# **ขอสอบคณิตศาสตร**

 **โครงการประเมินผลนักเรียนนานาชาติ (PISA)**

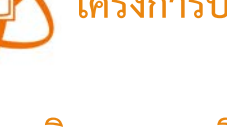

**สถาบันสงเสริมการสอนวิทยาศาสตรและเทคโนโลยี (สสวท.)**

 **กระทรวงศึกษาธิการ**

Programme for International Student Assessment (PISA) *Programme for International Student Assessment (PISA)*

## ข้อสอบคณิตศาสตร์ ชุดที่ 1

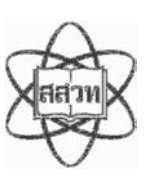

โครงการประเมินผลนักเรียนนานาชาติ (PISA)

ิสถาบันส่งเสริมการสอนวิทยาศาสตร์และเทคโนโลยี (สสวท.)

#### ตารางสูตร

ข้างล่างนี้ เป็นสูตรที่เตรียมไว้สำหรับช่วยนักเรียนตอบคำถามคณิตศาสตร์บางข้อ

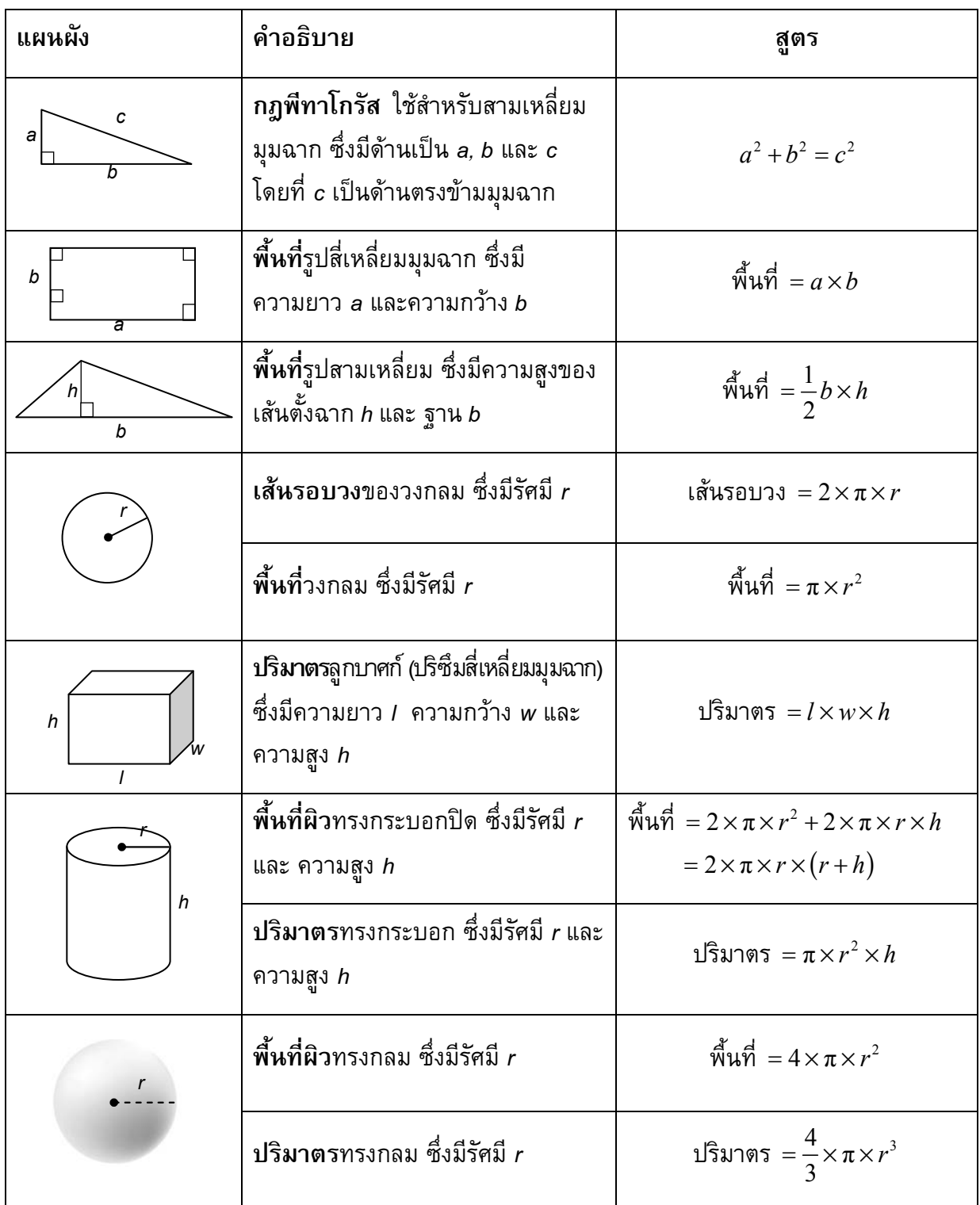

หมายเหตุ: นักเรียนสามารถใช้ 3.14 หรือ  $\frac{22}{7}$  ในการประมาณค่าของ  $\pi$ 

*ในแบบทดสอบชุดนี้ นักเรียนจะพบคําถามเกี่ยวกับคณิตศาสตร*

*ใหนักเรียนอานคําถามทุกขออยางละเอียดรอบคอบ แลวตอบคําถามใหดีที่สุดเทาที่จะทําได*

*บางคําถามจะมีคําตอบใหเลือกสี่คําตอบหรือมากกวา แตละคําตอบจะมีตัวเลขแสดงอยูขางหนา คําถามประเภทนี้ ใหนักเรียนวงกลมลอมรอบตัวเลขที่อยูหนาคําตอบที่นักเรียนคิดวาถูกตอง* 

*บางขอมีคําถามใหนักเรียนตอบหลายคําตอบ โดยใหวงกลมลอมรอบคําตอบเดียวในแตละแถว* 

*สําหรับคําถามอื่นๆ นักเรียนจะตองเขียนคําตอบสั้นๆ ในที่วางที่เตรียมไวในแบบทดสอบของนักเรียน คําถาม เหลานี้นักเรียนอาจตองเขียนคําตอบเปนตัวหนังสือ วาดภาพ และ/หรือเขียนตัวเลข* 

*บางคําถามตองการใหนักเรียนอธิบายคําตอบหรือใหเหตุผลประกอบคําตอบของนักเรียน คําถามเหลานี้มี คําตอบถูกไดหลายคําตอบ นักเรียนจะไดคะแนนจากวิธีที่นักเรียนแสดงความเขาใจของนักเรียนที่มีตอคําถาม และลักษณะการคิดที่นักเรียนแสดงออกมา นักเรียนควรเขียนคําตอบของนักเรียนในเสนบรรทัดที่กําหนดไวให จํานวนเสนบรรทัดจะเปนตัวบอกความยาวอยางคราวๆ ที่นักเรียนควรเขียนตอบ*

*สําหรับโจทยคณิตศาสตร บางครั้งจะมีพื้นที่วางแทนเสนบรรทัดสําหรับใหนักเรียนเขียนคําตอบ ใหนักเรียนใช พื้นที่วางนั้นแสดงวิธีทําทั้งหมด*

*บางคําถาม จะมีการใชหนวยของเงินที่สมมติขึ้นเปน "เซด" ซึ่งหนวยของเงินนี้ใชกับประเทศที่สมมติขึ้นคือ ประเทศ "เซดแลนด"*

*มีตารางสูตรใสใหไวที่ดานในของปกหนาของแบบทดสอบ เพื่อใชในการทําโจทยคณิตศาสตร*

*ขอสอบคณิตศาสตรเหลานี้ เปนขอสอบที่เคยถูกนํามาใชในการประเมินของโครงการประเมินผล นักเรียนนานาชาติ (Programme for International Student Assessment หรือ PISA) ซึ่งบางขอ ถูกใชในการประเมินผลจริง และบางขอถูกใชในการทดลองภาคสนาม ทั้งนี้ ขอสอบเหลานี้ยอมให เผยแพรตอสาธารณชนแลว*

## ลูกเต๋า

## คำถามที่ 1 : ลูกเต๋า

รูปแสดงลูกเต๋า 6 ลูก มีชื่อติดกำกับไว้ว่า (a) (b) (c) (d) (e) และ (f) เป็นกฎของลูกเต๋าคือ จำนวนจุด ์ ที่อยู่บนหน้าตรงกันข้ามสองหน้ารวมกันต้องเป็น 7 เสมอ

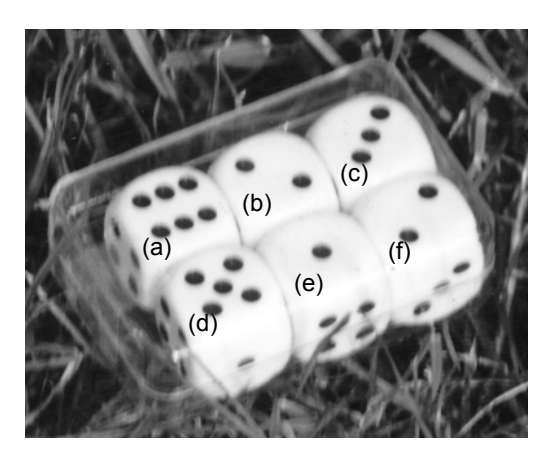

้จงเขียนจำนวนจุดบนหน้าที่อยู่**ด้านล่าง**ของลูกเต๋าที่อยู่ในภาพ ลงในตารางข้างล่าง

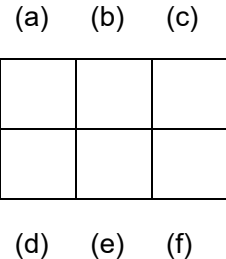

M145Q01

## ชั้นวางหนังสือ

## คำถามที่ 2 : ชั้นวางหนังสือ

M484Q01

การประกอบชั้นวางหนังสือหนึ่งชุดให้สมบูรณ์ ช่างไม้ต้องใช้ส่วนประกอบต่าง ๆ ดังนี้

แผ่นไม้ยาว 4 แผ่น, แผ่นไม้สั้น 6 แผ่น. ตัวหนีบตัวเล็ก 12 ตัว. ตัวหนีบตัวใหญ่ 2 ตัว และ สกรู 14 ตัว

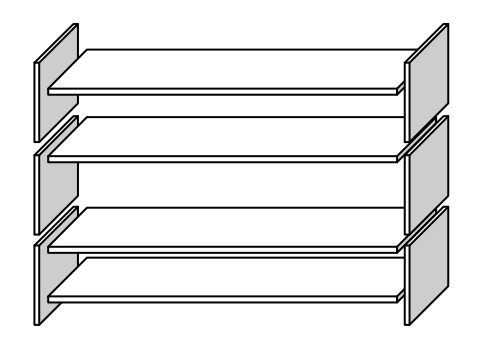

้ช่างไม้มีแผ่นไม้สี่เหลี่ยมผืนผ้าอย่างยาว 26 แผ่น อย่างสั้น 33 แผ่น ตัวหนีบตัวเล็ก 200 ตัว ด้วหนีบตัวใหญ่ 20 ตัว และสกรู 510 ตัว

ช่างไม้สามารถประกอบชั้นวางหนังสือได้ทั้งหมดกี่ชุด

#### การส่งออก

กราฟต่อไปนี้แสดงข้อมูลการส่งออกของประเทศเซดแลนด์ ซึ่งเป็นประเทศที่ใช้เงินสกุลเซดเป็น เงินตราของประเทศ

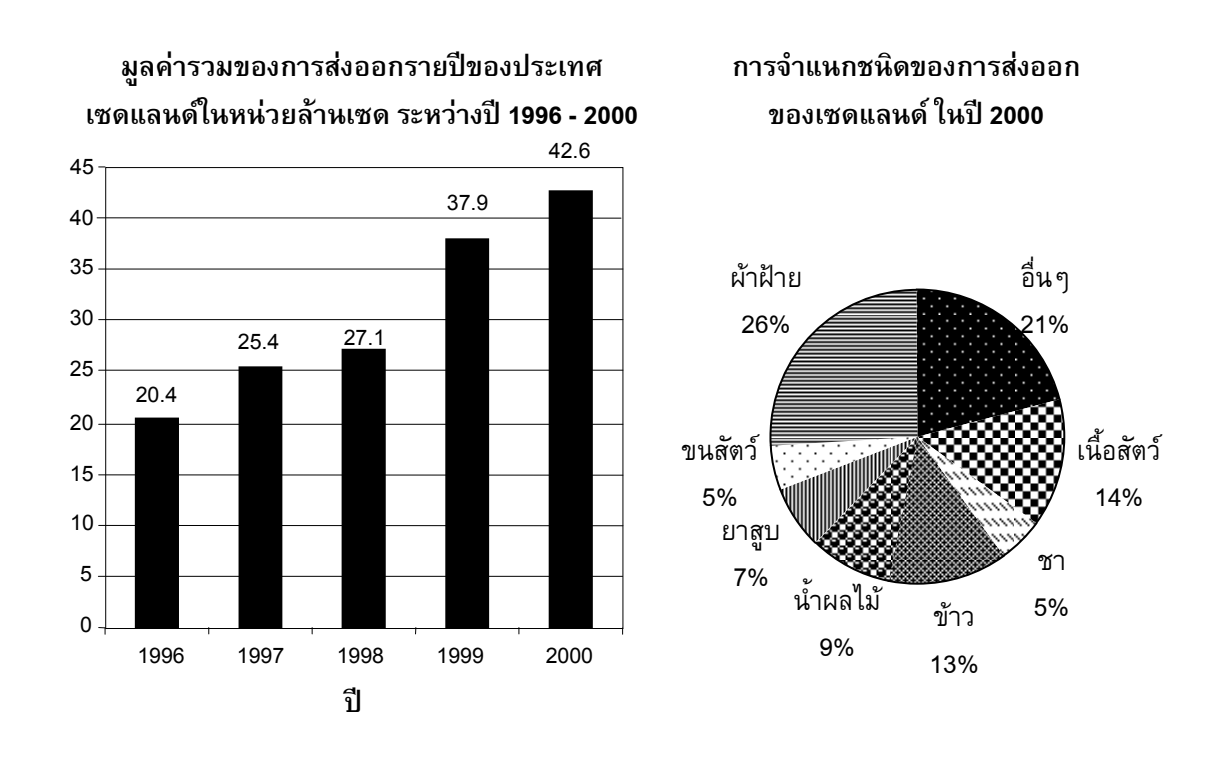

#### คำถามที่ <mark>3</mark> : กา

 $M438Q01 - 0 1 9$ 

ในปี 1998 มูลค่ารวมการส่งออกของประเทศเซดแลนด์เป็นเงินเท่าไร (หน่วยเป็นล้านเซด)

%- : ............................................................

#### คำถามที่ 4 : กา รส่งออก $M438Q02$

มูลค่ารวมการส่งออกน้ำผลไม้จากประเทศเซดแลนด์ในปี 2000 เป็นเท่าไร

- 1. 1.8 ล้านเซด
- 2. 2.3 ล้านเซด
- 3. 2.4 ล้านเซด
- 4. 3.4 ล้านเซด
- 5. 3.8 ล้านเซด

## การจ่ายเงินตามพื้นที่

ผู้คนที่อาศัยในอพาร์ตเมนท์แห่งหนึ่งตัดสินใจที่จะซื้ออาคารที่เขาอาศัยอยู่ทั้งอาคาร ผู้อาศัยทั้งหมด ้จะนำเงินมารวมกัน ในรูปแบบที่ว่าแต่ละคนจะจ่ายเงินตามสัดส่วนของขนาดอพาร์ตเมนท์ของเขา

้ตัวอย่างเช่น ชายคนหนึ่งที่อาศัยในอพาร์ตเมนท์ที่มีขนาดพื้นที่ 1 ใน 5 ของพื้นที่ของอพาร์ตเมนท์ ้ทั้งหมด เขาจะต้องจ่ายเงิน 1 ใน 5 ของราคาอาการหลังนี้

#### ้คำถามที่ 5 : การจ่ายเงินตามพื้นที่

M480Q01

้จงวงกลมรอบล้อมคำว่า "ถูก" หรือ "ไม่ถูก" ในแต่ละประโยคต่อไปนี้

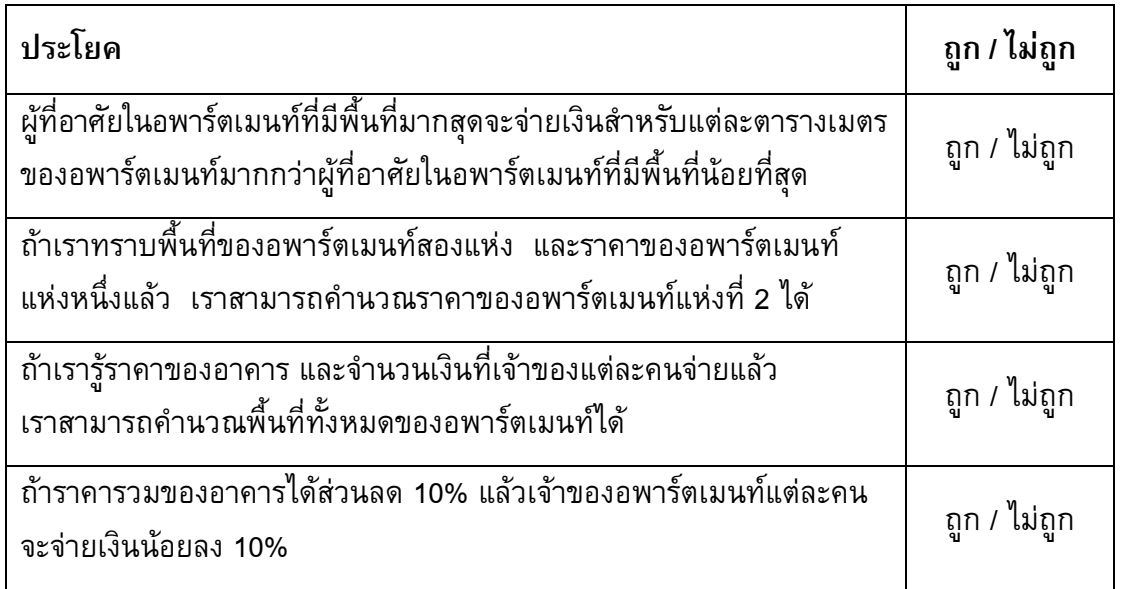

## ์<br>คำถามที่ 6 : การจ่ายเงินตามพื้นที่

M480Q02 - 0 1 2 9

มีสามอพาร์ตเมนท์ในอาคาร อพาร์ตเมนท์ 1 มีพื้นที่มากที่สุด 95 m $^{\rm 2}$  อพาร์ตเมนท์ 2 และ 3 ้มีพื้นที่ 85 m ึ และ 70 m ึ ตามลำดับ ราคาขายสำหรับอาคารคือ 300,000 เซด

้เจ้าของอพาร์ตเมนท์ 2. ต้องจ่ายเป็นเงินเท่าไร จงแสดงวิธีทำ

#### ประภาคาร

ประภาคารคือหอสูงที่มีสัญญาณไฟอยู่บนยอด ประภาคารช่วยให้เรือทะเล หาทิศทางในเวลากลางคืนเมื่อเรือกำลังแล่นใกล้ชายฝั่งทะเล

สัญญาณไฟบนประภาคารส่งเป็นแสงไฟวาบในรูปแบบคงที่ตลอด ประภาคารแต่ละแห่งมีรูปแบบสัญญาณไฟของตนเอง

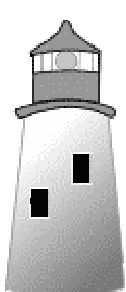

แผนผังข้างล่างคือรูปแบบของสัญญาณไฟของประภาคารแห่งหนึ่ง

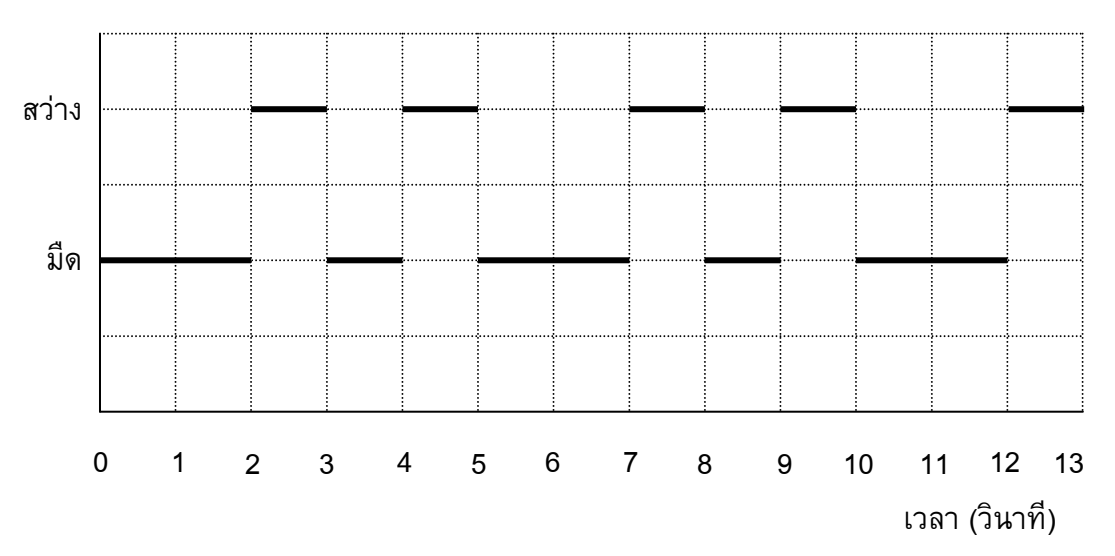

ซึ่งมีช่วงแสงไฟวาบสว่างสลับกับช่วงมืดดังนี้

นี่คือรูปแบบปกติรูปหนึ่ง หลังจากเวลาผ่านไประยะหนึ่งสัญญาณไฟก็วนกลับมาซ้ำรูปแบบเดิม เวลา ที่สัญญาณไฟครบรูปแบบรอบหนึ่งเรียกว่า คาบเวลา เมื่อหาคาบเวลาของรูปแบบรอบหนึ่งได้ ก็จะ ำยายแผนผังนี้ต่อใน วินาที หรือ นาที หรือ เป็นชั่วโมงถัดไปก็ได้

### คำถามที่ 7 : ประภาคาร

M523Q01

ข้อใดต่อไปนี้ น่าจะเป็นคาบเวลาของรูปแบบของสัญญาณไฟของประภาคารนี้

- 1. 2 วินาที
- 2 3 วินาที
- 3 5 วินาที
- 4. 12 วินาที

#### ้คำถามที่ 8 : ประภาคาร

M523O02

ในเวลา 1 นาที ประภาคารส่งแสงไฟสว่างวาบออกไปกี่วินาที

- $1.4$
- $2.12$
- $3.20$
- $4.24$

#### ์ คำถามที่ 9 : ประภาคาร

M523Q03-0 1 2 9

ในแผนผังข้างล่าง จงเขียนกราฟของรูปแบบสัญญาณไฟที่เป็นไปได้ของประภาคาร ที่ส่งสัญญาณไฟ สว่างวาบออก 30 วินาทีในเวลาหนึ่งนาที และคาบเวลาของรูปแบบสัญญาณไฟรูปแบบนี้ต้องเท่ากับ 6 วินาที

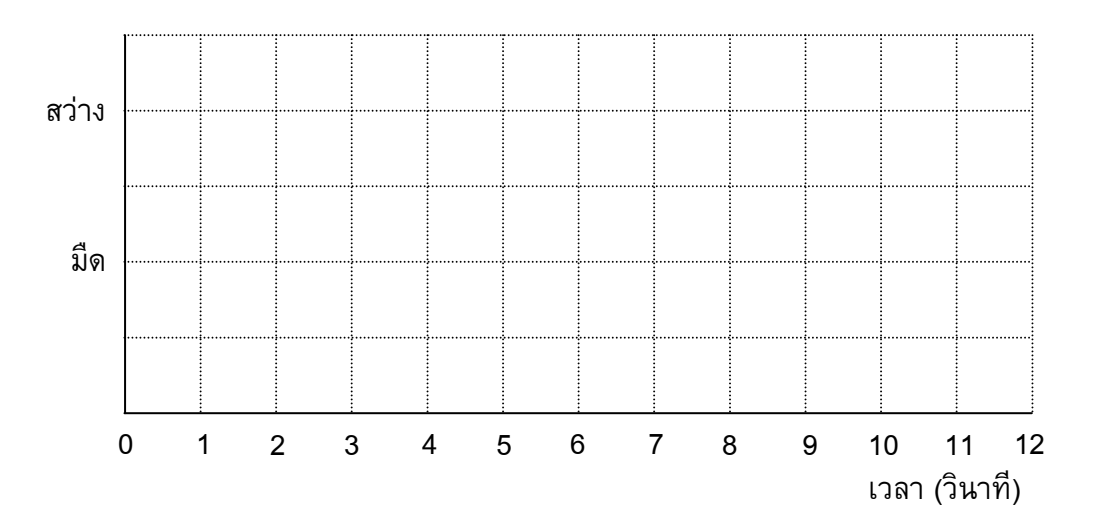

## ดึกบิด

ในยุคสถาปัตยกรรมสมัยใหม่ตึกมักมีรูปร่างแปลก ๆ ภาพข้างล่างแสดง 'รูปตึกบิด' ในคอมพิวเตอร์ และผังชั้นล่าง เข็มทิศแสดงทิศทางการวางตัวอาคาร

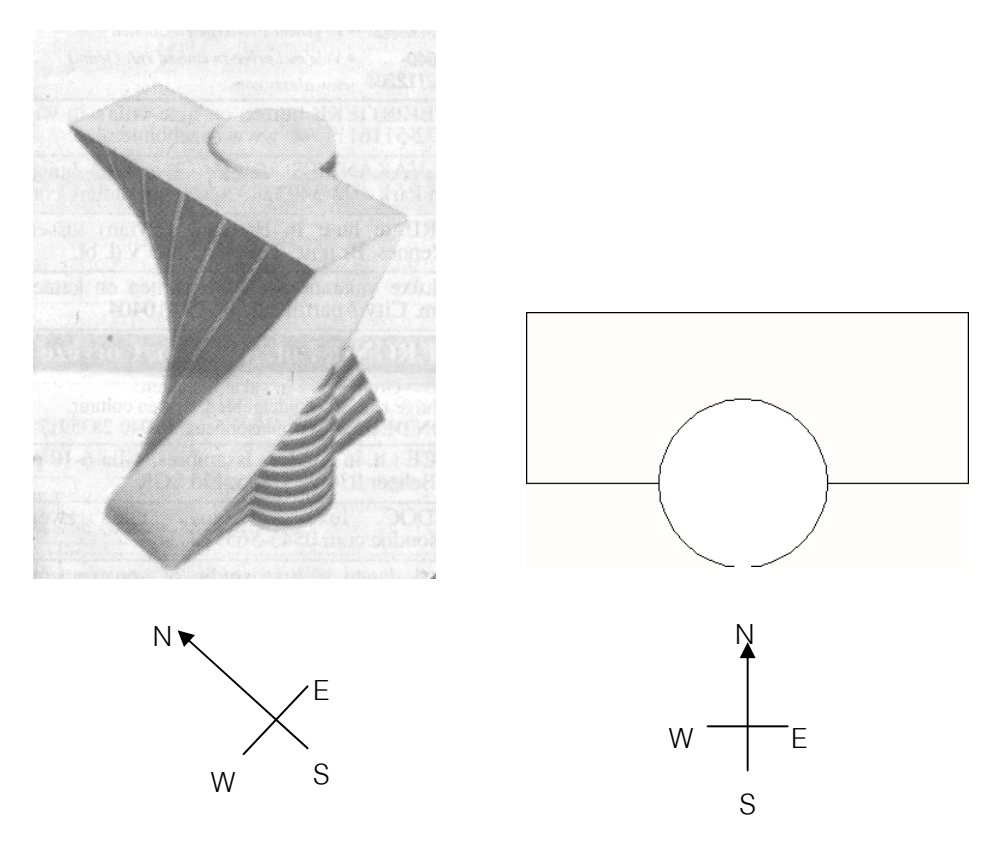

ชั้นล่างของตึกมีทางเข้า-ออกใหญ่ และมีห้องสำหรับร้านค้า จากพื้นล่างมีชั้นอีก 20 ชั้น ซึ่งทำเป็น อพาร์ตเมนท์

้ผังของแต่ละชั้นคล้ายกับผังชั้นล่าง จะต่างกันเล็กน้อยที่ทิศทางการวางอาคารจากชั้นที่ถัดลงไป ส่วนที่เป็นทรงกระบอกมีช่องลิฟต์ และจุดหยุดลิฟต์ในแต่ละชั้น

#### ์คำถามที่ 10 : ตึกบิด

M535Q01 - 0 1 2 9

้จงประมาณความสูงทั้งหมดของตึกโดยให้มีหน่วยเป็นเมตร ให้อธิบายว่าได้คำตอบมาอย่างไร

#### ภาพต่อไปนี้เป็นภาพด้านข้างของตึกบิด

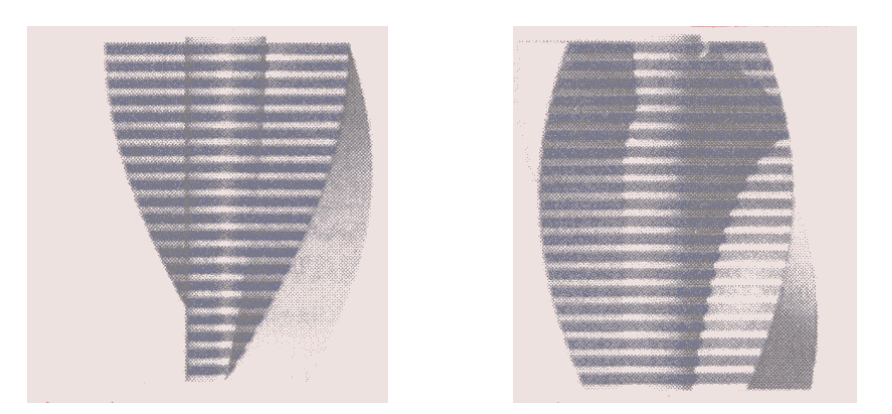

ด้านข้า  $31$   $\delta$ 

#### นข้าง **2**

#### -%- 11 : ?ก( M535Q02

ภาพด้านข้าง 1 ถูกวาดจากทิศทางใด

- 1. จากทิศเหนือ
- 2. จากทิศตะวันตก
- 3. จากทิศตะวันออก
- 4. จากทิศใต้

#### -%- 12 : ?ก( M535Q03

ภาพด้านข้าง **2** ถูกวาดจากทิศทางใด

- 1. จากทิศตะวันตกเฉียงเหนือ
- 2. จากทิศตะวันออกเฉียงเหนือ
- 3. จากทิศตะวันตกเฉียงใต้
- 4. จากทิศตะวันออกเฉียงใต้

## ์ คำถามที่ 13 : ตึกบิด

ในแต่ละชั้นประกอบด้วยอพาร์ตเมนท์ซึ่ง "บิด" ไปเมื่อเทียบกับชั้นล่างที่ถัดลงมา ชั้นบนสุด (ชั้นที่ 20 เหนือจากชั้นล่าง) จะอยู่ตรงมุมฉากกับชั้นล่าง

ภาพวาดข้างล่างแทนชั้นล่าง

้จงวาดแผนผังชั้น 10 เหนือชั้นล่าง และแสดงตำแหน่งของพื้นที่ชั้น 10 ว่าอยู่ตำแหน่งใดเมื่อเทียบกับ ชั้นล่าง

## การสนับสนุนประธานาธิบดี

ในประเทศเซดแลนด์ มีการสำรวจความเห็นเกี่ยวกับ การสนับสนุนประธานาธิบดีในการเลือกตั้งที่ ้กำลังจะมาถึง หนังสือพิมพ์สี่ฉบับแยกกันสำรวจความเห็นทั่วประเทศ ปรากฏผลการสำรวจดังนี้

หนังสือพิมพ์ฉบับที่ 1: 36.5% (ทำแบบสำรวจในวันที่ 6 มกราคม ใช้กลุ่มตัวอย่าง 500 คน โดยสุ่ม จากประชากรที่มีสิทธิเลือกตั้ง)

หนังสือพิมพ์ฉบับที่ 2: 41.0% (ทำแบบสำรวจในวันที่ 20 มกราคม ใช้กลุ่มตัวอย่าง 500 คน โดยสุ่ม จากประชากรที่มีสิทธิเลือกตั้ง)

หนังสือพิมพ์ฉบับที่ 3: 39.0% (ทำแบบสำรวจในวันที่ 20 มกราคม ใช้กลุ่มตัวอย่าง 1000 คน โดยสุ่ม จากประชากรที่มีสิทธิเลือกตั้ง)

หนังสือพิมพ์ฉบับที่ 4: 44.5% (ทำแบบสำรวจในวันที่ 20 มกราคม ใช้กลุ่มตัวอย่าง 1000 คน โดย ผู้อ่านหนังสือพิมพ์โทรศัพท์เข้ามาออกเสียง)

#### ้คำถามที่ 14 : การสนับสนุนประธานาธิบดี

 $M702Q01 - 0 1 2 9$ 

ผลสำรวจของหนังสือพิมพ์ฉบับใด น่าจะพยากรณ์ระดับการสนับสนุนประธานาธิบดีได้ดีที่สุด ้ถ้าการเลือกตั้งจะมีขึ้นในวันที่ 25 มกราคม จงให้เหตุผลสองข้อเพื่อสนับสนุนคำตอบด้วย

## ค่าไปรษณีย์

ค่าไปรษณีย์ในเซดแลนด์ขึ้นอยู่กับน้ำหนักของสิ่งของ (จำนวนกรัมที่ใกล้เคียงที่สุด) ดังแสดงในตาราง ข้างล่าง

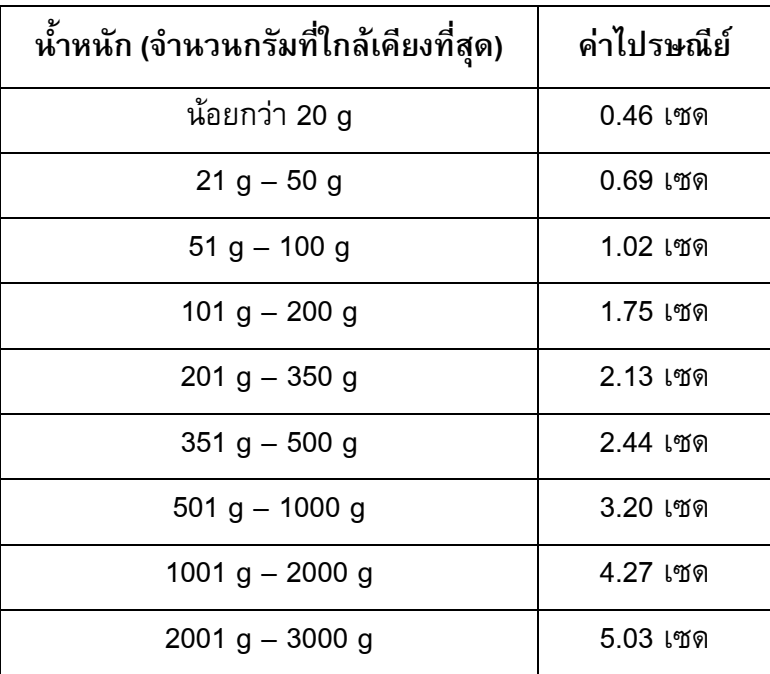

#### ้คำถามที่ 15 : ค่าไปรษณีย์

กราฟต่อไปนี้ข้อใดแสดงค่าไปรษณีย์ในเซดแลนด์ได้ดีที่สุด (แกนนอนแสดงน้ำหนักเป็นกรัม และแกน ตั้งแสดงค่าไปรษณีย์เป็นเซด)

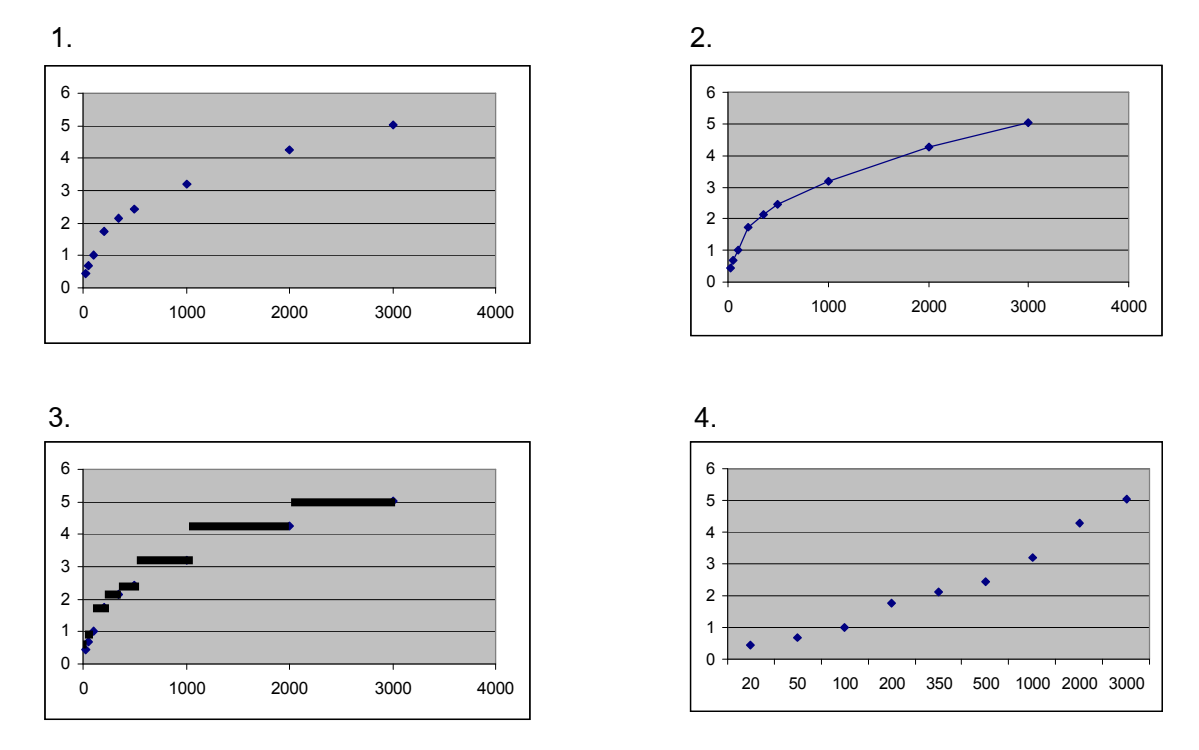

## ์ คำถามที่ 16 : ค่าไปรษณีย์

M836Q02 - 0 1 9

้จันทนีต้องการส่งของไปให้เพื่อนสองชิ้น หนัก 40 กรัม และ 80 กรัม ตามลำดับ เมื่อคิดตามค่าไปรษณีย์ในเซดแลนด์ จงตัดสินว่าจะส่งของทั้งสองชิ้นไปในห่อเดียวกัน หรือ แยกส่งห่อละชิ้น อย่างใดถูกกว่า จงแสดงวิธีคำนวณในแต่ละกรณี

## ความเข้มข้นของยา

#### ้คำถามที่ 17 : ความเข้มข้นของยา

M307Q01 - 0 1 2 9

ึคนไข้หญิงได้รับยาเพนิซิลินฉีดเข้าร่างกาย ร่างกายของเธอค่อยๆ สลายตัวยาและดูดซึมตัวยา หลังจาก ฉีดยาไปแล้วหนึ่งชั่วโมง พบว่า 60% ของตัวยายังไม่ถูกร่างกายดูดซึมไปใช้ ยังคงเหลืออยู่ในเลือด ้กระบวนการนี้ดำเนินไปอย่างต่อเนื่อง เมื่อเวลาผ่านไปแต่ละชั่วโมงจะมีตัวยา 60% ของปริมาณที่มีใน ตอนต้นชั่วโมงเหลืออยู่

ี่ สมมติว่า คนไข้นี้ได้รับยาเพนิซิลินปริมาณ 300 มิลลิกรัม เมื่อเวลาแปดโมงเช้า

จงเติมข้อมูลลงในตารางต่อไปนี้เพื่อแสดงปริมาณของตัวยาเพนิซิลินที่ยังไม่ถูกร่างกายดูดซึมไปใช้ และยังคงเหลืออยู่ในเลือดผู้ป่วย ในช่วงเวลาทุกๆ 1 ชั่วโมง ระหว่าง 8.00 น. ถึง 11.00 น.

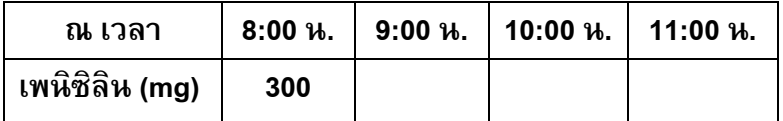

#### ้คำถามที่ 18 : ความเข้มข้นของยา

เขาทรายต้องกินยาปริมาณ 80 mg เพื่อควบคุมความดันโลหิต กราฟต่อไปนี้แสดงปริมาณของตัวยา เมื่อเริ่มต้นกิน และปริมาณของตัวยาที่ยังคงทำงานอยู่ในระบบเลือดของเขาทราย หลังจากหนึ่งวัน สองวัน สามวัน และสี่วัน

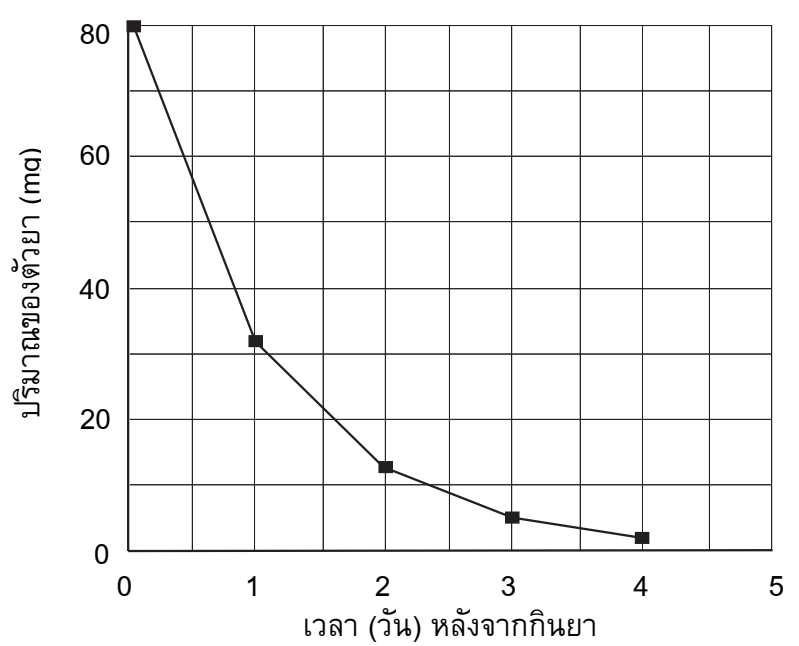

ปริมาณของตัวยาที่ยังคงทำงานอยู่ในเลือดของเขาทราย เป็นเท่าใดในตอนท้ายของวันแรก

- 1. 6 mg
- 2. 12 mg
- 3. 26 mg
- 4. 32 mg

## 

M307O03

้จากกราฟในข้อที่แล้วจะเห็นว่าในแต่ละวัน ปริมาณของตัวยาที่ยังคงทำงานอยู่ในเลือดของเขาทรายใน วันก่อนจะมีสัดส่วนประมาณเท่ากันทุกวัน

เมื่อผ่านไปแต่ละวัน ปริมาณยาที่ยังคงทำงานอยู่ในเลือดของเขาทรายในวันก่อนที่ผ่านมา ประมาณ เท่ากับข้อใดต่อไปนี้

- 1. 20%
- $2, 30%$
- 3. 40%
- 4. 80%

## ิทางเลื่อน

## ้คำถามที่ 20 : ทางเลื่อน

M703Q01 - 0 1 9

ทางขวาเป็นรูปของทางเลื่อน

่<br>กราฟความสัมพันธ์ระหว่างระยะทางกับเวลาต่อไปนี้ แสดงการเปรียบเทียบระหว่าง "การเดินบนทางเลื่อน" กับ "การเดินบนพื้นที่อยู่ข้างทางเลื่อน"

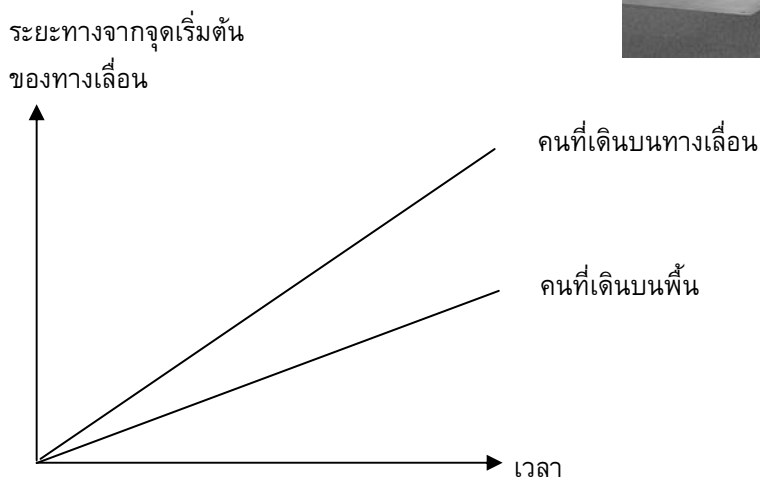

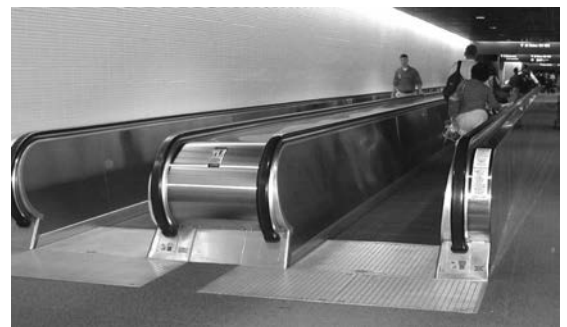

ตามกราฟข้างบน ถ้าถือว่าคนทั้งสองคนมีระยะก้าวเท่าๆ กัน จงเขียนเส้นเพิ่มลงในกราฟข้างบน แสดงระยะทางกับเวลาของคนที่ยืนนิ่งๆ อยู่บนทางเลื่อน

## **ขอสอบคณิตศาสตร ชุดที่ 2**

โครงการประเมินผลนักเรียนนานาชาติ (PISA )

สถาบันสงเสริมการสอนวิทยาศาสตรและเทคโนโลยี (สสวท.)

#### **ตารางสูตร**

ข้างล่างนี้ เป็นสูตรที่เตรียมไว้สำหรับช่วยนักเรียนตอบคำถามคณิตศาสตร์บางข้อ

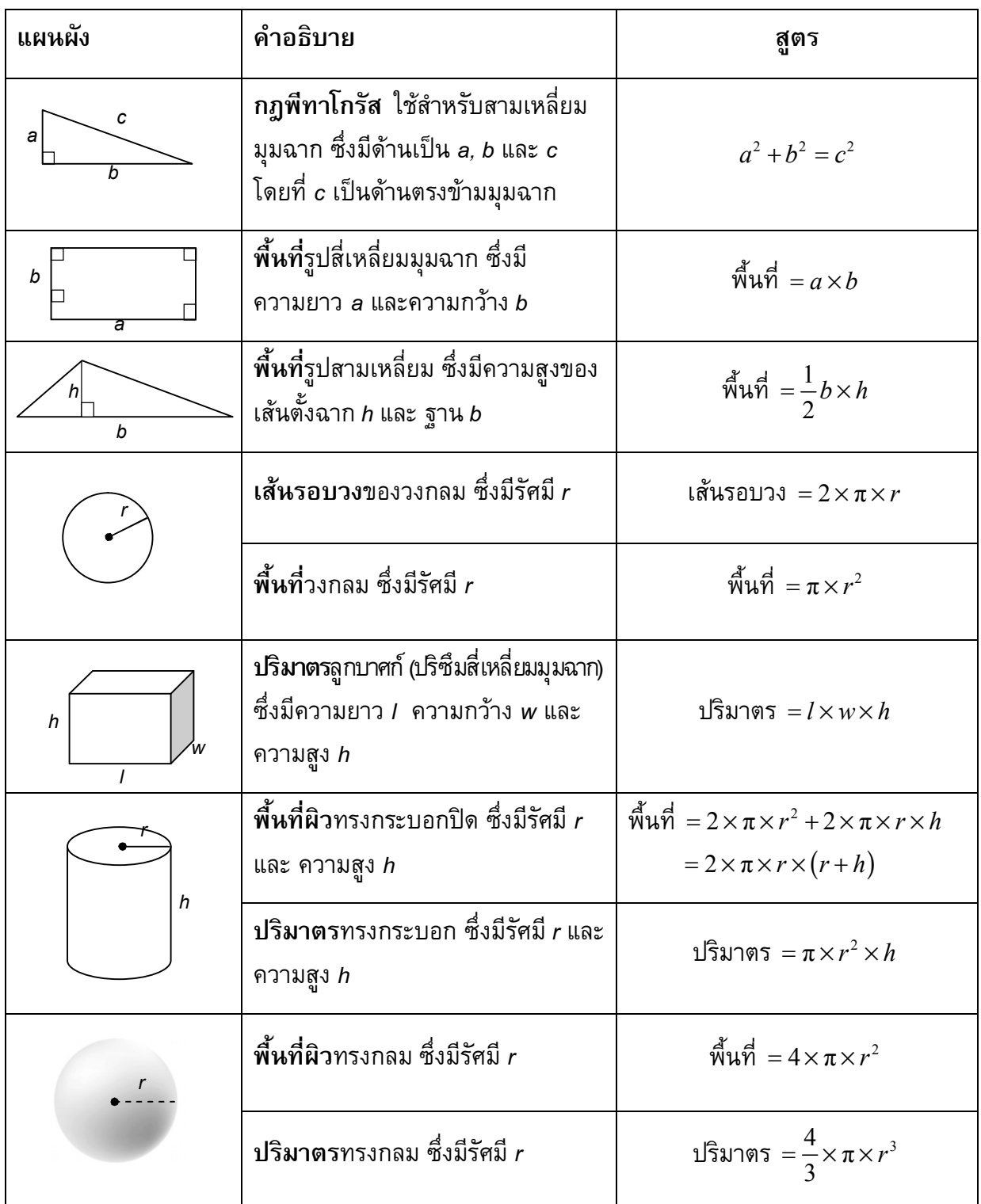

หมายเหตุ: นักเรียนสามารถใช้ 3.14 หรือ  $\frac{22}{7}$  ในการประมาณค่าของ  $\bm{\pi}$ 

*ในแบบทดสอบชุดนี้ นักเรียนจะพบคําถามเกี่ยวกับคณิตศาสตร*

*ใหนักเรียนอานคําถามทุกขออยางละเอียดรอบคอบ แลวตอบคําถามใหดีที่สุดเทาที่จะทําได*

*บางคําถามจะมีคําตอบใหเลือกสี่คําตอบหรือมากกวา แตละคําตอบจะมีตัวเลขแสดงอยูขางหนา คําถามประเภทนี้ ใหนักเรียนวงกลมลอมรอบตัวเลขที่อยูหนาคําตอบที่นักเรียนคิดวาถูกตอง* 

*บางขอมีคําถามใหนักเรียนตอบหลายคําตอบ โดยใหวงกลมลอมรอบคําตอบเดียวในแตละแถว* 

*สําหรับคําถามอื่นๆ นักเรียนจะตองเขียนคําตอบสั้นๆ ในที่วางที่เตรียมไวในแบบทดสอบของนักเรียน คําถาม เหลานี้นักเรียนอาจตองเขียนคําตอบเปนตัวหนังสือ วาดภาพ และ/หรือเขียนตัวเลข* 

*บางคําถามตองการใหนักเรียนอธิบายคําตอบหรือใหเหตุผลประกอบคําตอบของนักเรียน คําถามเหลานี้มี คําตอบถูกไดหลายคําตอบ นักเรียนจะไดคะแนนจากวิธีที่นักเรียนแสดงความเขาใจของนักเรียนที่มีตอคําถาม และลักษณะการคิดที่นักเรียนแสดงออกมา นักเรียนควรเขียนคําตอบของนักเรียนในเสนบรรทัดที่กําหนดไวให จํานวนเสนบรรทัดจะเปนตัวบอกความยาวอยางคราวๆ ที่นักเรียนควรเขียนตอบ*

*สําหรับโจทยคณิตศาสตร บางครั้งจะมีพื้นที่วางแทนเสนบรรทัดสําหรับใหนักเรียนเขียนคําตอบ ใหนักเรียนใช พื้นที่วางนั้นแสดงวิธีทําทั้งหมด*

*บางคําถาม จะมีการใชหนวยของเงินที่สมมติขึ้นเปน "เซด" ซึ่งหนวยของเงินนี้ใชกับประเทศที่สมมติขึ้นคือ ประเทศ "เซดแลนด"*

*มีตารางสูตรใสใหไวที่ดานในของปกหนาของแบบทดสอบ เพื่อใชในการทําโจทยคณิตศาสตร*

*ขอสอบคณิตศาสตรเหลานี้ เปนขอสอบที่เคยถูกนํามาใชในการประเมินของโครงการประเมินผล นักเรียนนานาชาติ (Programme for International Student Assessment หรือ PISA) ซึ่งบางขอ ถูกใชในการประเมินผลจริง และบางขอถูกใชในการทดลองภาคสนาม ทั้งนี้ ขอสอบเหลานี้ยอมให เผยแพรตอสาธารณชนแลว*

## **รอยเทา**

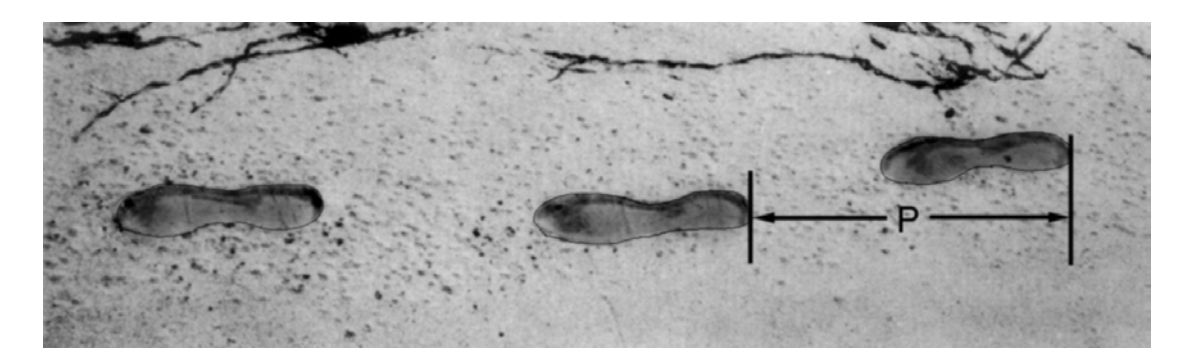

ในภาพเปนรอยเทาของชายคนหนึ่ง ความยาวของกาว (*P)* คือระยะทางจากรอยขอบสนเทาหนึ่งไปถึง สนเทาถัดไป

สําหรับผูชาย ความสัมพันธ *n และ P เปนไปตามสูตร n 140 P* โดยที่

*n* =จํานวนครั้งของการกาวในเวลาหนึ่งนาที

*P* = ความยาวของกาว (หนวยเปนเมตร)

## **คําถามที่ 1 : รอยเทา** *M124Q01 – 0 1 2 9*

ถาใชสูตรนี้กับการเดินของสมรักษ ผูซึ่งกาวเทาได 70 ครั้งในเวลาหนึ่งนาที ความยาวของกาว (*P)* ของสมรักษ์เป็นเท่าไร จงแสดงวิธีทำ

............................................................................................................................................... ............................................................................................................................................... ...............................................................................................................................................

#### ้คำถามที่ 2: รอยเท้า

M124Q03-00 11 21 22 23 24 31 99

ภาคภูมิทราบว่าความยาวของก้าวของเขาเป็น 0.80 เมตร และสามารถใช้สูตรข้างต้นกับการก้าวเท้า ของภาคภูมิ

้จงแสดงวิธีคำนวณหาอัตราเร็วของการเดินของภาคภูมิเป็นเมตรต่อนาที และ เป็นกิโลเมตรต่อชั่วโมง

#### **เยาวชนสูงขึ้น**

ในป พ.ศ.2541 ความสูงเฉลี่ยของเยาวชนชายและหญิงในประเทศเนเธอรแลนดแสดงไดดังกราฟ ตอไปนี้

**สูงขึ้น**

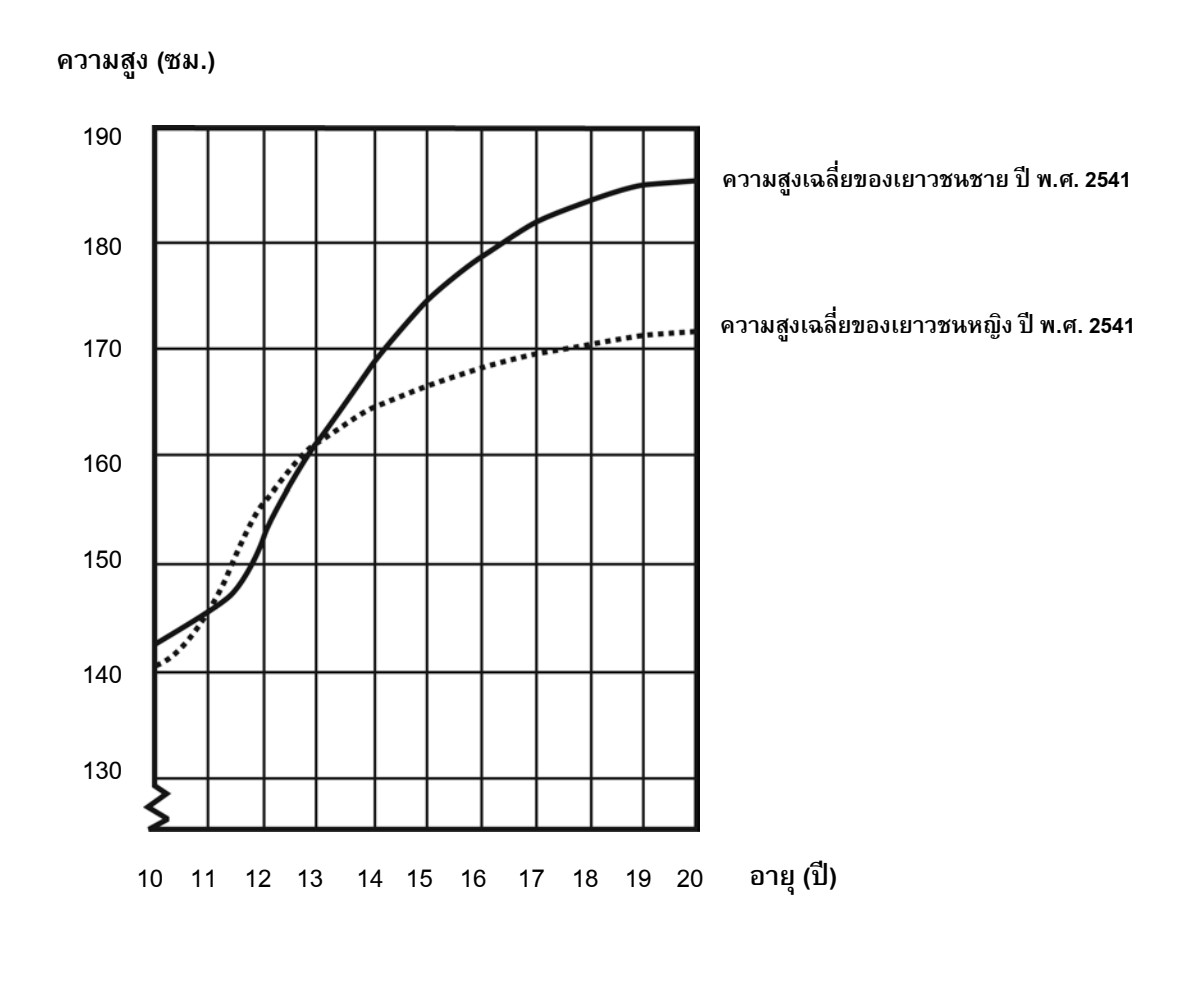

#### **คําถามที่ 3 : สูงขึ้น** *M150Q01 – 0 1 9*

ตั้งแตป พ.ศ. 2523 ถึงป พ.ศ. 2541 ความสูงเฉลี่ยของเยาวชนหญิงอายุ 20 ป เพิ่มขึ้น 2.3 เซนติเมตรเปน 170.6 เซนติเมตร อยากทราบวาความสูงเฉลี่ยของเยาวชนหญิงอายุ 20 ป เมื่อป พ.ศ. 2523 เปนเทาไร

คําตอบ: …………………………………………. เซนติเมตร

คำถามที่ 4 : สูงขึ้น

จากกราฟ โดยเฉลี่ยเยาวชนหญิงอายุเท่าไรจึงจะมีความสูงมากกว่าเยาวชนชายในวัยเดียวกัน

คำถามที่ 5 : สูงขึ้น

M150Q03-01 02 11 12 13 99

้จงอธิบายว่าลักษณะของกราฟเป็นอย่างไรที่แสดงว่า อัตราการเพิ่มขึ้นของการเจริญเติบโตโดยเฉลี่ย ของเยาวชนหญิงลดลงหลังจากอายุ 12 ปี

## **สามเหลี่ยม**

#### **คําถามที่ 6 : สามเหลี่ยม** *M161Q01*

จงเขียนวงกลมลอมรอบขอที่มีรูปตรงกับคําอธิบายตอไปนี้

ี สามเหลี่ยม PQR เป็นสามเหลี่ยมมุมฉาก มีมุม R เป็นมุมฉาก ส่วนของเส้นตรง RQ สั้นกว่าส่วนของ เสนตรง PR จุด M เปนจุดกึ่งกลางของสวนของเสนตรง PQ และจุด N เปนจุดกึ่งกลางของสวนของ เสนตรง QR จุด S อยูภายในสามเหลี่ยม สวนของเสนตรง MN ยาวกวาสวนของเสนตรง MS

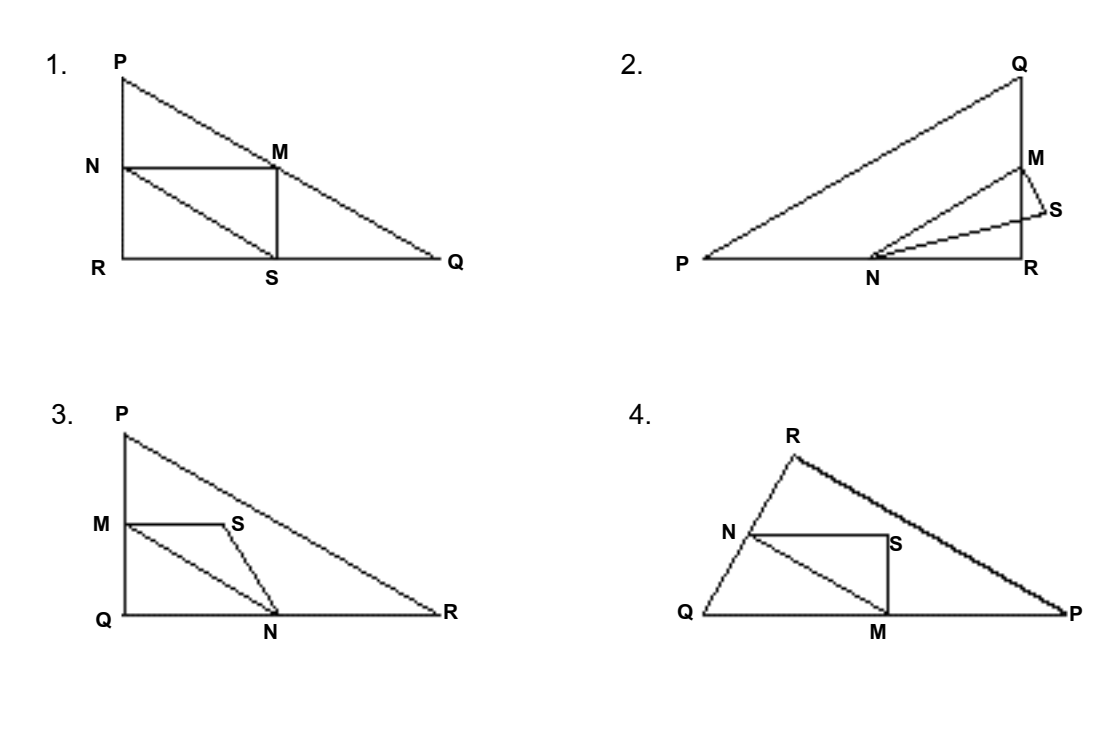

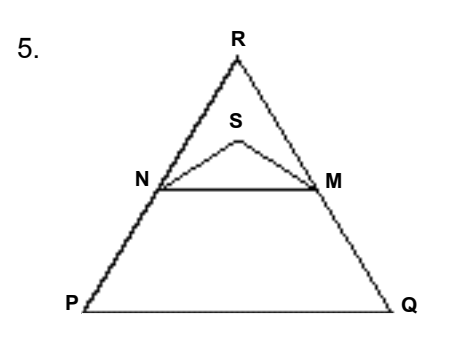

## **คดีปลน**

**คําถามที่ 7 : คดีปลน** *M179Q01 –01 02 03 04 11 12 21 22 23 99*

นักขาวโทรทัศนแสดงกราฟตอไปนี้ และรายงานวา

"กราฟแสดงใหเห็นวาคดีปลนในป พ.ศ. 2542 มีจํานวนเพิ่มขึ้นจากป พ.ศ. 2541 มาก"

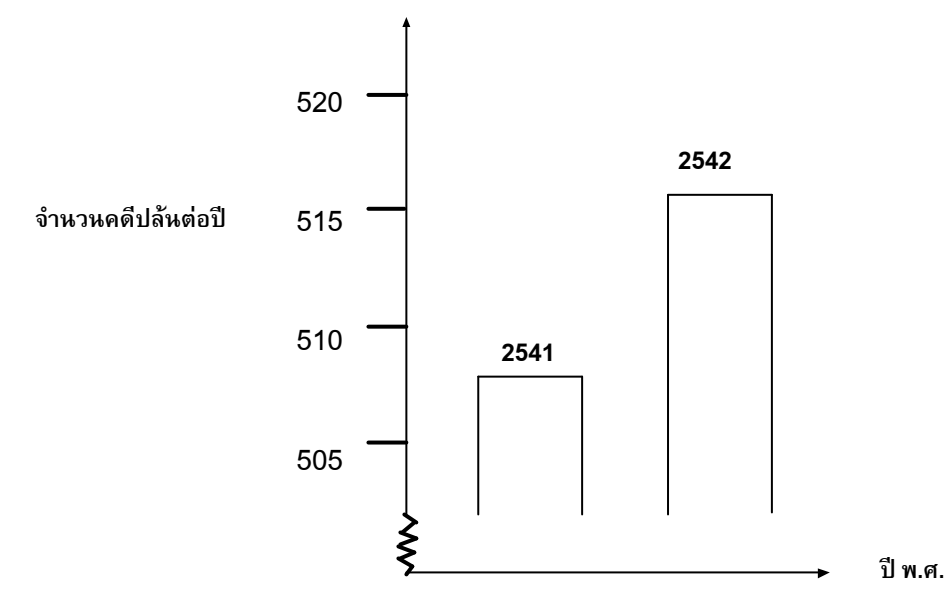

นักเรียนคิดว่าคำพูดของนักข่าวคนนี้ เป็นการแปลความหมายกราฟอย่างสมเหตุสมผลหรือไม่ พรอมเขียนคําอธิบายสนับสนุนคําตอบของนักเรียน

............................................................................................................................................... ............................................................................................................................................... ...............................................................................................................................................

## **อัตราแลกเปลี่ยน**

เหมยหลิงอยูในประเทศสิงคโปรกําลังเตรียมตัวที่จะเดินทางไปอัฟริกาใตเปนเวลา 3 เดือน ในฐานะ ้นักเรียนโครงการแลกเปลี่ยน เธอต้องแลกเงินดอลลาร์สิงคโปร์ (SGD) เป็นเงินแรนด์ อัฟริกาใต้ (ZAR)

#### **คําถามที่8 : อัตราแลกเปลี่ยน** *M413Q01 – 0 1 9*

เหมยหลิงพบวาอัตราแลกเปลี่ยนระหวางดอลลารสิงคโปรและแรนดอัฟริกาใตคือ

1  $SGD = 4.2$  ZAR

เหม่ยหลิงต้องการแลกเงิน 3000 ดอลลาร์สิงคโปร์เป็นแรนด์อัฟริกาใต้ตามอัตรานี้

เหมยหลิงจะแลกเปนเงินแรนดอัฟริกาใตไดเทาใด

คําตอบ: ............................................................

#### **คําถามที่9 : อัตราแลกเปลี่ยน** *M413Q02 – 0 1 9*

3 เดือนต่อมา เหม่ยหลิงกลับมาสิงคโปร์เหลือเงิน 3,900 ZAR จึงแลกเงินกลับเป็นดอลลาร์สิงคโปร์ แตอัตราแลกเปลี่ยน คือ

 $1$  SGD = 4.0 ZAR

้อยากทราบว่า เหม่ยหลิงจะแลกเป็นเงินดอลลาร์สิงคโปร์ได้เท่าไร

คําตอบ: ............................................................

#### **คําถาม 10: อัตราแลกเปลี่ยน** *M413Q03 – 01 02 11 99*

ในชวงเวลา 3 เดือน อัตราแลกเปลี่ยน เปลี่ยนจาก 4.2 เปน 4.0 ZAR ตอ SGD

เหมยหลิงพอใจหรือไมที่อัตราแลกเปลี่ยนในตอนนี้เปลี่ยนเปน 4.0 ZAR แทน 4.2 ZAR เมื่อเธอแลกเงิน ้อัฟริกาใต้กลับคืนเป็นดอลลาร์สิงคโปร์ จงให้คำอธิบายสนับสนุนคำตอบด้วย

...............................................................................................................................................

...............................................................................................................................................

**ถังน้ํา**

## **คําถามที่ 11: ถังน้ํา** *M465Q01*

ถังน้ําใบหนึ่งมีรูปรางและขนาดดังแสดงในแผนผัง เริ่มตนจากถังเปลา แลวเติมน้ําดวยอัตรา 1 ลิตรตอวินาที

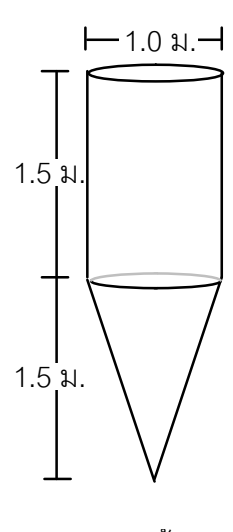

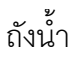

กราฟใดตอไปนี้แสดงการเปลี่ยนแปลงความสูงของผิวน้ําตามเวลาที่ผานไป

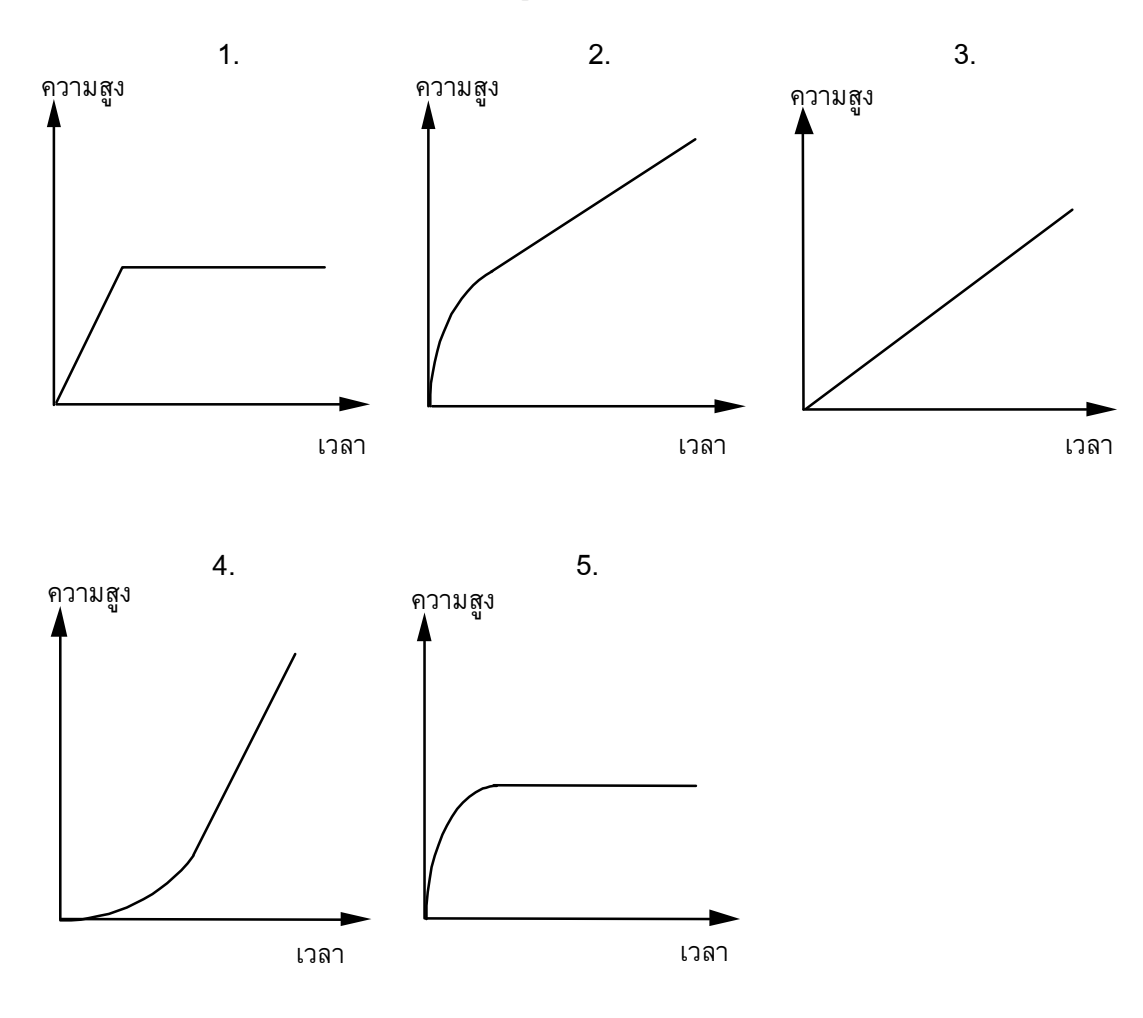

## **แผนดินไหว**

#### **คําถามที่ 12: แผนดินไหว** *M509Q01*

รายการสารคดีออกอากาศเรื่องเกี่ยวกับแผนดินไหว และความถี่ของการเกิดแผนดินไหว พรอมบท สนทนา เกี่ยวกับการทํานายการเกิดแผนดินไหว

นักธรณีวิทยาคนหนึ่งกลาววา "ภายใน 20 ปขางหนา โอกาสที่จะเกิดแผนดินไหวที่เมืองเซดมีถึง 2 ใน 3"

ขอใดตอไปนี้เปนการตีความที่สะทอน *คํากลาวของนักธรณีวิทยา* คนนั้นไดดีที่สุด

- 1.  $\frac{2}{3} \times 20 = 13.3$  $\frac{2}{3}$ ×20 = 13.3 , ดังนั้นระหว่าง 13 และ 14 ปีจากนี้ไป จะเกิดแผ่นดินไหวที่เมืองเซด
- 2.  $\frac{2}{3}$  $\frac{2}{3}$  มากกว่า  $\frac{1}{2}$  $\frac{1}{3}$  , ดังนั้นท่านสามารถมั่นใจได้ว่า ในช่วง 20 ปีข้างหน้าจะเกิดแผ่นดินไหวขึ้นที่ เมืองเซดอยางแนนอน
- 3. โอกาสที่จะเกิดแผนดินไหวในเมืองเซด ณ เวลาใดเวลาหนึ่ง ในชวง 20 ปขางหนาสูงกวาที่จะไม เกิดแผนดินไหว
- 4. ไมสามารถบอกไดวาจะเกิดอะไรขึ้น เพราะวาไมมีใครแนใจวาจะเกิดแผนดินไหวขึ้นเมื่อใด

## **การแขงขันปงปอง**

#### **คําถามที่ 13: การแขงขันปงปอง** *M521Q01 - 0 1 9*

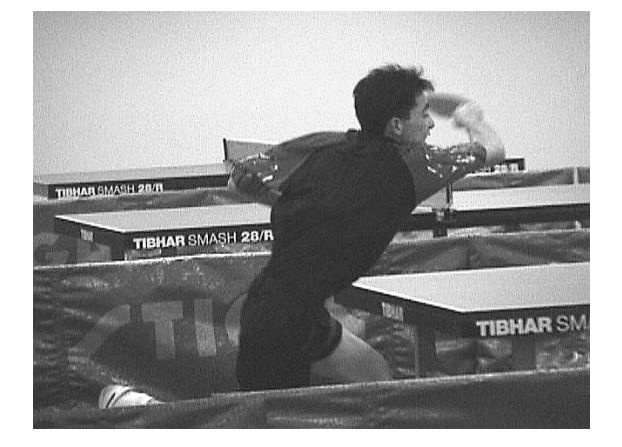

ธีระ เล็ก บิณฑ และ ดิเรก ไดจัดกลุมคนเพื่อฝกซอมการเลนปงปองของชมรมปงปองแหงหนึ่ง ผูเลน ้ แต่ละคนประสงค์จะเล่นแบบพบกันหมดคนละหนึ่งครั้ง พวกเขาได้จองโต๊ะปิงปองเพื่อฝึกซ้อมสำหรับ การแขงขันครั้งนี้ในแตละคู

จงเติมตารางการแขงขันในแตละคูใหสมบูรณ โดยเขียนชื่อของผูเลนในแตละคูของการแขงขัน

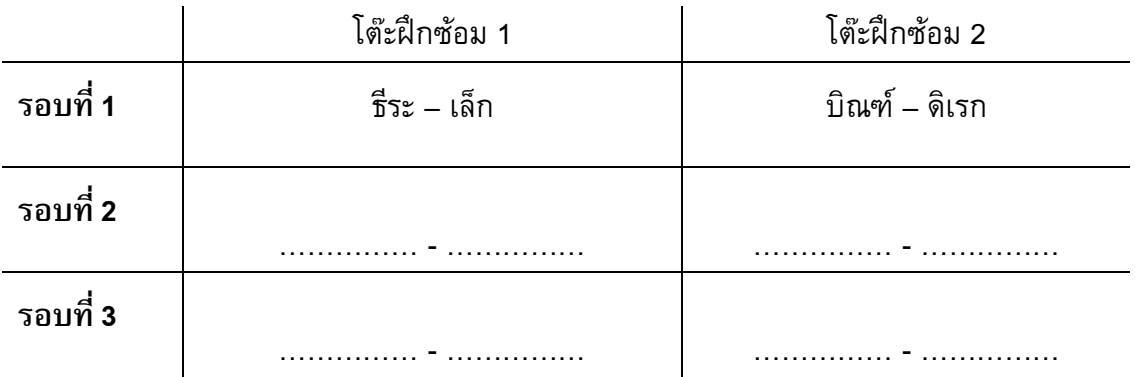

## **เที่ยวบินอวกาศ**

สถานีอวกาศเมียรอยูในวงโคจรรอบโลกเปนเวลา 15 ป และโคจรรอบโลกประมาณ 86,500 รอบ ในระหวางที่อยูในอวกาศ

นักบินอวกาศที่อยู่ในสถานีอวกาศเมียร์นานที่สุดคนหนึ่ง ประมาณ 680 วัน

## **คําถามที่ 14: เที่ยวบินอวกาศ** *M543Q01*

นักบินอวกาศผูนี้จะโคจรรอบโลกไดประมาณกี่รอบ

- 1. 110
- 2. 1,100
- 3. 11,000
- 4. 110,000

#### **คําถามที่ 15 : เที่ยวบินอวกาศ** *M543Q03 - 0 1 2 9*

สถานีอวกาศเมียรโคจรรอบโลกที่ความสูงประมาณ 400 กิโลเมตร เสนผาศูนยกลางของโลกประมาณ 12,700 km และเส้นรอบวงประมาณ 40,000 km ( $\pi$   $\times$  12,700)

จงประมาณระยะทางทั้งหมดที่สถานีอวกาศเมียรโคจรรอบโลก 86,500 รอบ ในขณะที่โคจร ประมาณคําตอบใหอยูในรูปใกลเคียงกับจํานวนเต็ม 10 ลาน

............................................................................................................................................... ............................................................................................................................................... ............................................................................................................................................... ...............................................................................................................................................

## **บันได**

#### **คําถามที่ 16 : บันได** *M547Q01*

แผนผังขางลางแสดง บันได 14 ขั้น และความสูงทั้งหมด 252 เซนติเมตร

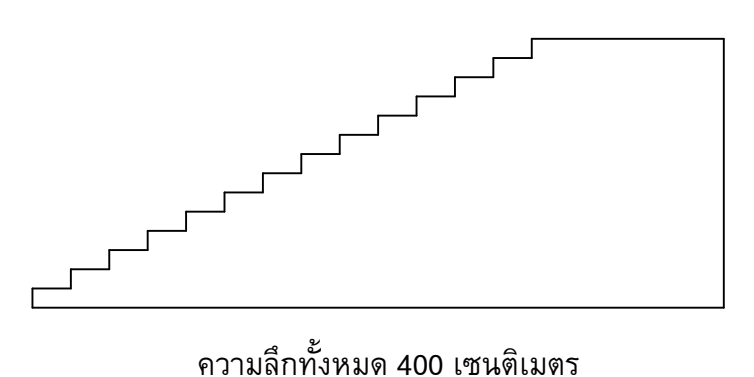

ความสูงทั้งหมด 252 เซนติเมตร

ความสูงแตละขั้นของบันได 14 ขั้น เปนเทาใด

ความสูง: .........................................เซนติเมตร

## **ลูกเตา**

ทางขวามือมีภาพของลูกเตาสองลูก

ลูกเตา คือ ลูกบาศกที่มีจํานวนจุดอยูบนดานทั้งหก ซึ่งเปนไปตามกฎ คือ

ผลบวกของจํานวนจุดที่อยูบนหนาตรงขามเทากับเจ็ดเสมอ

## **คําถามที่ 17: ลูกเตา** *M555Q01*

ทางดานขวา ทานจะเห็นลูกเตาสามลูกวางซอนกันอยู ลูกเตาลูกที่ 1 มี 4 จุดอยูดานบน

มีจํานวนจุดรวมกัน**ทั้งหมด**กี่จุดบนหนาลูกเตาที่ขนานกับแนวนอน ห้าด้าน ซึ่งท่านมองไม่เห็น (ด้านล่างของลูกเต๋าลูกที่ 1 ด้านบนและ ลางของลูกเตาลูกที่ 2 และลูกเตาลูกที่ 3)

.........................................................................

**คําถามที่ 18: ลูกเตา** *M555Q02*

ท่านสามารถทำลูกเต๋าได้ง่ายๆ โดยการตัด พับ และติดกาวกระดาษแข็ง ซึ่งทำได้หลายวิธี รูปข้างล่าง ทานจะเห็นการตัดสี่แบบ ที่สามารถประกอบเปนลูกเตา พรอมจุดแตละดาน

รูปใดตอไปนี้ ที่พับเปนลูกเตาแลว เปนไปตามกฎผลรวมของจํานวนจุดบนดานที่อยูตรงขามกัน เทากับ 7 เสมอ ในแตละรูปแบบ จงเขียนวงกลมลอมรอบคําวา "ใช" หรือ "ไมใช" ในตารางขางลาง

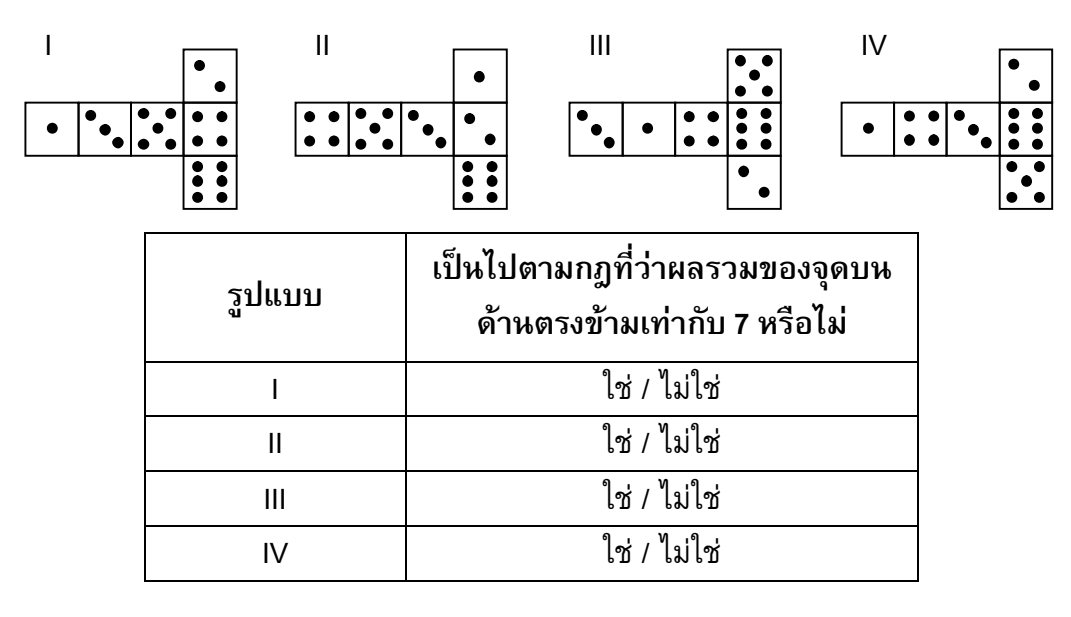

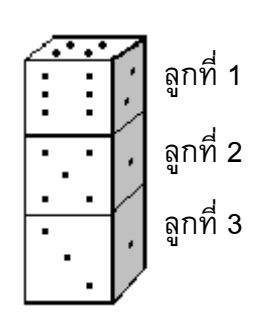

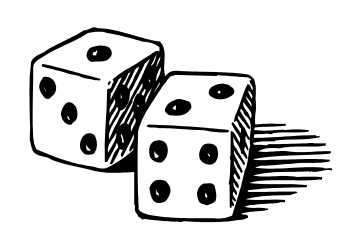

## ข้อสอบคณิตศาสตร์ ชุดที่ 3

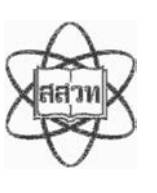

โครงการประเมินผลนักเรียนนานาชาติ (PISA)

ิสถาบันส่งเสริมการสอนวิทยาศาสตร์และเทคโนโลยี (สสวท.)
#### ตารางสูตร

ข้างล่างนี้ เป็นสูตรที่เตรียมไว้สำหรับช่วยนักเรียนตอบคำถามคณิตศาสตร์บางข้อ

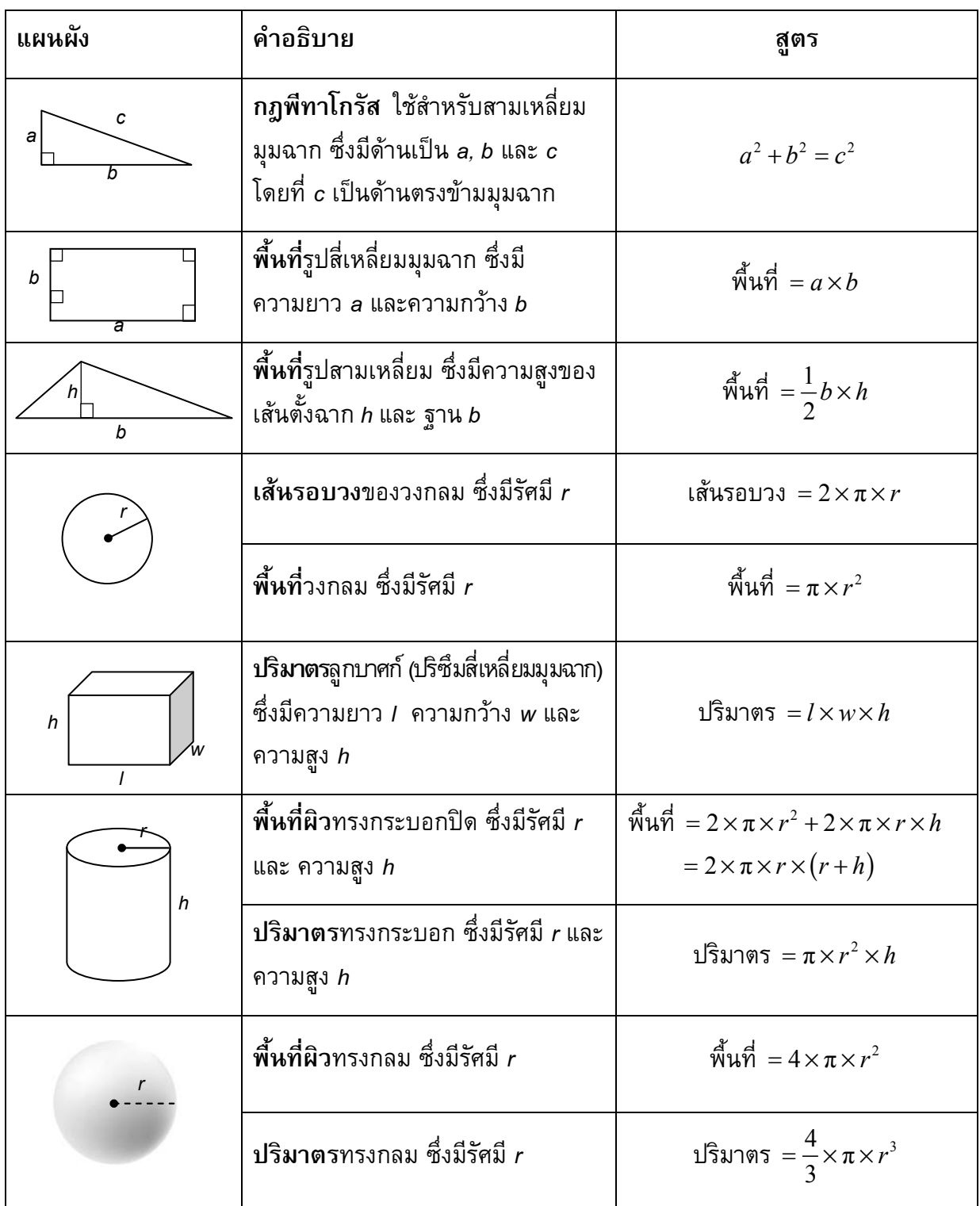

หมายเหตุ: นักเรียนสามารถใช้ 3.14 หรือ  $\frac{22}{7}$  ในการประมาณค่าของ  $\pi$ 

*ในแบบทดสอบชุดนี้ นักเรียนจะพบคําถามเกี่ยวกับคณิตศาสตร*

*ใหนักเรียนอานคําถามทุกขออยางละเอียดรอบคอบ แลวตอบคําถามใหดีที่สุดเทาที่จะทําได*

*บางคําถามจะมีคําตอบใหเลือกสี่คําตอบหรือมากกวา แตละคําตอบจะมีตัวเลขแสดงอยูขางหนา คําถามประเภทนี้ ใหนักเรียนวงกลมลอมรอบตัวเลขที่อยูหนาคําตอบที่นักเรียนคิดวาถูกตอง* 

*บางขอมีคําถามใหนักเรียนตอบหลายคําตอบ โดยใหวงกลมลอมรอบคําตอบเดียวในแตละแถว* 

*สําหรับคําถามอื่นๆ นักเรียนจะตองเขียนคําตอบสั้นๆ ในที่วางที่เตรียมไวในแบบทดสอบของนักเรียน คําถาม เหลานี้นักเรียนอาจตองเขียนคําตอบเปนตัวหนังสือ วาดภาพ และ/หรือเขียนตัวเลข* 

*บางคําถามตองการใหนักเรียนอธิบายคําตอบหรือใหเหตุผลประกอบคําตอบของนักเรียน คําถามเหลานี้มี คําตอบถูกไดหลายคําตอบ นักเรียนจะไดคะแนนจากวิธีที่นักเรียนแสดงความเขาใจของนักเรียนที่มีตอคําถาม และลักษณะการคิดที่นักเรียนแสดงออกมา นักเรียนควรเขียนคําตอบของนักเรียนในเสนบรรทัดที่กําหนดไวให จํานวนเสนบรรทัดจะเปนตัวบอกความยาวอยางคราวๆ ที่นักเรียนควรเขียนตอบ*

*สําหรับโจทยคณิตศาสตร บางครั้งจะมีพื้นที่วางแทนเสนบรรทัดสําหรับใหนักเรียนเขียนคําตอบ ใหนักเรียนใช พื้นที่วางนั้นแสดงวิธีทําทั้งหมด*

*บางคําถาม จะมีการใชหนวยของเงินที่สมมติขึ้นเปน "เซด" ซึ่งหนวยของเงินนี้ใชกับประเทศที่สมมติขึ้นคือ ประเทศ "เซดแลนด"*

*มีตารางสูตรใสใหไวที่ดานในของปกหนาของแบบทดสอบ เพื่อใชในการทําโจทยคณิตศาสตร*

*ขอสอบคณิตศาสตรเหลานี้ เปนขอสอบที่เคยถูกนํามาใชในการประเมินของโครงการประเมินผล นักเรียนนานาชาติ (Programme for International Student Assessment หรือ PISA) ซึ่งบางขอ ถูกใชในการประเมินผลจริง และบางขอถูกใชในการทดลองภาคสนาม ทั้งนี้ ขอสอบเหลานี้ยอมให เผยแพรตอสาธารณชนแลว*

### โรงงาน

โรงงานหลังหนึ่งมีหลังคาเป็นทรงพีระมิด ดังรูป

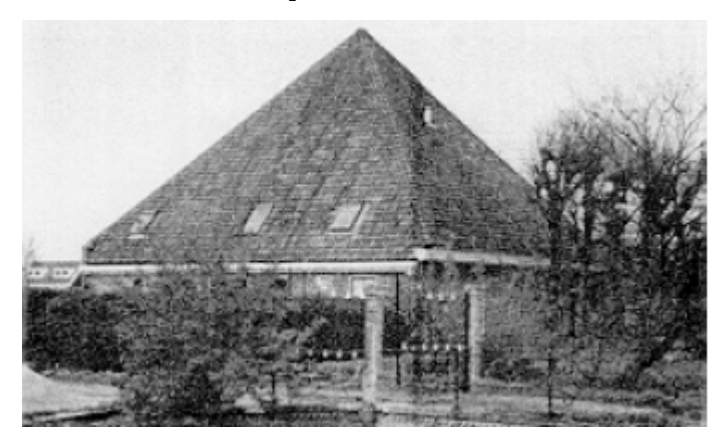

และข้างล่างเป็นรูปที่นักเรียนคณิตศาสตร์ ทำแบบจำลองของ<mark>หลังคา</mark> พร้อมกับบอกระยะกำกับไว้ด้วย

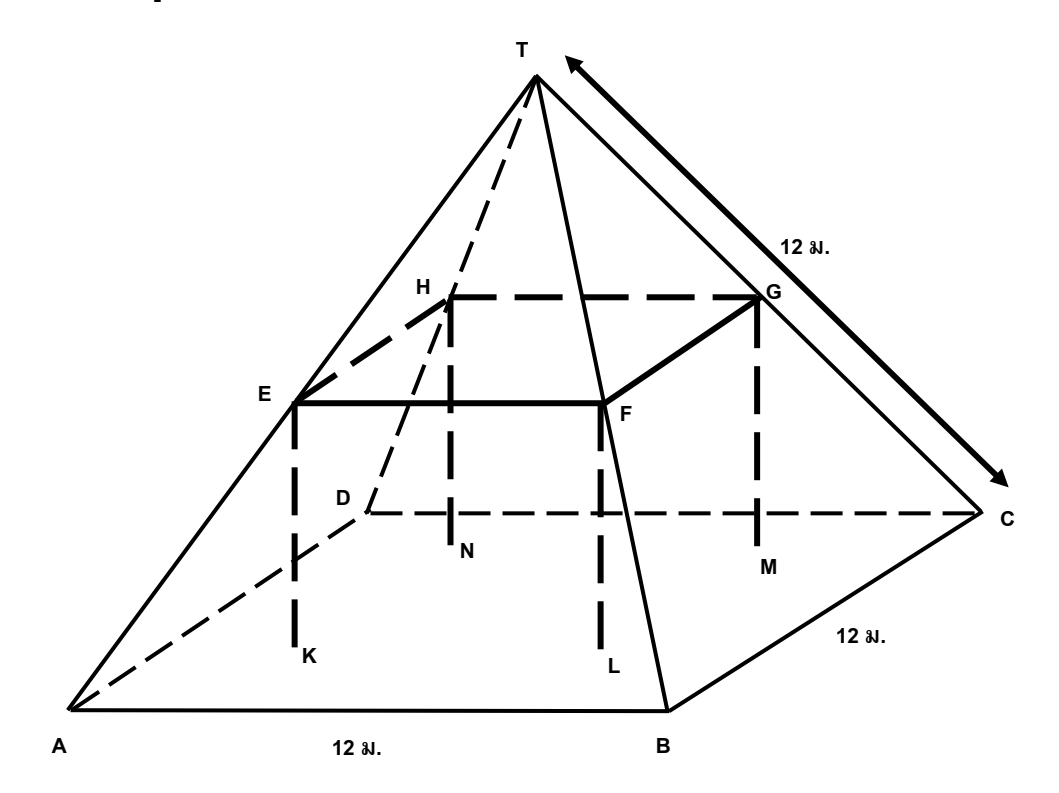

้พื้นเพดาน ABCD เป็นสี่เหลี่ยมจัตุรัส คานที่รองรับน้ำหนักของหลังคา คือขอบของรูปเหลี่ยมทรงตัน EFGHKLMN (ปริซึมรูปสี่เหลี่ยม) E เป็นจุดกึ่งกลางของส่วนของเส้น <u>AT</u> จุด F เป็นจุดกึ่งกลางของ ี่ส่วนของเส้นตรง <u>BT</u> จุด G เป็นจุดกึ่งกลางของส่วนของเส้นตรง <u>CT</u> จุด H เป็นจุดกึ่งกลางของส่วน ของเส้นตรง <u>DT</u> สันของพีระมิดทุกด้าน ยาว 12 เมตรเท่ากัน

#### ้คำถามที่ 1 : โรงงาน

M037Q01

จงคำนวณพื้นเพดาน ABCD

์พื้นที่ของพื้นเพดาน ABCD = \_\_\_\_\_\_\_\_\_\_\_\_\_\_\_ ตารางเมตร

้คำถามที่ 2 : โรงงาน

M037Q02

จงคำนวณความยาวของส่วนของเส้นตรง EF

์ ความยาวของส่วนของเส้นตรง EF = \_\_\_\_\_\_\_\_\_\_\_\_ เมตร

### พื้นที่ทวีป

ภาพข้างล่างคือ แผนที่ของทวีปแอนตาร์กติก

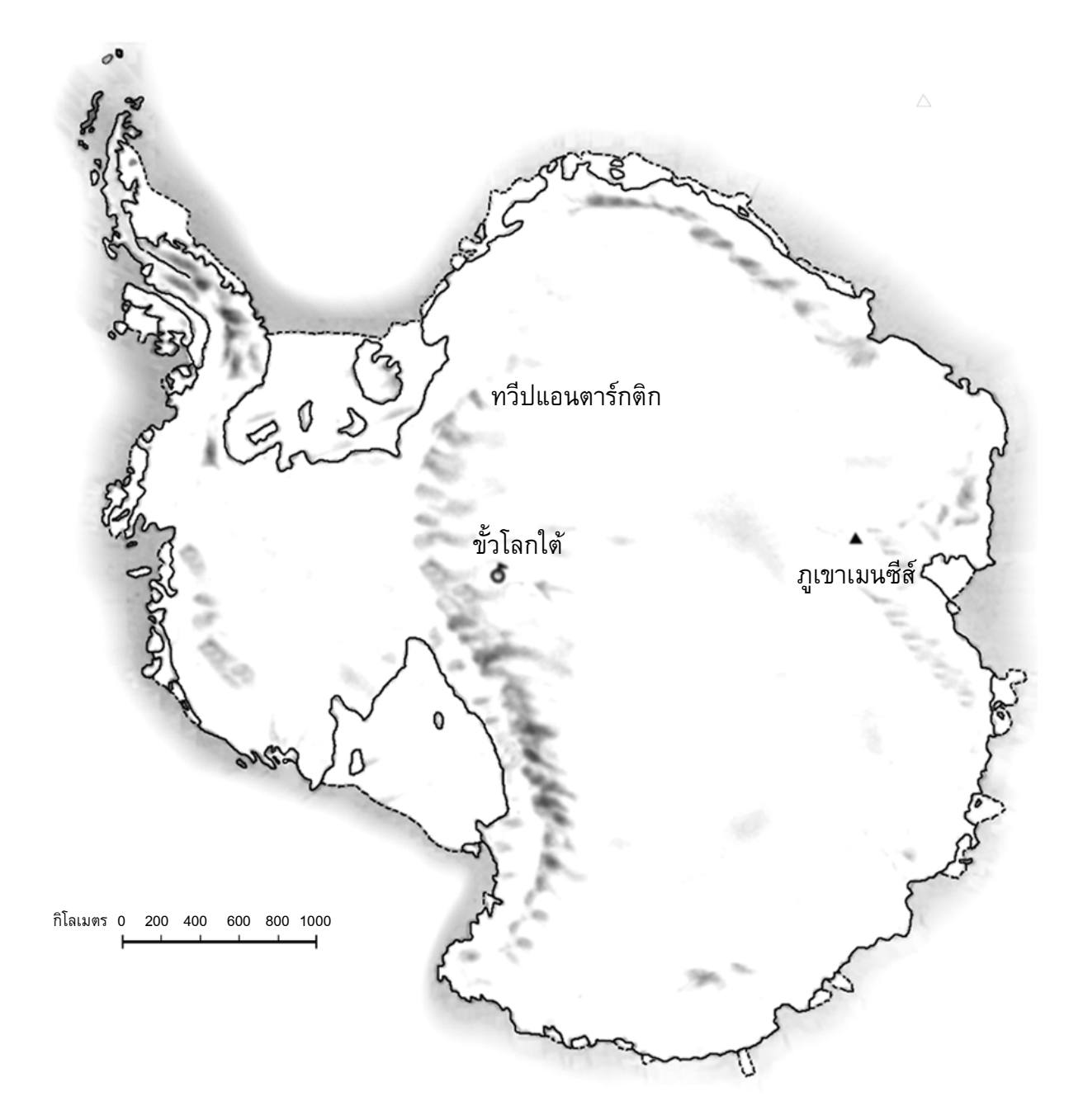

### ้คำถามที่ 3 : พื้นที่ทวีป

้จงหาค่าโดยประมาณของพื้นที่ของทวีปแอนตาร์กติก โดยใช้มาตราส่วนในแผนที่อธิบายวิธีการ ประมาณหาพื้นที่นี้ด้วย (นักเรียนสามารถลากเส้นในแผนที่ที่กำหนดมาให้ได้ ถ้ามันจะช่วยให้การ ประมาณง่ายขึ้น)

### ความเร็วของรถแข่ง

้กราฟต่อไปนี้แสดงให้เห็นการเปลี่ยนแปลงความเร็วของรถแข่งคันหนึ่ง ที่วิ่งในสนามแข่งทางราบ ระยะทาง 3 กิโลเมตร

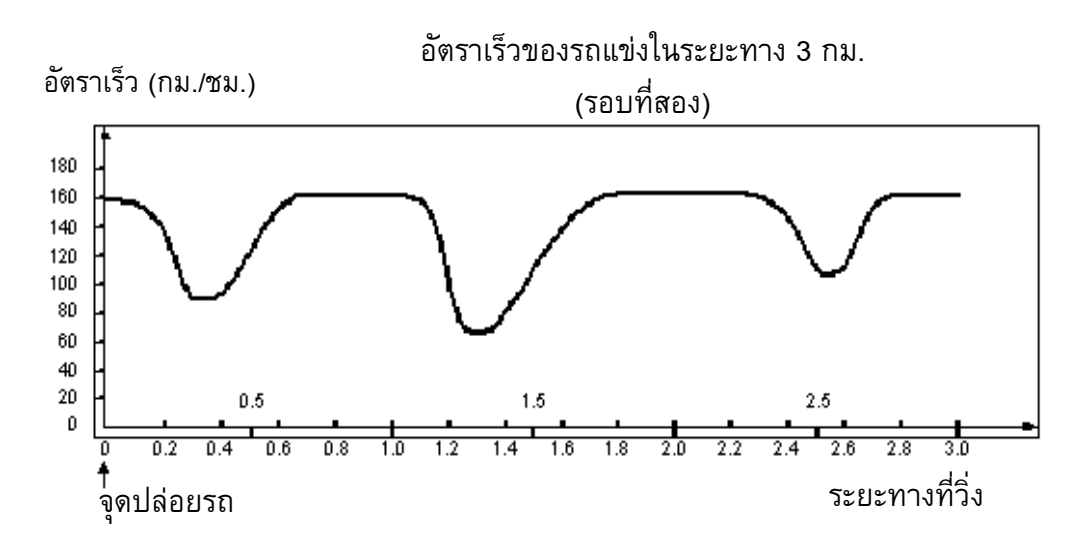

#### ดำถามที่ 4 : รถแข่ง

M159001

ระยะทางโดยประมาณจากจุดปล่อยรถจนถึงจุดเริ่มต้นของส่วนที่เป็นทางตรงยาวที่สุดของสนามแข่ง เป็นระยะทางเท่าไร

- 1 0.5 กิโลเมตร
- 2. 1.5 กิโลเมตร
- 3. 2.3 กิโลเมตร
- 4. 2.6 กิโลเมตร

#### ้ดำถามที่ 5 : รถแข่ง

M159Q02

อัตราเร็วที่ต่ำสุดในระยะที่สองของรถแข่งคันนี้เกิดขึ้น ณ จุดไหน

- 1. ที่จุดเริ่มต้น
- 2. ที่ประมาณกิโลเมตรที่ 0.8
- 3. ที่ประมาณกิโลเมตรที่ 1.3
- 4. ครึ่งรอบสนาม

#### ้คำถามที่ 6 : รถแข่ง

M159O03

้อัตราเร็วของรถแข่งระหว่างกิโลเมตรที่ 2.6 และกิโลเมตรที่ 2.8 เป็นอย่างไร

- 1. อัตราเร็วคงที่
- 2. อัตราเร็วเพิ่มขึ้น
- 3. อัตราเร็วลดลง
- 4. ไม่สามารถบอกอัตราเร็วได้จากกราฟ

#### ์ คำถามที่ 7 : รถแข่ง

M159Q04

ภาพต่อไปนี้ คือ ทางวิ่งของสนามแข่งรถห้าแบบด้วยกัน

ิสนามแข่งรถที่ทำให้รถมีอัตราเร็วสอดคล้องกับกราฟข้างต้น สนามแข่งควรจะมีลักษณะอย่างไร

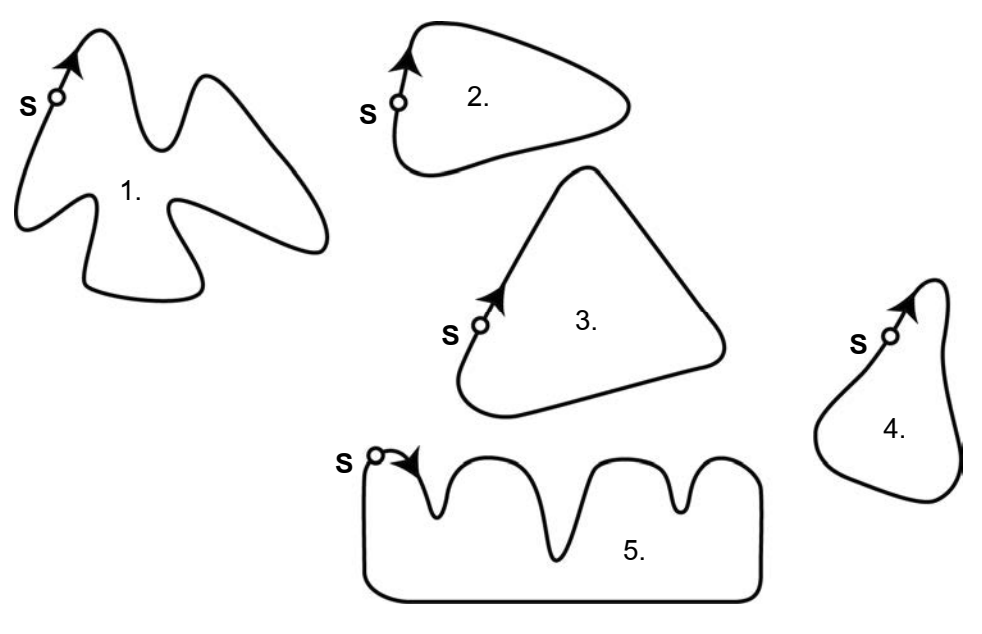

S: จุดปล่อยรถ

#### คำถามที่ 8 : ช่างไม้

M266Q01

ช่างไม้มีกระดานยาว 32 เมตร และต้องการใช้ไม้นี้ล้อมกรอบสวนหย่อม เขามีแบบสวนหย่อมที่คิดไว้ 4 แบบ ดังนี้

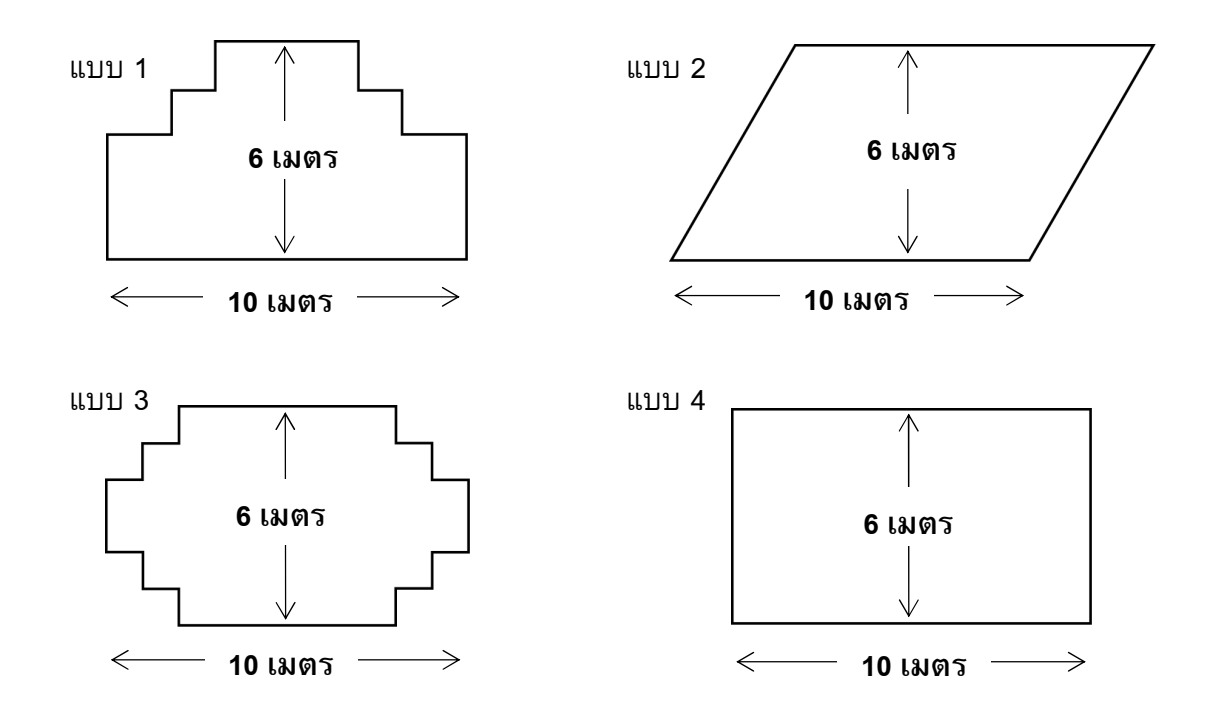

้จงเขียนวงกลมรอบคำว่า "ใช่" หรือ "ไม่ใช่" เพื่อบอกว่าสวนหย่อมแต่ละแบบสามารถล้อมกรอบด้วย ไม้กระดาน 32 เมตรนี้ได้ใช่หรือไม่

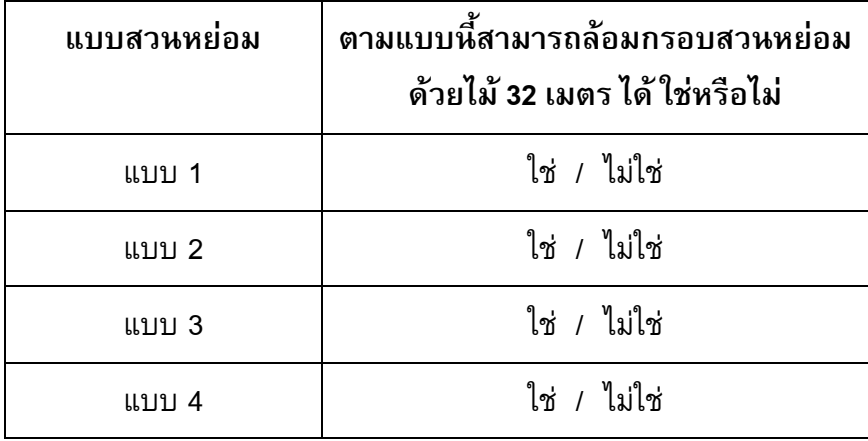

### แบบทดสอบวิทยาศาสตร์

#### คำถามที่ 9 : แบบทดสอบวิทยาศาสตร์

ครูวิทยาศาสตร์ในโรงเรียนของเหม่ย หลิง ได้ทดสอบวิทยาศาสตร์โดยมีคะแนนเต็มชุดละ 100 ้คะแนนเหม่ย หลิง ได้คะแนนเฉลี่ยจากแบบทดสอบวิทยาศาสตร์สี่ชุดแรก เท่ากับ 60 คะแนน ส่วนชุดที่ห้า เธอทำได้ 80 คะแนน

้ค่าเฉลี่ยของคะแนนแบบทดสอบวิทยาศาสตร์ทั้งห้าชุดของ เหม่ย หลิง เท่ากับเท่าใด

M468Q01

### เวลาในการตอบสนอง

ในการวิ่งอย่างเต็มกำลังครั้งหนึ่ง 'เวลาในการตอบสนอง' คือช่วงเวลาตั้งแต่ เริ่มยิงปืนจนถึงเวลาที่นักกีฬาออกจากจุดเริ่มต้น และ 'เวลารวมสุดท้าย' ดื้อผลรวมของเวลาการตอบสนองและเวลาวิ่ง

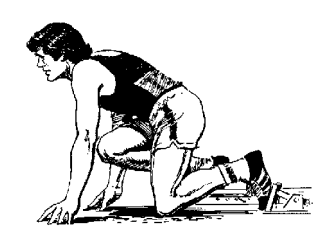

ตารางต่อไปนี้แสดงเวลาในการตอบสนองและเวลารวมสุดท้ายของนักวิ่ง 8 คนในการแข่งขันวิ่ง 100 เมตร

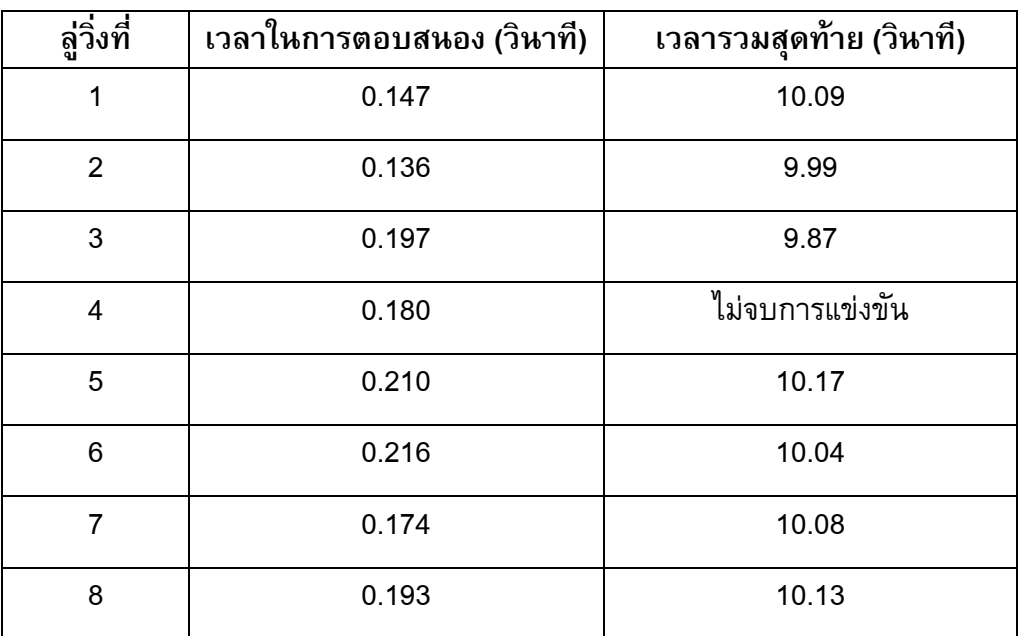

### ์<br>คำถามที่ 10 : เวลาในการตอบสนอง

M432Q01 - 0 1 9

้จงหาผู้ที่ได้เหรียญทอง เหรียญเงิน และเหรียญทองแดงจากการแข่งขันครั้งนี้ จงเติมคำตอบลงใน ้ตารางว่าลู่วิ่งใดได้เหรียญรางวัลพร้อมทั้งเวลาในการตอบสนอง และเวลารวมสุดท้าย

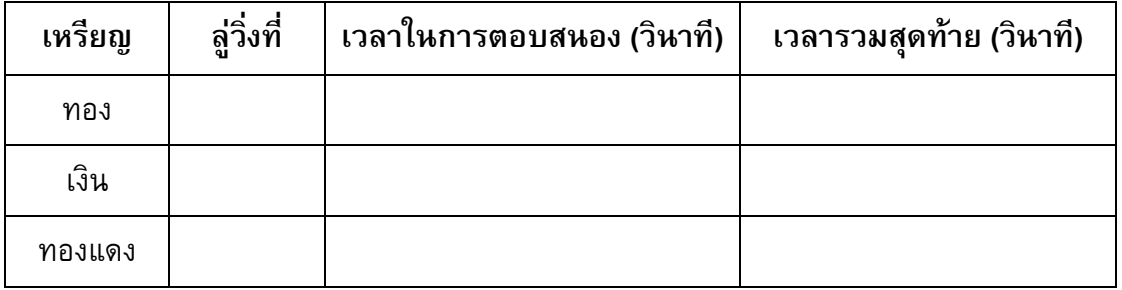

#### ้คำถามที่ 11 : เวลาในการตอบสนอง

 $M432002 - 0 1 9$ 

ทุกวันนี้ไม่มีคนใดสามารถทำเวลาการตอบสนองได้น้อยกว่า 0.110 วินาที ้ถ้าการบันทึกเวลาในการตอบสนองของนักวิ่งน้อยกว่า 0.110 วินาทีแล้ว ต้องมีการพิจารณาว่ามี ข้อผิดพลาดของการเริ่มวิ่งเกิดขึ้น เพราะว่านักวิ่งต้องออกวิ่งจากจุดเริ่มต้นก่อนได้ยินเสียงปืน

ถ้าผู้ได้เหรียญทองแดงทำเวลาในการตอบสนองได้เร็วขึ้น เขาจะมีโอกาสที่จะได้เหรียญเงินหรือไม่ ให้คำอธิบายสนับสนุนคำตอบ

#### ้คำถามที่ 12 : งานวัด

ร้านเล่นเกมร้านหนึ่งในงานวัด การเล่นเกมนี้เริ่มด้วยหมุนวงล้อ ถ้าวงล้อหยุดที่เลขคู่ ผู้เล่นจะได้หยิบ ลูกหินในถุง วงล้อและลูกหินที่อยู่ในถุง แสดงในรูปข้างล่างนี้

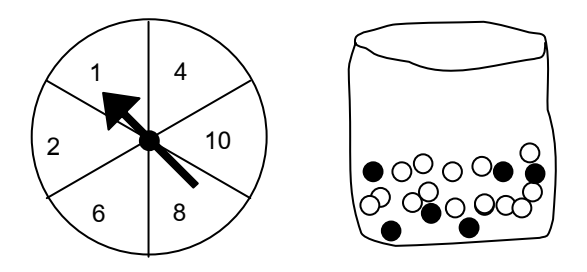

ผู้เล่นจะได้รับรางวัลเมื่อเขาหยิบได้ลูกหินสีดำ สมพรเล่นเกม 1 ครั้ง

ความเป็นไปได้ที่สมพรจะได้รับรางวัลเป็นอย่างไร

- 1 เป็นไปไม่ได้ที่จะได้รับรางวัล
- 2. เป็นไปได้น้อยมากที่จะได้รับรางวัล
- 3. จะได้รับรางวัลประมาณ 50%
- 4. เป็นไปได้มากที่จะได้รับรางวัล
- 5. ได้รับรางวัลแน่นอน

M471Q01

#### ขยะ

### ้คำถามที่ 13 : ขยะ

M505Q01 - 0 1 9

ในการทำการบ้านเรื่องสิ่งแวดล้อม นักเรียนได้รวบรวมข้อมูลเกี่ยวกับระยะเวลาการสลายตัวของขยะ ชนิดต่างๆ ที่ประชาชนทิ้งได้ดังนี้

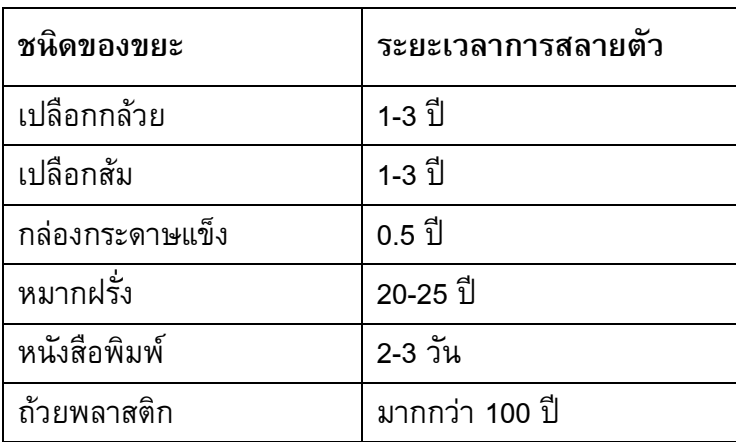

นักเรียนคนหนึ่งคิดที่จะแสดงข้อมูลเหล่านี้เป็นกราฟแท่ง

้จงให้เหตุผลมา<mark>หนึ่ง</mark>ข้อว่า ทำไมกราฟแท่งจึงไม่เหมาะสมในการแสดงข้อมูลเหล่านี้

### การลดระดับ  $\mathsf{CO}_2$

นักวิทยาศาสตร์หลายคน กลัวว่าการเพิ่มของก๊าซ  $\mathsf{CO}_2$  ในชั้นบรรยากาศของเรา ทำให้ภูมิอากาศ เปลี่ยนแปลง

แผนผังด้านล่างแสดงระดับการปล่อยก๊าซ CO2 ในปี 1990 (แท่งไม่มีสี) ในประเทศ (หรือภูมิภาค) ต่าง ๆระดับการปล่อยก๊าซ CO2 ในปี 1998 (แท่งทึบ) และเปอร์เซ็นต์การเปลี่ยนแปลงระดับการปล่อย ก๊าซ ระหว่างปี 1990 และ 1998 (แสดงด้วยลูกศร และตัวเลขเป็น %)

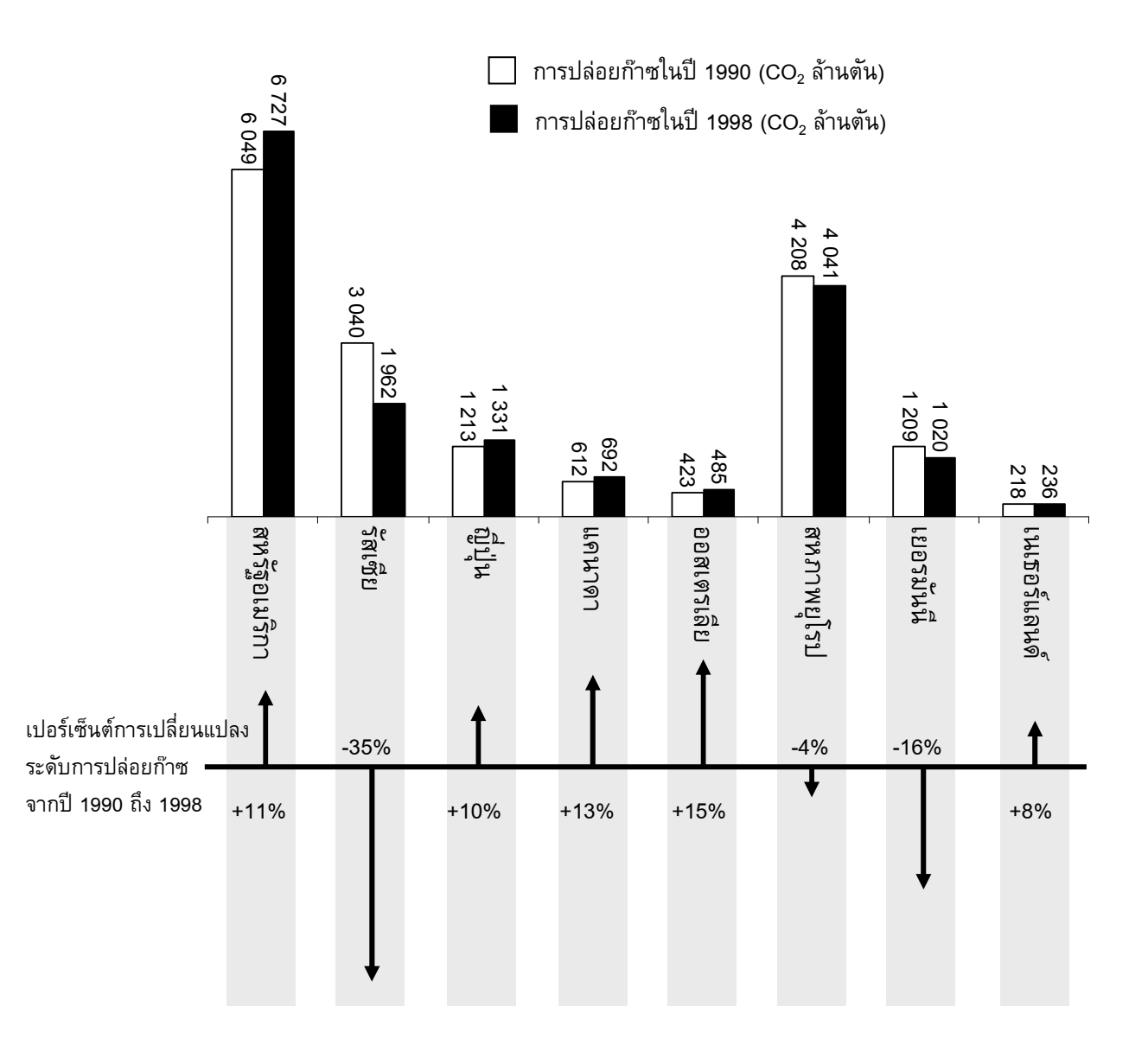

#### คำถามที่ 14 : การลดระดับ  ${\rm co,}$

ในแผนผังอ่านได้ว่า การเพิ่มระดับการปล่อยก๊าซ  $\mathrm{CO}_2$  ในสหรัฐอเมริกา จากปี 1990 ถึง 1998 ูเป็น 11%

้จงแสดงการคำนวณว่าได้ 11% มาอย่างไร

 $\mathcal{L} = \{x_1, x_2, \ldots, x_n, \ldots, x_n,$ 

### ์ คำถามที่ 15 : การลดระดับ CO $_{\scriptscriptstyle 2}$

้มานี้วิเคราะห์แผนผังและอ้างว่า เธอพบความผิดพลาดของเปอร์เซ็นต์การเปลี่ยนแปลงระดับการปล่อย ก๊าซ "ค่าเปอร์เซ็นต์ลดลงในเยอรมัน (16%) มากกว่าเปอร์เซ็นต์ที่ลดลงในสหภาพยุโรปทั้งหมด (ทั้งหมด 4%)" ซึ่งเป็นไปไม่ได้ เพราะเยอรมนีเป็นส่วนหนึ่งของสหภาพยุโรป นักเรียนเห็นด้วยกับมานีหรือไม่ว่าเป็นไปไม่ได้ พร้อมอธิบายสนับสนุนคำตอบด้วย

#### คำถามที่ 16 : การลดระดับ  ${\rm CO}_{\scriptscriptstyle 2}$

 $M525Q03 - 0 1 2 9$ 

มานีและนพ อภิปรายกันว่าประเทศใด (ภูมิภาคใด) มีการปล่อยก๊าซ CO2 เพิ่มขึ้นมากที่สุด แต่ละคนลงข้อสรุปจากแผนผัง แต่ได้ข้อสรุปต่างกัน

้จงให้คำตอบที่น่าจะ "ถูกต้อง" สองคำตอบ และอธิบายว่าแต่ละคำตอบนั้นได้มาอย่างไร

 $M525001 - 0 1 2 9$ 

 $M525Q02 - 0 1 9$ 

### การเต้นของหัวใจ

้ด้วยเหตุผลทางสุขภาพ มนุษย์ควรจำกัดการออกแรงทำสิ่งต่าง ๆ เช่น ระหว่างการเล่นกีฬา ทั้งนี้เพื่อ ไม่ให้ความถี่ของการเต้นของหัวใจสูงเกินขีดจำกัดหนึ่ง

หลายปีมาแล้วที่ความสัมพันธ์ระหว่างอัตราสงสดของการเต้นของหัวใจที่ควรจะเป็นกับอายุของคน ให้เป็นไปตามสูตรนี้

อัตราสูงสุดของการเต้นของหัวใจที่ควรจะเป็น = 220 – อายุ ้ผลการวิจัยเมื่อเร็ว ๆ นี้บอกว่า ควรมีการเปลี่ยนแปลงสูตรนี้เล็กน้อย สูตรใหม่เป็นดังนี้ อัตราสงสดของการเต้นของหัวใจที่ควรจะเป็น = 208 – (0.7 x อาย)

#### ี คำถามที่ 17 · การเต้นของหัวใจ

M537Q01 - 0 1 9

้บทความในหนังสือพิมพ์ระบุว่า "ผลของการใช้สูตรใหม่แทนสูตรเก่า คืออัตราการเต้นสูงสุดของหัวใจ ้ต่อนาทีที่ควรจะเป็นในคนหนุ่มสาวลดลงเล็กน้อย และในคนสูงอายุกลับเพิ่มขึ้นเล็กน้อย"

จากอายุเท่าไรขึ้นไปที่อัตราสูงสุดของการเต้นของหัวใจที่ควรจะเป็นจะเพิ่มขึ้น เนื่องจากการใช้สูตรใหม่ จงแสดงวิธีทำด้าย

#### ้คำถามที่ 18 : การเต้นของหัวใจ

 $M537002 - 0 1 9$ 

้สูตร *อัตราสูงสุดของการเต้นของหัวใจที่ควรจะเป็น* = 208 – (0.7 x *อายุ)* ใช้เพื่อวัดช่วงเวลาการฝึกซ้อม ีที่มีประสิทธิภาพมากที่สุดด้วย ผลการวิจัยแสดงว่าการฝึกซ้อมมีประสิทธิภาพสูงสุด คือที่ 80% ของ อัตราสูงสุดของการเต้นของหัวใจที่ควรจะเป็น

จงเขียนสูตรสำหรับการคำนวณอัตราการเต้นของหัวใจของการฝึกซ้อมที่มีประสิทธิภาพสูงที่สุด โดยให้แสดงในรูปของอายุด้วย

### ัฐปแบบขั้นบันได

#### คำถามที่ 19 : รูปแบบขั้นบันได

เรวัตสร้างรูปแบบขั้นบันไดโดยการใช้รูปสี่เหลี่ยมจัตุรัส ดังรูป

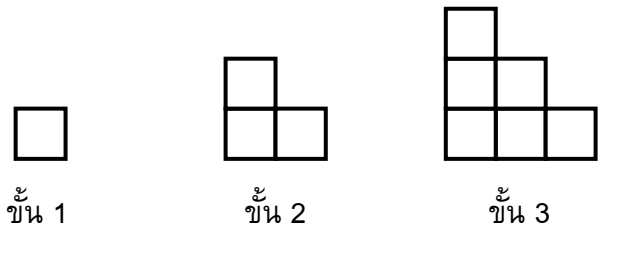

้จะเห็นว่าเขาใช้รูปสี่เหลี่ยมหนึ่งรูปสำหรับบันได 1 ขั้น สามรูปสำหรับบันได 2 ขั้น และหกรูปสำหรับ บันได 3 ขั้น

เขาจะต้องใช้รูปสี่เหลี่ยมจัตุรัสจำนวนกี่รูป เพื่อสร้างบันได 4 ขั้น

# ข้อสอบคณิตศาสตร์ ชุดที่ 4

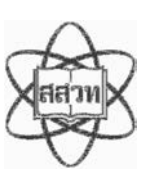

โครงการประเมินผลนักเรียนนานาชาติ (PISA)

ิสถาบันส่งเสริมการสอนวิทยาศาสตร์และเทคโนโลยี (สสวท.)

#### ตารางสูตร

ข้างล่างนี้ เป็นสูตรที่เตรียมไว้สำหรับช่วยนักเรียนตอบคำถามคณิตศาสตร์บางข้อ

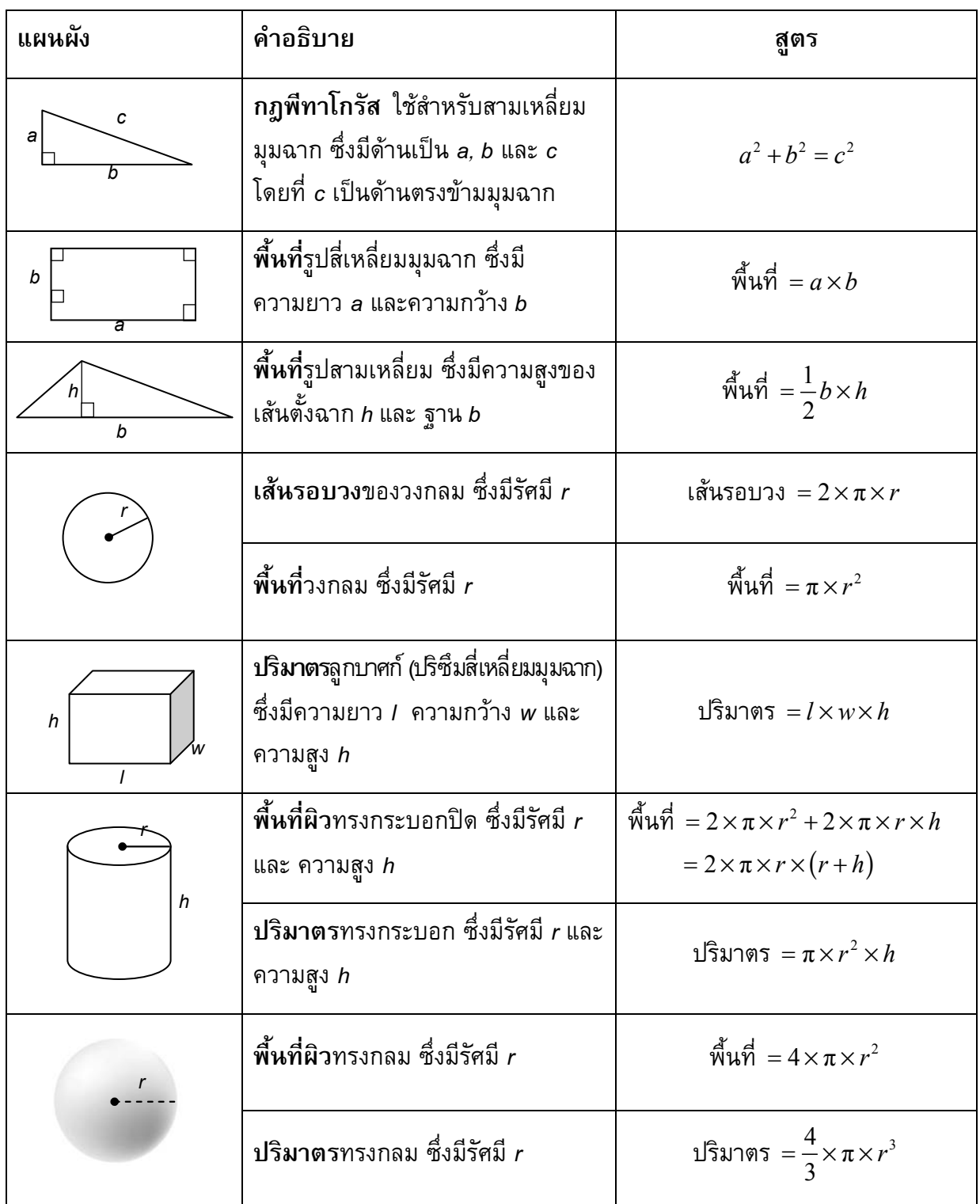

หมายเหตุ: นักเรียนสามารถใช้ 3.14 หรือ  $\frac{22}{7}$  ในการประมาณค่าของ  $\pi$ 

*ในแบบทดสอบชุดนี้ นักเรียนจะพบคําถามเกี่ยวกับคณิตศาสตร*

*ใหนักเรียนอานคําถามทุกขออยางละเอียดรอบคอบ แลวตอบคําถามใหดีที่สุดเทาที่จะทําได*

*บางคําถามจะมีคําตอบใหเลือกสี่คําตอบหรือมากกวา แตละคําตอบจะมีตัวเลขแสดงอยูขางหนา คําถามประเภทนี้ ใหนักเรียนวงกลมลอมรอบตัวเลขที่อยูหนาคําตอบที่นักเรียนคิดวาถูกตอง* 

*บางขอมีคําถามใหนักเรียนตอบหลายคําตอบ โดยใหวงกลมลอมรอบคําตอบเดียวในแตละแถว* 

*สําหรับคําถามอื่นๆ นักเรียนจะตองเขียนคําตอบสั้นๆ ในที่วางที่เตรียมไวในแบบทดสอบของนักเรียน คําถาม เหลานี้นักเรียนอาจตองเขียนคําตอบเปนตัวหนังสือ วาดภาพ และ/หรือเขียนตัวเลข* 

*บางคําถามตองการใหนักเรียนอธิบายคําตอบหรือใหเหตุผลประกอบคําตอบของนักเรียน คําถามเหลานี้มี คําตอบถูกไดหลายคําตอบ นักเรียนจะไดคะแนนจากวิธีที่นักเรียนแสดงความเขาใจของนักเรียนที่มีตอคําถาม และลักษณะการคิดที่นักเรียนแสดงออกมา นักเรียนควรเขียนคําตอบของนักเรียนในเสนบรรทัดที่กําหนดไวให จํานวนเสนบรรทัดจะเปนตัวบอกความยาวอยางคราวๆ ที่นักเรียนควรเขียนตอบ*

*สําหรับโจทยคณิตศาสตร บางครั้งจะมีพื้นที่วางแทนเสนบรรทัดสําหรับใหนักเรียนเขียนคําตอบ ใหนักเรียนใช พื้นที่วางนั้นแสดงวิธีทําทั้งหมด*

*บางคําถาม จะมีการใชหนวยของเงินที่สมมติขึ้นเปน "เซด" ซึ่งหนวยของเงินนี้ใชกับประเทศที่สมมติขึ้นคือ ประเทศ "เซดแลนด"*

*มีตารางสูตรใสใหไวที่ดานในของปกหนาของแบบทดสอบ เพื่อใชในการทําโจทยคณิตศาสตร*

*ขอสอบคณิตศาสตรเหลานี้ เปนขอสอบที่เคยถูกนํามาใชในการประเมินของโครงการประเมินผล นักเรียนนานาชาติ (Programme for International Student Assessment หรือ PISA) ซึ่งบางขอ ถูกใชในการประเมินผลจริง และบางขอถูกใชในการทดลองภาคสนาม ทั้งนี้ ขอสอบเหลานี้ยอมให เผยแพรตอสาธารณชนแลว*

### สวนฝรั่ง

ชาวสวนปลูกฝรั่งในแปลงปลูกรูปสี่เหลี่ยมจัตุรัส นอกจากนี้ยังปลูกต้นสนไว้รอบ ๆ แปลงฝรั่ง เพื่อ ู้<br>ป้องกันลมด้วย

แผนผังในรูปต่อไปนี้แสดงแปลงฝรั่งดังกล่าว โดย n คือ จำนวนแถวของต้นฝรั่ง

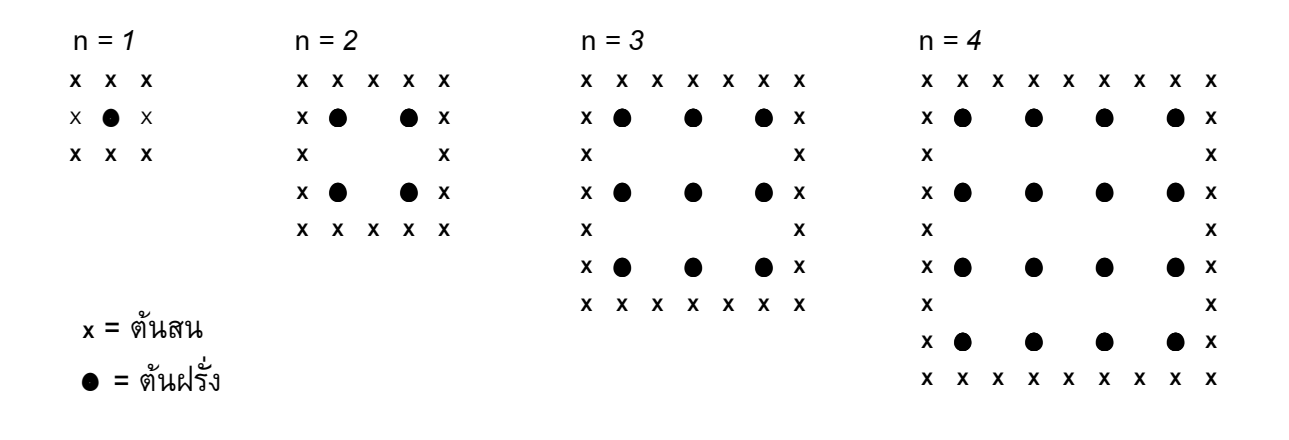

### ์คำถามที่ 1 : สวนฝรั่ง

M136Q01-01 02 11 12 21 99

#### เติมข้อมูลลงในตารางต่อไปนี้ให้สมบูรณ์

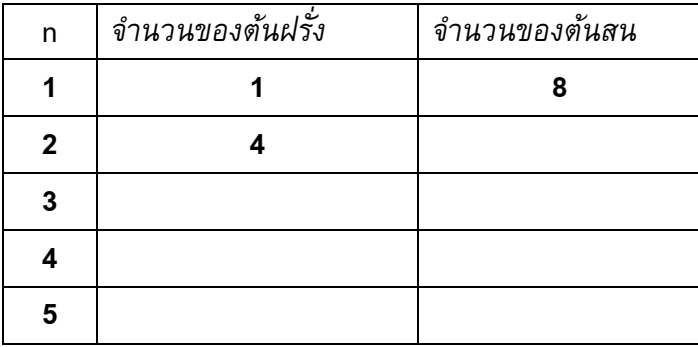

#### ้คำถามที่ 2 : สวนฝรั่ง

นักเรียนสามารถคำนวณหาจำนวนของต้นฝรั่งและจำนวนของต้นสนโดยใช้สูตร 2 สูตร ต่อไปนี้ ้จำนวนของต้นฝรั่ง =  $n^2$ ์จำนวนของต้นสน =  $8n$ ู<br>เมื่อ *n* คือ จำนวนแถวของต้นฝรั่ง ี จะมีค่าของ *n* อยู่ค่าหนึ่งที่จำนวนของต้นฝรั่งจะเท่ากับจำนวนของต้นสน จงหาค่าของ *n* นั้น โดยแสดงวิธีคำนวณด้วย

์ คำถามที่ 3 : สวนฝรั่ง

M136Q03-01 02 11 21 99

้สมมุติว่าเจ้าของสวนต้องการขยายสวนให้ใหญ่ขึ้น โดยเพิ่มจำนวนแถวของต้นไม้ให้มากขึ้น เมื่อสวน ์<br>ขยายใหญ่ขึ้น จงหาว่าจำนวนของต้นฝรั่งหรือจำนวนของต้นสนอย่างไหนจะเพิ่มขึ้นเร็วกว่ากัน และ ้อธิบายว่า นักเรียนคิดหาคำตอบอย่างไรด้วย

### ตัวต่อ

พจมานชอบเล่นตัวต่อจากลูกบาศก์เล็ก ๆ ดังรูป

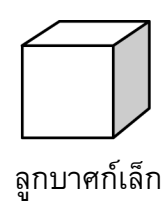

พจมานมีลูกบาศก์เล็ก ๆ อย่างนี้มากมาย เธอใช้กาวต่อลูกบาศก์เล็ก ๆ เข้าด้วยกันเป็นทรงสี่เหลี่ยมมุม ฉากแบบต่างๆ

้ครั้งแรกพจมานต่อลูกบาศก์เล็กๆ แปดอัน เข้าด้วยกัน ได้ดังรูป ก

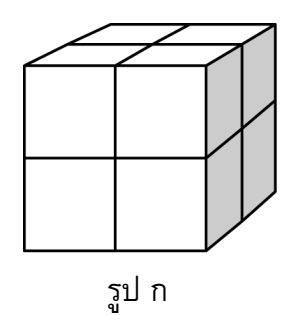

จากนั้นพจมานต่อลูกบาศก์เล็กๆ เข้าด้วยกันเป็นทรงสี่เหลี่ยมตัน ดังรูป ข และ รูป ค

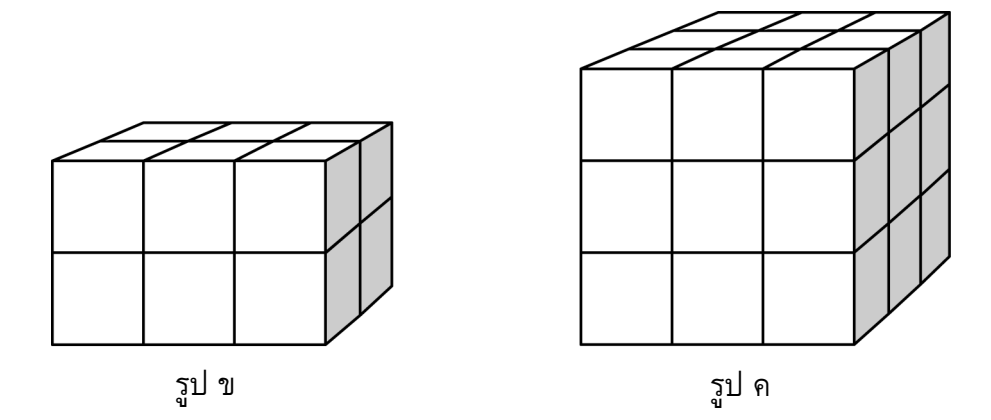

ข้อสอบคณิตศาสตร์ ชุดที่ 4

หน้า 7

#### คำถามที่ 4 : ตัวต่อ

รูป ข พจมานต้องใช้ลูกบาศก์เล็กๆ ทั้งหมดกี่อัน 

#### คำถามที่ 5 : ตัวต่อ

้พจมานใช้ลูกบาศก์เล็กๆ ทั้งหมดกี่อัน เพื่อต่อเป็นทรงสี่เหลี่ยมตัน รูป ค 

### คำถามที่ 6 : ตัวต่อ

้พจมานคิดได้ว่า ตาม รูป ค นั้น เธอใช้ลูกบาศก์เล็กๆ ไปมากเกินความจำเป็น แทนที่จะต่อเป็นทรงตัน เธอปล่อยให้ข้างในกลวงได้

้พจมานจะต้องใช้ลูกบาศก์เล็กๆ อย่างน้อยที่สุดกี่อัน เพื่อต่อเป็นทรงสี่เหลี่ยมตาม รูป ค แต่ข้างในกลวง 

#### ดำถามที่ 7 : ตัวต่อ

้พจมานต้องการต่อทรงสี่เหลี่ยมมุมฉากที่ดูเหมือนทรงตัน โดยให้มีความยาว 6 ลูกบาศก์เล็ก ึกว้าง 5 ลูกบาศก์เล็ก และสูง 4 ลูกบาศก์เล็ก โดยต้องการใช้ลูกบาศก์เล็กๆ ให้น้อยที่สุดเท่าที่จะน้อย ได้ และจะปล่อยให้ข้างในกลวงให้มากที่สุด ้พจมานจะต้องใช้ลูกบาศก์เล็กๆ อย่างน้อยที่สุด กี่อัน

M309O02

M309Q03

M309Q04

### ้คุยผ่านอินเตอร์เน็ต

มาร์ค (อยู่ที่เมืองซิดนีย์ ประเทศออสเตรเลีย) และฮานส์ (อยู่ที่กรุงเบอร์ลิน ประเทศเยอรมัน) ติดต่อกัน โดยใช้ "คุย" (chat) ทางอินเตอร์เน็ต เขาต้องใช้อินเตอร์เน็ตในเวลาเดียวกันจึงสามารถ "คุย" กันได้ มาร์ค ดูแผนภาพเวลาของโลก เพื่อหาเวลาที่เหมาะสมในการ "คุย" กันทางอินเตอร์เน็ต และพบว่า

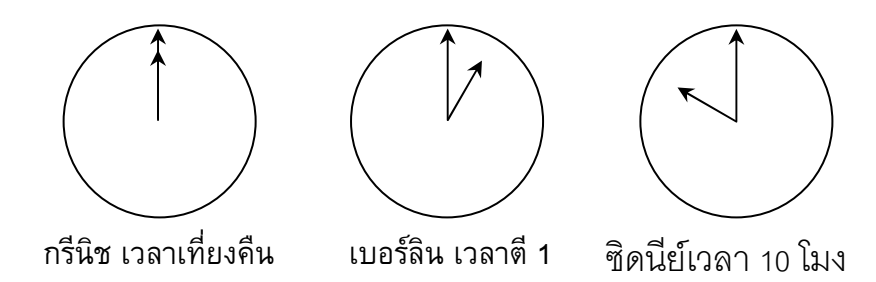

#### ้คำถามที่ 8 : คุยผ่านอินเตอร์เน็ต

้เวลา 1 ทุ่ม ที่ซิดนีย์ ตรงกับเวลาอะไรที่เบอร์ลิน

#### ้คำถามที่ 9 : คุยผ่านอินเตอร์เน็ต

 $M402Q02 - 0 1 9$ 

 $M402Q01 - 0 1 9$ 

ิมาร์ค และฮานส์ไม่สามารถคุยกันระหว่าง 9 โมงเช้า ถึงบ่าย 4 โมงครึ่ง ในเวลาท้องถิ่นของแต่ละคน เนื่องจากพวกเขาต้องไปโรงเรียน เช่นเดียวกันกับในช่วง 5 ทุ่ม ถึง 7 โมงเช้า ในเวลาท้องถิ่นของเขา ก็คุยไม่ได้เช่นเดียวกัน เพราะกำลังหลับอยู่

้จงเขียนเวลาท้องถิ่นลงในตารางที่มาร์คและฮานส์ "คุย" กันได้

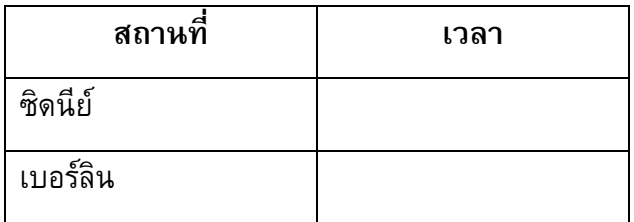

### ลูกอมสีต่าง ๆ

#### ้คำถามที่ 10 : ลูกอมสีต่าง ๆ

แม่ให้เรวัตหยิบลูกอมหนึ่งลูกจากถุง โดยเขามองไม่เห็นลูกอม จำนวนของลูกอมแต่ละสีที่อยู่ในถุง ู<br>แสดงในกราฟต่อไปนี้

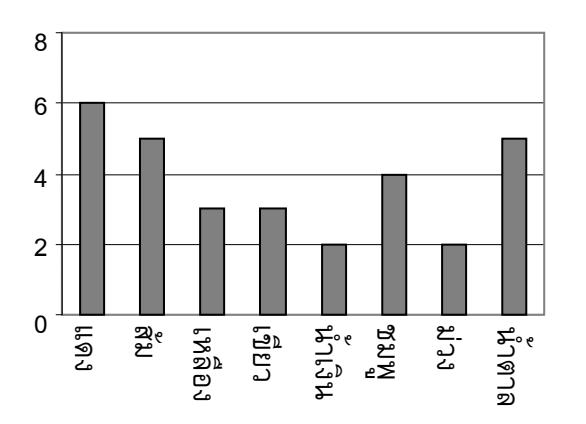

จงหาความน่าจะเป็นที่เรวัตจะหยิบได้ลูกอมสีแดง

- 1. 10%
- 2. 20%
- 3. 25%
- 4. 50%

M467Q01

### ความสูงของนักเรียน

#### ้คำถามที่ 11 : ความสูงของนักเรียน

วันหนึ่งในชั้นเรียนวิชาคณิตศาสตร์ชั้นหนึ่ง มีการวัดส่วนสูงของนักเรียนทุกคน พบว่าความสูงเฉลี่ยของ ้นักเรียนชายเท่ากับ 160 cm และความสูงเฉลี่ยของนักเรียนหญิงเท่ากับ 150 cm นักเรียนที่สูงที่สุด คือ อารียา ความสูงของเธอเท่ากับ 180 cm ส่วนดิเรกเตี้ยที่สุด ความสูงของเขาเท่ากับ 130 cm

ในวันนั้นมีนักเรียนที่ขาดเรียนสองคน แต่ทั้งสองได้มาเรียนในวันรุ่งขึ้น จึงมีการวัดส่วนสูง และได้ คำนวณหาค่าความสูงเฉลี่ยใหม่ ผลปรากฏว่าค่าความสูงเฉลี่ยของนักเรียนชาย และค่าความสูงเฉลี่ย ของนักเรียนหญิงไม่เปลี่ยนแปลง

ข้อใดต่อไปนี้เป็นการลงข้อสรุปจากสาระข้างต้น

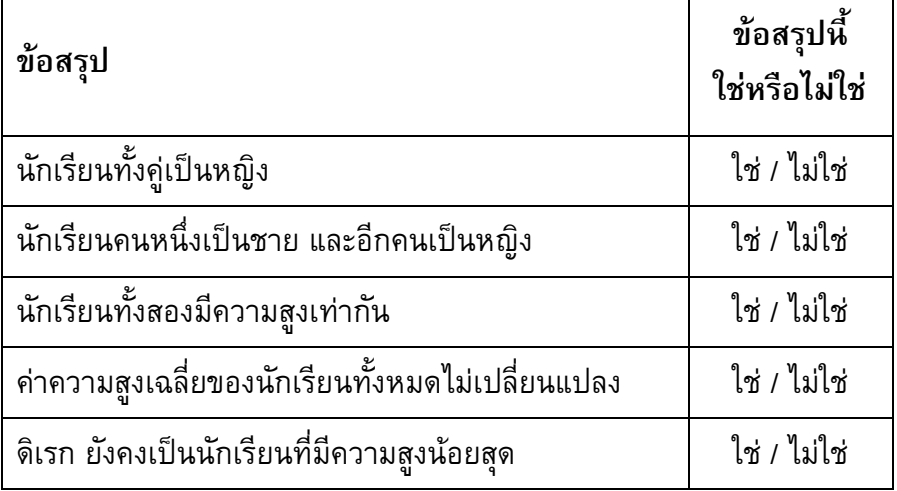

้จงวงเขียนวงกลมรอบล้อมคำว่า "ใช่"หรือ "ไม่ใช่" ในแต่ละข้อ

M479Q01

### ทางเลือก

#### ้คำถามที่ 12 : ทางเลือก

ในร้านพิซซ่าแห่งหนึ่ง โดยปกติทางร้านจะมีหน้าให้สองอย่างอยู่แล้ว คือ ชีส และมะเขือเทศ ิ<br>นอกเหนือจากนี้ ท่านสามารถเลือกหน้า**พิเศษ**เพิ่มเติมได้อีก หน้าพิเศษมีให้เลือก 4 อย่างคือ มะกอก, แฮม, เห็ด และซาลามิ

ระพี่ต้องการที่จะสั่งพิซซ่าที่เพิ่มหน้า**พิเศษ**อีกสองชนิด อยากทราบว่าระพี่จะสามารถสั่งพิซซ่า หน้าต่างๆ กัน ได้ทั้งหมดกี่แบบ

M510Q01

#### คะแนนสอบ

#### ้คำถามที่ 13 : คะแนนสอบ

 $M513Q01 - 0$  1 9

แผนผังข้างล่างแสดงผลการสอบวิชาวิทยาศาสตร์ของนักเรียนสองกลุ่มคือ กลุ่ม 1 และกลุ่ม 2

้ค่าเฉลี่ยของคะแนนกลุ่ม 1 คือ 62.0 และค่าเฉลี่ยของคะแนนกลุ่ม 2 คือ 64.5 นักเรียนที่สอบผ่าน จะต้องได้คะแนน 50 คะแนนขึ้นไป

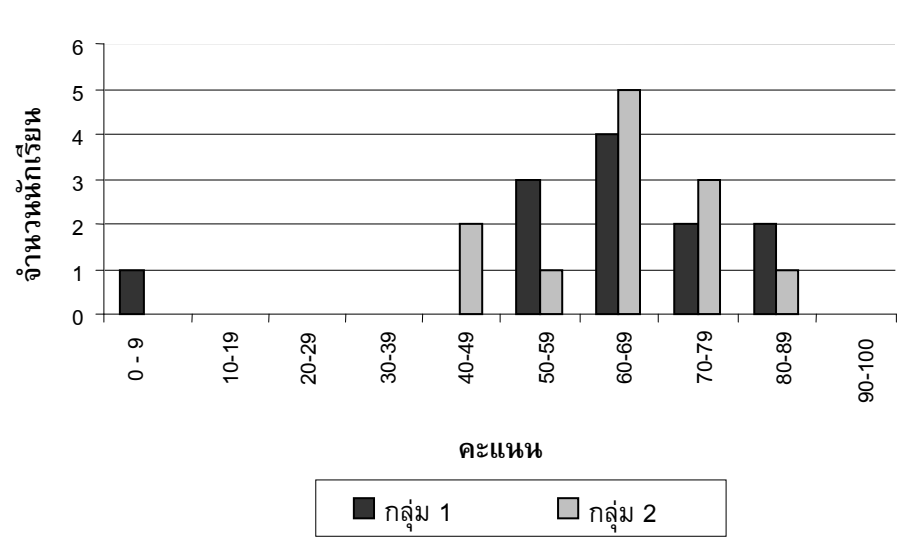

คะแนนในการทดสถบาิชาวิทยาศาสตร์

์จากแผนผัง ครูบอกว่าในการทดสอบครั้งนี้ กลุ่ม 2 ทำได้ดีกว่ากลุ่ม 1 นักเรียนกลุ่ม 1 ไม่เห็นด้วยกับครู และพยายามชี้ให้ครูเห็นว่ากลุ่ม 2 อาจจะทำคะแนนได้ไม่ดีกว่ากลุ่ม 1 ้จงบอกเหตุผลทางคณิตศาสตร์ที่นักเรียนกลุ่ม 1 จะนำไปโต้แย้งกับครูมา 1 ข้อ โดยใช้ข้อมูลจากกราฟ

### รองเท้าเด็ก

ตารางต่อไปนี้แสดงขนาดรองเท้าที่สอดคล้องกับความยาวของเท้าในประเทศเซดแลนด์

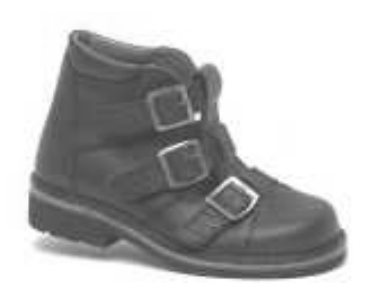

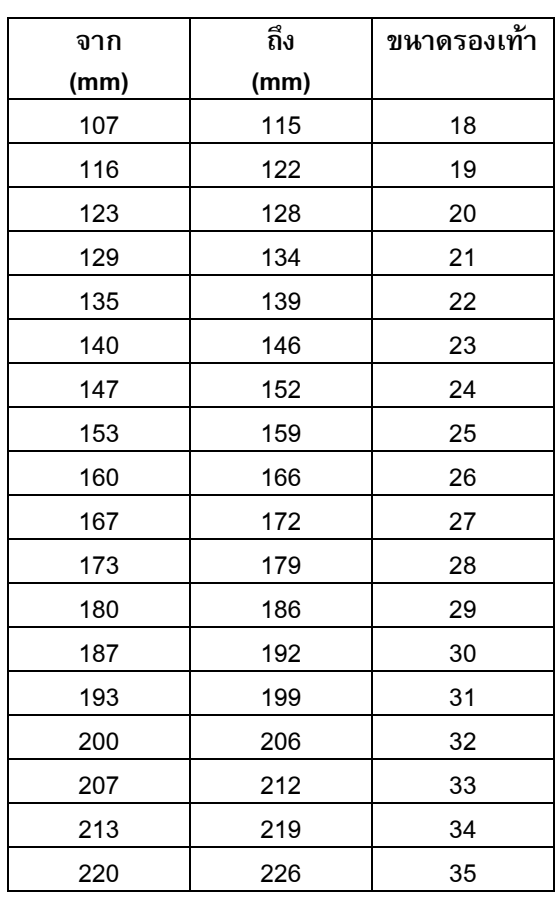

ตารางการแปลงสำหรับขนาด รองเท้าเด็กในเซดแลนด์

### ์ คำถามที่ 14 : รองเท้าเด็ก

M515Q01

ู้<br>เท้าของมาลียาว 163 mm จงใช้ตารางข้างต้นเพื่อบอกว่ามาลีควรลองใส่รองเท้าตามขนาดใดใน เซดแลนด์

### สเก็ตบอร์ด

อรัญชอบสเก็ตบอร์ดมากเขาไปร้านขายสเก็ตบอร์ดแห่งหนึ่งที่มีชื่อว่า "นักสเก็ต" เพื่อตรวจสอบราคา ี่ที่ร้านนี้ท่านสามารถซื้อสเก็ตบอร์ดที่ประกอบสำเร็จแล้ว หรือซื้อแผ่นกระดาน, ชุดล้อ 4 ล้อ, ชุดแกนล้อ 2 อัน และชุดอุปกรณ์ประกอบที่นำมาประกอบสเก็ตบอร์ดด้วยตัวเอง

ราคาสินค้าในร้านเป็นดังนี้

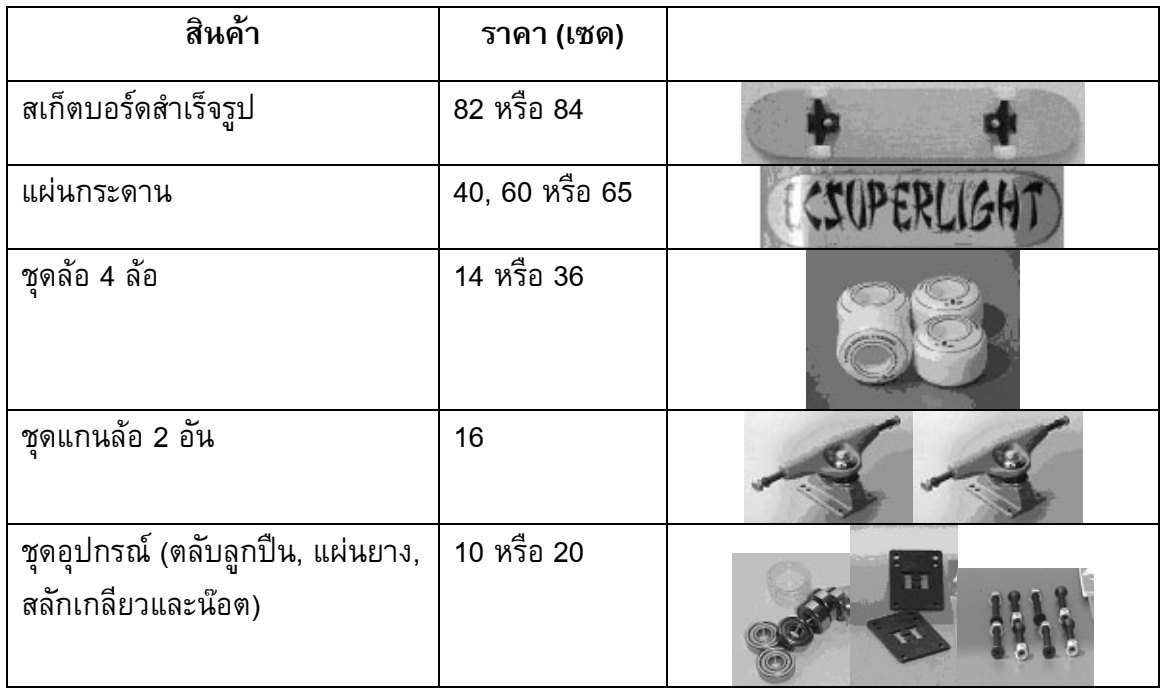

#### ้คำถามที่ 15 : สเก็ตบอร์ด

M520O01a

M520Q01b

ถ้าอรัญต้องการประกอบสเก็ตบอร์ดด้วยตัวเอง จงหาราคาต่ำสุดและสูงสุดของการซื้ออุปกรณ์ร้านนี้

#### -%- 16 : ก21> M520Q02

ทางร้านเสนอแผ่นกระดานที่แตกต่างกันสามชนิด ชุดล้อต่างกันสองชุด และชุดอุปกรณ์ต่างกันสองชุด และมีชุดแกนล้อเพียง 1 แบบ

อรัญสามารถประกอบสเก็ตบอร์ดได้ต่างกันกี่แบบ

- 1. 6
- 2. 8
- 3. 10
- 4. 12

#### -%- 17 : ก21> M520Q03

อรัญมีเงิน 120 เซด สำหรับใช้จ่าย และเขาต้องการซื้อชิ้นส่วนต่างๆ ของสเก็ตบอร์ดที่มีราคาแพงที่สุด เท่าที่เขาจะซื้อได้

อรัญจะต้องจ่ายเงินเท่าไร ในการซื้อส่วนประกอบทั้ง 4 ส่วน ให้เติมคำตอบลงในตารางด้านล่างนี้

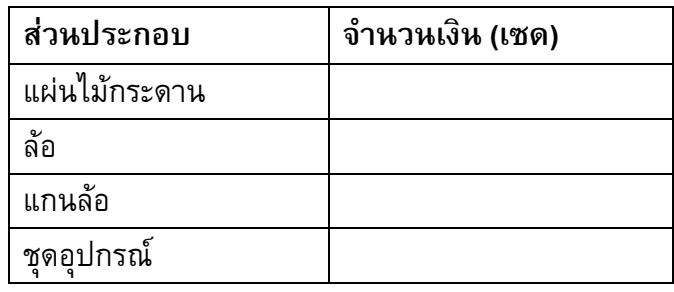

## รถยนต์ที่ดีที่สุด

วารสารรถยนต์เล่มหนึ่ง ใช้ระบบการให้คะแนนเพื่อประเมินรถยนต์ใหม่ รถยนต์ที่ได้รับรางวัล "รถยนต์ แห่งปี" จะเป็นรถยนต์ที่มีคะแนนรวมสูงสุด มีรถยนต์ใหม่ห้าคัน เข้ารับการประเมิน และแสดงผลการ ประเมินไว้ในตารางดังนี้

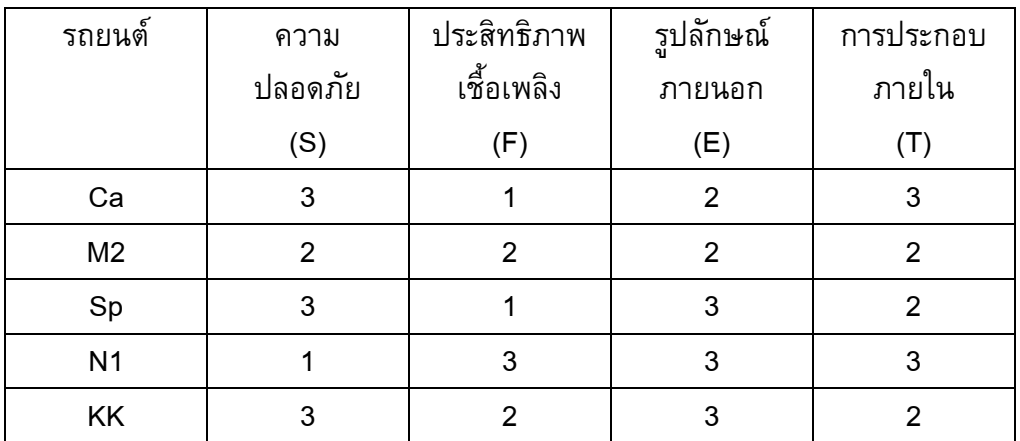

ค่าที่ถูกประเมินตีความดังนี้

3 คะแนน = ดีเยี่ยม 2 คะแนน = ดี 1 คะแนน = พอใช้

#### ้คำถามที่ 18 : รถยนต์ที่ดีที่สุด

M704O01

การคิดคะแนนรวมสำหรับรถยนต์ วารสารรถยนต์เล่มนั้นใช้สูตรการหาคะแนนรวมจากผลรวมของ คะแนนแต่ละด้าน ดังนี้

คะแนนรวม =  $(3 \times S) + F + E + T$ 

้จงคำนวณหาคะแนนรวมสำหรับ "Ca" แล้วเขียนคำตอบลงในที่ว่างที่กำหนดให้

### ี<br>คำถามที่ 19 : รถยนต์ที่ดีที่สุด

ผู้ผลิตรถยนต์ "Ca" คิดว่ากฏในการให้คะแนนรวมนั้นไม่ยุติธรรม จงเขียนสูตรที่ใช้คำนวณการให้คะแนนรวม เพื่อจะให้รถยนต์ "Ca" เป็นผู้ชนะ สูตรที่นักเรียนเขียนขึ้นควรจะต้องรวมตัวแปรทั้งสี่ และควรเขียนสูตรโดยการเติมจำนวนบวกลงใน ์<br>ช่องว่างทั้งสี่ในสมการข้างล่างนี้

คะแนนรวม = ......... x S + ......... x F + ......... x E + ......... x T

# **เกณฑการใหคะแนน** ข้อสอบคณิตศาสตร์ ชุดที่ 1

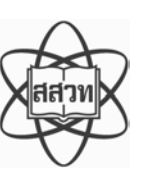

โครงการประเมินผลนักเรียนนานาชาติ (PISA )

สถาบันสงเสริมการสอนวิทยาศาสตรและเทคโนโลยี (สสวท.)
## **ตารางสูตร**

ข้างล่างนี้ เป็นสูตรที่เตรียมไว้สำหรับช่วยนักเรียนตอบคำถามคณิตศาสตร์บางข้อ

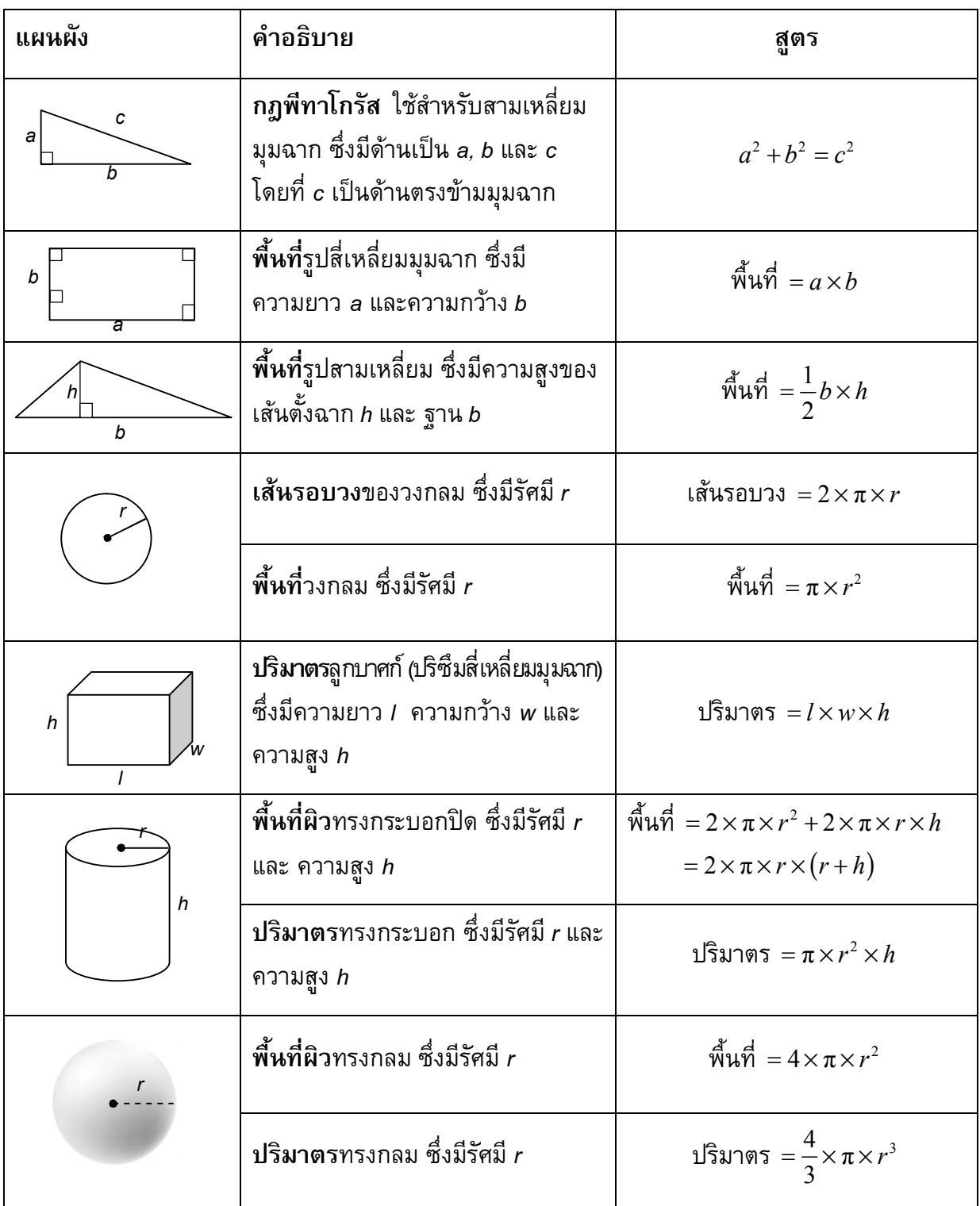

หมายเหตุ: นักเรียนสามารถใช้ 3.14 หรือ  $\frac{22}{7}$  ในการประมาณค่าของ  $\bm{\pi}$ 

*ในแบบทดสอบชุดนี้ นักเรียนจะพบคําถามเกี่ยวกับคณิตศาสตร*

*ใหนักเรียนอานคําถามทุกขออยางละเอียดรอบคอบ แลวตอบคําถามใหดีที่สุดเทาที่จะทําได*

*บางคําถามจะมีคําตอบใหเลือกสี่คําตอบหรือมากกวา แตละคําตอบจะมีตัวเลขแสดงอยูขางหนา คําถามประเภทนี้ ใหนักเรียนวงกลมลอมรอบตัวเลขที่อยูหนาคําตอบที่นักเรียนคิดวาถูกตอง* 

*บางขอมีคําถามใหนักเรียนตอบหลายคําตอบ โดยใหวงกลมลอมรอบคําตอบเดียวในแตละแถว* 

*สําหรับคําถามอื่นๆ นักเรียนจะตองเขียนคําตอบสั้นๆ ในที่วางที่เตรียมไวในแบบทดสอบของนักเรียน คําถาม เหลานี้นักเรียนอาจตองเขียนคําตอบเปนตัวหนังสือ วาดภาพ และ/หรือเขียนตัวเลข* 

*บางคําถามตองการใหนักเรียนอธิบายคําตอบหรือใหเหตุผลประกอบคําตอบของนักเรียน คําถามเหลานี้มี คําตอบถูกไดหลายคําตอบ นักเรียนจะไดคะแนนจากวิธีที่นักเรียนแสดงความเขาใจของนักเรียนที่มีตอคําถาม และลักษณะการคิดที่นักเรียนแสดงออกมา นักเรียนควรเขียนคําตอบของนักเรียนในเสนบรรทัดที่กําหนดไวให จํานวนเสนบรรทัดจะเปนตัวบอกความยาวอยางคราวๆ ที่นักเรียนควรเขียนตอบ*

*สําหรับโจทยคณิตศาสตร บางครั้งจะมีพื้นที่วางแทนเสนบรรทัดสําหรับใหนักเรียนเขียนคําตอบ ใหนักเรียนใช พื้นที่วางนั้นแสดงวิธีทําทั้งหมด*

*บางคําถาม จะมีการใชหนวยของเงินที่สมมติขึ้นเปน "เซด" ซึ่งหนวยของเงินนี้ใชกับประเทศที่สมมติขึ้นคือ ประเทศ "เซดแลนด"*

*มีตารางสูตรใสใหไวที่ดานในของปกหนาของแบบทดสอบ เพื่อใชในการทําโจทยคณิตศาสตร*

*ขอสอบคณิตศาสตรเหลานี้ เปนขอสอบที่เคยถูกนํามาใชในการประเมินของโครงการประเมินผล นักเรียนนานาชาติ (Programme for International Student Assessment หรือ PISA) ซึ่งบางขอ ถูกใชในการประเมินผลจริง และบางขอถูกใชในการทดลองภาคสนาม ทั้งนี้ ขอสอบเหลานี้ยอมให เผยแพรตอสาธารณชนแลว*

## **ลูกเตา**

## **คําถามที่ 1: ลูกเตา**

รูปแสดงลูกเตา 6 ลูก มีชื่อติดกํากับไววา (a) (b) (c) (d) (e) และ (f) เปนกฎของลูกเตาคือ จํานวนจุด ที่อยูบนหนาตรงกันขามสองหนารวมกันตองเปน 7 เสมอ

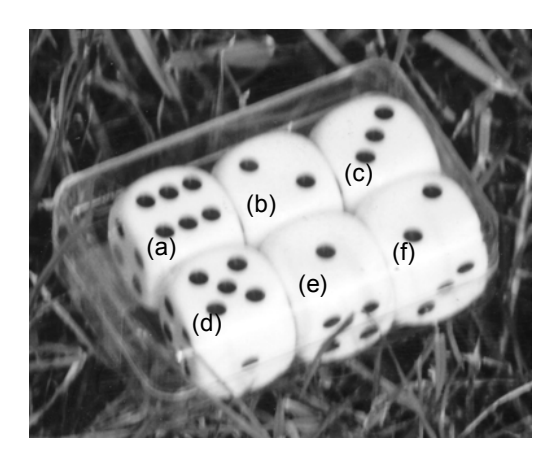

จงเขียนจํานวนจุดบนหนาที่อยู**ดานลาง**ของลูกเตาที่อยูในภาพ ลงในตารางขางลาง

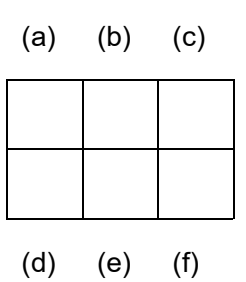

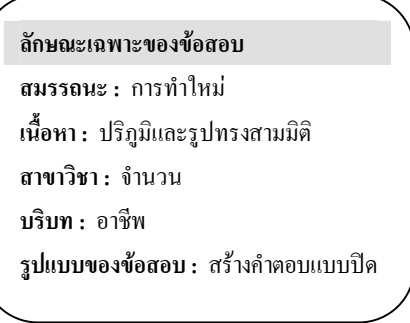

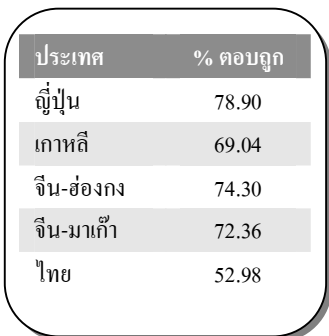

## **การใหคะแนน ลูกเตา 1**

### *คะแนนเต็ม*

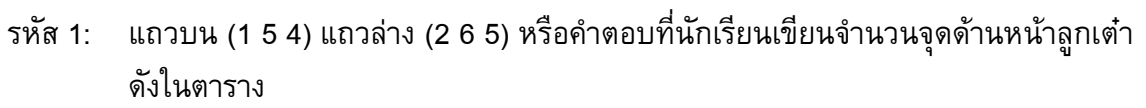

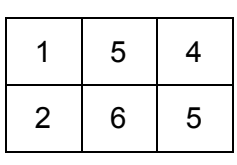

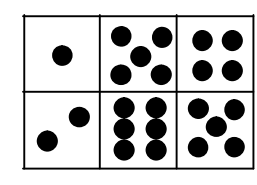

#### *ไมไดคะแนน*

รหัส 0: คําตอบอื่นๆ

รหัส 9: ไมตอบ

## **ชั้นวางหนังสือ**

## **คําถามที่ 2: ชั้นวางหนังสือ** *M484Q01*

การประกอบชั้นวางหนังสือหนึ่งชุดใหสมบูรณ ชางไมตองใชสวนประกอบตางๆ ดังนี้

แผนไมยาว 4 แผน, แผนไมสั้น 6 แผน, ตัวหนีบตัวเล็ก 12 ตัว, ตัวหนีบตัวใหญ 2 ตัว และ สกรู 14 ตัว

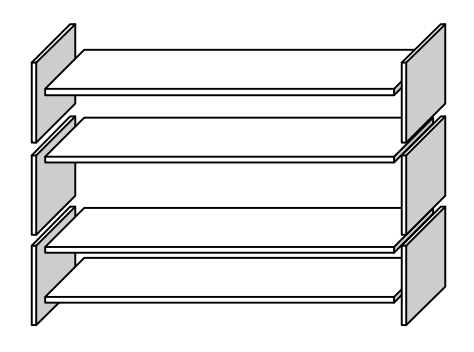

ชางไมมีแผนไมสี่เหลี่ยมผืนผาอยางยาว 26 แผน อยางสั้น 33 แผน ตัวหนีบตัวเล็ก 200 ตัว ตัวหนีบตัวใหญ 20 ตัว และสกรู 510 ตัว

ชางไมสามารถประกอบชั้นวางหนังสือไดทั้งหมดกี่ชุด

คําตอบ: ............................................................

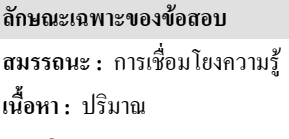

**สาขาวิชา :**จํานวน **บริบท :** อาชีพ

**รูปแบบของขอสอบ :** เขียนตอบสั้นๆ

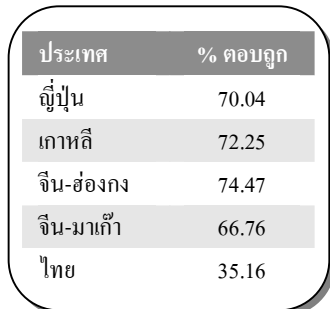

**การใหคะแนน ชั้นวางหนังสือ 1**

#### *คะแนนเต็ม*

รหัส 1: 5

#### *ไมไดคะแนน*

รหัส 0: คําตอบอื่นๆ

รหัส 9: ไมตอบ

## **การสงออก**

กราฟตอไปนี้แสดงขอมูลการสงออกของประเทศเซดแลนด ซึ่งเปนประเทศที่ใชเงินสกุลเซดเปน เงินตราของประเทศ

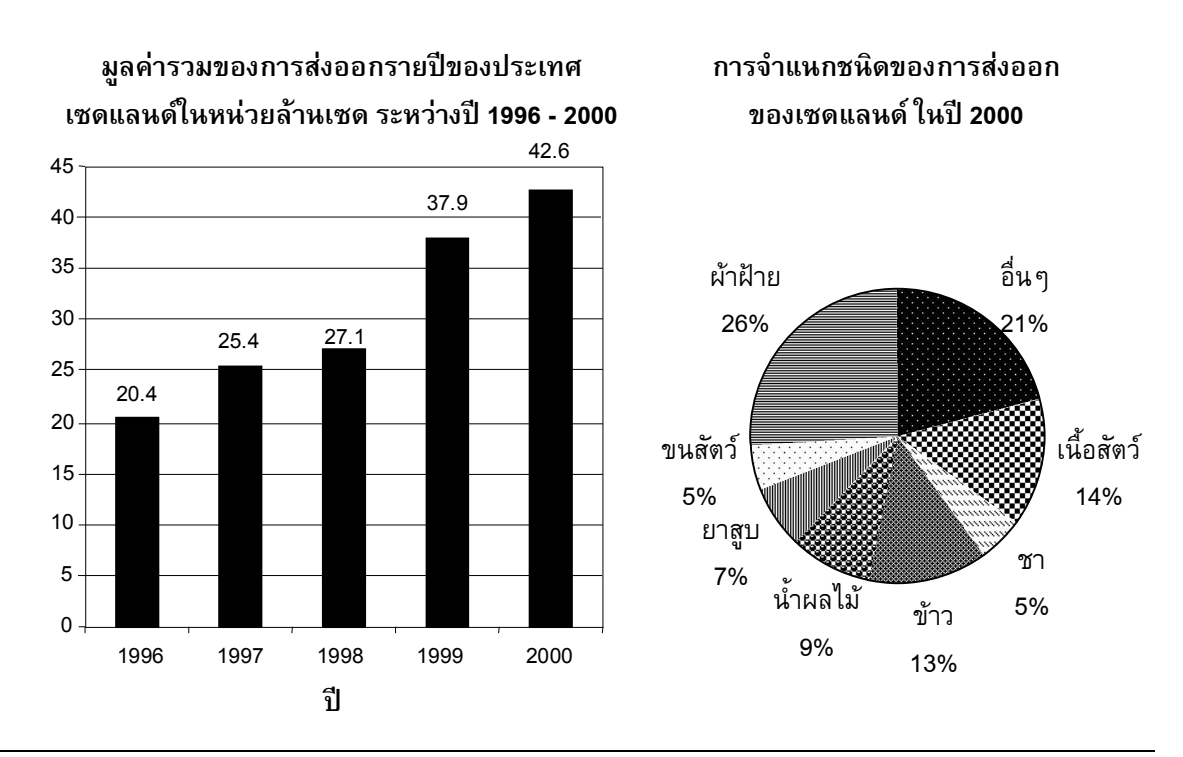

## **คําถามที่ 3 : การสงออก** *M438Q01 – 0 1 9*

**ลักษณะเฉพาะของขอสอบ สมรรถนะ :** การทําใหม **เนื้อหา :** ความไมแนนอน

**สาขาวิชา :** สถิติ **บริบท :** สาธารณะ

ในป 1998 มูลคารวมการสงออกของประเทศเซดแลนดเปนเงินเทาไร (หนวยเปนลานเซด)

คําตอบ: ............................................................

#### **การใหคะแนน การสงออก 1**

#### *คะแนนเต็ม*

#### รหัส 1: 27.1 ลานเซด หรือ 27 100 000 เซด หรือ 27.1 (ไมตองใสหนวย) ยอมรับคำตอบที่ปัดเศษแล้วเป็น 27

#### *ไมไดคะแนน*

- รหัส 0: คําตอบอื่นๆ
- รหัส 9· ไม่ตอบ

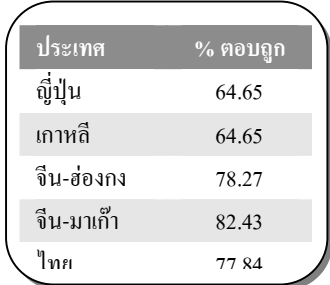

**รูปแบบของขอสอบ :** สรางคําตอบแบบปด

## **คําถามที่ 4: การสงออก** *M438Q02*

มูลคารวมการสงออกน้ําผลไมจากประเทศเซดแลนดในป 2000 เปนเทาไร

- 1. 1.8 ลานเซด
- 2. 2.3 ลานเซด
- 3. 2.4 ลานเซด
- 4. 3.4 ลานเซด
- 5. 3.8 ลานเซด

#### **การใหคะแนน การสงออก 2**

#### *คะแนนเต็ม*

รหัส 1: ขอ 5. 3.8 ลานเซด

#### *ไมไดคะแนน*

รหัส 0: คําตอบอื่นๆ

รหัส 9: ไมตอบ

#### **ลักษณะเฉพาะของขอสอบ**

**สมรรถนะ :** การเชื่อมโยงความรู **เนื้อหา :** ความไมแนนอน **สาขาวิชา :** สถิติ **บริบท :** สาธารณะ **รูปแบบของขอสอบ :** เลือกตอบ

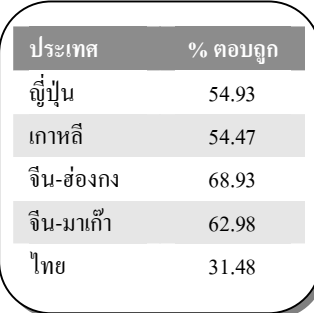

## **การจายเงินตามพื้นที่**

ผูคนที่อาศัยในอพารตเมนทแหงหนึ่งตัดสินใจที่จะซื้ออาคารที่เขาอาศัยอยูทั้งอาคาร ผูอาศัยทั้งหมด ้จะนำเงินมารวมกัน ในรูปแบบที่ว่าแต่ละคนจะจ่ายเงินตามสัดส่วนของขนาดอพาร์ตเมนท์ของเขา

ตัวอย่างเช่น ชายคนหนึ่งที่อาศัยในอพาร์ตเมนท์ที่มีขนาดพื้นที่ 1 ใน 5 ของพื้นที่ของอพาร์ตเมนท์ ทั้งหมด เขาจะตองจายเงิน 1 ใน 5 ของราคาอาคารหลังนี้

#### **คําถามที่ 5 : การจายเงินตามพื้นที่** *M480Q01*

จงวงกลมรอบลอมคําวา "ถูก" หรือ "ไมถูก" ในแตละประโยคตอไปนี้

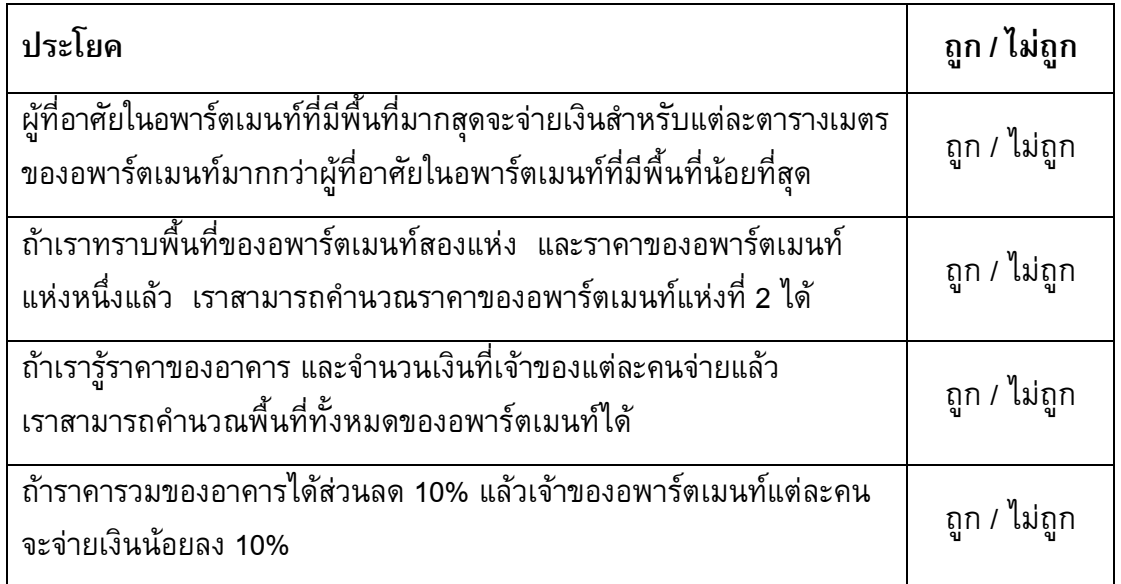

### **การใหคะแนน การจายเงินตามพื้นที่1**

#### *คะแนนเต็ม*

รหัส 1: ไมถูก ถูก ไมถูก ถูก ตามลําดับ

#### *ไมไดคะแนน*

รหัส 0: คําตอบอื่นๆ

รหัส 9: ไม่ตอบ

#### **ลักษณะเฉพาะของขอสอบ**

**สมรรถนะ :** การเชื่อมโยงความรู

**เนื้อหา :** การเปลี่ยนแปลงและความสัมพันธ

**สาขาวิชา :** ฟงกชั่น

**บริบท :** สาธารณะ

**รูปแบบของขอสอบ :** เลือกตอบแบบเชิงซอน

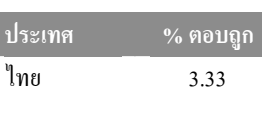

หมายเหตุ: เปนขอสอบที่ใชเฉพาะ การทดลองภาคสนามจึงไมมีขอมูล ของประเทศอื่น

#### **คําถามที่6 : การจายเงินตามพื้นที่** *M480Q02 - 0 1 2 9*

มีสามอพาร์ตเมนท์ในอาคาร อพาร์ตเมนท์ 1 มีพื้นที่มากที่สุด 95 m $^{\texttt{2}}\,$  อพาร์ตเมนท์ 2 และ 3 $\,$ มีพื้นที่ 85 m $^{\rm 2}$  และ 70 m $^{\rm 2}$  ตามลำดับ  $\,$  ราคาขายสำหรับอาคารคือ 300,000 เซด

เจาของอพารตเมนท 2 ตองจายเปนเงินเทาไร จงแสดงวิธีทํา

............................................................................................................................................... ............................................................................................................................................... ...............................................................................................................................................

> **ลักษณะเฉพาะของขอสอบ สมรรถนะ :** การเชื่อมโยงความรู **เนื้อหา :** ปริมาณ **สาขาวิชา :** จํานวน **บริบท :** สาธารณะ **รูปแบบของขอสอบ :** สรางคําตอบแบบอิสระ

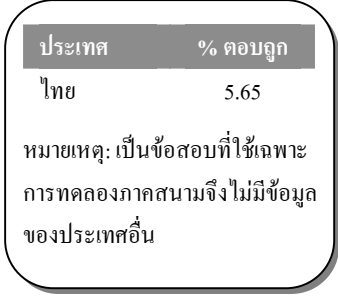

## **การใหคะแนน การจายเงินตามพื้นที่ 2**

#### *คะแนนเต็ม*

รหัส 2: 102,000 เซด แสดงวิธีทําหรือไมแสดงวิธีคํานวณก็ได ไมจําเปนตองบอกหนวย

- อพาร์ตเมนท์ 2: 102,000 เซด
- $\bullet$  อพาร์ตเมนท์ 2:  $\frac{85}{250}$   $\times$  300000 = 102000 เซด
- $\frac{300000}{250}$ )<br><mark>250</mark> = 1200 เซดต่อตารางเมตร, ดังนั้นอพาร์ตเมนท์ 2 คือ 102,000<br>-

#### *ไดคะแนนบางสวน*

รหัส 1: วิธีทำถูกต้อง แต่การคำนวณผิดเล็กน้อย

 $\bullet$  อพาร์ตเมนท์ 2:  $\frac{85}{250}$   $\times$  300000 = 10200 เซด

#### *ไมไดคะแนน*

- รหัส 0: คําตอบอื่นๆ
- รหัส 9: ไมตอบ

#### **ประภาคาร**

ประภาคารคือหอสูงที่มีสัญญาณไฟอยูบนยอด ประภาคารชวยใหเรือทะเล หาทิศทางในเวลากลางคืนเมื่อเรือกําลังแลนใกลชายฝงทะเล

สัญญาณไฟบนประภาคารสงเปนแสงไฟวาบในรูปแบบคงที่ตลอด ประภาคารแตละแหงมีรูปแบบสัญญาณไฟของตนเอง

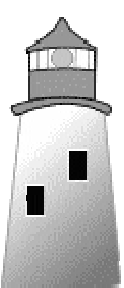

แผนผังขางลางคือรูปแบบของสัญญาณไฟของประภาคารแหงหนึ่ง

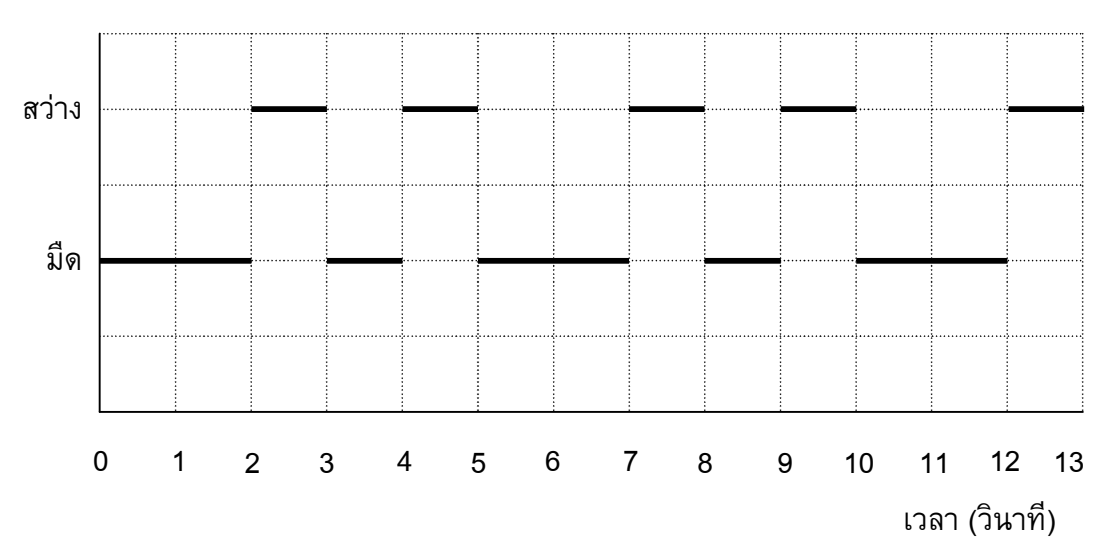

ซึ่งมีชวงแสงไฟวาบสวางสลับกับชวงมืดดังนี้

นี่คือรูปแบบปกติรูปหนึ่ง หลังจากเวลาผ่านไประยะหนึ่งสัญญาณไฟก็วนกลับมาซ้ำรูปแบบเดิม เวลา ที่สัญญาณไฟครบรูปแบบรอบหนึ่งเรียกวา คาบเวลา เมื่อหาคาบเวลาของรูปแบบรอบหนึ่งได ก็จะ ขยายแผนผังนี้ตอใน วินาที หรือ นาที หรือ เปนชั่วโมงถัดไปก็ได

## **คําถามที่ 7 : ประภาคาร** *M523Q01*

ขอใดตอไปนี้ นาจะเปนคาบเวลาของรูปแบบของสัญญาณไฟของประภาคารนี้

- 1. 2 วินาที
- 2. 3 วินาที
- 3. 5 วินาที
- 4. 12 วินาที

#### **ลักษณะเฉพาะของขอสอบ**

**สมรรถนะ :** การทําใหม **เนื้อหา :** การเปลี่ยนแปลงและความสัมพันธ **แขนงวิชา :** วิยุตคณิต **สถานการณ :** สาธารณะ **รูปแบบของขอสอบ :** เลือกตอบ

#### **การใหคะแนน ประภาคาร 1**

#### *คะแนนเต็ม*

รหัส 1: 3. 5 วินาที

#### *ไมไดคะแนน*

รหัส 0: คําตอบอื่นๆ

รหัส 9: ไมตอบ

#### **คําถามที่8 : ประภาคาร** *M523Q02*

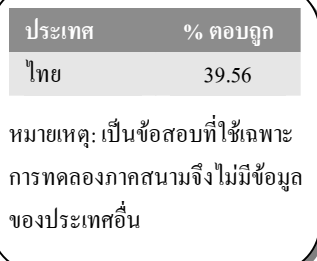

ในเวลา 1 นาที ประภาคารสงแสงไฟสวางวาบออกไปกี่วินาที

- 1. 4
- 2. 12
- 3. 20
- 4. 24

#### **การใหคะแนน ประภาคาร 2**

#### *คะแนนเต็ม*

รหัส 1: 4. 24

#### *ไมไดคะแนน*

รหัส 0: คําตอบอื่นๆ

รหัส 9: ไมตอบ

#### **ลักษณะเฉพาะของขอสอบ**

**สมรรถนะ :** การทําใหม **เนื้อหา :** การเปลี่ยนแปลงและความสัมพันธ **แขนงวิชา :** วิยุตคณิต **สถานการณ :** สาธารณะ **รูปแบบของขอสอบ :** เลือกตอบ

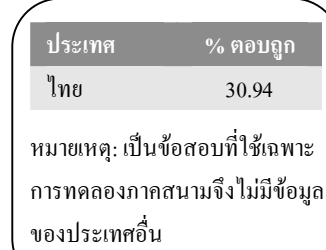

### **คําถามที่ 9 : ประภาคาร** *M523Q03- 0 1 2 9*

ในแผนผังขางลาง จงเขียนกราฟของรูปแบบสัญญาณไฟที่เปนไปไดของประภาคาร ที่สงสัญญาณไฟ สวางวาบออก 30 วินาทีในเวลาหนึ่งนาที และคาบเวลาของรูปแบบสัญญาณไฟรูปแบบนี้ตองเทากับ 6 วินาที

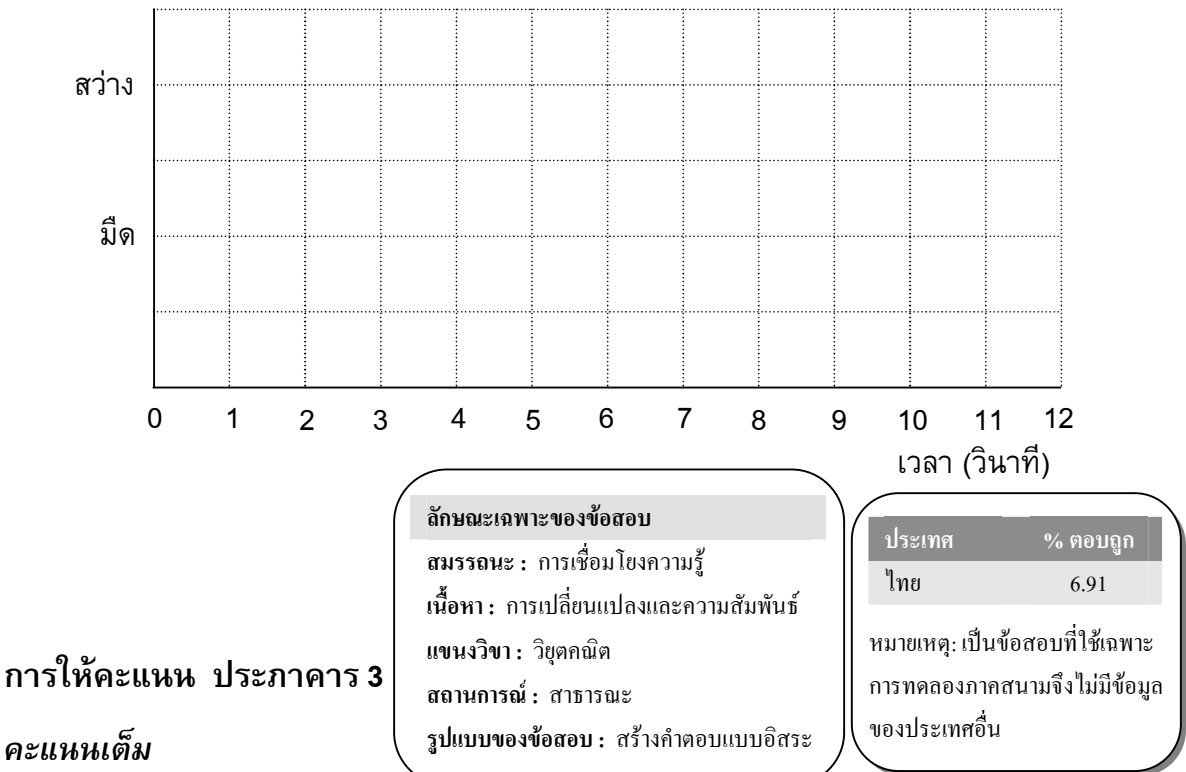

รหัส 2: กราฟแสดงรูปแบบสัญญาณไฟในชวงสวางและชวงมืด ที่มีแสงไฟวาบ 3 วินาที ในทุกๆ 6 วินาทีและดวยคาบเวลา 6 วินาที คําตอบอาจเปนไดหลายแบบ ดังนี้

- แสงไฟวาบหนึ่งวินาทีจํานวน 1 ครั้ง และแสงไฟวาบสองวินาทีจํานวน 1 ครั้ง (สามารถแสดงไดหลายแบบ), หรือ
- แสงไฟวาบสามวินาทีจํานวน 1 ครั้ง (สามารถแสดงไดสี่แบบที่แตกตางกัน)
- ถาเขียนแผนผังแสดงสองคาบเวลา รูปแบบสัญญาณในแตละคาบเวลาตองเปนแบบเดียวกัน

#### *ไดคะแนนบางสวน*

- รหัส 1: กราฟแสดงรูปแบบสัญญาณไฟในชวงสวางและชวงมืด ดวยแสงไฟวาบ 3 วินาทีในทุกๆ 6 ้วินาที แต่คาบเวลาไม่เท่ากับ 6 วินาที ถ้าแสดงสองคาบ รูปแบบสัญญาณในแต่ละคาบต้อง เปนแบบเดียวกัน
	- แสงไฟวาบหนึ่งวินาที 3 ครั้ง สลับกับชวงมืดหนึ่งวินาที 3 ครั้ง

#### *ไมไดคะแนน*

- รหัส 0: คําตอบอื่นๆ
- รหัส 9: ไม่ตอบ

## **ตึกบิด**

ในยุคสถาปตยกรรมสมัยใหมตึกมักมีรูปรางแปลกๆ ภาพขางลางแสดง 'รูปตึกบิด' ในคอมพิวเตอร และผังชั้นลาง เข็มทิศแสดงทิศทางการวางตัวอาคาร

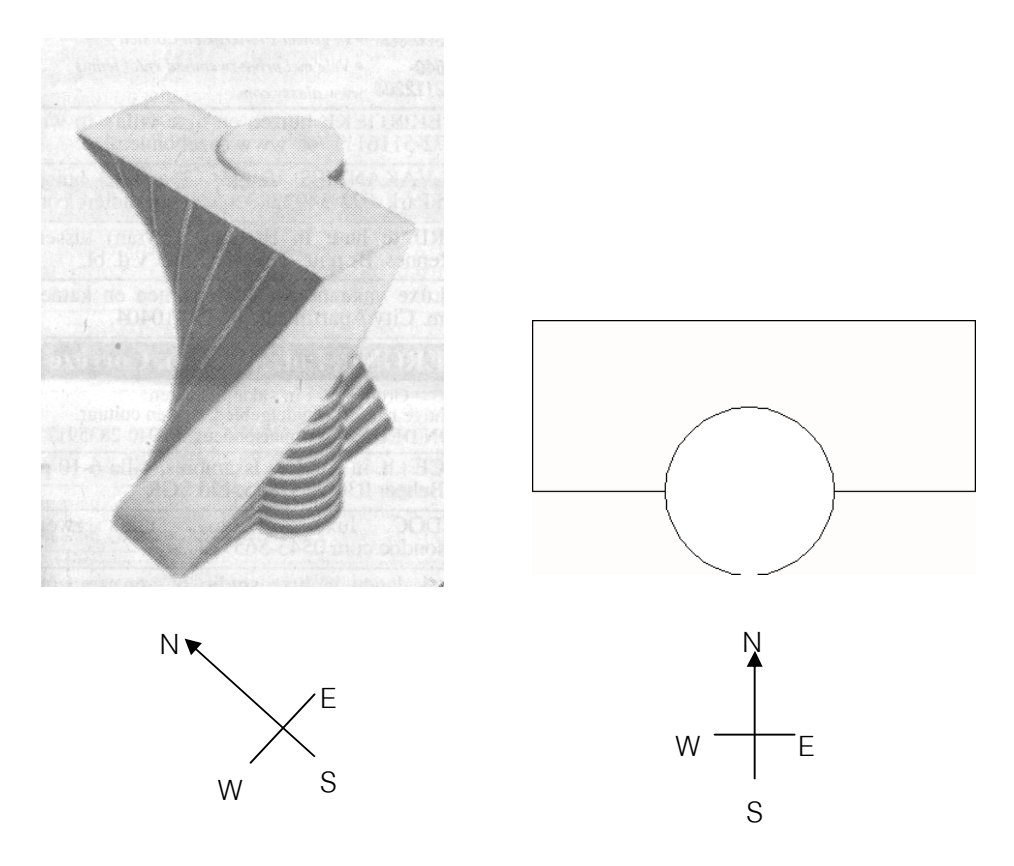

ึชั้นล่างของตึกมีทางเข้า-ออกใหญ่ และมีห้องสำหรับร้านค้า จากพื้นล่างมีชั้นอีก 20 ชั้น ซึ่งทำเป็น อพาร์ตเมนท์

ผังของแตละชั้นคลายกับผังชั้นลาง จะตางกันเล็กนอยที่ทิศทางการวางอาคารจากชั้นที่ถัดลงไป ส่วนที่เป็นทรงกระบอกมีช่องลิฟต์ และจุดหยุดลิฟต์ในแต่ละชั้น

#### **คําถามที่ 10 : ตึกบิด** *M535Q01 - 0 1 2 9*

้จงประมาณความสูงทั้งหมดของตึกโดยให้มีหน่วยเป็นเมตร ให้อธิบายว่าได้คำตอบมาอย่างไร

............................................................................................................................................... ............................................................................................................................................... ...............................................................................................................................................

...............................................................................................................................................

**ลักษณะเฉพาะของขอสอบ สมรรถนะ :** การเชื่อมโยงความรู **เนื้อหา :** ปริภูมิและรูปทรงสามมิติ **แขนงวิชา :** เรขาคณิต **สถานการณ :** สาธารณะ **รูปแบบของขอสอบ :** สรางคําตอบแบบอิสระ

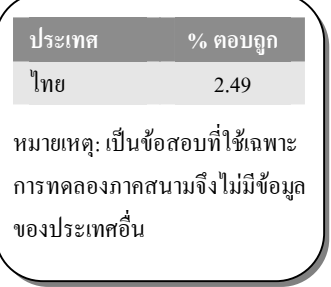

#### **การใหคะแนน ตึกบิด 1**

#### *คะแนนเต็ม*

รหัส 2: ยอมรับคำตอบจาก 50 ถึง 90 เมตร ถ้าอธิบายถูกต้อง

- หนึ่งชั้นจะมีความสูงประมาณ 2.5 เมตร มีที่วางระหวางชั้นเพิ่มขึ้นบาง ดังนั้นประมาณไดวา 21 x 3 = 63 เมตร
- ยอมรับใหแตละชั้นมีความสูง 4 m ดังนั้น 20 ชั้นจึงมีความสูงรวม 80 m บวกชั้นลาง 10 m ดังนั้นรามได้ 90 m

#### *ไดคะแนนบางสวน*

- รหัส 1: วิธีการคำนวณถูกต้อง และอธิบายถูกต้อง แต่ใช้ 20 ชั้นแทน 21 ชั้นในการคำนวณ
	- แตละหองควรจะสูง 3.5 เมตร จํานวน 20 ชั้นๆ ละ 3.5 เมตร ใหความสูงรวม 70 m

#### *ไมไดคะแนน*

- รหัส 0: คำตอบอื่นๆ รวมถึงคำตอบที่ไม่มีคำอธิบาย คำตอบที่ใช้จำนวนชั้นอื่นๆ และคำตอบที่ใช้ ความสูงในแตละชั้นที่ไมสมเหตุสมผล (ความสูงแตละชั้นไมควรเกิน 4 m)
	- $\bullet$  แต่ละชั้นสูง 5 m ดังนั้น 5  $\times$  21 เท่ากับ 105 เมตร
	- $60 m$
- รหัส 9: ไม่ตอบ

### ภาพตอไปนี้เปนภาพดานขางของตึกบิด

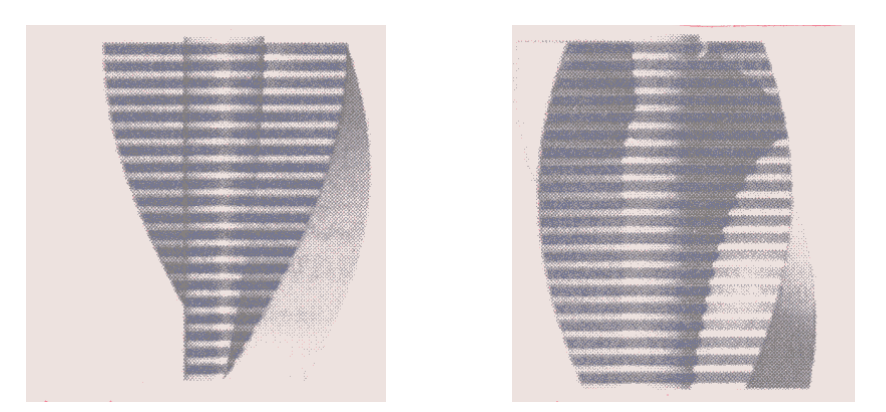

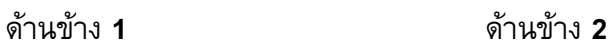

## **คําถามที่ 11 : ตึกบิด** *M535Q02*

ภาพดานขาง **1** ถูกวาดจากทิศทางใด

- 1. จากทิศเหนือ
- 2. จากทิศตะวันตก
- 3. จากทิศตะวันออก
- 4. จากทิศใต

#### **การใหคะแนน ตึกบิด 2**

#### *คะแนนเต็ม*

รหัส 1: 3. จากทิศตะวันออก

#### *ไมไดคะแนน*

รหัส 0: คําตอบอื่นๆ

รหัส 9: ไมตอบ

**ลักษณะเฉพาะของขอสอบ สมรรถนะ :** การเชื่อมโยงความรู **เนื้อหา :** ปริภูมิและรูปทรงสามมิติ **แขนงวิชา :** เรขาคณิต **สถานการณ :** สาธารณะ **รูปแบบของขอสอบ :** เลือกตอบ

**ประเทศ % ตอบถูก** ไทย 30.90

หมายเหตุ: เปนขอสอบที่ใชเฉพาะ การทดลองภาคสนามจึงไมมีขอมูล ของประเทศอื่น

## **คําถามที่ 12 : ตึกบิด** *M535Q03*

ภาพดานขาง **2** ถูกวาดจากทิศทางใด

- 1. จากทิศตะวันตกเฉียงเหนือ
- 2. จากทิศตะวันออกเฉียงเหนือ
- 3. จากทิศตะวันตกเฉียงใต
- 4. จากทิศตะวันออกเฉียงใต

#### **การใหคะแนน ตึกบิด 3**

#### *คะแนนเต็ม*

รหัส 1: 4. จากทิศตะวันออกเฉียงใต

#### *ไมไดคะแนน*

รหัส 0: คําตอบอื่นๆ

รหัส 9<sup>.</sup> ไม่ตอบ

## **คําถามที่ 13 : ตึกบิด** *M535Q04 - 0 1 2 9*

ในแตละชั้นประกอบดวยอพารตเมนทซึ่ง "บิด" ไปเมื่อเทียบกับชั้นลางที่ถัดลงมา ชั้นบนสุด (ชั้นที่ 20 เหนือจากชั้นลาง) จะอยูตรงมุมฉากกับชั้นลาง

ภาพวาดขางลางแทนชั้นลาง

้จงวาดแผนผังชั้น 10 เหนือชั้นล่าง และแสดงตำแหน่งของพื้นที่ชั้น 10 ว่าอยู่ตำแหน่งใดเมื่อเทียบกับ ชั้นลาง

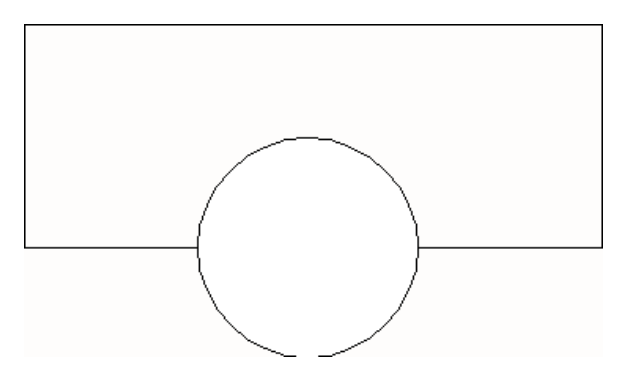

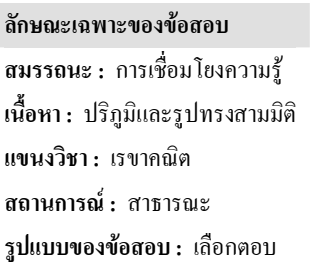

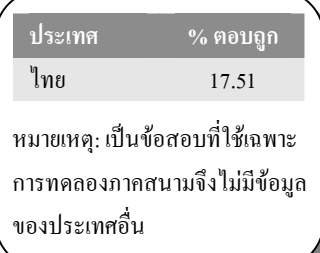

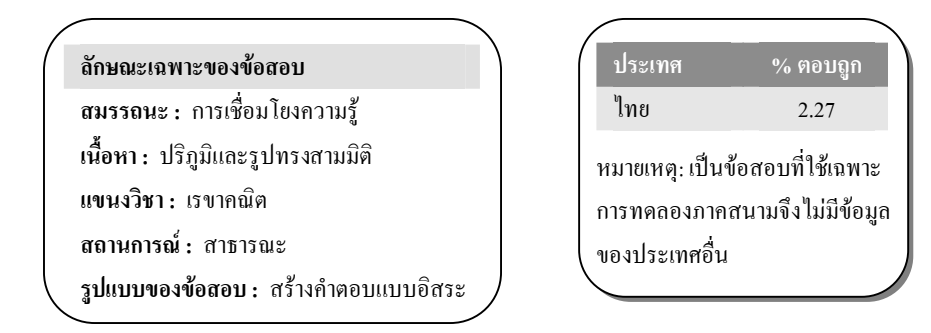

#### **การใหคะแนน ตึกบิด 4**

#### *คะแนนเต็ม*

รหัส 2: วาดรูปไดถูกตอง หมายถึง ตําแหนงที่หมุนไปถูกตอง และหมุนทวนเข็มนาฬิกา ยอมรับมุม ที่บิดตั้งแต 40° ถึง 50°

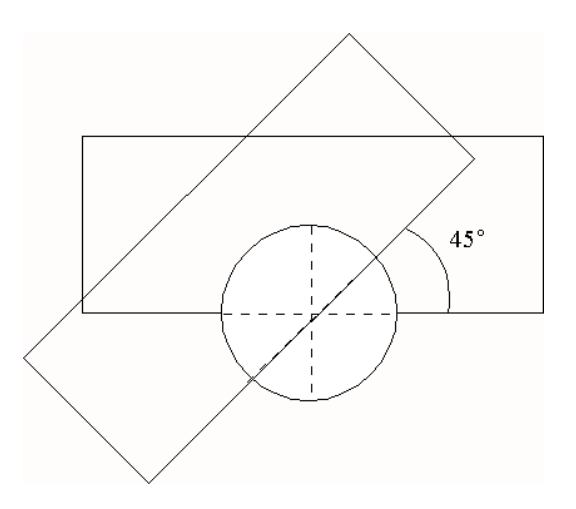

#### *ไดคะแนนบางสวน*

รหัส 1: มุมที่หมุน, ตําแหนงที่หมุน หรือทิศทางในการหมุนผิดไปหนึ่งอยาง

#### *ไมไดคะแนน*

- รหัส 0: คําตอบอื่นๆ
- รหัส 9: ไมตอบ

## **การสนับสนุนประธานาธิบดี**

ในประเทศเซดแลนด มีการสํารวจความเห็นเกี่ยวกับ การสนับสนุนประธานาธิบดีในการเลือกตั้งที่ กําลังจะมาถึง หนังสือพิมพสี่ฉบับแยกกันสํารวจความเห็นทั่วประเทศ ปรากฎผลการสํารวจดังนี้

หนังสือพิมพ์ฉบับที่ 1: 36.5% (ทำแบบสำรวจในวันที่ 6 มกราคม ใช้กลุ่มตัวอย่าง 500 คน โดยสุ่ม จากประชากรที่มีสิทธิเลือกตั้ง)

หนังสือพิมพ์ฉบับที่ 2: 41.0% (ทำแบบสำรวจในวันที่ 20 มกราคม ใช้กลุ่มตัวอย่าง 500 คน โดยสุ่ม จากประชากรที่มีสิทธิเลือกตั้ง)

หนังสือพิมพ์ฉบับที่ 3: 39.0% (ทำแบบสำรวจในวันที่ 20 มกราคม ใช้กลุ่มตัวอย่าง 1000 คน โดยสุ่ม จากประชากรที่มีสิทธิเลือกตั้ง)

หนังสือพิมพ์ฉบับที่ 4: 44.5% (ทำแบบสำรวจในวันที่ 20 มกราคม ใช้กลุ่มตัวอย่าง 1000 คน โดย ผู้อ่านหนังสือพิมพ์โทรศัพท์เข้ามาออกเสียง)

#### **คําถามที่ 14: การสนับสนุนประธานาธิบดี** *M702Q01 – 0 1 2 9*

ผลสํารวจของหนังสือพิมพฉบับใด นาจะพยากรณระดับการสนับสนุนประธานาธิบดีไดดีที่สุด ถ้าการเลือกตั้งจะมีขึ้นในวันที่ 25 มกราคม จงให้เหตุผลสองข้อเพื่อสนับสนุนคำตอบด้วย

...............................................................................................................................................

............................................................................................................................................... ...............................................................................................................................................

...............................................................................................................................................

**ลักษณะเฉพาะของขอสอบ**

**สมรรถนะ :** การเชื่อมโยงความรู

**เนื้อหา :** ความไมแนนอน

**สาขาวิชา :** สถิติ

**บริบท :** สาธารณะ

**รูปแบบของขอสอบ :** สรางคําตอบแบบอิสระ

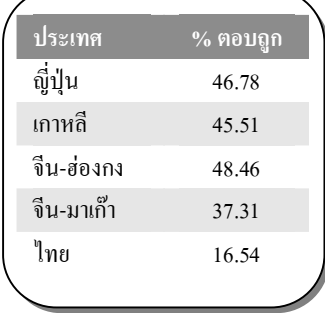

#### **การใหคะแนน การสนับสนุนประธานาธิบดี 1**

#### *คะแนนเต็ม*

- รหัส 2: หนังสือพิมพ์ฉบับที่ 3 การสำรวจฯ เป็นปัจจุบันมากกว่า เป็นการสุ่มตัวอย่างขนาดใหญ่กว่า และถามเฉพาะผูมีสิทธิ์เลือกตั้ง (ใหเหตุผลอยางนอยสองเหตุผล) ไมสนใจขอมูลเพิ่มเติม (รวมถึงข้อมูลที่ไม่เกี่ยวข้องหรือไม่ถูกต้อง)
	- หนังสือพิมพฉบับที่ 3 เพราะวาเขาไดสุมเลือกประชาชนที่มีสิทธิ์ลงคะแนนมากกวา
	- หนังสือพิมพ์ฉบับที่ 3 เพราะว่าเขาได้ถาม 1000 คน โดยการสุ่มเลือก และดำเนินการในวันที่ใกล้กับ วันเลือกตั้ง ดังนั้นผูมีสิทธิ์เลือกตั้งมีเวลาที่จะเปลี่ยนใจนอยลง
	- หนังสือพิมพฉบับที่ 3 เพราะวาพวกเขาถูกสุมเลือก และตางมีสิทธิ์ลงคะแนน
	- หนังสือพิมพ์ฉบับที่ 3 เพราะว่าเขาสำรวจจำนวนประชาชนมากกว่า และใกล้วันเลือกตั้งมากกว่า
	- หนังสือพิมพฉบับที่ 3 เพราะวาคนทั้ง 1000 คนถูกสุมเลือก

#### *ไดคะแนนบางสวน*

- รหัส 1: หนังสือพิมพฉบับที่ 3 พรอมเหตุผลหนึ่งขอ หรือไมมีคําอธิบาย
	- หนังสือพิมพ์ฉบับที่ 3 เพราะว่าวันสำรวจใกล้วันเลือกตั้งมากกว่า
	- หนังสือพิมพฉบับที่ 3 มีคนถูกสํารวจมากกวาฉบับที่ 1 และ 2
	- หนังสือพิมพฉบับที่ 3

#### *ไมไดคะแนน*

- รหัส 0: คําตอบอื่นๆ
	- หนังสือพิมพฉบับที่ 4 การที่มีประชาชนมากกวา ยอมหมายถึงผลที่แนนอนกวา และคนที่โทรศัพท ้เข้ามาออกเสียง จะต้องพิจารณาการออกเสียงของเขาเป็นอย่างดีแล้ว
- รหัส 9: ไมตอบ

## **คาไปรษณีย**

คาไปรษณียในเซดแลนดขึ้นอยูกับน้ําหนักของสิ่งของ (จํานวนกรัมที่ใกลเคียงที่สุด) ดังแสดงในตาราง ข้างล่าง

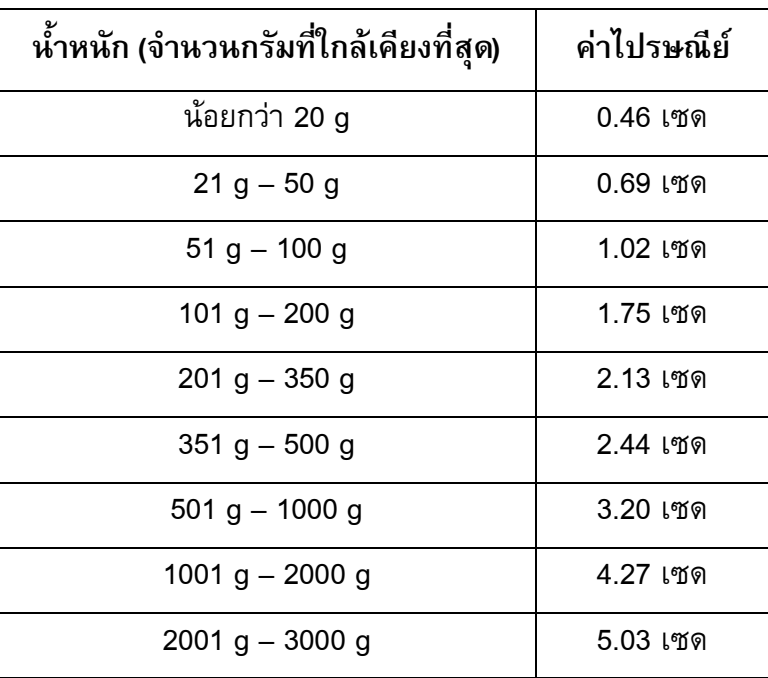

## **คําถามที่ 15 : คาไปรษณีย** *M836Q01*

กราฟตอไปนี้ขอใดแสดงคาไปรษณียในเซดแลนดไดดีที่สุด (แกนนอนแสดงน้ําหนักเปนกรัม และแกน ตั้งแสดงคาไปรษณียเปนเซด)

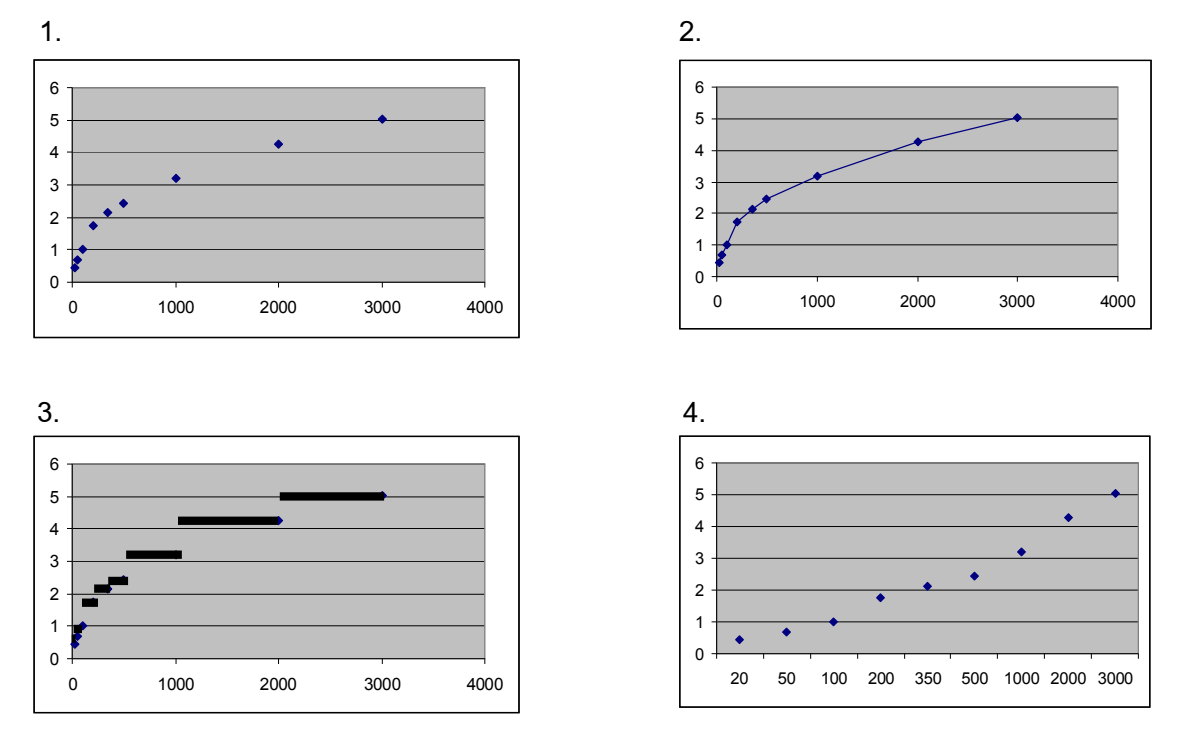

#### **การใหคะแนน คาไปรษณีย1**

#### *คะแนนเต็ม*

รหัส 1<sup>.</sup> ข้อ 3.

#### *ไมไดคะแนน*

รหัส 0: คําตอบอื่นๆ

รหัส 9· ไม่ตอบ

### **คําถามที่ 16 : คาไปรษณีย** *M836Q02 - 0 1 9*

**ลักษณะเฉพาะของขอสอบ สมรรถนะ :** การเชื่อมโยงความรู **เนื้อหา :** ความไมแนนอน **แขนงวิชา :** สถิติ **สถานการณ :** สาธารณะ **แบบของขอสอบ :** เลือกตอบ

**ประเทศ % ตอบถูก** ไทย 9.20 หมายเหตุ: เปนขอสอบที่ใชเฉพาะ การทดลองภาคสนามจึงไมมีขอมูล ของประเทศอื่น

้ จันทนีต้องการส่งของไปให้เพื่อนสองชิ้น หนัก 40 กรัม และ 80 กรัม ตามลำดับ เมื่อคิดตามคาไปรษณียในเซดแลนด จงตัดสินวาจะสงของทั้งสองชิ้นไปในหอเดียวกัน หรือ แยกสงหอละชิ้น อยางใดถูกกวา จงแสดงวิธีคํานวณในแตละกรณี

............................................................................................................................................... ............................................................................................................................................... ............................................................................................................................................... **ลักษณะเฉพาะของขอสอบ สมรรถนะ :** การเชื่อมโยงความรู **เนื้อหา :** ความไมแนนอน **แขนงวิชา :** จํานวน **สถานการณ :** สาธารณะ **แบบของขอสอบ :** สรางคําตอบแบบอิสระ **ประเทศ % ตอบถูก** ไทย 38.73 หมายเหตุ: เปนขอสอบที่ใชเฉพาะ การทดลองภาคสนามจึงไมมีขอมูล ของประเทศอื่น

#### **การใหคะแนน คาไปรษณีย 2**

#### *คะแนนเต็ม*

รหัส 1: สงของสองชิ้นแยกกันจะมีราคาถูกกวา ราคาคาสงของสองสิ่งแยกกันคือ 1.71 เซด และคาสงของสองชิ้นในหอเดียวกันคือ 1.75 เซด

#### *ไมไดคะแนน*

- รหัส 0: คําตอบอื่นๆ
- รหัส 9· ไม่ตอบ

## **ความเขมขนของยา**

### **คําถามที่ 17 : ความเขมขนของยา** *M307Q01 - 0 1 2 9*

คนไข้หญิงได้รับยาเพนิซิลินฉีดเข้าร่างกาย ร่างกายของเธอค่อยๆ สลายตัวยาและดูดซึมตัวยา หลังจาก ฉีดยาไปแลวหนึ่งชั่วโมง พบวา 60% ของตัวยายังไมถูกรางกายดูดซึมไปใช ยังคงเหลืออยูในเลือด

กระบวนการนี้ดําเนินไปอยางตอเนื่อง เมื่อเวลาผานไปแตละชั่วโมงจะมีตัวยา 60% ของปริมาณที่มีใน ตอนตนชั่วโมงเหลืออยู

สมมติวา คนไขนี้ไดรับยาเพนิซิลินปริมาณ 300 มิลลิกรัม เมื่อเวลาแปดโมงเชา

จงเติมขอมูลลงในตารางตอไปนี้เพื่อแสดงปริมาณของตัวยาเพนิซิลินที่ยังไมถูกรางกายดูดซึมไปใช และยังคงเหลืออยูในเลือดผูปวย ในชวงเวลาทุกๆ 1 ชั่วโมง ระหวาง 8.00 น. ถึง 11.00 น.

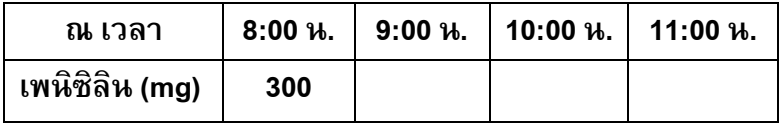

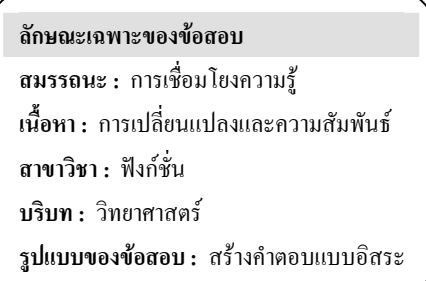

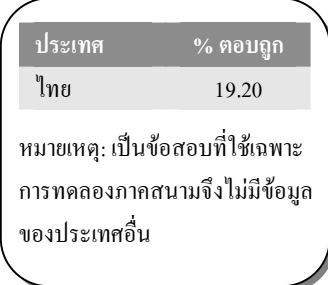

#### **การใหคะแนน ความเขมขนของยา 1**

#### *คะแนนเต็ม*

รหัส 2: เติมคำตอบในตารางถูกต้องทั้งสามช่อง

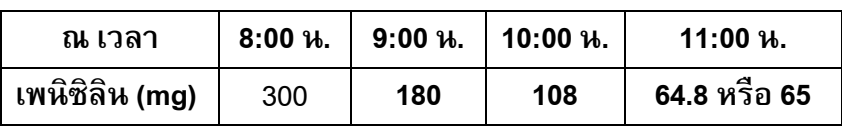

#### *ไดคะแนนบางสวน*

รหัส 1: เติมคําตอบถูกตอง หนึ่งหรือสองชอง

#### *ไมไดคะแนน*

- รหัส 0: คําตอบอื่นๆ
- รหัส 9: ไม่ตอบ

#### **คําถามที่ 18 : ความเขมขนของยา** *M307Q02*

เขาทรายตองกินยาปริมาณ 80 mg เพื่อควบคุมความดันโลหิต กราฟตอไปนี้แสดงปริมาณของตัวยา เมื่อเริ่มตนกิน และปริมาณของตัวยาที่ยังคงทํางานอยูในระบบเลือดของเขาทราย หลังจากหนึ่งวัน สองวัน สามวัน และสี่วัน

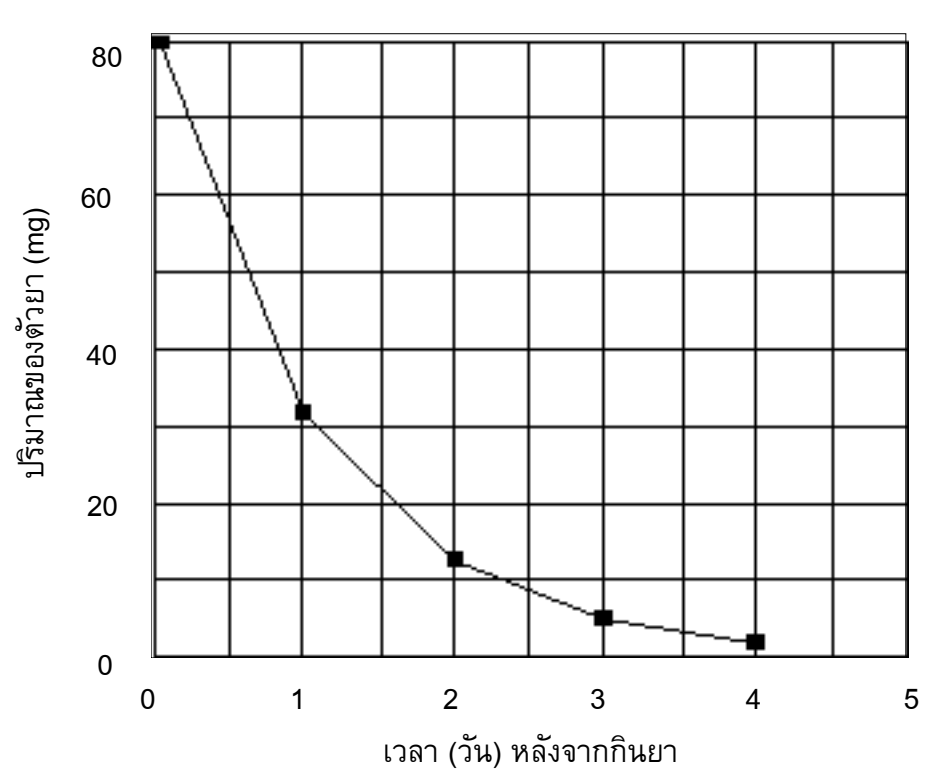

ปริมาณของตัวยาที่ยังคงทํางานอยูในเลือดของเขาทราย เปนเทาใดในตอนทายของวันแรก

- 1. 6 mg
- 2. 12 mg
- 3. 26 mg
- 4. 32 mg

#### **การใหคะแนน ความเขมขนของยา 2**

#### *คะแนนเต็ม*

รหัส 1: ขอ 4. 32 mg

#### *ไมไดคะแนน*

รหัส 0: คําตอบอื่นๆ

รหัส 9: ไมตอบ

#### **ลักษณะเฉพาะของขอสอบ**

**สมรรถนะ :** การเชื่อมโยงความรู

**เนื้อหา :** การเปลี่ยนแปลงและความสัมพันธ **สาขาวิชา :** ฟงกชั่น

**บริบท :** วิทยาศาสตร

**รูปแบบของขอสอบ :** เลือกตอบ

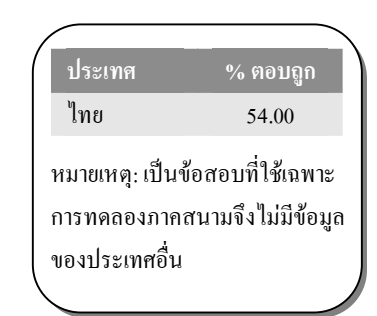

#### **คําถามที่ 19 : ความเขมขนของยา** *M307Q03*

้จากกราฟในข้อที่แล้วจะเห็นว่าในแต่ละวัน ปริมาณของตัวยาที่ยังคงทำงานอยู่ในเลือดของเขาทรายใน วันกอนจะมีสัดสวนประมาณเทากันทุกวัน

เมื่อผานไปแตละวัน ปริมาณยาที่ยังคงทํางานอยูในเลือดของเขาทรายในวันกอนที่ผานมา ประมาณ เทากับขอใดตอไปนี้

- 1. 20%
- 2. 30%
- 3. 40%
- 4. 80%

#### **เนื้อหา :** การเปลี่ยนแปลงและความสัมพันธ

**สาขาวิชา :** ฟงกชั่น

**ลักษณะเฉพาะของขอสอบ สมรรถนะ :** การเชื่อมโยง

**บริบท :** วิทยาศาสตร

**รูปแบบของขอสอบ :** เลือกตอบ

**ประเทศ % ตอบถูก** ไทย 18.78

หมายเหตุ: เปนขอสอบที่ใชเฉพาะ การทดลองภาคสนามจึงไมมีขอมูล ของประเทศอื่น

#### **การใหคะแนน ความเขมขนของยา 3**

#### *คะแนนเต็ม*

รหัส 1: ขอ 3. 40%

#### *ไมไดคะแนน*

รหัส 0: คําตอบอื่นๆ

รหัส 9: ไมตอบ

## **ทางเลื่อน**

ทางขวาเปนรูปของทางเลื่อน

กราฟความสัมพันธระหวางระยะทางกับเวลาตอไปนี้ แสดงการเปรียบเทียบระหวาง "การเดินบนทางเลื่อน" กับ "การเดินบนพื้นที่อยูขางทางเลื่อน"

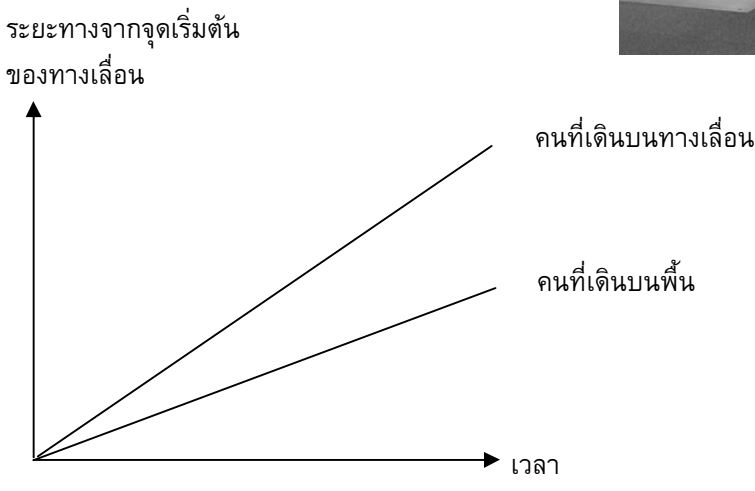

ิตามกราฟข้างบน ถ้าถือว่าคนทั้งสองคนมีระยะก้าวเท่าๆ กัน จงเขียนเส้นเพิ่มลงในกราฟข้างบน แสดงระยะทางกับเวลาของคนที่ยืนนิ่งๆ อยูบนทางเลื่อน

#### **ลักษณะเฉพาะของขอสอบ**

**สมรรถนะ :** การสะทอนและสื่อสาร **เนื้อหา :** การเปลี่ยนแปลงและความสัมพันธ **แขนงวิชา :** ฟงกชั่น **สถานการณ :** วิทยาศาสตร **รูปแบบของขอสอบ :** สรางคําตอบแบบอิสระ

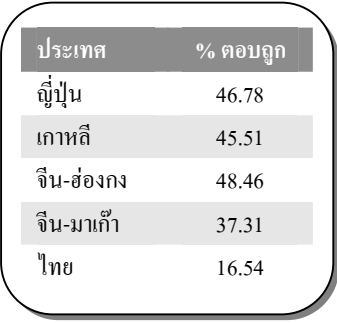

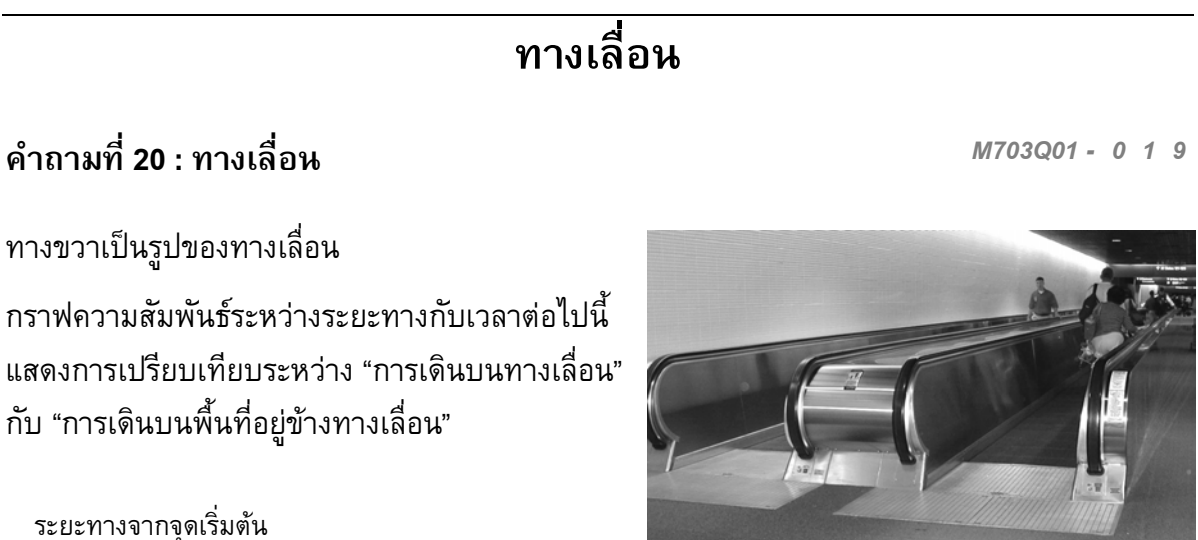

## **การใหคะแนน ทางเลื่อน 1**

#### *คะแนนเต็ม*

รหัส 1: ยอมรับเสนที่อยูใตเสนสองเสนที่ใหมาแตเสนนั้นตองอยูใกลเสนที่แสดงถึง "คนที่เดินบนพื้น" มากกวาเสนแกนนอน

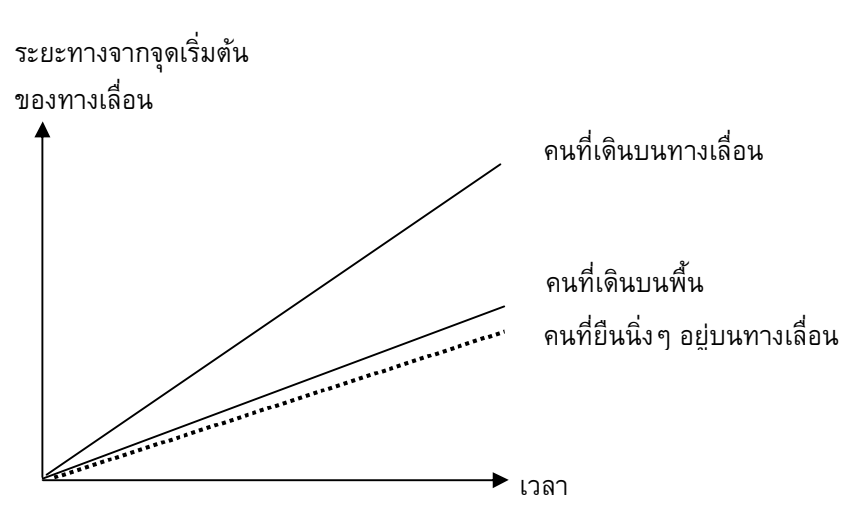

### *ไมไดคะแนน*

รหัส 0: คําตอบอื่นๆ

รหัส 9: ไมตอบ

# **เกณฑการใหคะแนน ขอสอบคณิตศาสตร ชุดที่ 2**

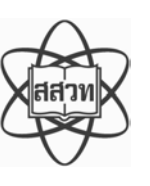

โครงการประเมินผลนักเรียนนานาชาติ (PISA )

สถาบันสงเสริมการสอนวิทยาศาสตรและเทคโนโลยี (สสวท.)

## **ตารางสูตร**

ข้างล่างนี้ เป็นสูตรที่เตรียมไว้สำหรับช่วยนักเรียนตอบคำถามคณิตศาสตร์บางข้อ

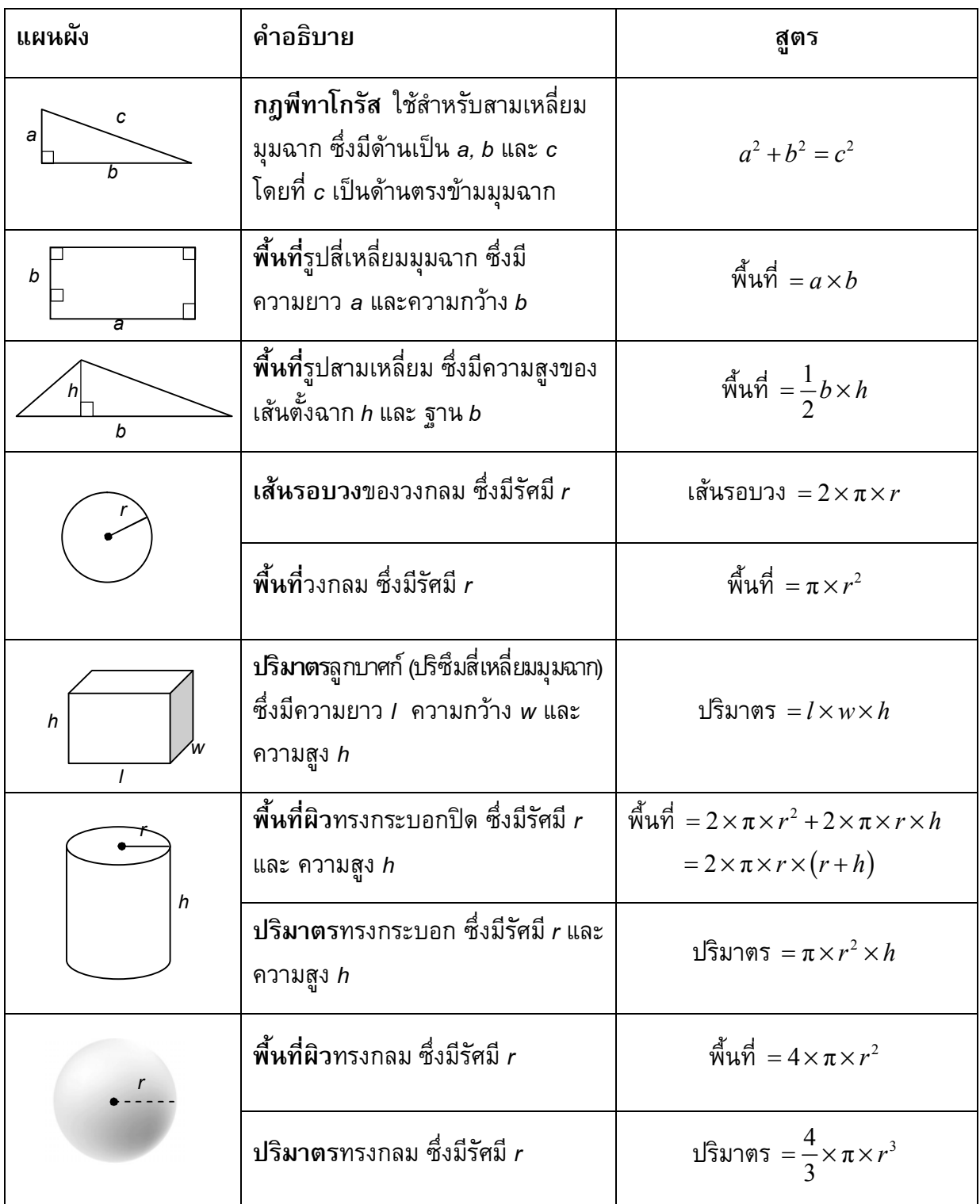

หมายเหตุ: นักเรียนสามารถใช้ 3.14 หรือ  $\frac{22}{7}$  ในการประมาณค่าของ  $\bm{\pi}$ 

*ในแบบทดสอบชุดนี้ นักเรียนจะพบคําถามเกี่ยวกับคณิตศาสตร*

*ใหนักเรียนอานคําถามทุกขออยางละเอียดรอบคอบ แลวตอบคําถามใหดีที่สุดเทาที่จะทําได*

*บางคําถามจะมีคําตอบใหเลือกสี่คําตอบหรือมากกวา แตละคําตอบจะมีตัวเลขแสดงอยูขางหนา คําถามประเภทนี้ ใหนักเรียนวงกลมลอมรอบตัวเลขที่อยูหนาคําตอบที่นักเรียนคิดวาถูกตอง* 

*บางขอมีคําถามใหนักเรียนตอบหลายคําตอบ โดยใหวงกลมลอมรอบคําตอบเดียวในแตละแถว* 

*สําหรับคําถามอื่นๆ นักเรียนจะตองเขียนคําตอบสั้นๆ ในที่วางที่เตรียมไวในแบบทดสอบของนักเรียน คําถาม เหลานี้นักเรียนอาจตองเขียนคําตอบเปนตัวหนังสือ วาดภาพ และ/หรือเขียนตัวเลข* 

*บางคําถามตองการใหนักเรียนอธิบายคําตอบหรือใหเหตุผลประกอบคําตอบของนักเรียน คําถามเหลานี้มี คําตอบถูกไดหลายคําตอบ นักเรียนจะไดคะแนนจากวิธีที่นักเรียนแสดงความเขาใจของนักเรียนที่มีตอคําถาม และลักษณะการคิดที่นักเรียนแสดงออกมา นักเรียนควรเขียนคําตอบของนักเรียนในเสนบรรทัดที่กําหนดไวให จํานวนเสนบรรทัดจะเปนตัวบอกความยาวอยางคราวๆ ที่นักเรียนควรเขียนตอบ*

*สําหรับโจทยคณิตศาสตร บางครั้งจะมีพื้นที่วางแทนเสนบรรทัดสําหรับใหนักเรียนเขียนคําตอบ ใหนักเรียนใช พื้นที่วางนั้นแสดงวิธีทําทั้งหมด*

*บางคําถาม จะมีการใชหนวยของเงินที่สมมติขึ้นเปน "เซด" ซึ่งหนวยของเงินนี้ใชกับประเทศที่สมมติขึ้นคือ ประเทศ "เซดแลนด"*

*มีตารางสูตรใสใหไวที่ดานในของปกหนาของแบบทดสอบ เพื่อใชในการทําโจทยคณิตศาสตร*

*ขอสอบคณิตศาสตรเหลานี้ เปนขอสอบที่เคยถูกนํามาใชในการประเมินของโครงการประเมินผล นักเรียนนานาชาติ (Programme for International Student Assessment หรือ PISA) ซึ่งบางขอ ถูกใชในการประเมินผลจริง และบางขอถูกใชในการทดลองภาคสนาม ทั้งนี้ ขอสอบเหลานี้ยอมให เผยแพรตอสาธารณชนแลว*

## **รอยเทา**

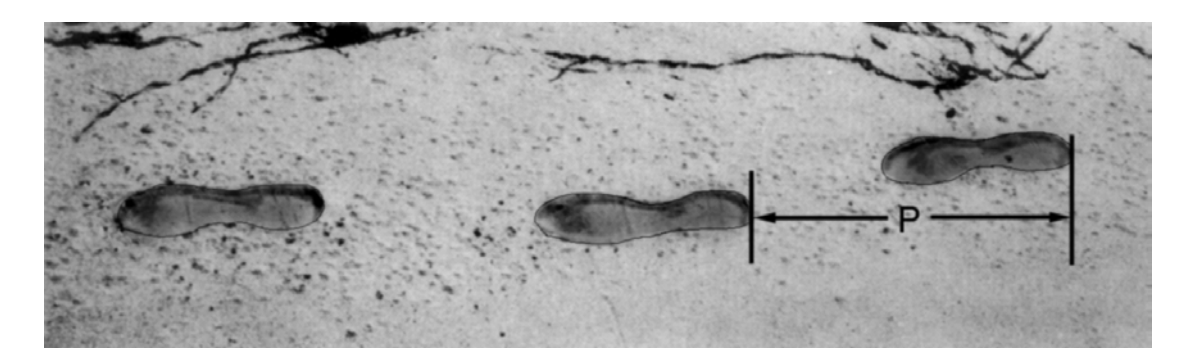

ในภาพเปนรอยเทาของชายคนหนึ่ง ความยาวของกาว (*P)* คือระยะทางจากรอยขอบสนเทาหนึ่งไปถึง สนเทาถัดไป

สําหรับผูชาย ความสัมพันธ *n และ P เปนไปตามสูตร n 140 P* โดยที่

*n* =จํานวนครั้งของการกาวในเวลาหนึ่งนาที

*P* = ความยาวของกาว (หนวยเปนเมตร)

## **คําถามที่ 1 : รอยเทา** *M124Q01 – 0 1 2 9*

ถาใชสูตรนี้กับการเดินของสมรักษ ผูซึ่งกาวเทาได 70 ครั้งในเวลาหนึ่งนาที ความยาวของกาว (*P)* ของสมรักษ์เป็นเท่าไร จงแสดงวิธีทำ

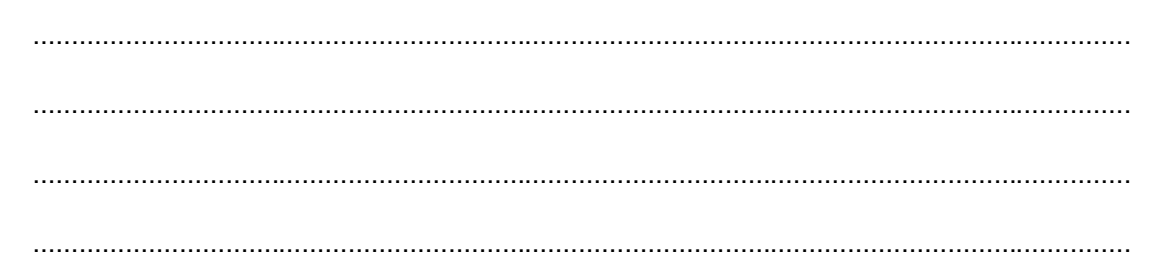

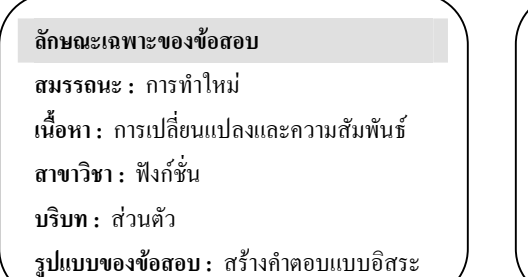

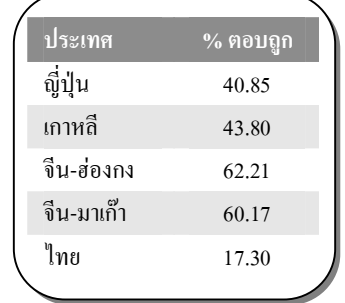

#### **การใหคะแนน รอยเทา 1**

#### *คะแนนเต็ม*

รหัส 2: 0.5 m หรือ 50 cm, 1 2 (ไม่จำเป็นต้องใส่หน่วย)  $\bullet$  70/*p* = 140

- 70 = 140*p p=*0.5
- $70/140$

#### *ไดคะแนนบางสวน*

รหัส 1: แทนค่าตัวเลขในสูตรถูกต้อง แต่คำตอบไม่ถูกต้องหรือไม่มีคำตอบ

- $\bullet \quad \stackrel{\cdot \circ}{\frown} =$ 70 140 p *[แทนตัวเลขในสูตรเพียงอยางเดียว]*
- $\bullet \quad \stackrel{\cdot \circ}{\frown} =$ 70 140 p 70 = 140 *p p=*2 *[แทนคาไดถูกตอง แตคํานวณออกมาไมถูกตอง]*

หรือ ใชสูตร *P*=*n*/140 ไดถูกตอง แตแสดงวิธีทําไมถูกตอง

#### *ไมไดคะแนน*

รหัส 0: คําตอบอื่นๆ

- $70 cm$
- รหัส 9: ไมตอบ

**คําถามที่ 2 : รอยเทา** *M124Q03–00 11 21 22 23 24 31 99*

ภาคภูมิทราบว่าความยาวของก้าวของเขาเป็น 0.80 เมตร และสามารถใช้สูตรข้างต้นกับการก้าวเท้า ของภาคภูมิ

จงแสดงวิธีคํานวณหาอัตราเร็วของการเดินของภาคภูมิเปนเมตรตอนาที และ เปนกิโลเมตรตอชั่วโมง

............................................................................................................................................... ............................................................................................................................................... ...............................................................................................................................................

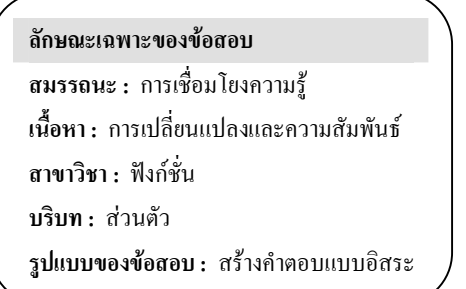

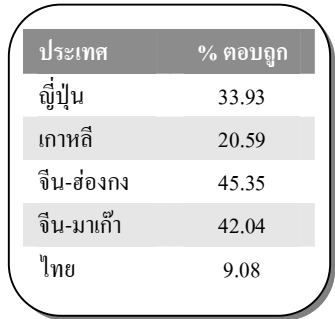

#### **การใหคะแนน รอยเทา 3**

#### *คะแนนเต็ม*

รหัส 31: คําตอบถูกตอง (ไมจําเปนตองใสหนวย) ทั้งเมตรตอนาที และ กิโลเมตรตอชั่วโมง:

 $n = 140 \times 0.80 = 112$ 

ในหนึ่งนาที เขาเดินได 112 x .80 เมตร = 89.6 เมตร

อัตราเร็วของการก้าวเท้าของเขาเท่ากับ 89.6 เมตรต่อนาที

ดังนั้น อัตราเร็วของการกาวเทาของภาคภูมิเทากับ 5.38 หรือ 5.4 กิโลเมตรตอชั่วโมง

รหัส 31 คำตอบต้องถูกทั้งสองคำตอบ (89.6 และ 5.4) หรือ จะแสดงวิธีทำหรือไม่ก็ได้ ขอสังเกต: ยอมรับคําตอบที่คลาดเคลื่อนจากการปดเศษ เชน 90 เมตรตอนาที และ 5.3 กิโลเมตรตอชั่วโมง (89 X 60)

- 89.6, 5.4
- $\bullet$  90, 5.376 กิโลเมตรต่อชั่วโมง
- 89.8, 5376 เมตรตอชั่วโมง *[ขอสังเกต ถาคําตอบที่สองไมไดใสหนวย ควรใหรหัส 22]*

## *ไดคะแนนบางสวน (2 คะแนน)*

- รหัส 21: เหมือนรหัส 31 แต่ไม่ได้คูณ 0.80 เพื่อแปลงหน่วยจากจำนวนครั้งของการก้าวเท้าในหนึ่ง นาทีเป็นระยะทางที่ก้าวได้เป็นเมตรในหนึ่งนาที ตัวอย่างเช่น อัตราเร็วของการก้าวเท้า เทากับ 112 เมตรตอนาที และ 6.72 กิโลเมตรตอชั่วโมง
	- 112, 6.72 กิโลเมตรตอชั่วโมง
- รหัส 22: อัตราเร็วของการก้าวเท้าในหน่วยเมตรต่อนาทีถูกต้อง (89.6 เมตรต่อนาที) แต่แปลงเป็น หนวยกิโลเมตรตอชั่วโมงไมถูกตองหรือไมใส
	- 89.6 เมตรตอนาที, 8960 กิโลเมตรตอชั่วโมง
	- 89.6, 5376
	- 89.6, 53.76
	- 89.6, 0.087 กิโลเมตรตอชั่วโมง
	- 89.6, 1.49 กิโลเมตรตอชั่วโมง
- รหัส 23: ขั้นตอนถูกตอง (แสดงวิธีทําชัดเจน) แตการคํานวณคลาดเคลื่อนซึ่งไมครอบคลุมรหัส 21 และ รหัส 22, ไม่มีคำตอบที่ถูกต้อง
	- n=140 x .8 = 1120; 1120 x 0.8 = 896 เขากาว 896 เมตรตอนาที, 53.76 กิโลเมตรตอชั่วโมง
	- n=140 x .8 = 116; 116 x 0.8 = 92.8 92.8 เมตรตอนาที-> 5.57 กิโลเมตรตอชั่วโมง
- รหัส 24: ตอบ 5.4 กิโลเมตรตอชั่วโมงเพียงคําตอบเดียว ไมไดตอบ 89.6 เมตรตอนาที (ไมแสดงวิธีทํา)
	- $54$
	- 5.376 กิโลเมตรตอชั่วโมง
	- 5376 เมตรต่อชั่วโมง

#### *ไดคะแนนบางสวน (1 คะแนน)*

```
รหัส 11: n = 140 \times 0.80 = 112 ไม่ได้แสดงวิธีทำต่อไป หรือ แสดงวิธีทำไม่ถูกต้อง ดังนี้
```
- $112$
- n=112, 0.112 กิโลเมตรตอชั่วโมง
- n=112, 1120 กิโลเมตรตอชั่วโมง
- 112 เมตรตอนาที, 504 กิโลเมตรตอชั่วโมง

#### *ไมไดคะแนน*

รหัส 00: คําตอบอื่นๆ

รหัส 99: ไมตอบ

#### **เยาวชนสูงขึ้น**

ในป พ.ศ.2541 ความสูงเฉลี่ยของเยาวชนชายและหญิงในประเทศเนเธอรแลนดแสดงไดดังกราฟ ตอไปนี้

**สูงขึ้น**

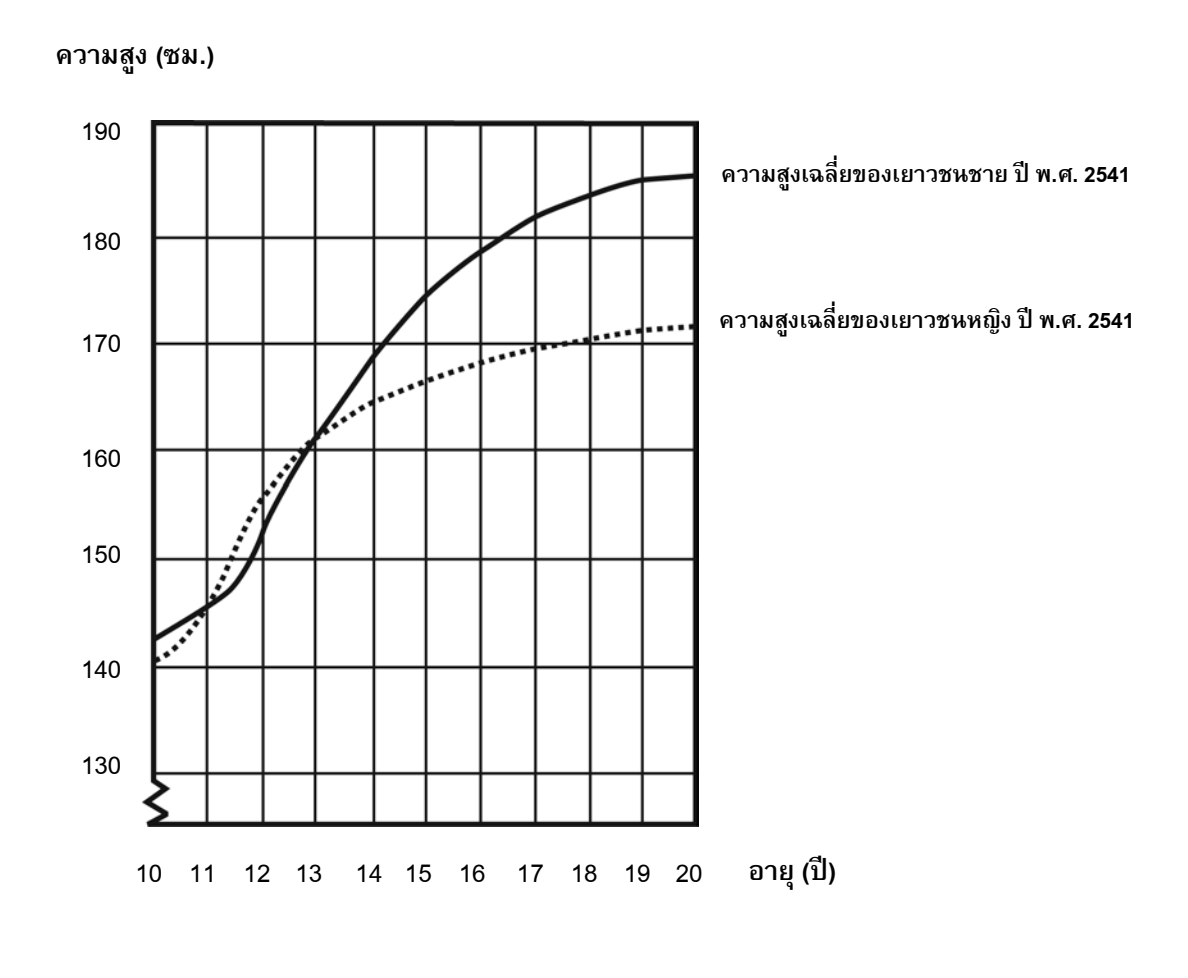

## **คําถามที่ 3 : สูงขึ้น** *M150Q01 – 0 1 9*

ตั้งแตป พ.ศ. 2523 ถึงป พ.ศ. 2541 ความสูงเฉลี่ยของเยาวชนหญิงอายุ 20 ป เพิ่มขึ้น 2.3 เซนติเมตรเปน 170.6 เซนติเมตร อยากทราบวาความสูงเฉลี่ยของเยาวชนหญิงอายุ 20 ป เมื่อป พ.ศ. 2523 เปนเทาไร

คําตอบ: …………………………………………. เซนติเมตร

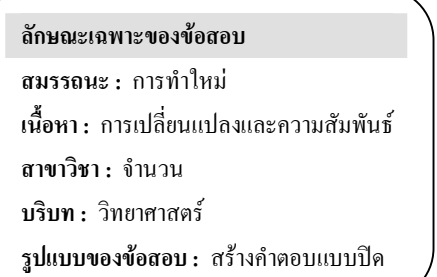

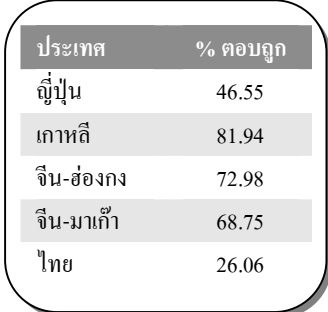

## **การใหคะแนน สูงขึ้น 1**

#### *คะแนนเต็ม*

รหัส 1: 168.3 เซนติเมตร (หนวยใหมาแลว)

#### *ไมไดคะแนน*

รหัส 0: คําตอบอื่นๆ

รหัส 9: ไมตอบ

**คําถามที่ 4 : สูงขึ้น** *M150Q02 –00 11 21 22 99*

จากกราฟ โดยเฉลี่ยเยาวชนหญิงอายุเทาไรจึงจะมีความสูงมากกวาเยาวชนชายในวัยเดียวกัน

...............................................................................................................................................

...............................................................................................................................................

## **การใหคะแนน สูงขึ้น 2**

#### *คะแนนเต็ม*

รหัส 21: บอกชวงอายุจาก 11 – 13 ป ไดถูกตอง

- ระหวางอายุ 11 และ 13 ป
- จากอายุ 11 ถึง 13 ป โดยเฉลี่ยเด็กหญิงสูงกวาเด็กชาย
- $11 13$

#### **ลักษณะเฉพาะของขอสอบ**

**สมรรถนะ :** การทําใหม

**เนื้อหา :** การเปลี่ยนแปลงและความสัมพันธ

**สาขาวิชา :** ฟงกชั่น **บริบท :** วิทยาศาสตร

**รูปแบบของขอสอบ :** สรางคําตอบแบบปด

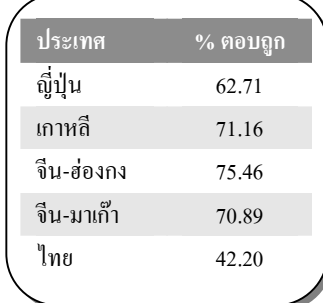

รหัส 22: บอกวาเด็กหญิงสูงกวาเด็กชาย เมื่ออายุ 11 และ 12 ป

(ถือว่าเป็นคำตอบที่ถูกต้องตามภาษาสามัญ เพราะหมายความถึงช่วงอายุ จาก 11 – 13 ปี)

- เด็กหญิงสูงกวาเด็กชาย เมื่ออายุ 11 และ 12 ป
- อายุ 11 และ 12 ป

#### *ไดคะแนนบางสวน*

รหัส 11: คําตอบที่เปนเซ็ทยอย (subset) ของ (11, 12, 13) ไมอยูในสวนที่ไดคะแนนเต็ม

- $12$  ถึง 13
- $12$
- $13$
- $11$
- $11.2$  ถึง 12.8

#### *ไมไดคะแนน*

รหัส 00: คําตอบอื่นๆ

- ปี พ.ศ. 2541
- เด็กหญิงสูงกวาเด็กชาย เมื่ออายุมากกวา 13 ป
- เด็กหญิงสูงกวาเด็กชาย จากอายุ 10 ถึง 11 ป

รหัส 99: ไมตอบ

**คําถามที่ 5: สูงขึ้น** *M150Q03 – 01 02 11 12 13 99*

จงอธิบายวาลักษณะของกราฟเปนอยางไรที่แสดงวา อัตราการเพิ่มขึ้นของการเจริญเติบโตโดยเฉลี่ย ของเยาวชนหญิงลดลงหลังจากอายุ 12 ปี

...............................................................................................................................................

...............................................................................................................................................

...............................................................................................................................................

- **ลักษณะเฉพาะของขอสอบ**
- **สมรรถนะ :** การเชื่อมโยงความรู **เนื้อหา :** การเปลี่ยนแปลงและความสัมพันธ **สาขาวิชา :** ฟงกชั่น **บริบท :** วิทยาศาสตร **รูปแบบของขอสอบ :** สรางคําตอบแบบอิสระ

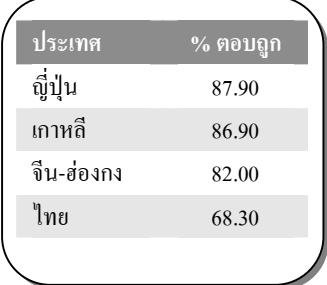
# **การใหคะแนน สูงขึ้น 3**

#### *คะแนนเต็ม*

้คำตอบจะต้องกล่าวถึง "การเปลี่ยนแปลง" ของความชันของเส้นกราฟความสูงเฉลี่ยของเด็กหญิง ซึ่งอาจบอกโดยตรง หรือบอกเป็นนัยว่ากราฟมีการเปลี่ยนแปลง รหัส 11 และ รหัส 12 สำหรับคำตอบ ้ที่พูดถึงความชันของเส้นกราฟอย่างชัดเจน ส่วนรหัส 13 สำหรับคำตอบที่บอกเป็นนัยๆ โดยการ เปรียบเทียบการเติบโตกอนอายุ 12 ป และหลังอายุ 12 ป

- รหัส 11: อางถึงความชันที่ลดลงของเสนกราฟจากอายุ 12 ปเปนตนไป โดยใชภาษาในชีวิตประจําวัน ไมใชภาษาคณิตศาสตร
	- เสนกราฟไมพุงขึ้น แตจะยืดออกไปทางแนวนอน
	- เสนกราฟยืดออกไป
	- เสนกราฟจะแบนราบ หลังอายุ 12 ป
	- เสนกราฟของเด็กหญิงเริ่มเปนแนวราบ แตเสนกราฟของเด็กชายสูงขึ้น
	- เสนกราฟเบนออกทางแนวนอน และเสนกราฟของเด็กชายสูงขึ้นเรื่อยๆ
- รหัส 12: อ้างถึงความชันที่ลดลงของเส้นกราฟจากอายุ 12 ปีขึ้นไป โดยใช้ภาษาทางคณิตศาสตร์
	- จะเห็นไดวาความชันลดลง
	- อัตราของการเปลี่ยนแปลงของกราฟลดลงหลังจาก 12 ปขึ้นไป
	- *[นักเรียนหา มุมของเสนกราฟบนแกน X กอนและหลังอายุ 12 ป]*

โดยปกติถามีคําวา "ความแตกตาง" หรือ "อัตราการเปลี่ยนแปลง" หรือ "ความชัน" ถือวาใช ภาษาคณิตศาสตร

- รหัส 13: เปรียบเทียบการเจริญเติบโตที่เกิดขึ้นจริง (อาจเปรียบเทียบโดยออมก็ได)
	- จากอายุ 10 ถึง 12 ป มีการเจริญเติบโตประมาณ 15 ซม. แตจากอายุ 12 20 ป มีการเจริญเติบโต ประมาณ 17 ซม. เทานั้น
	- อัตราการเจริญเติบโตเฉลี่ยจาก 10 ถึง 12 มีประมาณ 7.5 ซม. ตอป แตจากอายุ 12 ถึง 20 ป จะมี ประมาณ 2 ซม.ตอปเทานั้น

# *ไมไดคะแนน*

- รหัส 01: นักเรียนบอกวา ความสูงของเด็กหญิงลดต่ําลงกวาความสูงของเด็กชาย แตไมพูดถึงความ ชันของกราฟเด็กหญิง หรือ ไมเปรียบเทียบอัตราการเจริญเติบโตของเด็กหญิงกอนและหลัง อายุ 12 ปี
	- เสนกราฟของหญิงลดต่ําลงกวาเสนกราฟของชาย ถานักเรียนบอกวากราฟของหญิงมีความชันลดลง **เชนเดียวกับ**บอกวาเสนกราฟของ หญิงลดต่ํากวาเสนกราฟของชาย ก็ควรใหคะแนนเต็มได (รหัส 11, 12 หรือ 13) ตอนนี้

ไม่ต้องดูการเปรียบเทียบของกราฟระหว่างชายและหญิง จึงไม่ต้องสนใจการอ้างอิงถึงการ เปรียบเทียบนั้น ใหตัดสินจากคําตอบที่เหลือ

- รหัส 02: คำตอบอื่นๆ ที่ไม่ถูก เช่น คำตอบที่ไม่อ้างถึงลักษณะของกราฟ เพราะคำถามถามอย่าง ชัดเจนวากราฟแสดงอยางไร
	- เด็กหญิงมีวุฒิภาวะเร็วกวา
	- เพราะวาเด็กหญิงเขาสูวัยรุนกอนเด็กชาย และมีการเจริญเติบโตเร็วกวา
	- เด็กหญิงไมคอยเจริญเติบโตมากนักหลังจากอายุ 12 ป *[บอกวาการเจริญเติบโตของเด็กหญิงชาลง หลังจากอายุ 12 ป และไมไดอางถึงกราฟ]*

รหัส 99: ไมตอบ

# **สามเหลี่ยม**

# **คําถามที่ 6 : สามเหลี่ยม** *M161Q01*

จงเขียนวงกลมลอมรอบขอที่มีรูปตรงกับคําอธิบายตอไปนี้

ี สามเหลี่ยม PQR เป็นสามเหลี่ยมมุมฉาก มีมุม R เป็นมุมฉาก ส่วนของเส้นตรง RQ สั้นกว่าส่วนของ เสนตรง PR จุด M เปนจุดกึ่งกลางของสวนของเสนตรง PQ และจุด N เปนจุดกึ่งกลางของสวนของ เสนตรง QR จุด S อยูภายในสามเหลี่ยม สวนของเสนตรง MN ยาวกวาสวนของเสนตรง MS

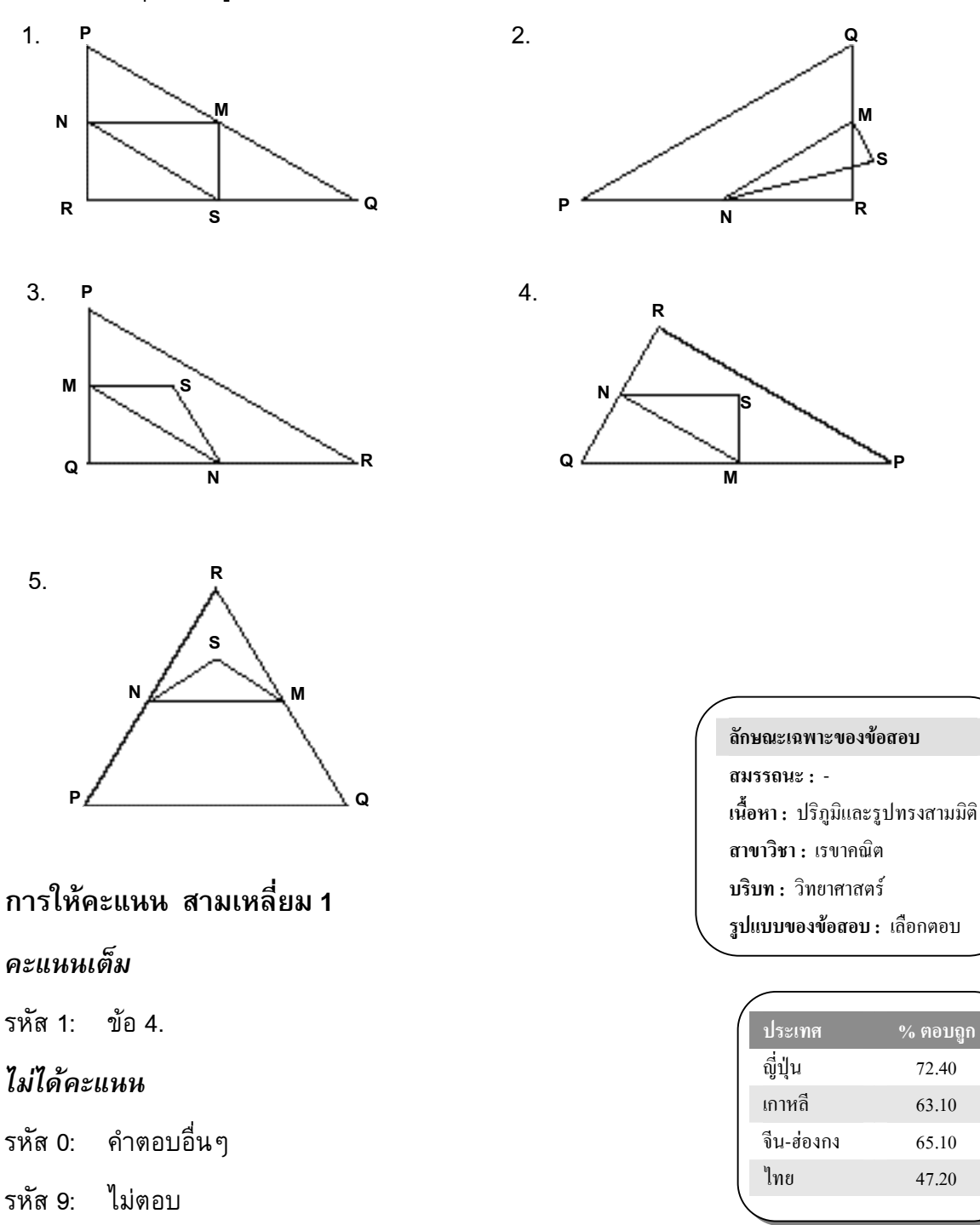

# **คดีปลน**

**คําถามที่ 7: คดีปลน** *M179Q01 –01 02 03 04 11 12 21 22 23 99*

นักขาวโทรทัศนแสดงกราฟตอไปนี้ และรายงานวา

"กราฟแสดงใหเห็นวาคดีปลนในป พ.ศ. 2542 มีจํานวนเพิ่มขึ้นจากป พ.ศ. 2541 มาก"

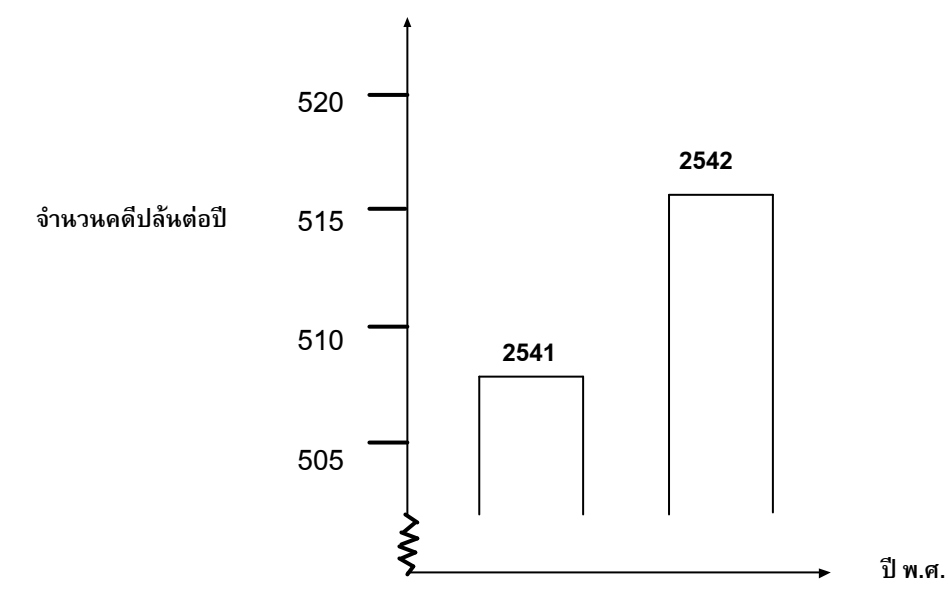

้นักเรียนคิดว่าคำพูดของนักข่าวคนนี้ เป็นการแปลความหมายกราฟอย่างสมเหตุสมผลหรือไม่ พรอมเขียนคําอธิบายสนับสนุนคําตอบของนักเรียน

............................................................................................................................................... ............................................................................................................................................... ...............................................................................................................................................

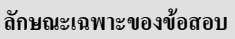

- **สมรรถนะ :** การเชื่อมโยงความรู
- **เนื้อหา :**ความไมแนนอน
- **สาขาวิชา :** สถิติ
- **บริบท :** สาธารณะ
- **รูปแบบของขอสอบ :** สรางคําตอบแบบอิสระ

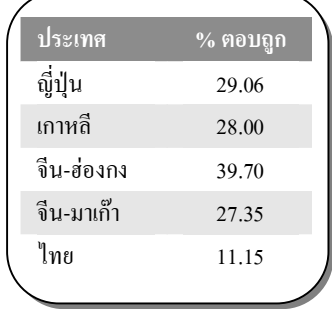

## **การใหคะแนน คดีปลน 1**

**หมายเหตุ:** การใชคํา "ไมใช" ในรหัสเหลานี้หมายรวมถึงขอความทั้งหมดที่แสดงวา การแปล ความหมายของกราฟไมสมเหตุสมผล และใชคําวา "ใช" หมายรวมถึงขอความทั้งหมด ที่แสดงว่า การแปลความของกราฟได้สมเหตุสมผล โปรดประเมินว่าคำตอบของนักเรียน นั้น แสดงวาตีความกราฟไดสมเหตุสมผลหรือไม อยาดูเพียงคําวา "ใช" หรือ "ไมใช" เปนเกณฑในการใหรหัสเทานั้น

#### *คะแนนเต็ม*

- รหัส 21: ไม่ใช่หรือไม่สมเหตุสมผล โดยให้ความสำคัญตรงข้อเท็จจริงที่ว่า มีกราฟที่แสดงให้เห็นได้ **เพียงสวนนอย**เทานั้น
	- ไมสมเหตุสมผล ควรแสดงรูปกราฟทั้งหมดไวดวย
	- ขาพเจาไมคิดวา การแปลความหมายของกราฟจะสมเหตุสมผล เพราะถาแสดงกราฟไวทั้งหมด ก็จะเห็นวามีคดีปลนเพิ่มขึ้นเพียงเล็กนอยเทานั้น
	- ไมใช เพราะวาเขาแสดงกราฟเฉพาะสวนบนเทานั้น ถาดูกราฟทั้งหมดจากชวง 0 520 จะเห็นวา ไมเพิ่มสูงขึ้นมากนัก
	- ไมใช เพราะถาดูจากกราฟดูเหมือนจะเพิ่มขึ้นมาก แตถาดูจากตัวเลข จะเห็นวาเพิ่มขึ้นไมมากนัก
- รหัส 22: ตอบวาไมใชหรือไมสมเหตุสมผล โดยคําตอบมีคําแยงในเชิงของอัตราสวน หรือ รอยละที่ เพิ่มขึ้น เชน
	- ไมใช, ไมสมเหตุสมผล คดีปลนเพิ่มขึ้น 10 คดี ถือวาไมมากนักเมื่อเปรียบเทียบกับจํานวนทั้งหมดที่มี 500 คดี
	- ไมใช ไมสมเหตุสมผล เมื่อคิดเปนรอยละ มีการเพิ่มขึ้นประมาณ 2% เทานั้น
	- ไมใช คดีปลนเพิ่มขึ้น 8 คดี หมายถึง เพิ่มขึ้นรอยละ 1.5 ซึ่งขาพเจาเห็นวาไมมากนัก
	- ไมใช ปนี้คดีปลนเพิ่มขึ้นเพียง 8 หรือ 9 คดี เมื่อเปรียบเทียบกับจํานวนคดี 507 คดีแลว ถือวาเพิ่มขึ้นไม มากนัก
- รหัส 23: บอกแนวโนมของขอมูลกอนที่จะตัดสินวา เพิ่มขึ้นมากหรือไมมาก
	- เราไมสามารถบอกไดวา การเพิ่มขึ้นนั้นมากหรือไม ถาในป พ.ศ. 2540 และ พ.ศ. 2541 มีคดีปลน เทากันแลว ก็อาจบอกไดวาคดีปลน ในป พ.ศ. 2542 เพิ่มมากขึ้น
	- ไมมีทางบอกไดวาการเพิ่มขึ้นมากขนาดไหน เพราะอยางนอยตองทราบคาการเปลี่ยนแปลง 2 คา จึงจะบอกได้ว่า ค่าหนึ่งมาก และอีกค่าหนึ่งน้อย

#### *ไดคะแนนบางสวน*

รหัส 11: ไมใชหรือไมสมเหตุสมผล แตไมอธิบายในรายละเอียด

- ใหความสําคัญกับการเพิ่มของตัวเลขของจํานวนคดีปลน**เทานั้น** แตไมเปรียบเทียบกับคดีทั้งหมด
- ไม่สมเหตุสมผล คดีปล้นมีเพิ่มขึ้นประมาณ 10 ครั้ง คำว่า "มาก" ไม่ได้อธิบายว่าเป็นจำนวนเท่าไร จํานวนคดีปลนที่เพิ่มขึ้นมีประมาณ 10 ครั้ง จึงไมคิดวาเพิ่มขึ้นมาก
- การเพิ่มจากจํานวน 508 เปน 515 เปนการเพิ่มที่ไมมาก
- ไม่ใช่, เพราะการเพิ่มจำนวน 8 หรือ 9 นั้น ไม่ใช่จำนวนมาก
- ก็คิดวาเพิ่มขึ้นจาก 507 เปน 515 มีการเพิ่มขึ้น แตไมมาก

**หมายเหตุ:** มาตราสวนบนกราฟไมชัดเจน ใหถือวามีจํานวนคดีปลนเพิ่มขึ้น 5 – 15 คดี

- รหัส 12: ไม่ใช่หรือไม่สมเหตุสมผล พร้อมทั้งให้วิธีการคิดที่ถูกต้อง แต่มีการคิดคำนวณผิดพลาดบ้าง
	- $\bullet$  วิธีการและข้อสรุปถูกต้อง แต่คำนวณค่าร้อยละได้ 0.03%

#### *ไมไดคะแนน*

- รหัส 01: ตอบวาไมใช โดยใหคําอธิบายไมเพียงพอหรือไมถูกตอง
	- ไมใช ขาพเจาไมเห็นดวย
	- ผูรายงานไมควรใชคําวา "มาก"
	- ไมใช ไมสมเหตุสมผล ผูรายงานมักสรางภาพเกินความเปนจริงเสมอ
- รหัส 02: ตอบวาใช เนนที่ลักษณะของกราฟและบอกวามีคดีปลนเพิ่มขึ้นเปน 2 เทา
	- ใช กราฟมีความสูงเปนสองเทา
	- ใช่ จำนวนคดีปลันเพิ่มขึ้นเกือบเป็นสองเท่า
- รหัส 03: ใช ไมมีคําอธิบายหรือคําอธิบายเปนอยางอื่นที่ไมใช รหัส 02
- รหัส 04: คําตอบอื่นๆ
- รหัส 99· ไม่ตอบ

# **อัตราแลกเปลี่ยน**

เหม่ยหลิงอยู่ในประเทศสิงคโปร์กำลังเตรียมตัวที่จะเดินทางไปอัฟริกาใต้เป็นเวลา 3 เดือน ในฐานะ นักเรียนโครงการแลกเปลี่ยน เธอตองแลกเงินดอลลารสิงคโปร (SGD) เปนเงินแรนด อัฟริกาใต (ZAR)

# **คําถามที่8 : อัตราแลกเปลี่ยน** *M413Q01 – 0 1 9*

**ลักษณะเฉพาะของขอสอบ สมรรถนะ :** การทําใหม

**รูปแบบของขอสอบ :** เขียนตอบสั้นๆ

**ประเทศ % ตอบถูก** ญี่ปุน 79.08 เกาหลี 80.95 จีน-ฮองกง 89.13 จีน-มาเก๊า  $92.62$ ไทย 59.91

**เนื้อหา :** ปริมาณ **สาขาวิชา :** จํานวน **บริบท :** สาธารณะ

เหมยหลิงพบวาอัตราแลกเปลี่ยนระหวางดอลลารสิงคโปรและแรนดอัฟริกาใตคือ

#### $1$  SGD = 4.2 ZAR

เหมยหลิงตองการแลกเงิน 3000 ดอลลารสิงคโปรเปนแรนดอัฟริกาใตตามอัตรานี้

เหมยหลิงจะแลกเปนเงินแรนดอัฟริกาใตไดเทาใด

คําตอบ: ............................................................

#### **การใหคะแนน อัตราแลกเปลี่ยน 1**

#### *คะแนนเต็ม*

รหัส 1: 12,600 ZAR (ไมใสหนวยก็ได)

#### *ไมไดคะแนน*

รหัส 0: คําตอบอื่นๆ

รหัส 9: ไมตอบ

# **คําถามที่9 : อัตราแลกเปลี่ยน** *M413Q02 – 0 1 9*

3 เดือนต่อมา เหม่ยหลิงกลับมาสิงคโปร์เหลือเงิน 3,900 ZAR จึงแลกเงินกลับเป็นดอลลาร์สิงคโปร์ แตอัตราแลกเปลี่ยน คือ

 $1$  SGD = 4.0 ZAR

้อยากทราบว่า เหม่ยหลิงจะแลกเป็นเงินดอลลาร์สิงคโปร์ได้เท่าไร

คําตอบ: ............................................................

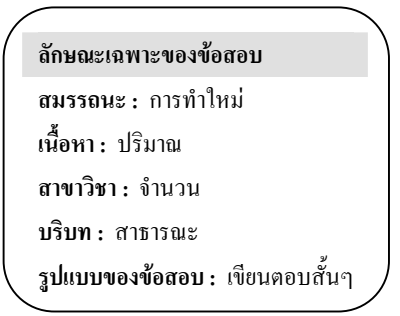

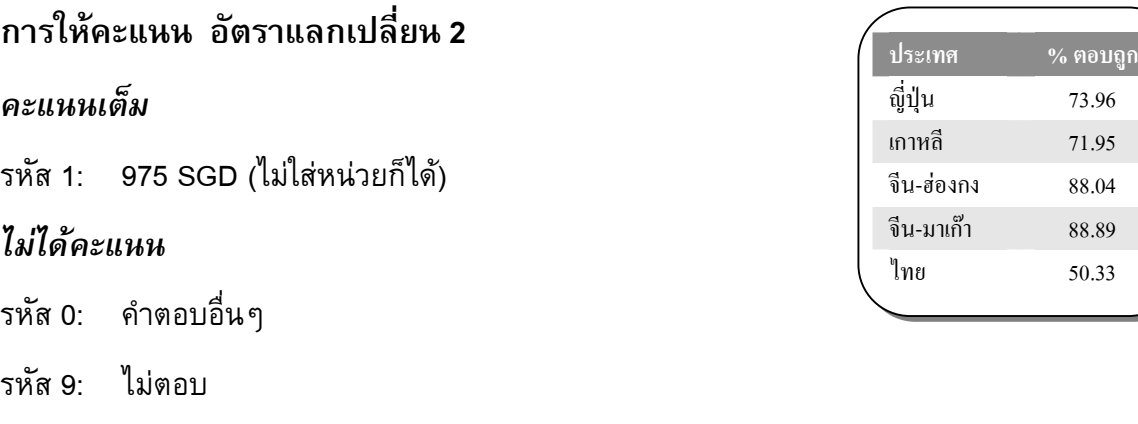

# **คําถาม 10: อัตราแลกเปลี่ยน** *M413Q03 – 01 02 11 99*

ในชวงเวลา 3 เดือน อัตราแลกเปลี่ยน เปลี่ยนจาก 4.2 เปน 4.0 ZAR ตอ SGD

เหมยหลิงพอใจหรือไมที่อัตราแลกเปลี่ยนในตอนนี้เปลี่ยนเปน 4.0 ZAR แทน 4.2 ZAR เมื่อเธอแลกเงิน อัฟริกาใต้กลับคืนเป็นดอลลาร์สิงคโปร์ จงให้คำอธิบายสนับสนุนคำตอบด้วย

...............................................................................................................................................

...............................................................................................................................................

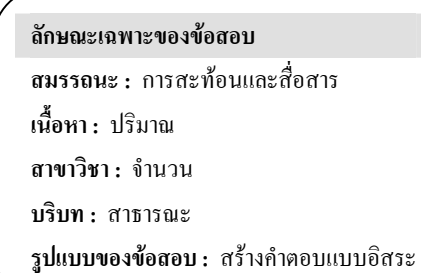

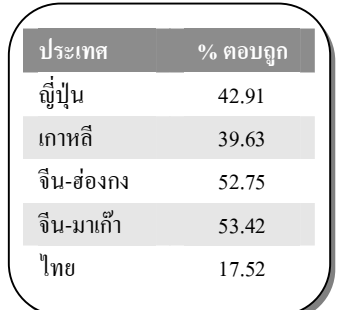

# **การใหคะแนน อัตราแลกเปลี่ยน 3**

#### *คะแนนเต็ม*

รหัส 11: "พอใจ" พร้อมคำอธิบายที่เพียงพอ

- พอใจ เพราะว่าเมื่ออัตราแลกเปลี่ยนเงินแรนด์อัฟริกาใต้ต่อ 1 ดอลลาร์สิงคโปร์ลดลง เหม่ยหลิงจะได้ เงินดอลลารสิงคโปรเพิ่มมากขึ้น
- พอใจถาอัตราแลกเปลี่ยน 4.2 ZAR ตอ1 ดอลลารสิงคโปร จะทําใหแลกเงินไดเพียง 929 ZAR *[หมายเหตุ: นักเรียนอาจจะเขียน ZAR แทน SGD แตการคํานวณ และการเปรียบเทียบทําไดถูกตอง จึงไมควรใหความสําคัญกับหนวยที่ผิด]*
- พอใจ เพราะวาจากเดิมมี 4.2 ZAR นําไปแลกได 1 SGD แตขณะนี้ใชเงินเพียง 4.0 ZAR ก็สามารถ แลกได้ 1 SGD
- พอใจ เพราะเธอใชเงินอัฟริกาแลกนอยลงไป 0.2 ZAR ตอเงิน 1 SGD
- พอใจ เพราะเมื่อทานนํา 4.2 ไปเปนตัวหารจํานวนเงินที่มี จะไดผลลัพธนอยกวานํา 4 ไปหารเปน ตัวหาร
- พอใจ เพราะถ้าอัตราแลกเปลี่ยนไม่ลดลง เธอจะได้รับเงินดอลลาร์สิงคโปร์น้อยลงไปอีกประมาณ 50 เหรียญ

#### *ไมไดคะแนน*

- รหัส 01: "พอใจ" แตไมมีคําอธิบาย หรือคําอธิบายไมเพียงพอ
	- พอใจ เพราะอัตราแลกเปลี่ยนที่ลดลงทําใหไดเงินมากขึ้น
	- พอใจ เหมยหลิงชอบ เพราะถาคาเงิน ZAR ลดลง แลวเธอจะไดเงิน SGD มากขึ้น
	- พอใจ เหมยหลิงพอใจ
- รหัส 02: คําตอบอื่นๆ
- รหัส 99· ไม่ตอบ

**ถังน้ํา**

# **คําถามที่ 11 : ถังน้ํา** *M465Q01*

ถังน้ําใบหนึ่งมีรูปรางและขนาดดังแสดงในแผนผัง เริ่มตนจากถังเปลา แลวเติมน้ําดวยอัตรา 1 ลิตรตอวินาที

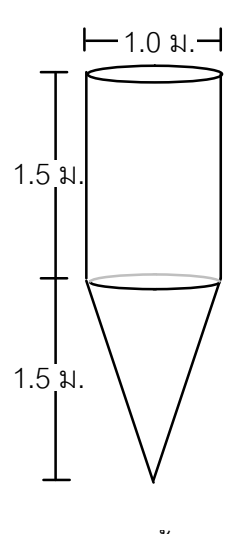

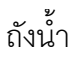

กราฟใดตอไปนี้แสดงการเปลี่ยนแปลงความสูงของผิวน้ําตามเวลาที่ผานไป

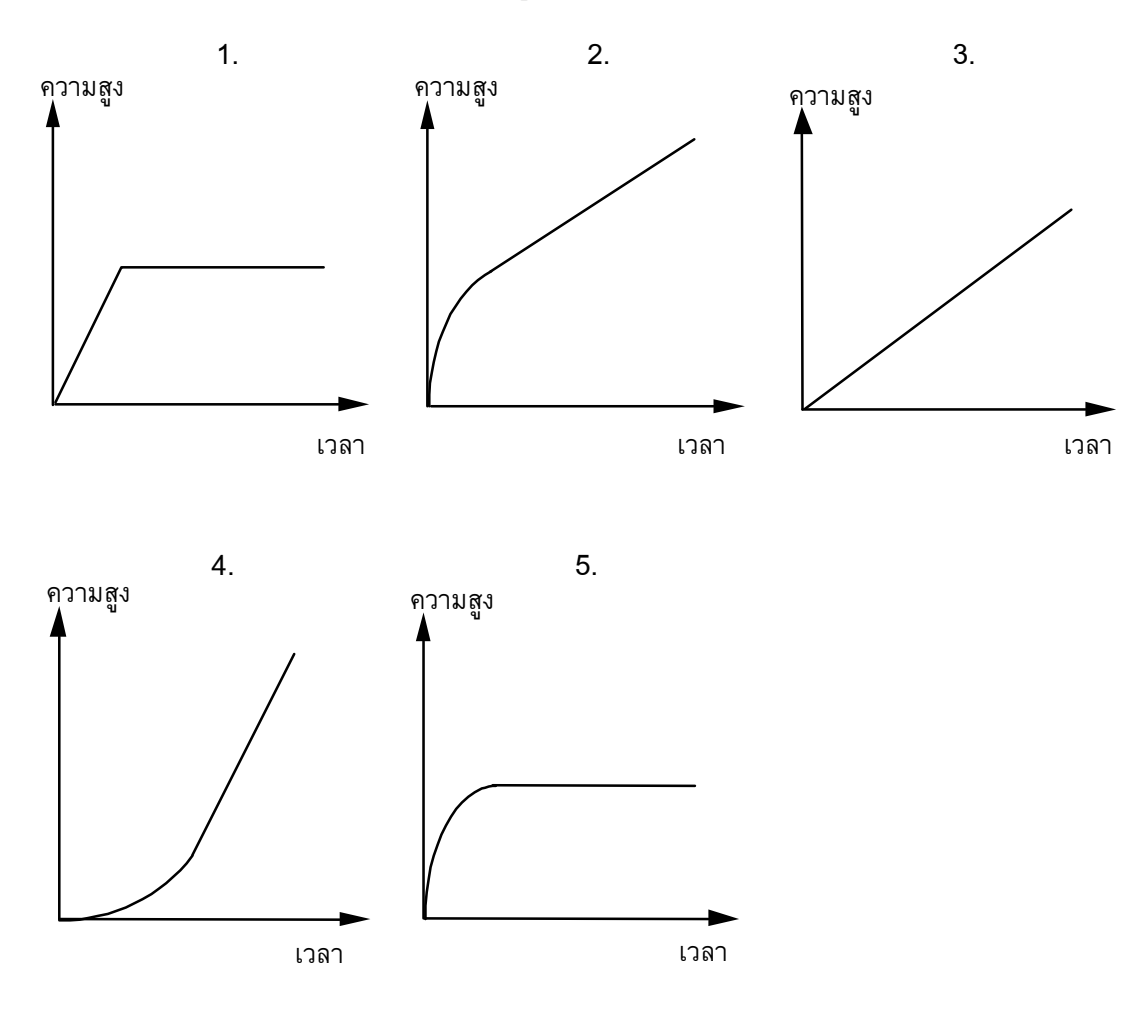

# **การใหคะแนน ถังน้ํา 1**

## *คะแนนเต็ม*

รหัส 1: ขอ 2.

## *ไมไดคะแนน*

รหัส 0: คําตอบอื่นๆ

รหัส 9: ไมตอบ

**ลักษณะเฉพาะของขอสอบ สมรรถนะ :** การเชื่อมโยงความรู **เนื้อหา :** การเปลี่ยนแปลงและความสัมพันธ **สาขาวิชา :** ฟงกชั่น **บริบท :** วิทยาศาสตร **รูปแบบของขอสอบ :** เลือกตอบ

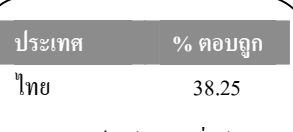

หมายเหตุ: เปนขอสอบที่ใชเฉพาะ การทดลองภาคสนามจึงไมมีขอมูล ของประเทศอื่น

# **แผนดินไหว**

# **คําถามที่ 12: แผนดินไหว** *M509Q01*

รายการสารคดีออกอากาศเรื่องเกี่ยวกับแผนดินไหว และความถี่ของการเกิดแผนดินไหว พรอมบท สนทนา เกี่ยวกับการทํานายการเกิดแผนดินไหว

นักธรณีวิทยาคนหนึ่งกลาววา "ภายใน 20 ปขางหนา โอกาสที่จะเกิดแผนดินไหวที่เมืองเซดมีถึง 2 ใน 3"

ขอใดตอไปนี้เปนการตีความที่สะทอน *คํากลาวของนักธรณีวิทยา* คนนั้นไดดีที่สุด

- 1.  $\frac{2}{3} \times 20 = 13.3$  $\frac{2}{3}$ ×20 = 13.3 , ดังนั้นระหว่าง 13 และ 14 ปีจากนี้ไป จะเกิดแผ่นดินไหวที่เมืองเซด
- 2.  $\frac{2}{3}$  $\frac{2}{3}$  มากกว่า  $\frac{1}{2}$  $\frac{1}{3}$  , ดังนั้นท่านสามารถมั่นใจได้ว่า ในช่วง 20 ปีข้างหน้าจะเกิดแผ่นดินไหวขึ้นที่ เมืองเซดอยางแนนอน
- 3. โอกาสที่จะเกิดแผนดินไหวในเมืองเซด ณ เวลาใดเวลาหนึ่ง ในชวง 20 ปขางหนาสูงกวาที่จะไม เกิดแผนดินไหว
- 4. ไมสามารถบอกไดวาจะเกิดอะไรขึ้น เพราะวาไมมีใครแนใจวาจะเกิดแผนดินไหวขึ้นเมื่อใด

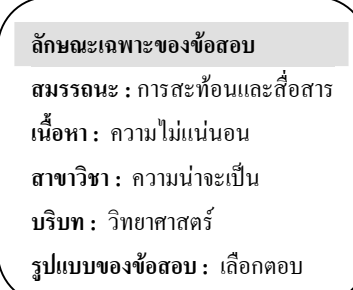

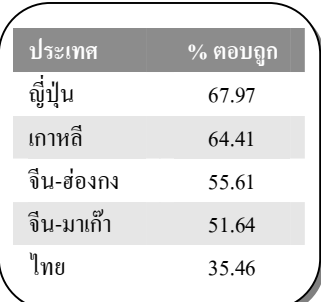

# **การใหคะแนน แผนดินไหว 1**

# *คะแนนเต็ม*

รหัส 1: ขอ 3. โอกาสที่จะเกิดแผนดินไหวในเมืองเซด ณ เวลาใดเวลาหนึ่ง ในชวง 20 ปขางหนา สูงกวาที่จะไมเกิดแผนดินไหว

# *ไมไดคะแนน*

รหัส 0: คําตอบอื่นๆ

รหัส 9: ไม่ตอบ

# **การแขงขันปงปอง**

# **คําถามที่ 13: การแขงขันปงปอง** *M521Q01 - 0 1 9*

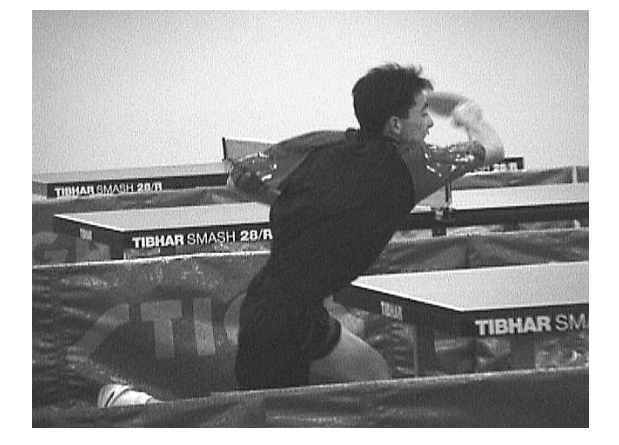

ธีระ เล็ก บิณฑ และ ดิเรก ไดจัดกลุมคนเพื่อฝกซอมการเลนปงปองของชมรมปงปองแหงหนึ่ง ผูเลน ีแต่ละคนประสงค์จะเล่นแบบพบกันหมดคนละหนึ่งครั้ง พวกเขาได้จองโต๊ะปิงปองเพื่อฝึกซ้อมสำหรับ การแขงขันครั้งนี้ในแตละคู

จงเติมตารางการแขงขันในแตละคูใหสมบูรณ โดยเขียนชื่อของผูเลนในแตละคูของการแขงขัน

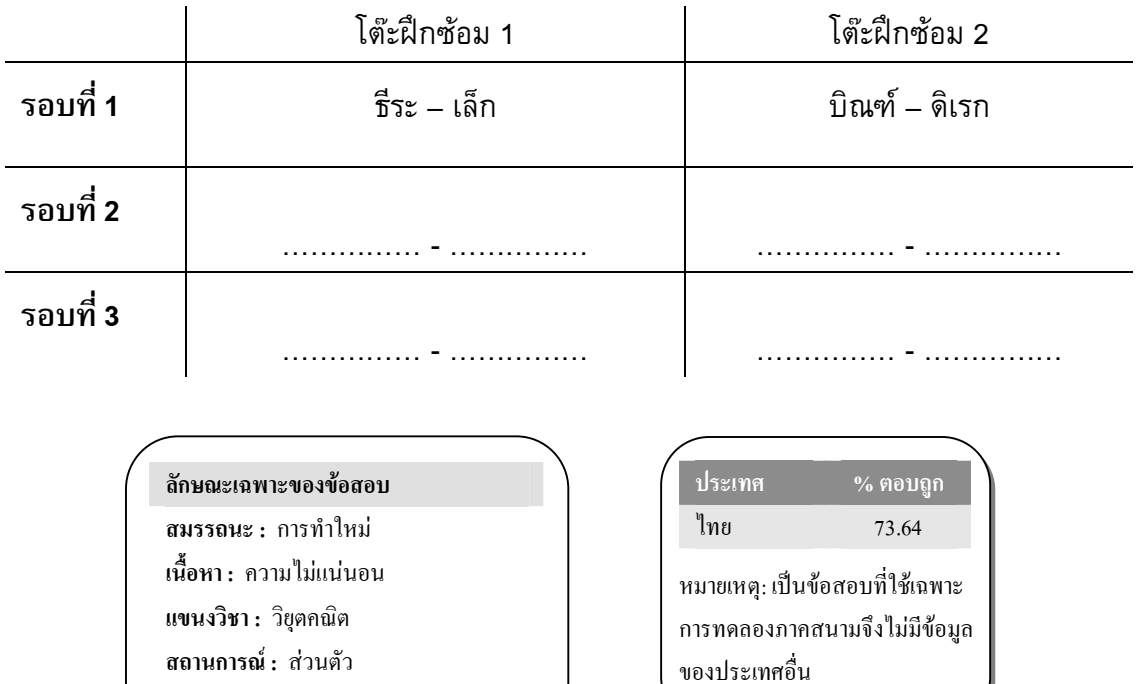

**รูปแบบของขอสอบ :** สรางคําตอบแบบปด

## **การใหคะแนน การแขงขันปงปอง 1**

## *คะแนนเต็ม*

รหัส 1: ได้แจกแจงและจัดคู่แข่งขันสี่คู่ที่เหลือได้อย่างถูกต้อง และสำหรับการแข่งขันรอบที่ 2 และ 3

ตัวอยาง

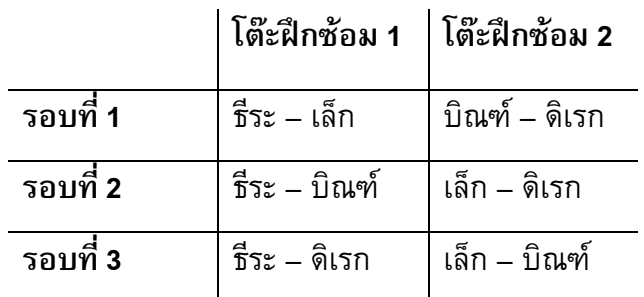

## *ไมไดคะแนน*

รหัส 0: คําตอบอื่นๆ

รหัส 9: ไมตอบ

# **เที่ยวบินอวกาศ**

สถานีอวกาศเมียรอยูในวงโคจรรอบโลกเปนเวลา 15 ป และโคจรรอบโลกประมาณ 86,500 รอบ ในระหวางที่อยูในอวกาศ

นักบินอวกาศที่อยู่ในสถานีอวกาศเมียร์นานที่สุดคนหนึ่ง ประมาณ 680 วัน

# **คําถามที่ 14: เที่ยวบินอวกาศ** *M543Q01*

**ลักษณะเฉพาะของขอสอบ สมรรถนะ :** การเชื่อมโยงความรู

**ประเทศ % ตอบถูก** ไทย 44.77

หมายเหตุ: เปนขอสอบที่ใชเฉพาะ การทดลองภาคสนามจึงไมมีขอมูล

**เนื้อหา :** ปริมาณ **แขนงวิชา :** จํานวน **สถานการณ :** วิทยาศาสตร **รูปแบบของขอสอบ :** เลือกตอบ

ของประเทศอื่น

นักบินอวกาศผูนี้จะโคจรรอบโลกไดประมาณกี่รอบ

- 1. 110
- 2. 1,100
- 3. 11,000
- 4. 110,000

# **การใหคะแนน เที่ยวบินอวกาศ 1**

## *คะแนนเต็ม*

รหัส 1: ข้อ 3. 11,000

#### *ไมไดคะแนน*

รหัส 0: คําตอบอื่นๆ

รหัส 9: ไมตอบ

# **คําถามที่ 15 : เที่ยวบินอวกาศ** *M543Q03 - 0 1 2 9*

สถานีอวกาศเมียรโคจรรอบโลกที่ความสูงประมาณ 400 กิโลเมตร เสนผาศูนยกลางของโลกประมาณ 12,700 km และเส้นรอบวงประมาณ 40,000 km ( $\pi$   $\times$  12,700) จงประมาณระยะทางทั้งหมดที่สถานีอวกาศเมียรโคจรรอบโลก 86,500 รอบ ในขณะที่โคจร ประมาณคำตอบให้อยู่ในรูปใกล้เคียงกับจำนวนเต็ม 10 ล้าน

............................................................................................................................................... ............................................................................................................................................... ............................................................................................................................................... ...............................................................................................................................................

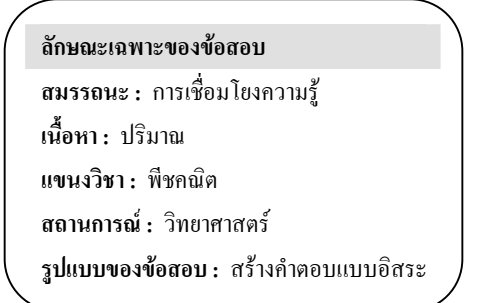

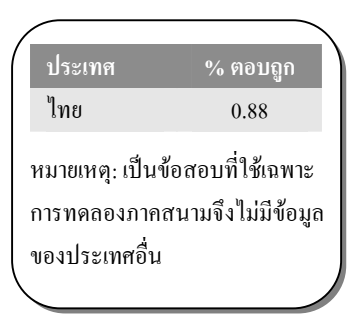

## **การใหคะแนน เที่ยวบินอวกาศ 3**

#### *คะแนนเต็ม*

รหัส 2: คำตอบอยู่ระหว่าง 3,500 ถึง 3,800 ล้านกิโลเมตร, คำตอบเป็นค่าประมาณเต็ม 10 ล้าน

- $\bullet$  เส้นผ่าศูนย์กลางของโลก  $\approx$  12,700 เส้นผ่าศูนย์กลางวงโคจรของสถานีอวกาศเมียร์  $\approx$  13,500 ระยะทางในการโคจรหนึ่งรอบ  $\approx$  42,000 รวมระยะทางทั้งหมด 3,630 ลานกิโลเมตร
- $\bullet$  ระยะทางในการโคจรหนึ่งรอบ คือ 40000  $+$  2 $\pi$   $\times$  400  $=$  42513 km รวมระยะทางทั้งหมด 3,677.4 ลานกิโลเมตร ดังนั้นคําตอบ คือ 3,680 ลานกิโลเมตร

#### *ไดคะแนนบางสวน*

- รหัส 1: ทําผิดพลาดหนึ่งขั้นตอน
	- ใชรัศมีแทนที่จะใชเสนผาศูนยกลาง
	- บวกดวย 400 แทนที่จะใช 800 ในการหาเสนผาศูนยกลางวงโคจรของสถานีอวกาศเมียร
	- ไม่ทำให้เป็นเลขจำนวนเต็มตามที่สั่ง (ตัวอย่าง ทำให้เป็นเลขจำนวนเต็มในหลักล้านแทนที่จะเป็น 10 ลาน)

#### *ไมไดคะแนน*

- รหัส 0: คําตอบอื่นๆ
- รหัส 9· ไม่ตอบ

# **บันได**

# **คําถามที่ 16 : บันได**

แผนผังขางลางแสดง บันได 14 ขั้น และความสูงทั้งหมด 252 เซนติเมตร

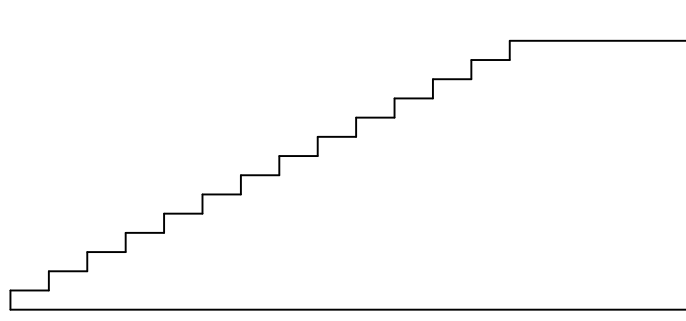

ความสูงทั้งหมด 252 เซนติเมตร

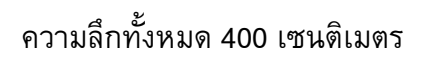

ความสูงแตละขั้นของบันได 14 ขั้น เปนเทาใด ความสูง: .........................................เซนติเมตร

**การใหคะแนน บันได 1**

#### *คะแนนเต็ม*

รหัส 1: 18

#### *ไมไดคะแนน*

รหัส 0: คําตอบอื่นๆ

รหัส 9: ไมตอบ

**ลักษณะเฉพาะของขอสอบ สมรรถนะ :** การทําใหม **เนื้อหา :** ปริภูมิและรูปทรงสามมิติ **สาขาวิชา :** จํานวน **บริบท :** อาชีพ **รูปแบบของขอสอบ :** เขียนคําตอบสั้นๆ

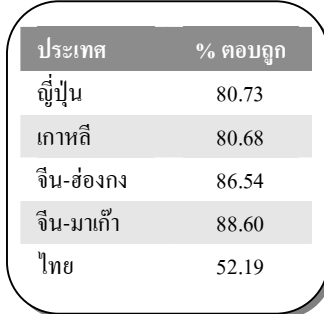

*M547Q01*

# **ลูกเตา**

ทางขวามือมีภาพของลูกเตาสองลูก

ลูกเตา คือ ลูกบาศกที่มีจํานวนจุดอยูบนดานทั้งหก ซึ่งเปนไปตามกฎ คือ

ผลบวกของจํานวนจุดที่อยูบนหนาตรงขามเทากับเจ็ดเสมอ

# **คําถามที่ 17: ลูกเตา** *M555Q01*

ทางดานขวา ทานจะเห็นลูกเตาสามลูกวางซอนกันอยู ลูกเตาลูกที่ 1 มี4 จุดอยูดานบน

มีจํานวนจุดรวมกัน**ทั้งหมด**กี่จุดบนหนาลูกเตาที่ขนานกับแนวนอน ห้าด้าน ซึ่งท่านมองไม่เห็น (ด้านล่างของลูกเต๋าลูกที่ 1 ด้านบนและ ลางของลูกเตาลูกที่ 2 และลูกเตาลูกที่ 3)

**ลักษณะเฉพาะของขอสอบ**

**สมรรถนะ :** การเชื่อมโยงความรู **เนื้อหา :** ปริภูมิและรูปทรงสามมิติ **สาขาวิชา :** จํานวน **บริบท :** สวนตัว

**รูปแบบของขอสอบ :** เขียนตอบสั้นๆ

**ประเทศ % ตอบถูก** ไทย 15.71

หมายเหตุ: เปนขอสอบที่ใชเฉพาะ การทดลองภาคสนามจึงไมมีขอมูล ของประเทศอื่น

# **การใหคะแนน ลูกเตา1**

.........................................................................

# *คะแนนเต็ม*

รหัส 1: 17

# *ไมไดคะแนน*

รหัส 0: คําตอบอื่นๆ

รหัส 9: ไมตอบ

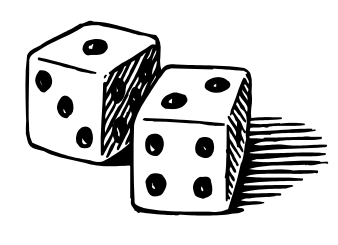

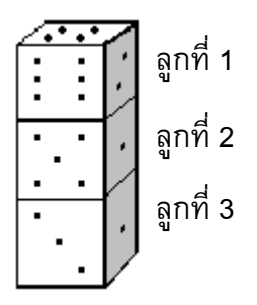

# **คําถามที่ 18: ลูกเตา** *M555Q02*

ท่านสามารถทำลูกเต๋าได้ง่ายๆ โดยการตัด พับ และติดกาวกระดาษแข็ง ซึ่งทำได้หลายวิธี รูปข้างล่าง ทานจะเห็นการตัดสี่แบบ ที่สามารถประกอบเปนลูกเตา พรอมจุดแตละดาน

รูปใดตอไปนี้ ที่พับเปนลูกเตาแลว เปนไปตามกฎผลรวมของจํานวนจุดบนดานที่อยูตรงขามกัน เท่ากับ 7 เสมอ ในแต่ละรูปแบบ จงเขียนวงกลมล้อมรอบคำว่า "ใช่" หรือ "ไม่ใช่" ในตารางข้างล่าง

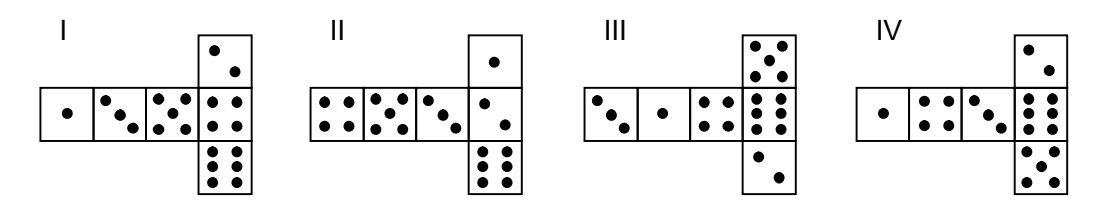

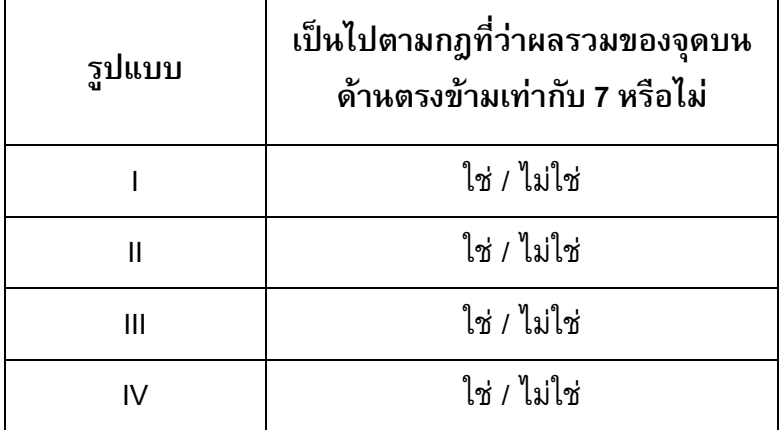

# **การใหคะแนน ลูกเตา2**

#### *คะแนนเต็ม*

รหัส 1: ไมใช ใช ใช ไมใช ตามลําดับ

#### *ไมไดคะแนน*

รหัส 0: คําตอบอื่นๆ

รหัส 9: ไมตอบ

#### **ลักษณะเฉพาะของขอสอบ**

**สมรรถนะ :** การเชื่อมโยงความรู

**เนื้อหา :** ปริภูมิและรูปทรงสามมิติ

**สาขาวิชา :** เรขาคณิต

**บริบท :** สวนตัว

**รูปแบบของขอสอบ :** เลือกตอบแบบเชิงซอน

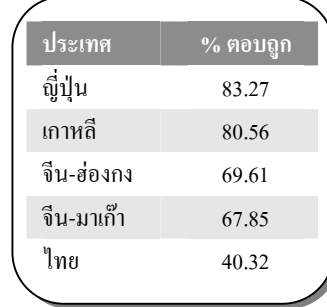

# เกณฑ์การให้คะแนน ข้อสอบคณิตศาสตร์ ชุดที่ 3

โครงการประเมินผลนักเรียนนานาชาติ (PISA)

ิสถาบันส่งเสริมการสอนวิทยาศาสตร์และเทคโนโลยี (สสวท.)

# ตารางสูตร

ข้างล่างนี้ เป็นสูตรที่เตรียมไว้สำหรับช่วยนักเรียนตอบคำถามคณิตศาสตร์บางข้อ

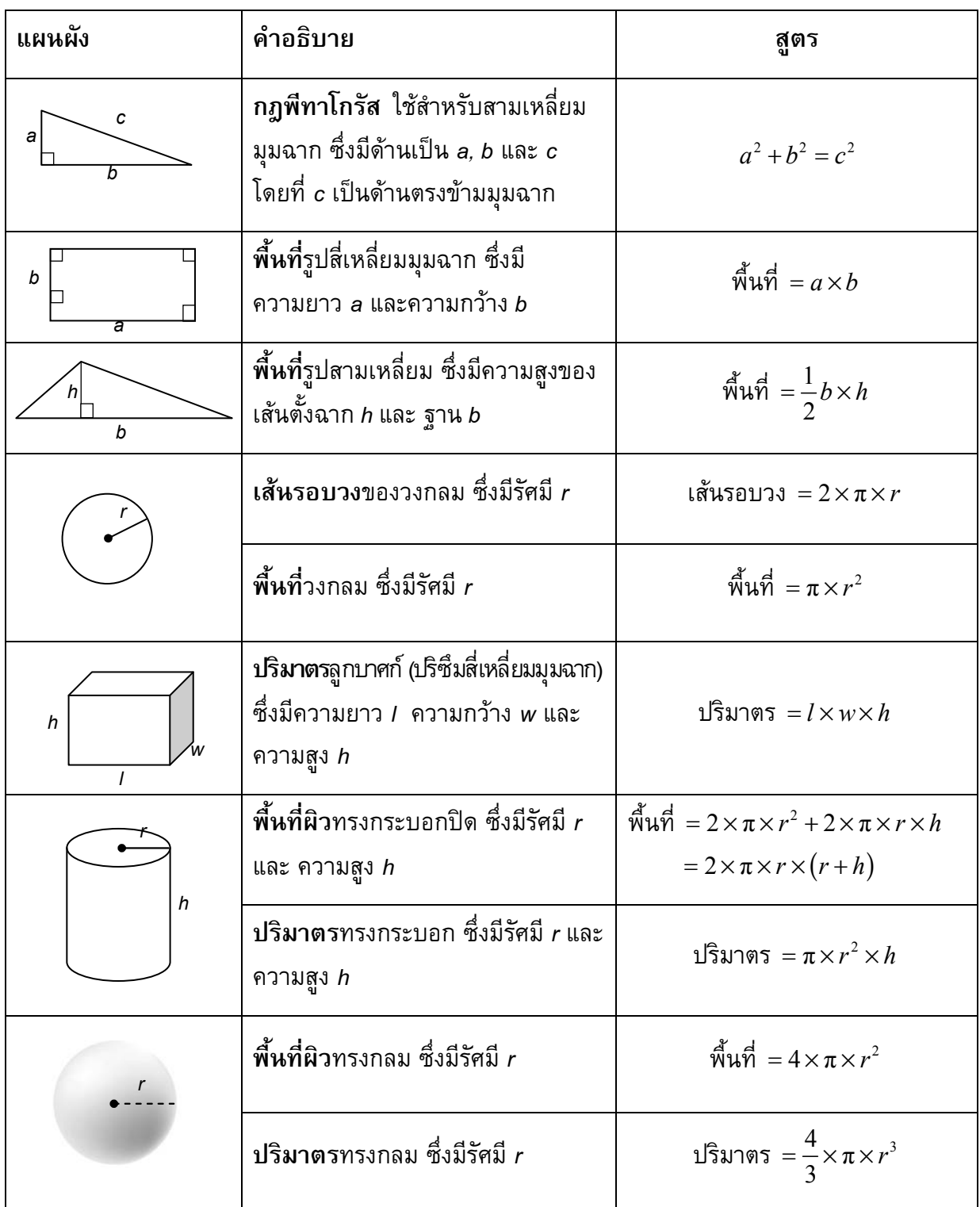

หมายเหตุ: นักเรียนสามารถใช้ 3.14 หรือ  $\frac{22}{7}$  ในการประมาณค่าของ  $\pi$ 

*ในแบบทดสอบชุดนี้ นักเรียนจะพบคําถามเกี่ยวกับคณิตศาสตร*

*ใหนักเรียนอานคําถามทุกขออยางละเอียดรอบคอบ แลวตอบคําถามใหดีที่สุดเทาที่จะทําได*

*บางคําถามจะมีคําตอบใหเลือกสี่คําตอบหรือมากกวา แตละคําตอบจะมีตัวเลขแสดงอยูขางหนา คําถามประเภทนี้ ใหนักเรียนวงกลมลอมรอบตัวเลขที่อยูหนาคําตอบที่นักเรียนคิดวาถูกตอง* 

*บางขอมีคําถามใหนักเรียนตอบหลายคําตอบ โดยใหวงกลมลอมรอบคําตอบเดียวในแตละแถว* 

*สําหรับคําถามอื่นๆ นักเรียนจะตองเขียนคําตอบสั้นๆ ในที่วางที่เตรียมไวในแบบทดสอบของนักเรียน คําถาม เหลานี้นักเรียนอาจตองเขียนคําตอบเปนตัวหนังสือ วาดภาพ และ/หรือเขียนตัวเลข* 

*บางคําถามตองการใหนักเรียนอธิบายคําตอบหรือใหเหตุผลประกอบคําตอบของนักเรียน คําถามเหลานี้มี คําตอบถูกไดหลายคําตอบ นักเรียนจะไดคะแนนจากวิธีที่นักเรียนแสดงความเขาใจของนักเรียนที่มีตอคําถาม และลักษณะการคิดที่นักเรียนแสดงออกมา นักเรียนควรเขียนคําตอบของนักเรียนในเสนบรรทัดที่กําหนดไวให จํานวนเสนบรรทัดจะเปนตัวบอกความยาวอยางคราวๆ ที่นักเรียนควรเขียนตอบ*

*สําหรับโจทยคณิตศาสตร บางครั้งจะมีพื้นที่วางแทนเสนบรรทัดสําหรับใหนักเรียนเขียนคําตอบ ใหนักเรียนใช พื้นที่วางนั้นแสดงวิธีทําทั้งหมด*

*บางคําถาม จะมีการใชหนวยของเงินที่สมมติขึ้นเปน "เซด" ซึ่งหนวยของเงินนี้ใชกับประเทศที่สมมติขึ้นคือ ประเทศ "เซดแลนด"*

*มีตารางสูตรใสใหไวที่ดานในของปกหนาของแบบทดสอบ เพื่อใชในการทําโจทยคณิตศาสตร*

*ขอสอบคณิตศาสตรเหลานี้ เปนขอสอบที่เคยถูกนํามาใชในการประเมินของโครงการประเมินผล นักเรียนนานาชาติ (Programme for International Student Assessment หรือ PISA) ซึ่งบางขอ ถูกใชในการประเมินผลจริง และบางขอถูกใชในการทดลองภาคสนาม ทั้งนี้ ขอสอบเหลานี้ยอมให เผยแพรตอสาธารณชนแลว*

# โรงงาน

โรงงานหลังหนึ่งมีหลังคาเป็นทรงพีระมิด ดังรูป

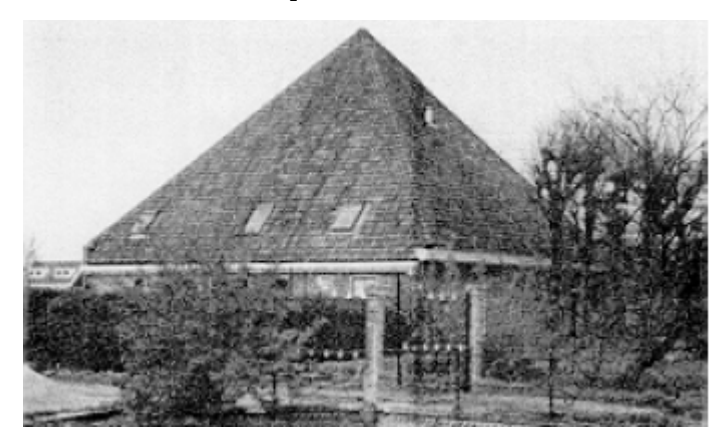

และข้างล่างเป็นรูปที่นักเรียนคณิตศาสตร์ ทำแบบจำลองของ<mark>หลังคา</mark> พร้อมกับบอกระยะกำกับไว้ด้วย

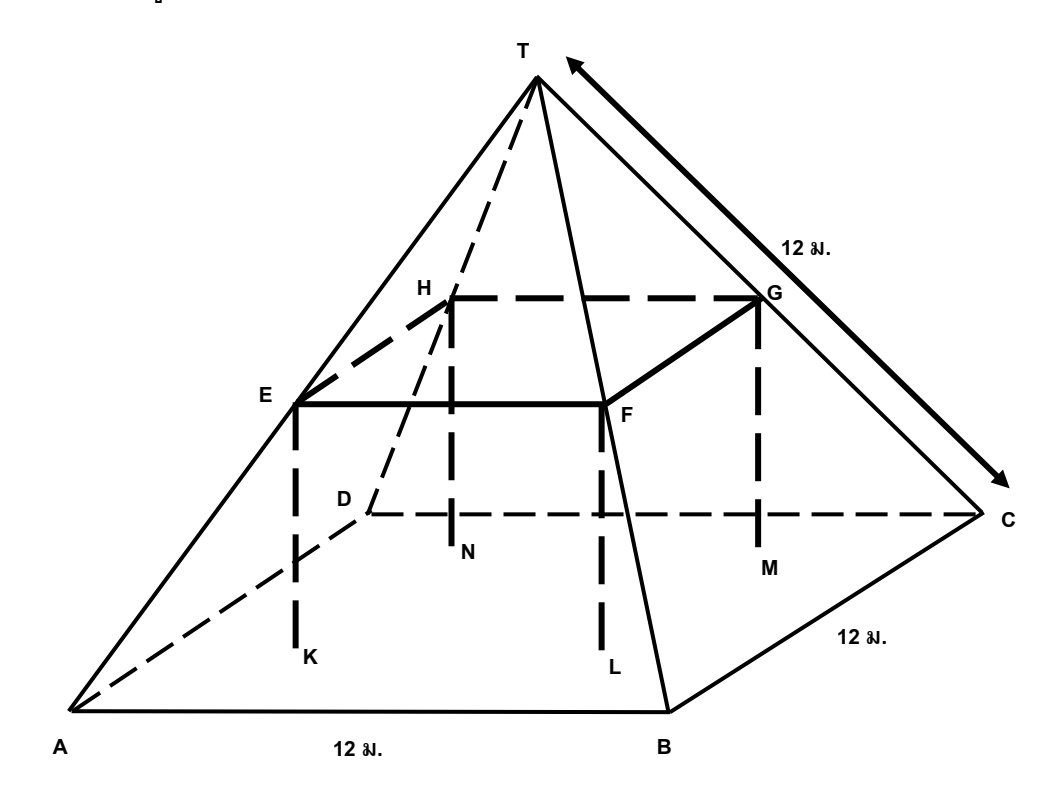

พื้นเพดาน ABCD เป็นสี่เหลี่ยมจัตุรัส คานที่รองรับน้ำหนักของหลังคา คือขอบของรูปเหลี่ยมทรงตัน EFGHKLMN (ปริซึมรูปสี่เหลี่ยม) E เป็นจุดกึ่งกลางของส่วนของเส้น <u>AT</u> จุด F เป็นจุดกึ่งกลางของ ี่ส่วนของเส้นตรง <u>BT</u> จุด G เป็นจุดกึ่งกลางของส่วนของเส้นตรง <u>CT</u> จุด H เป็นจุดกึ่งกลางของส่วน ของเส้นตรง <u>DT</u> สันของพีระมิดทุกด้าน ยาว 12 เมตรเท่ากัน

#### เกณฑ์การให้คะแนนข้อสอบคณิตศาสตร์ ชุดที่ 3 หน้า 5

#### คำถามที่ 1: โรงงาน

จงคำนวณพื้นเพดาน ABCD

พื้นที่ของพื้นเพดาน ABCD = \_\_\_\_\_\_\_\_\_\_\_\_\_\_ ตารางเมตร

#### การให้คะแนน โรงงาน 1

#### คะแนนเต็ม

รหัส 1 : 144 (ให้หน่วยมาแล้ว)

#### ไม่ได้คะแนน

รหัส 0 : คำตอบอื่นๆ

รหัส 9 : ไม่ตอบ

## คำถามที่ 2 : โรงงาน

จงคำนวณความยาวของส่วนของเส้นตรง EF

ความยาวของส่วนของเส้นตรง EF = \_\_\_\_\_\_\_\_\_\_\_\_\_ เมตร

## การให้คะแนน โรงงาน 2

#### คะแนนเต็ม

รหัส 1 : 6 (ให้หน่วยมาแล้ว)

#### ไม่ได้คะแนน

รหัส 0 : คำตอบอื่นๆ

รหัส 9 : ไม่ตอบ

ลักษณะเฉพาะของข้อสอบ สมรรถนะ : -เนื้อหา : ปริภูมิและรูปทรงสามมิติ **สาขาวิชา :** การวัด บริบท : อาชีพ

รูปแบบของข้อสอบ : สร้างคำตอบแบบปิด

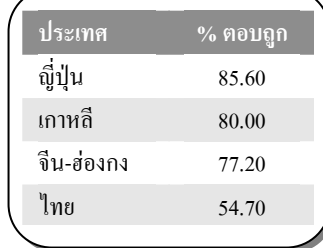

M037Q01

M037Q02

ลักษณะเฉพาะของข้อสอบ สมรรถนะ : -เนื้อหา : ปริภูมิและรูปทรงสามมิติ

**สาขาวิชา :** การวัด

 $\overline{\mathbf{1}}$ เริงเท $\overline{\mathbf{1}}$ กาซีพ

รูปแบบของข้อสอบ : สร้างคำตอบแบบปิด

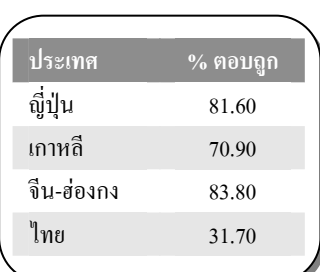

# พื้นที่ทวีป

ภาพข้างล่างคือ แผนที่ของทวีปแอนตาร์กติก

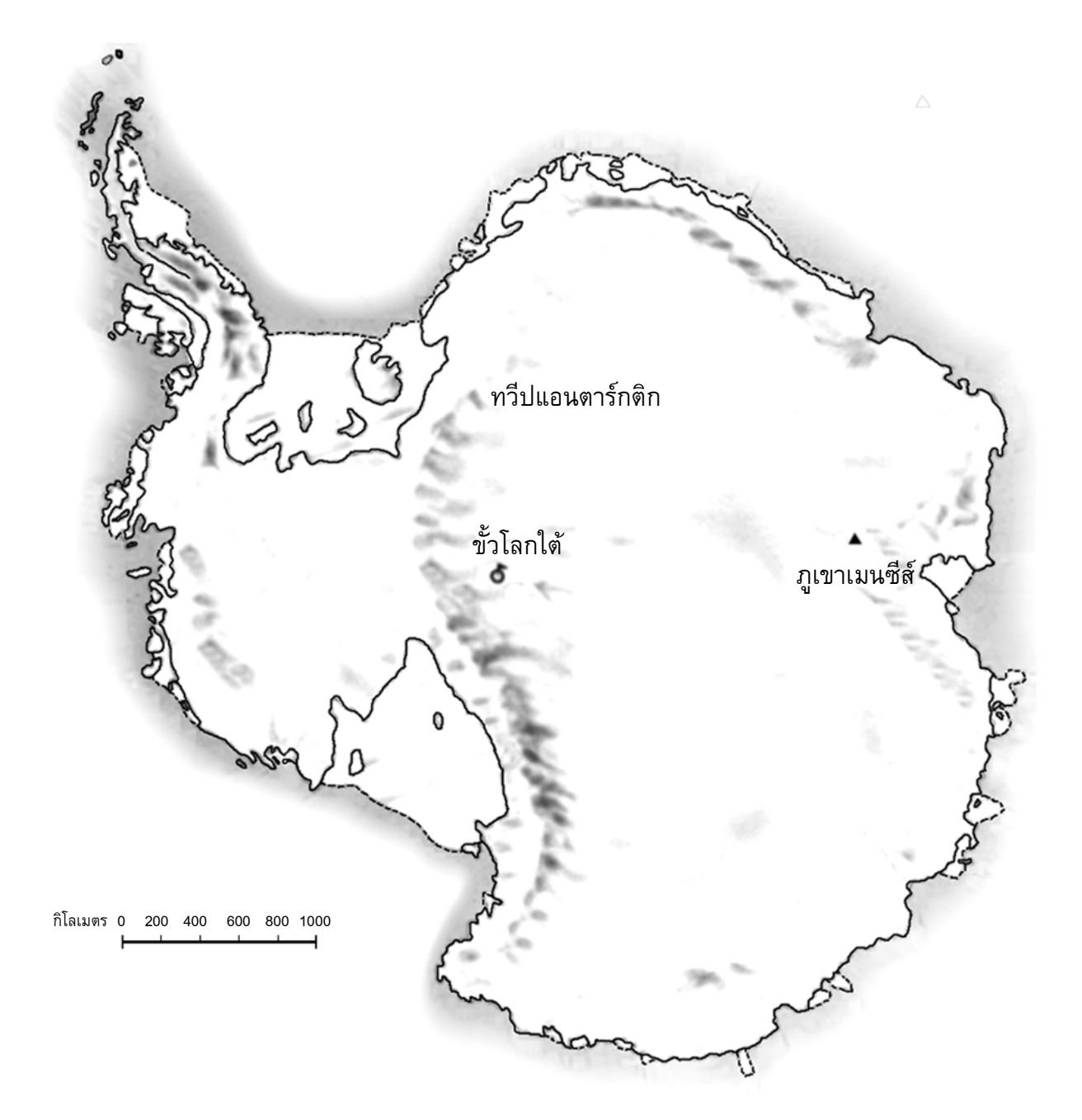

# คำถามที่ 3 : พื้นที่ทวีป

้จงหาค่าโดยประมาณของพื้นที่ของทวีปแอนตาร์กติก โดยใช้มาตราส่วนในแผนที่อธิบายวิธีการ ประมาณหาพื้นที่นี้ด้วย (นักเรียนสามารถลากเส้นในแผนที่ที่กำหนดมาให้ได้ ถ้ามันจะช่วยให้การ ประมาณง่ายขึ้น)

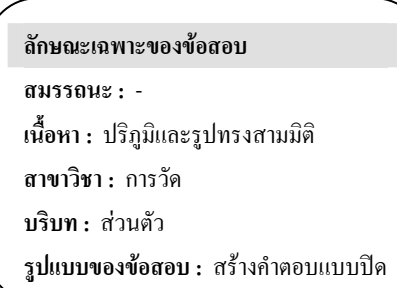

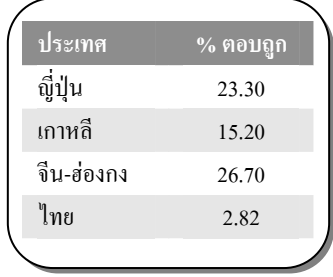

# การให้คะแนน พื้นที่ทวีป2

#### คะแนนเต็ม

[รหัสเหล่านี้ใช้สำหรับคำตอบที่มีวิธีการถูกต้องและได้คำตอบถูกต้องด้วย ตัวเลขของรหัสตัวที่สอง บอกถึงวิธีการหาคำตอบซึ่งแตกต่างกันไป1

- รหัส 21: ประมาณการโดยการวาดรูปสี่เหลี่ยมจัตุรัส 1 รูป หรือรูปสี่เหลี่ยมผืนผ้า 1 รูป พื้นที่ ระหว่าง 12,000,000 ตร.กม. ถึง 18,000,000 ตร.กม.
- รหัส 22: ประมาณการโดยการวาดรูปวงกลม 1 รูป พื้นที่ระหว่าง 12,000,000 ตร.กม. ถึง 18.000.000 ตร.กม.
- รหัส 23: ประมาณการโดยการบวกพื้นที่รูปเรขาคณิตหลายๆ รูปเข้าด้วยกัน พื้นที่ระหว่าง 12,000,000 ตร.กม. ถึง 18,000,000 ตร.กม.
- รหัส 24: ประมาณการโดยใช้วิธีการอื่นที่ถูกต้อง พื้นที่ระหว่าง 12,000,000 ตร.กม. และ 18.000.000 ตร.กม.
- รหัส 25: คำตอบถูกต้อง (ระหว่าง 12,000,000 ตร.กม. และ 18,000,000 ตร.กม.) แต่ไม่แสดงวิธีทำ

#### ได้คะแนนบางส่วน

[รหัสเหล่านี้ใช้สำหรับคำตอบที่มีวิธีการถูกต้อง แต่ได้คำตอบไม่ถูกต้องหรือไม่สมบูรณ์ ตัวเลขของ รหัสคำตอบตัวที่สองชี้ถึงวิธีการหาคำตอบซึ่งแตกต่างกันไป สอดคล้องกับรหัสตัวที่สองของคะแนน เต็ม1

- รหัส 11: ประมาณการโดยการวาดรูปสี่เหลี่ยมจัตุรัส 1 รูป หรือรูปสี่เหลี่ยมผืนผ้า 1 รูป - วิธีการหา คำตอบถูกต้อง แต่คำตอบที่ได้ไม่ถูกต้อง หรือ ไม่สมบูรณ์
	- วาดรูปสี่เหลี่ยมผืนผ้า 1 รูป เอาความยาวของด้านกว้างคุณความยาวของด้านยาว แต่คำตอบมากกว่า หรือ น้อยกว่าค่าประมาณการ (เช่น 18,200,000)
	- วาดรูปสี่เหลี่ยมผืนผ้า 1 รูป เอาความยาวของด้านกว้างคูณความยาวของด้านยาว แต่จำนวนตัวเลข ศูนย์ไม่ถูกต้อง (เช่น 4,000 X 3,500 = 140,000)
	- วาดรูปสี่เหลี่ยมผืนผ้า 1 รูป เอาความยาวของด้านกว้างคูณความยาวของด้านยาว แต่ลืมเปลี่ยน มาตราส่วนเป็นตารางกิโลเมตร (เช่น 12 ซม. X 15 ซม. = 180)
	- วาดรูปสี่เหลี่ยมผืนผ้า 1 รูป และบอกว่าพื้นที่เท่ากับ 4,000 กม. X 3,500 กม. แต่ไม่ทำอะไรต่อไป
- รหัส 12: ประมาณการโดยการวาดรูปวงกลม 1 รูป วิธีการหาคำตอบถูกต้อง แต่ได้คำตอบไม่ถูกต้อง หรือไม่สมบูรณ์
- รหัส 13: ประมาณการโดยการบวกพื้นที่รูปเรขาคณิตหลายๆ รูปเข้าด้วยกัน วิธีการหาคำตอบ ถูกต้อง แต่ได้คำตอบไม่ถูกต้องหรือไม่สมบูรณ์
- รหัส 14: ประมาณการโดยใช้วิธีการอื่นที่ถูกต้อง แต่คำตอบไม่ถูกต้อง หรือไม่สมบูรณ์

#### ไม่ได้คะแนน

- รหัส 01: คำนวณหาความยาวเส้นรอบรูปแทนพื้นที่ เช่น 16,000 กม. ได้จากความยาวรอบรูปแผนที่ ์คือ 16 ครั้ง ของระยะ 1.000 กม.
- รหัส 02: คำตอบไม่ถูกต้องอื่น ๆ เช่น 16,000 กม. (ไม่แสดงวิธีทำ และ คำตอบไม่ถูกต้อง)
- รหัส 99 ไม่ตอบ

# ความเร็วของรถแข่ง

้กราฟต่อไปนี้แสดงให้เห็นการเปลี่ยนแปลงความเร็วของรถแข่งคันหนึ่ง ที่วิ่งในสนามแข่งทางราบ ระยะทาง 3 กิโลเมตร

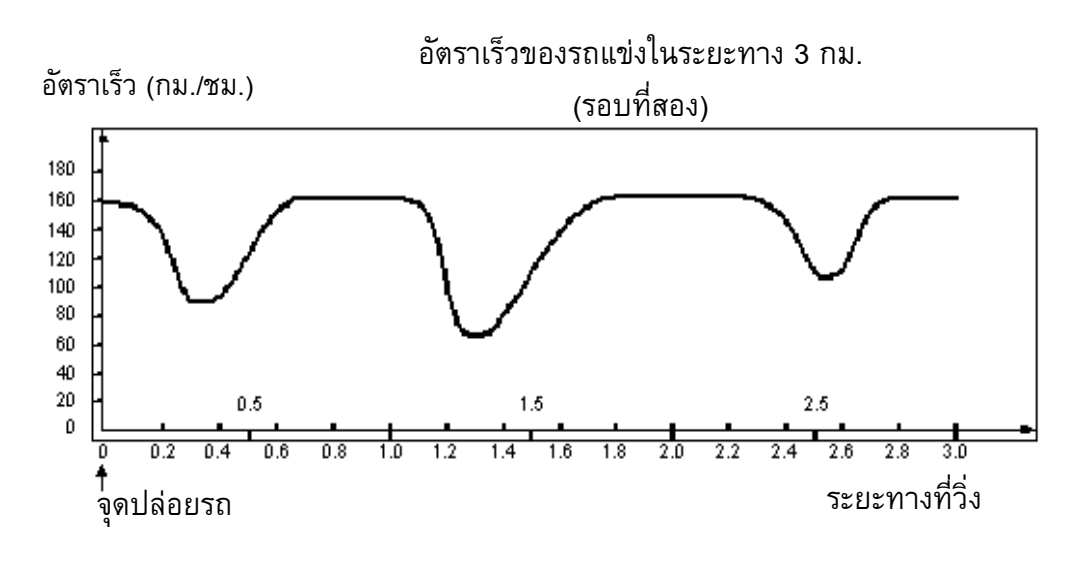

## ดำถามที่ 4 : รถแข่ง

M159Q01

ระยะทางโดยประมาณจากจุดปล่อยรถจนถึงจุดเริ่มต้นของส่วนที่เป็นทางตรงยาวที่สุดของสนามแข่ง เป็นระยะทางเท่าไร

- 1 0.5 กิโลเมตร
- 2. 1.5 กิโลเมตร
- 3. 2.3 กิโลเมตร
- 4. 2.6 กิโลเมตร

#### การให้คะแนน รถแข่ง 1

#### คะแนนเต็ม

รหัส 1: 2.1.5 กิโลเมตร

#### ไม่ได้คะแนน

รหัส 0: คำตอบอื่นๆ

รหัส 9: ไม่ตอบ

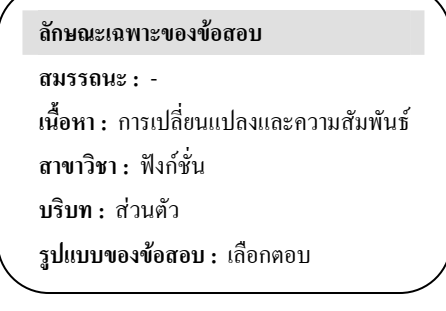

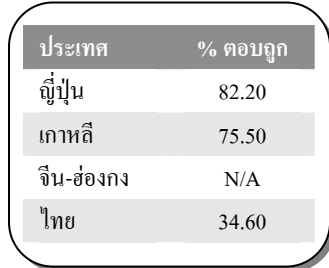

# ้คำถามที่ 5 : รถแข่ง

้อัตราเร็วที่ต่ำสุดในระยะที่สองของรถแข่งคันนี้เกิดขึ้น ณ จุดไหน

- 1. ที่จุดเริ่มต้น
- 2. ที่ประมาณกิโลเมตรที่ 0.8
- 3. ที่ประมาณกิโลเมตรที่ 1.3
- 4. ครึ่งรอบสนาม

## การให้คะแนน รถแข่ง 2

#### คะแนนเต็ม

รหัส 1· 3 ที่ประมาณกิโลเมตรที่ 1.3

#### ไม่ได้คะแนน

รหัส 0: คำตอบอื่นๆ

รหัส 9: ไม่ตอบ

#### ลักษณะเฉพาะของข้อสอบ สมรรถนะ - -เนื้อหา : การเปลี่ยนแปลงและความสัมพันธ์ สาขาวิชา : ฟังก์ชั่น

บริบท : ส่วนตัว

รูปแบบของข้อสอบ : เลือกตอบ

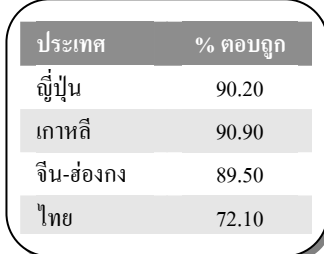

# ์<br>คำถามที่ 6 : รถแข่ง

M159Q03

้อัตราเร็วของรถแข่งระหว่างกิโลเมตรที่ 2.6 และกิโลเมตรที่ 2.8 เป็นอย่างไร

- 1 กัตราเร็วคงที่
- 2 กัตราเร็วเพิ่มขึ้น
- 3. อัตราเร็วลดลง
- 4 ไม่สามารถบอกอัตราเร็วได้จากกราฟ

#### การให้คะแนน รถแข่ง 3

#### คะแนนเต็ม

รหัส 1<sup>.</sup> 2 อัตราเร็วเพิ่มขึ้น

#### ไม่ได้คะแนน

รหัส 0: คำตอบอื่นๆ

รหัส 9: ไม่ตอบ

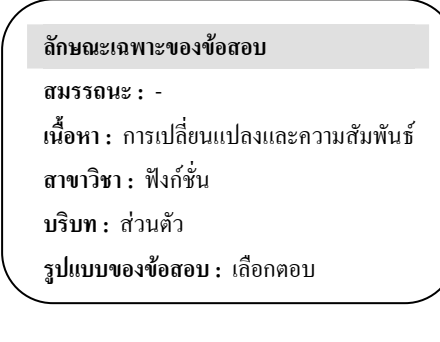

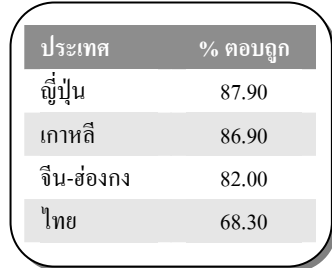

# ้คำถามที่ 7 : รถแข่ง

ภาพต่อไปนี้ คือ ทางวิ่งของสนามแข่งรถห้าแบบด้วยกัน

ิสนามแข่งรถที่ทำให้รถมีอัตราเร็วสอดคล้องกับกราฟข้างต้น สนามแข่งควรจะมีลักษณะอย่างไร

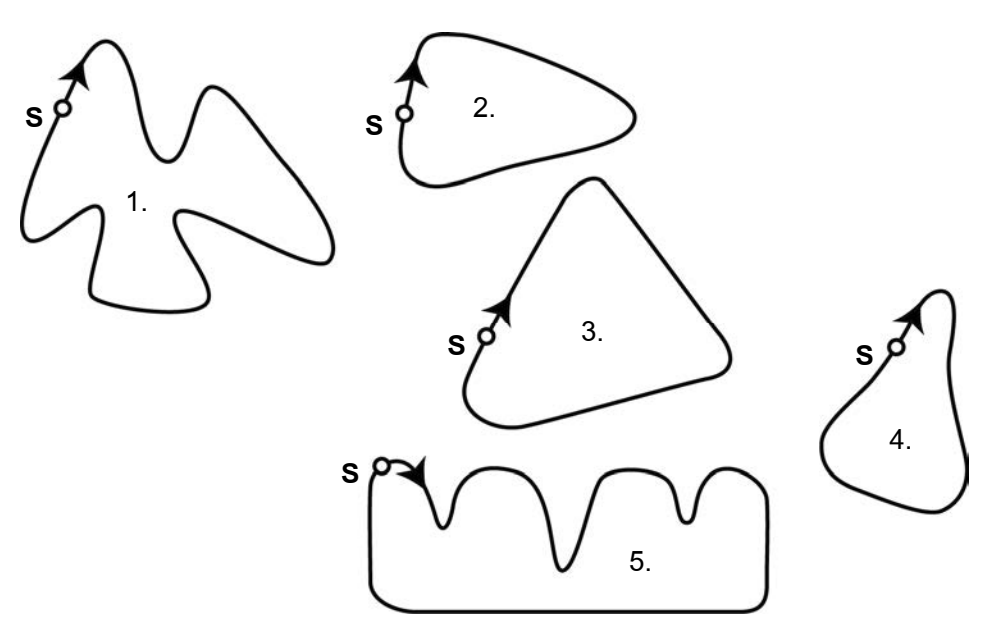

S: จุดปล่อยรถ

#### การให้คะแนน รถแข่ง 4

#### คะแนนเต็ม

รหัส 1: รูป 2.

#### ไม่ได้คะแนน

รหัส 0: คำตอบอื่นๆ

รหัส 9: ไม่ตอบ

#### ลักษณะเฉพาะของข้อสอบ

สมรรถนะ : -

เนื้อหา : การเปลี่ยนแปลงและความสัมพันธ์

สาขาวิชา : ฟังก์ชั่น

- บริบท : ส่วนตัว
- รูปแบบของข้อสอบ : เลือกตอบ

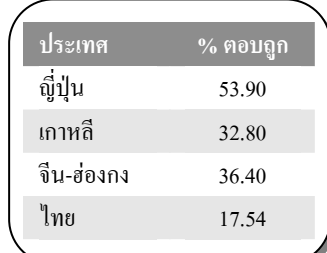

# คำถามที่ 8 : ช่างไม้

ช่างไม้มีกระดานยาว 32 เมตร และต้องการใช้ไม้นี้ล้อมกรอบสวนหย่อม เขามีแบบสวนหย่อมที่คิดไว้ 4 แบบ ดังนี้

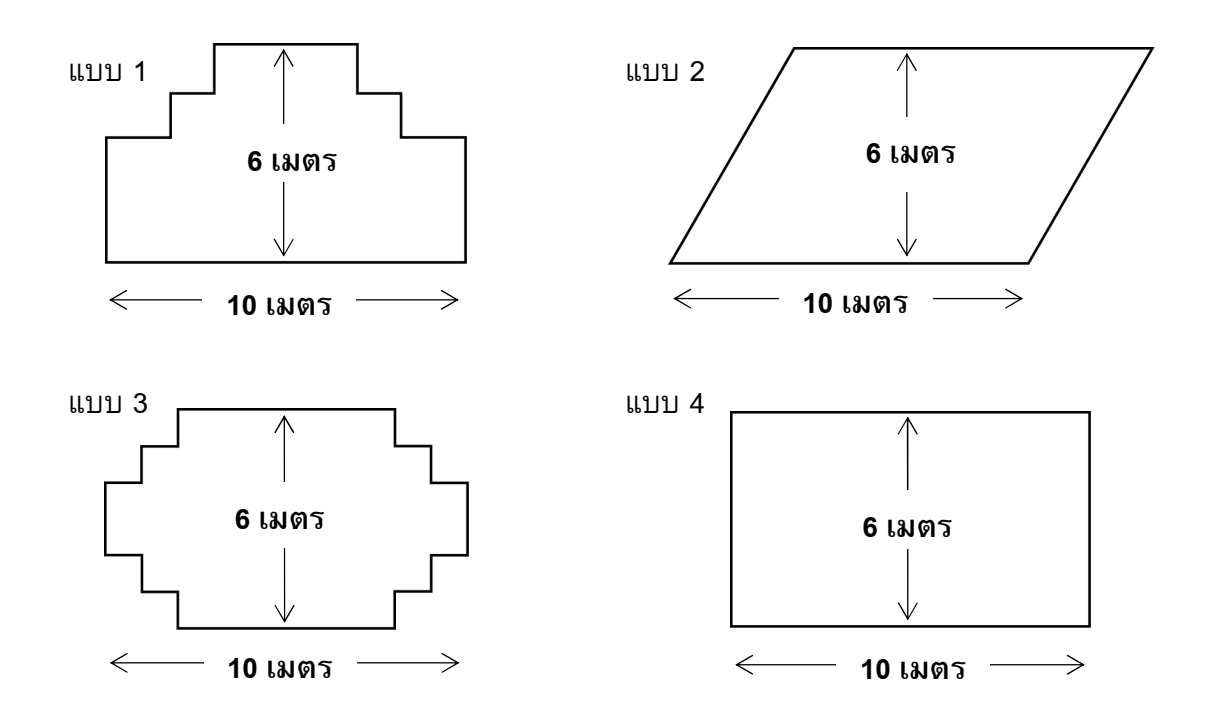

้จงเขียนวงกลมรอบคำว่า "ใช่" หรือ "ไม่ใช่" เพื่อบอกว่าสวนหย่อมแต่ละแบบสามารถล้อมกรอบด้วย ไม้กระดาน 32 เมตรนี้ได้ใช่หรือไม่

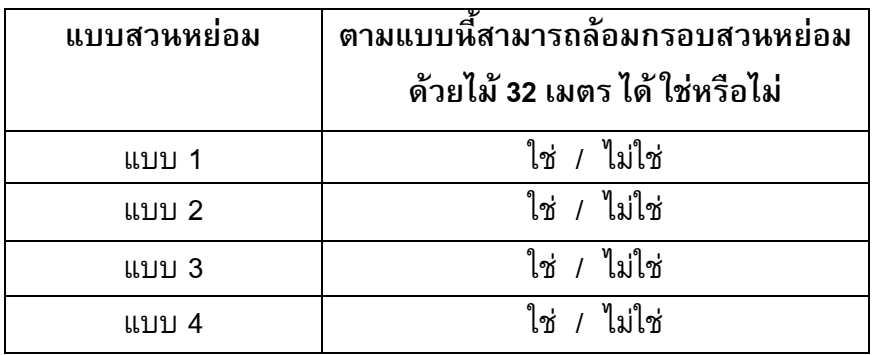

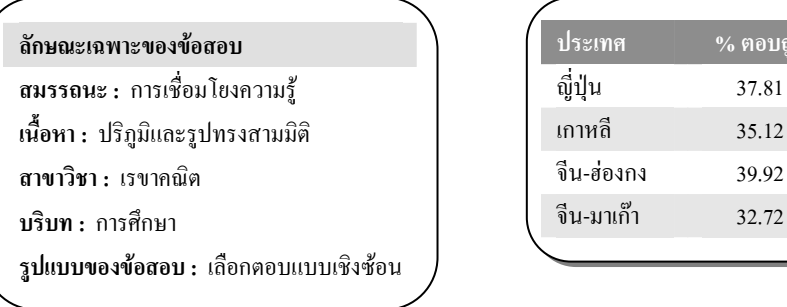

M266Q01

ิ ตอบถูก 37.81

39.92

# การให้คะแนน ช่างไม้ 1

# คะแนนเต็ม

รหัส 2: ถูกทั้ง 4 ข้อ ใช่ แบบ 1 ไม่ใช่ แบบ 2 ใช่ แบบ 3 ใช่ แบบ 4

## ไม่ได้คะแนน

- รหัส 1: ตอบถูก 3 ข้อ
- รหัส 0: ตอบถูก 2 ข้อ หรือน้อยกว่า
- รหัส 9: ไม่ตอบ

# แบบทดสอบวิทยาศาสตร์

# ้คำถามที่ 9 : แบบทดสอบวิทยาศาสตร์

ครูวิทยาศาสตร์ในโรงเรียนของเหม่ย หลิง ได้ทดสอบวิทยาศาสตร์โดยมีคะแนนเต็มชุดละ 100 คะแนนเหม่ย หลิง ได้คะแนนเฉลี่ยจากแบบทดสอบวิทยาศาสตร์สี่ชุดแรก เท่ากับ 60 คะแนน ส่วนชุดที่ห้า เธอทำได้ 80 คะแนน

้ค่าเฉลี่ยของคะแนนแบบทดสอบวิทยาศาสตร์ทั้งห้าชุดของ เหม่ย หลิง เท่ากับเท่าใด

ค่าเฉลี่ย :

#### การให้คะแนน แบบทดสอบวิทยาศาสตร์ 1

#### คะแนนเต็ม

รหัส 1<sup>.</sup> 64

#### ไม่ได้คะแนน

รหัส 0: คำตอบอื่นๆ

รหัส 9: ไม่ตอบ

ลักษณะเฉพาะของข้อสอบ สมรรถนะ: การทำใหม่ เนื้อหา : ความไม่แน่นอน สาขาวิชา : จำนวน บริบท : การศึกษา รูปแบบของข้อสอบ : เขียนตอบสั้นๆ

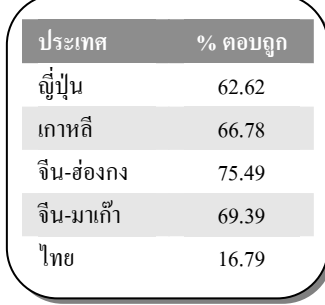

# เวลาในการตอบสนอง

ในการวิ่งอย่างเต็มกำลังครั้งหนึ่ง 'เวลาในการตอบสนอง' คือช่วงเวลาตั้งแต่ เริ่มยิงปืนจนถึงเวลาที่นักกีฬาออกจากจุดเริ่มต้น และ 'เวลารวมสุดท้าย' ้คือผลรวมของเวลาการตอบสนองและเวลาวิ่ง

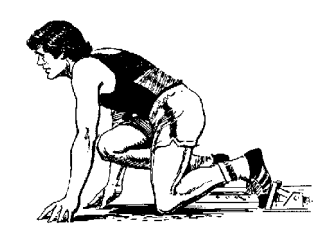

ตารางต่อไปนี้แสดงเวลาในการตอบสนองและเวลารวมสุดท้ายของนักวิ่ง 8 คนในการแข่งขันวิ่ง 100 เมตร

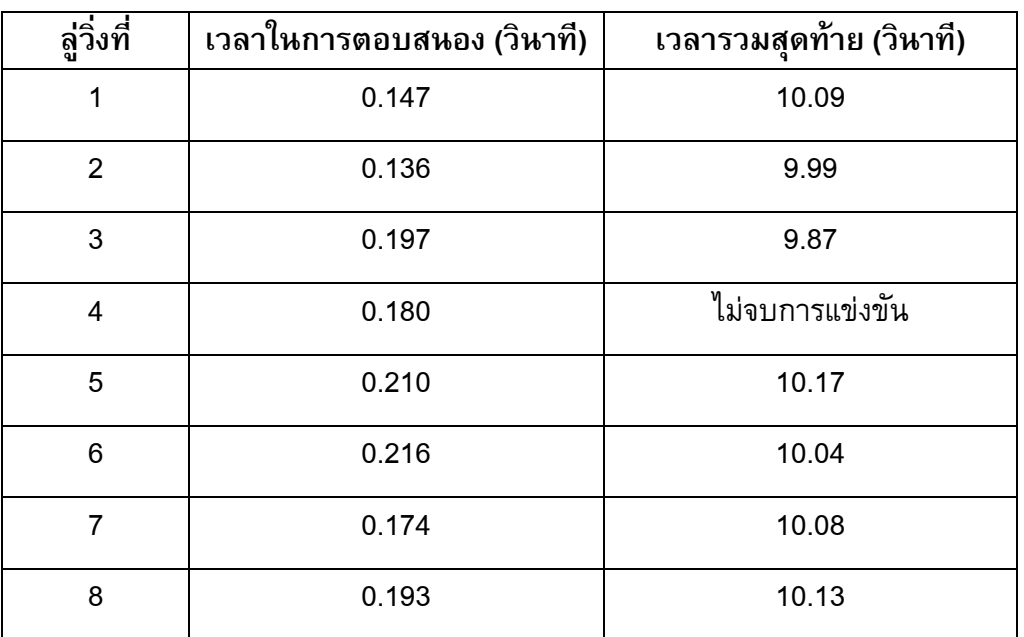

# ้คำถามที่ 10 : เวลาในการตอบสนอง

้จงหาผู้ที่ได้เหรียญทอง เหรียญเงิน และเหรียญทองแดงจากการแข่งขันครั้งนี้ จงเติมคำตอบลงใน ้ตารางว่าลู่วิ่งใดได้เหรียญรางวัลพร้อมทั้งเวลาในการตอบสนอง และเวลารวมสุดท้าย

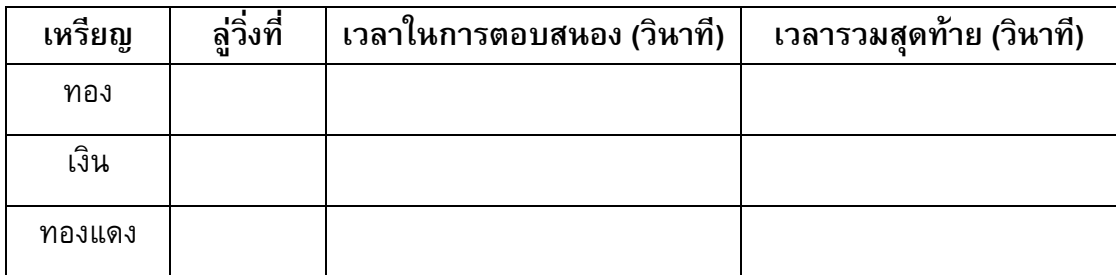

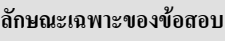

สมรรถนะ: การทำใหม่

เนื้อหา : การเปลี่ยนแปลงและความสัมพันธ์

สาขาวิชา : จำนวน

บริบท : วิทยาศาสตร์

รูปแบบของข้อสอบ: สร้างคำตอบแบบอิสระ

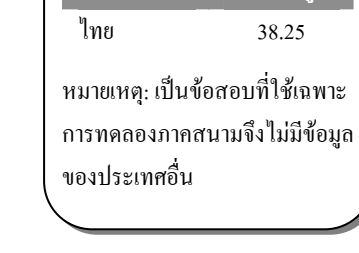

 $%$ ตลาเฉก

ประเทศ

# การให้คะแนน เวลาในการตอบสนอง 1

#### คะแนนเต็ม

รหัส 1:

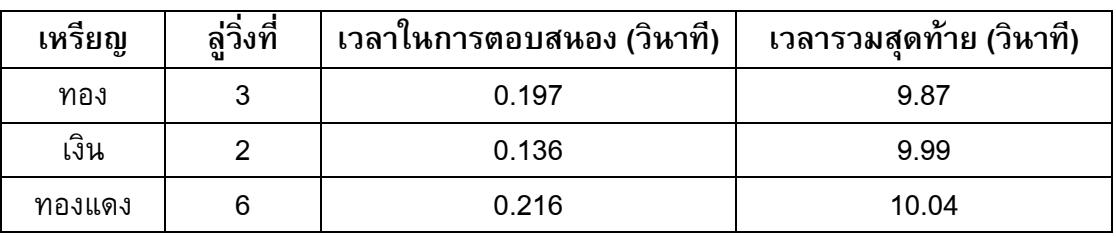

## ไม่ได้คะแนน

รหัส 0: คำตอบอื่นๆ

รหัส 9: ไม่ตอบ

## ้คำถามที่ 11 : เวลาในการตอบสนอง

 $M432002 - 0 1 9$ 

ทุกวันนี้ไม่มีคนใดสามารถทำเวลาการตอบสนองได้น้อยกว่า 0.110 วินาที ้ถ้าการบันทึกเวลาในการตอบสนองของนักวิ่งน้อยกว่า 0.110 วินาทีแล้ว ต้องมีการพิจารณาว่ามี ข้อผิดพลาดของการเริ่มวิ่งเกิดขึ้น เพราะว่านักวิ่งต้องออกวิ่งจากจุดเริ่มต้นก่อนได้ยินเสียงปืน

ถ้าผู้ได้เหรียญทองแดงทำเวลาในการตอบสนองได้เร็วขึ้น เขาจะมีโอกาสที่จะได้เหรียญเงินหรือไม่ ให้คำอธิบายสนับสนุนคำตอบ

#### ลักษณะเฉพาะของข้อสอบ

สมรรถนะ : การสะท้อนและสื่อสาร เนื้อหา : การเปลี่ยนแปลงและความสัมพันธ์ สาขาวิชา : จำนวน บริบท : วิทยาศาสตร์ รูปแบบของข้อสอบ: สร้างคำตอบแบบอิสระ

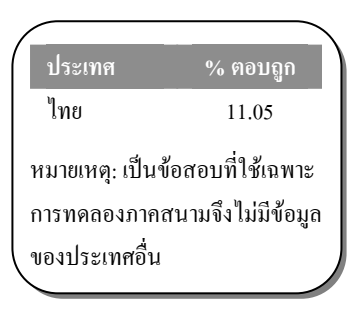

# การให้คะแนน เวลาในการตอบสนอง 2

#### คะแนนเต็ม

รหัส 1: มีโอกาส, พร้อมให้เหตุผลที่เพียงพอ

- มีโอกาส ถ้าเวลาในการตอบสนองของเขาเร็วขึ้น 0.05 วินาที เขาจะทำเวลาเท่ากับผู้ชนะลำดับที่ 2
- มีโอกาส เขามีโอกาสที่จะได้เหรียญเงินถ้าเวลาในการตอบสนองของเขาเท่ากับ หรือน้อยกว่า  $0.166$  วินาที
- มีโอกาส เมื่อรวมกับเวลาการตอบสนองที่เร็วที่สุด เขาน่าจะทำเวลารวมได้ 9.93 ซึ่งเพียงพอ ที่จะได้เหรียญเงิน

#### ไม่ได้คะแนน

- รหัส 0: คำตอบอื่นๆ รวมถึงตอบว่า มีโอกาส โดยไม่มีคำอธิบายที่เพียงพอ
- รหัส 9: ไม่ตอบ
# ้คำถามที่ 12 : งานวัด

้ร้านเล่นเกมร้านหนึ่งในงานวัด การเล่นเกมนี้เริ่มด้วยหมุนวงล้อ ถ้าวงล้อหยุดที่เลขคู่ ผู้เล่นจะได้หยิบ ลูกหินในถุง วงล้อและลูกหินที่อยู่ในถุง แสดงในรูปข้างล่างนี้

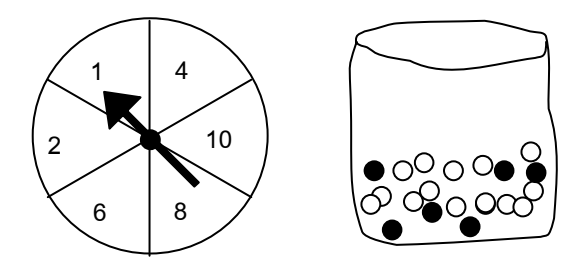

้ผู้เล่นจะได้รับรางวัลเมื่อเขาหยิบได้ลูกหินสีดำ สมพรเล่นเกม 1 ครั้ง

ความเป็นไปได้ที่สมพรจะได้รับรางวัลเป็นอย่างไร

- 1 เป็นไปไม่ได้ที่จะได้รับรางวัล
- 2. เป็นไปได้น้อยมากที่จะได้รับรางวัล
- 3. จะได้รับรางวัลประมาณ 50%
- 4 เป็นไปได้มากที่จะได้รับรางวัล
- 5 ได้รับรางวัลแน่นอน

### ้การให้คะแนน งานวัด 1

### คะแนนเต็ม

รหัส 1· ข้อ 2 เป็นไปได้น้อยบากที่จะได้รับรางาัล

### ไม่ได้คะแนน

รหัส 0: คำตอบอื่นๆ

รหัส 9. ไม่ตกบ ลักษณะเฉพาะของข้อสอบ ี่**สมรรถนะ :** การเชื่อมโยงความร้ เนื้อหา : ความไม่แน่นอน สาขาวิชา : ความน่าจะเป็น บริบท : การศึกษา รูปแบบของข้อสอบ : เลือกตอบ

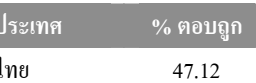

หมายเหตุ: เป็นข้อสอบที่ใช้เฉพาะ การทดลองภาคสนามจึงไม่มีข้อมูล ของประเทศอื่น

# ้คำถามที่ 13 : ขยะ

M505Q01 - 0 1 9

ในการทำการบ้านเรื่องสิ่งแวดล้อม นักเรียนได้รวบรวมข้อมูลเกี่ยวกับระยะเวลาการสลายตัวของขยะ ชนิดต่างๆ ที่ประชาชนทิ้งได้ดังนี้

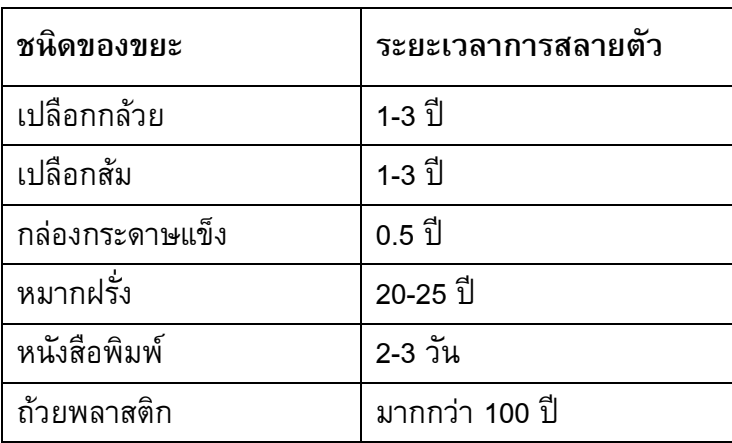

นักเรียนคนหนึ่งคิดที่จะแสดงข้อมูลเหล่านี้เป็นกราฟแท่ง

้จงให้เหตุผลมา<mark>หนึ่ง</mark>ข้อว่า ทำไมกราฟแท่งจึงไม่เหมาะสมในการแสดงข้อมูลเหล่านี้

ลักษณะเฉพาะของข้อสอบ

สมรรถนะ : การสะท้อนและสื่อสาร เนื้อหา: ความไม่แน่นอน สาขาวิชา : สถิติ บริบท : วิทยาศาสตร์ รูปแบบของข้อสอบ : สร้างคำตอบแบบอิสระ

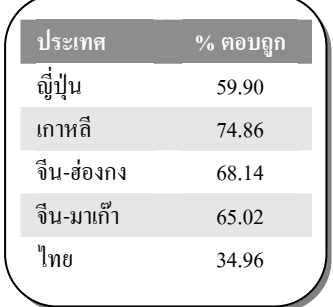

# การให้คะแนน ขยะ 1

### คะแนนเต็ม

รหัส 1: ให้เหตุผลที่ชัดเจนเกี่ยวกับความแตกต่างของข้อมูลที่มีมากเกินไป

- ความสูงของแท่งกราฟจะต่างกันมากเกินไป
- ถ้าทำกราฟแท่ง ยาว 10 เซนติเมตร สำหรับถ้วยพลาสติก แท่งที่แสดงกล่องกระดาษแข็งจะยาว 0.05 เซนติเมตร

#### หรือ

เน้นเหตุผลของการผันแปรของขยะบางชนิด

- ไม่อาจกำหนดความยาวของกราฟแท่งที่แสดงถึง "ถ้วยพลาสติก" ได้
- ไม่อาจทำกราฟแท่งหนึ่งสำหรับ 1 3 ปี หรือแท่งหนึ่งสำหรับ 20 25 ปี

### ไม่ได้คะแนน

- รหัส 0: คำตอบอื่นๆ
	- เพราะว่ามันจะใช้งานไม่ได้
	- แผนภูมิรูปภาพดีกว่า
	- ไม่อาจพิสูจน์ความถูกต้องของข้อมูลได้
	- เพราะข้อมูลในตารางเป็นการประมาณการ

### รหัส 9: ไม่ตอบ

# การลดระดับ $\mathbf{CO}_{2}$

นักวิทยาศาสตร์หลายคน กลัวว่าการเพิ่มของก๊าซ  $\mathsf{CO}_2$  ในชั้นบรรยากาศของเรา ทำให้ภูมิอากาศ เปลี่ยนแปลง

แผนผังด้านล่างแสดงระดับการปล่อยก๊าซ CO2 ในปี 1990 (แท่งไม่มีสี) ในประเทศ (หรือภูมิภาค) ี่ต่าง ๆระดับการปล่อยก๊าซ CO2 ในปี 1998 (แท่งทึบ) และเปอร์เซ็นต์การเปลี่ยนแปลงระดับการปล่อย ก๊าซ ระหว่างปี 1990 และ 1998 (แสดงด้วยลูกศร และตัวเลขเป็น %)

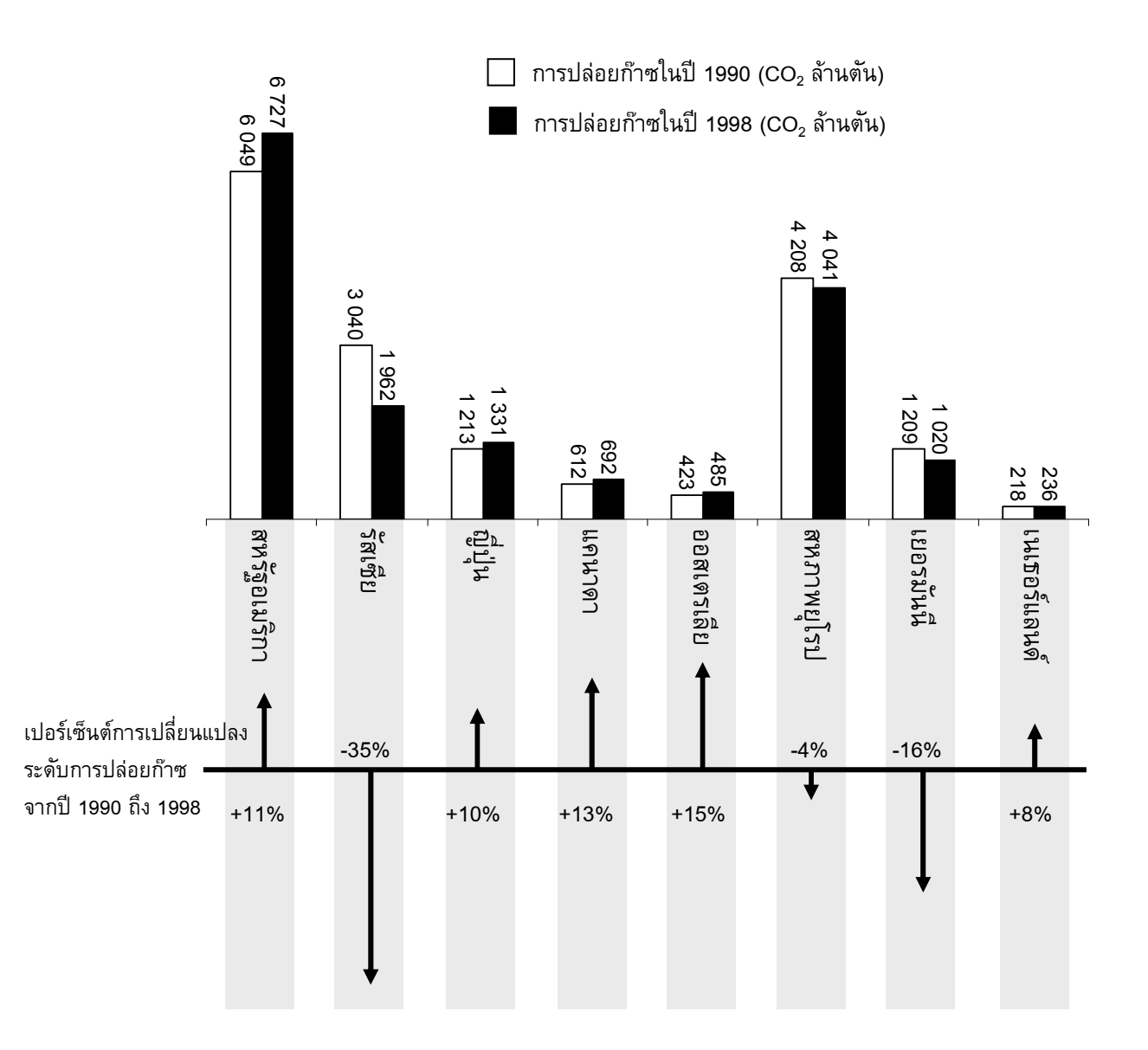

# คำถามที่ 14 : การลดระดับ  $\overline{\text{co}}$ ,

ในแผนผังอ่านได้ว่า การเพิ่มระดับการปล่อยก๊าซ CO $_2$  ในสหรัฐอเมริกา จากปี 1990 ถึง 1998 ูเป็น 11%

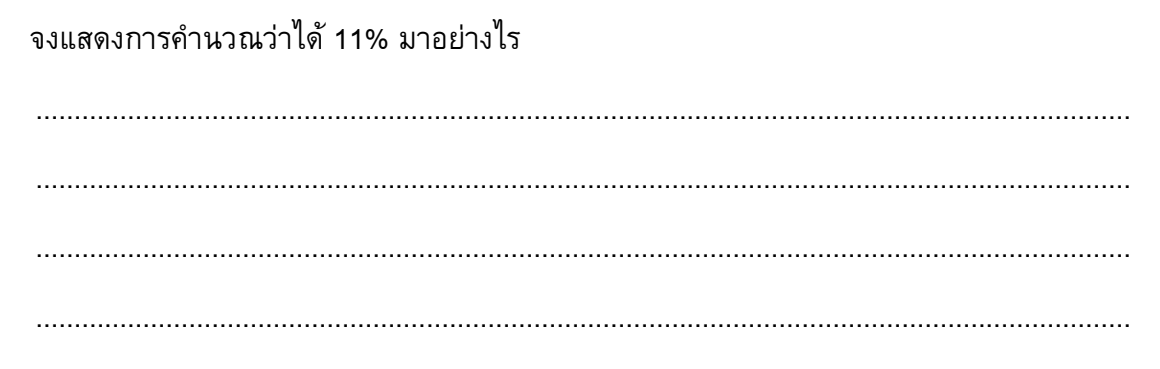

ลักษณะเฉพาะของข้อสอบ สมรรถนะ : การเชื่อมโยงความรู้ เนื้อหา : ปริมาณ แขนงวิชา : จำนวน สถานการณ์ : วิทยาศาสตร์ รูปแบบของข้อสอบ: สร้างคำตอบแบบอิสระ

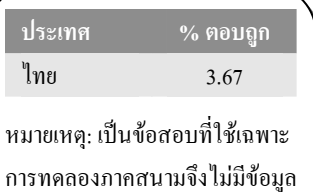

ของประเทศอื่น

### การให้คะแนน การลดระดับ CO, 1

### คะแนนเต็ม

รหัส 2: การลบถูกต้อง และคำนวณเป็นเปอร์เซ็นต์ถูกต้อง

• 6727 – 6049 = 678,  $\frac{678}{6049} \times 100\% \approx 11\%$ 

### ได้คะแนนบางส่วน

- รหัส 1: ลบผิดและคำนวณเปอร์เซ็นต์ถูกต้อง หรือลบถูกต้องแต่หารด้วย 6727
	- $\bullet \quad \frac{6049}{6727} \times 100 = 89.9\%$ , และ 100-89.9=10.1%

- รหัส 0: คำตอบอื่นๆ รวมถึงคำตอบ 'ใช่' หรือ 'ไม่ใช่'
	- $\bullet$   $\frac{1}{11}$   $\frac{11}{6}$
- รหัส 9. ไม่ตอบ

# คำถามที่ 15 : การลดระดับ  ${\rm co,}$

มานีวิเคราะห์แผนผังและอ้างว่า เธอพบความผิดพลาดของเปอร์เซ็นต์การเปลี่ยนแปลงระดับการปล่อย ก๊าซ "ค่าเปอร์เซ็นต์ลดลงในเยอรมัน (16%) มากกว่าเปอร์เซ็นต์ที่ลดลงในสหภาพยุโรปทั้งหมด (ทั้งหมด 4%)" ซึ่งเป็นไปไม่ได้ เพราะเยอรมนีเป็นส่วนหนึ่งของสหภาพยุโรป

นักเรียนเห็นด้วยกับมานีหรือไม่ว่าเป็นไปไม่ได้ พร้อมอธิบายสนับสนุนคำตอบด้วย

ลักษณะเฉพาะของข้อสอบ สมรรถนะ : การเชื่อมโยงความรู้ เนื้อหา : ปริมาณ แขนงวิชา: จำนวน สถานการณ์ : วิทยาศาสตร์ รูปแบบของข้อสอบ: สร้างคำตอบแบบอิสระ

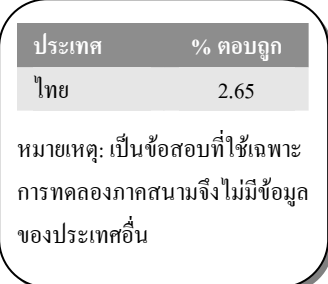

### การให้คะแนน การลดระดับ $\mathbf{CO}_{2}$ 2

### คะแนนเต็ม

- รหัส 1: ไม่เห็นด้วย, พร้อมข้อโต้แย้งที่ถูกต้อง
	- ไม่เห็นด้วย, ประเทศอื่นๆ ในสหภาพยุโรปอาจมีระดับเพิ่มขึ้น เช่น ในเนเธอร์แลนด์ ทำให้ผลรวม การลดลงในสหภาพยุโรปน้อยกว่าการลดลงในเยอรมัน

- รหัส 0: ์ คำตอบอื่นๆ
- รหัส 9 ใม่ตอบ

### ี คำถามที่ 16 : การลดระดับ  ${\rm co}_{_2}$

้มานี้และนพ อภิปรายกันว่าประเทศใด (ภูมิภาคใด) มีการปล่อยก๊าซ CO2 เพิ่มขึ้นมากที่สุด แต่ละคนลงข้อสรุปจากแผนผัง แต่ได้ข้อสรุปต่างกัน

้จงให้คำตอบที่น่าจะ "ถูกต้อง" สองคำตอบ และอธิบายว่าแต่ละคำตอบนั้นได้มาอย่างไร

ลักษณะเฉพาะของข้อสอบ ิสมรรถนะ : การสะท้อนและการสื่อสาร ้เนื้อหา : ปริมาณ แขนงวิชา: จำนวน สถานการณ์ : วิทยาศาสตร์ รูปแบบของข้อสอบ : สร้างคำตอบแบบอิสระ

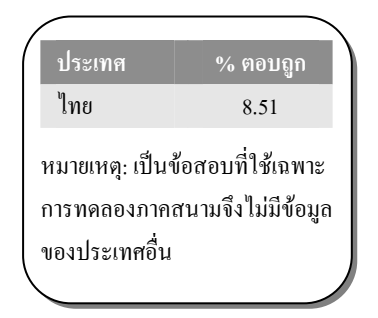

# การให้คะแนน การลดระดับ CO, 3

### คะแนนเต็ม

- ี คำตอบบอกทั้งแนวคิดเชิงคณิตศาสตร์ (ปริมาณจริงที่เพิ่มขึ้นมากที่สุด และปริมาณ รหัส 2: เปรียบเทียบที่เพิ่มขึ้นมากที่สุด) และบอกชื่อสหรัฐอเมริกาและออสเตรเลีย
	- อเมริกามีการเพิ่มขึ้นมากที่สุดเมื่อคิดเป็นล้านตัน และออสเตรเลียมีปริมาณเพิ่มขึ้นมากที่สุดเมื่อคิด เป็นเปอร์เซ็นต์

### ได้คะแนนบางส่วน

- รหัส 1: คำตอบบอกหรืออ้างถึงทั้งปริมาณจริงที่เพิ่มขึ้นมากที่สุด และปริมาณเปรียบเทียบที่เพิ่มขึ้น มากที่สุด แต่ไม่ได้ระบุประเทศ หรือระบุชื่อประเทศผิด
	- $\bullet$  รัสเซียมีการเพิ่มขึ้นของปริมาณ CO $_2$  มากที่สุด (1078 ตัน) แต่ออสเตรเลียมีการเพิ่มขึ้นเป็น เปอร์เซ็นต์มากที่สุด (15%)

- ้ คำตอบอื่น ๆ รหัส 0:
- รหัส Q. ไม่ตอบ

# การเต้นของหัวใจ

้ด้วยเหตุผลทางสุขภาพ มนุษย์ควรจำกัดการออกแรงทำสิ่งต่างๆ เช่น ระหว่างการเล่นกีฬา ทั้งนี้เพื่อ ไม่ให้ความถี่ของการเต้นของหัวใจสูงเกินขีดจำกัดหนึ่ง

หลายปีมาแล้วที่ความสัมพันธ์ระหว่างอัตราสงสดของการเต้นของหัวใจที่ควรจะเป็นกับอายุของคน ให้เป็นไปตามสูตรนี้

อัตราสูงสุดของการเต้นของหัวใจที่ควรจะเป็น = 220 – อายุ

้ผลการวิจัยเมื่อเร็ว ๆ นี้บอกว่า ควรมีการเปลี่ยนแปลงสูตรนี้เล็กน้อย สูตรใหม่เป็นดังนี้

อัตราสูงสุดของการเต้นของหัวใจที่ควรจะเป็น = 208 – (0.7 x อายุ)

# \_\_\_<br>คำถามที่ 17 : การเต้นของหัวใจ

M537001 - 0 1 9

้บทความในหนังสือพิมพ์ระบุว่า "ผลของการใช้สูตรใหม่แทนสูตรเก่า คืออัตราการเต้นสูงสุดของหัวใจ ต่อนาทีที่ควรจะเป็นในคนหนุ่มสาวลดลงเล็กน้อย และในคนสูงอายุกลับเพิ่มขึ้นเล็กน้อย"

จากอายุเท่าไรขึ้นไปที่อัตราสูงสุดของการเต้นของหัวใจที่ควรจะเป็นจะเพิ่มขึ้น เนื่องจากการใช้สูตรใหม่ จงแสดงวิธีทำด้วย

การให้คะแนน การเต้นของหัวใจ 1

### คะแนนเต็ม

- รหัส 1: ยอมรับคำตอบ 41 หรือ 40
	- 220 อายุ = 208 0.7  $\times$  อายุ ผลคือ อายุ = 40 ้ดังนั้นคนที่มีอายุสูงกว่า 40 จะมีอัตราสูงสุดของการเต้นของ หัวใจที่ควรจะเป็นเพิ่มขึ้นภายใต้การคำนวณด้วยสูตรใหม่

### ไม่ได้คะแนน

- รหัส 0: คำตอบอื่นๆ
- รหัส 9 ไม่ตกบ

#### ลักษณะเฉพาะของข้อสอบ

สมรรถนะ : การเชื่อมโยงความรู้ เนื้อหา : การเปลี่ยนแปลงและความสัมพันธ์ แขนงวิชา : พีชคณิต ิสถานการณ์ : วิทยาศาสตร์ รูปแบบของข้อสอบ: สร้างคำตอบแบบอิสระ

> ประเทศ % ตอบถก ไทย 2.69

หมายเหต: เป็นข้อสอบที่ใช้เฉพาะ การทดลองภาคสนามจึงไม่มีข้อมูล ของประเทศอื่น

### ้คำถามที่ 18 : การเต้นของหัวใจ

้สูตร *อัตราสูงสุดของการเต้นของหัวใจที่ควรจะเป็น* = 208 – (0.7 x *อายุ)* ใช้เพื่อวัดช่วงเวลาการฝึกซ้อม ที่มีประสิทธิภาพมากที่สุดด้วย ผลการวิจัยแสดงว่าการฝึกซ้อมมีประสิทธิภาพสูงสุด คือที่ 80% ของ อัตราสูงสุดของการเต้นของหัวใจที่ควรจะเป็น

จงเขียนสูตรสำหรับการคำนวณอัตราการเต้นของหัวใจของการฝึกซ้อมที่มีประสิทธิภาพสูงที่สุด โดยให้แสดงในรูปของอายุด้วย

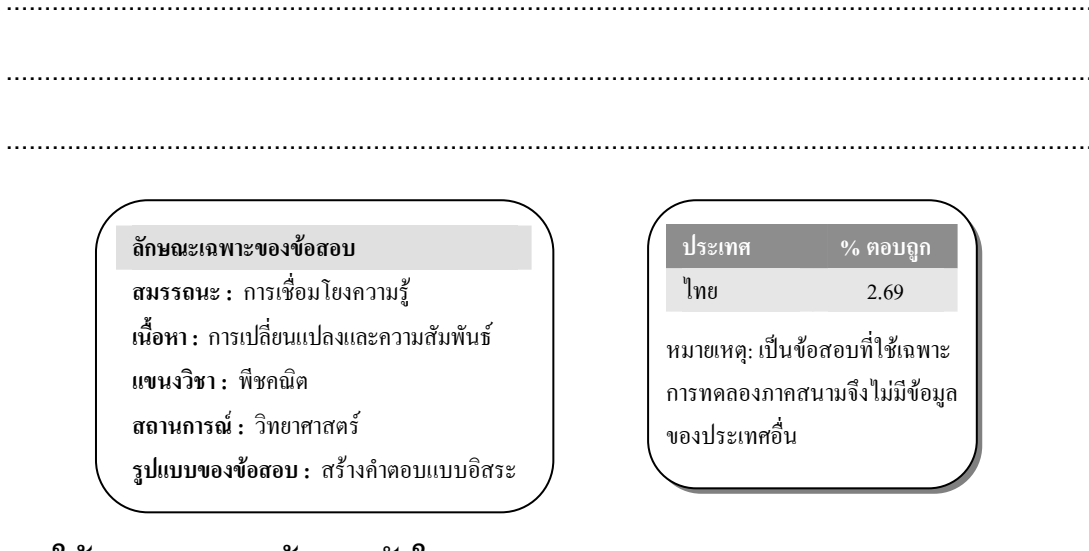

### การให้คะแนน การเต้นของหัวใจ 2

### คะแนนเต็ม

- ิสูตรคำนวณใดก็ได้ที่เท่ากับการคูณสูตรอัตราการเต้นของหัวใจที่ควรจะเป็นด้วย 80% รหัส 1:
	- $\bullet$  อัตราการเต้นของหัวใจ = 166 0.56  $\times$  อายุ
	- $\bullet$  อัตราการเต้นของหัวใจ = 166 0.6  $\times$  อายุ
	- h =  $166 0.56 \times a$
	- $h = 166 0.6 \times a$
	- อัตราการเต้นของหัวใจ = (208 0.7อายุ) × 0.8

- รหัส 0: คำตอบอื่นๆ
- รหัส 9. ไม่ตอบ

# รูปแบบขั้นบันได

# คำถามที่ 19 : รูปแบบขั้นบันได

เรวัตสร้างรูปแบบขั้นบันไดโดยการใช้รูปสี่เหลี่ยมจัตุรัส ดังรูป

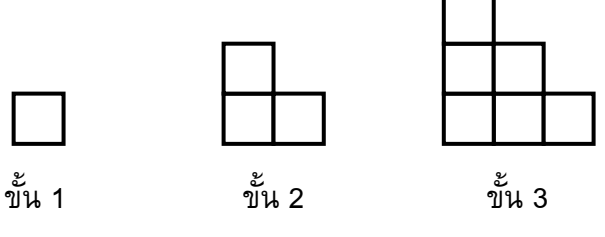

้จะเห็นว่าเขาใช้รูปสี่เหลี่ยมหนึ่งรูปสำหรับบันได 1 ขั้น สามรูปสำหรับบันได 2 ขั้น และหกรูปสำหรับ บันได 3 ขั้น

เขาจะต้องใช้รูปสี่เหลี่ยมจัตุรัสจำนวนกี่รูป เพื่อสร้างบันได 4 ขั้น

# การให้คะแนน รูปแบบขั้นบันได 1

### คะแนนเต็ม

รหัส 1: 10

### ไม่ได้คะแนน

รหัส 0: คำตอบอื่นๆ

รหัส 9: ไม่ตอบ

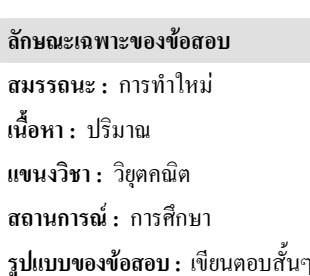

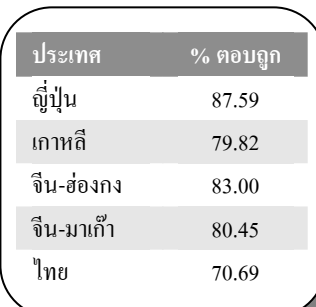

M806Q01

# เกณฑ์การให้คะแนน ข้อสอบคณิตศาสตร์ ชุดที่ 4

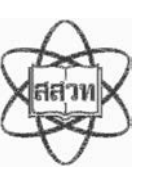

โครงการประเมินผลนักเรียนนานาชาติ (PISA)

ิสถาบันส่งเสริมการสอนวิทยาศาสตร์และเทคโนโลยี (สสวท.)

# ตารางสูตร

ข้างล่างนี้ เป็นสูตรที่เตรียมไว้สำหรับช่วยนักเรียนตอบคำถามคณิตศาสตร์บางข้อ

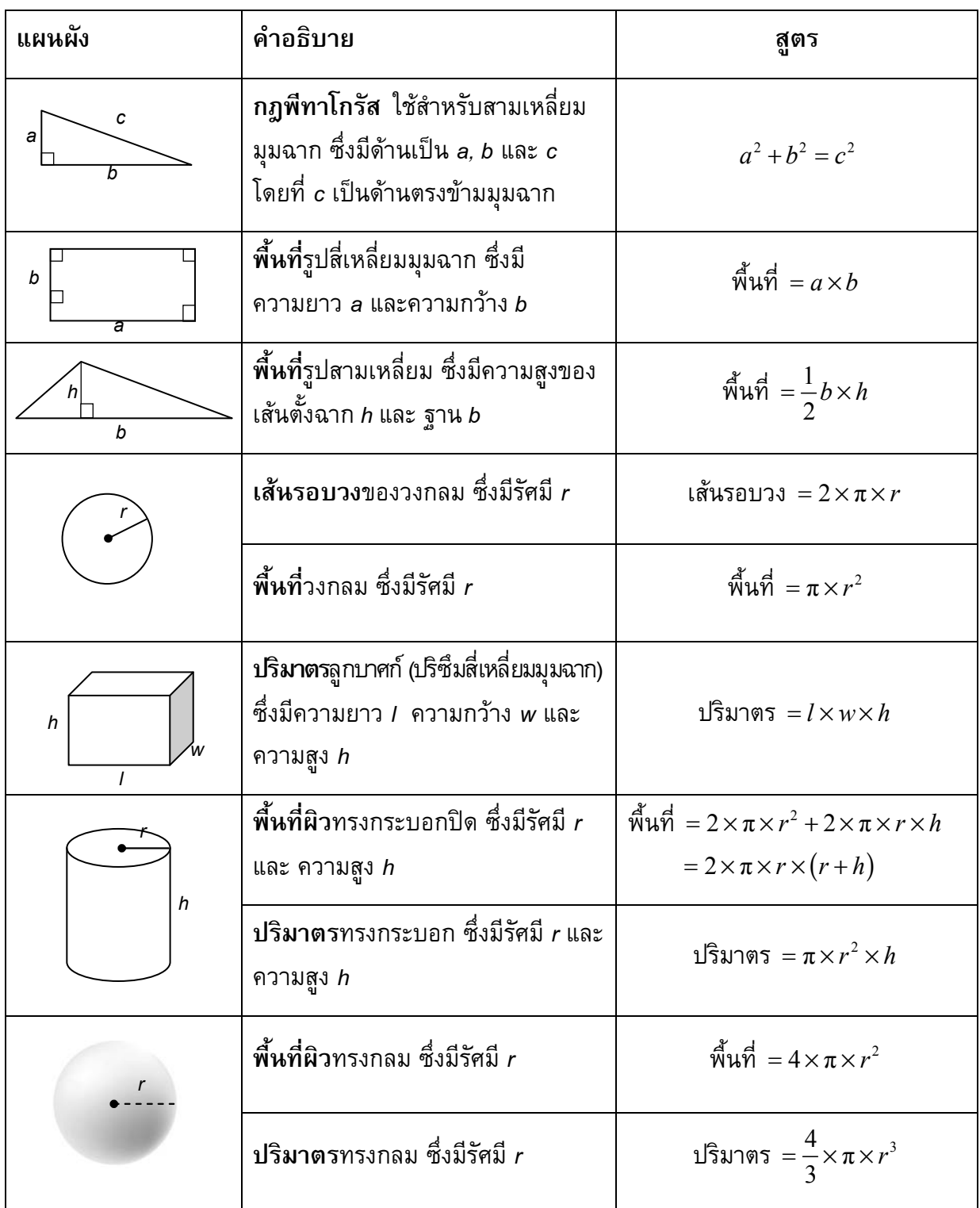

หมายเหตุ: นักเรียนสามารถใช้ 3.14 หรือ  $\frac{22}{7}$  ในการประมาณค่าของ  $\pi$ 

*ในแบบทดสอบชุดนี้ นักเรียนจะพบคําถามเกี่ยวกับคณิตศาสตร*

*ใหนักเรียนอานคําถามทุกขออยางละเอียดรอบคอบ แลวตอบคําถามใหดีที่สุดเทาที่จะทําได*

*บางคําถามจะมีคําตอบใหเลือกสี่คําตอบหรือมากกวา แตละคําตอบจะมีตัวเลขแสดงอยูขางหนา คําถามประเภทนี้ ใหนักเรียนวงกลมลอมรอบตัวเลขที่อยูหนาคําตอบที่นักเรียนคิดวาถูกตอง* 

*บางขอมีคําถามใหนักเรียนตอบหลายคําตอบ โดยใหวงกลมลอมรอบคําตอบเดียวในแตละแถว* 

*สําหรับคําถามอื่นๆ นักเรียนจะตองเขียนคําตอบสั้นๆ ในที่วางที่เตรียมไวในแบบทดสอบของนักเรียน คําถาม เหลานี้นักเรียนอาจตองเขียนคําตอบเปนตัวหนังสือ วาดภาพ และ/หรือเขียนตัวเลข* 

*บางคําถามตองการใหนักเรียนอธิบายคําตอบหรือใหเหตุผลประกอบคําตอบของนักเรียน คําถามเหลานี้มี คําตอบถูกไดหลายคําตอบ นักเรียนจะไดคะแนนจากวิธีที่นักเรียนแสดงความเขาใจของนักเรียนที่มีตอคําถาม และลักษณะการคิดที่นักเรียนแสดงออกมา นักเรียนควรเขียนคําตอบของนักเรียนในเสนบรรทัดที่กําหนดไวให จํานวนเสนบรรทัดจะเปนตัวบอกความยาวอยางคราวๆ ที่นักเรียนควรเขียนตอบ*

*สําหรับโจทยคณิตศาสตร บางครั้งจะมีพื้นที่วางแทนเสนบรรทัดสําหรับใหนักเรียนเขียนคําตอบ ใหนักเรียนใช พื้นที่วางนั้นแสดงวิธีทําทั้งหมด*

*บางคําถาม จะมีการใชหนวยของเงินที่สมมติขึ้นเปน "เซด" ซึ่งหนวยของเงินนี้ใชกับประเทศที่สมมติขึ้นคือ ประเทศ "เซดแลนด"*

*มีตารางสูตรใสใหไวที่ดานในของปกหนาของแบบทดสอบ เพื่อใชในการทําโจทยคณิตศาสตร*

*ขอสอบคณิตศาสตรเหลานี้ เปนขอสอบที่เคยถูกนํามาใชในการประเมินของโครงการประเมินผล นักเรียนนานาชาติ (Programme for International Student Assessment หรือ PISA) ซึ่งบางขอ ถูกใชในการประเมินผลจริง และบางขอถูกใชในการทดลองภาคสนาม ทั้งนี้ ขอสอบเหลานี้ยอมให เผยแพรตอสาธารณชนแลว*

# สวนฝรั่ง

ชาวสวนปลูกฝรั่งในแปลงปลูกรูปสี่เหลี่ยมจัตุรัส นอกจากนี้ยังปลูกต้นสนไว้รอบ ๆ แปลงฝรั่ง เพื่อ ู้<br>ป้องกันลมด้วย

แผนผังในรูปต่อไปนี้แสดงแปลงฝรั่งดังกล่าว โดย n คือ จำนวนแถวของต้นฝรั่ง

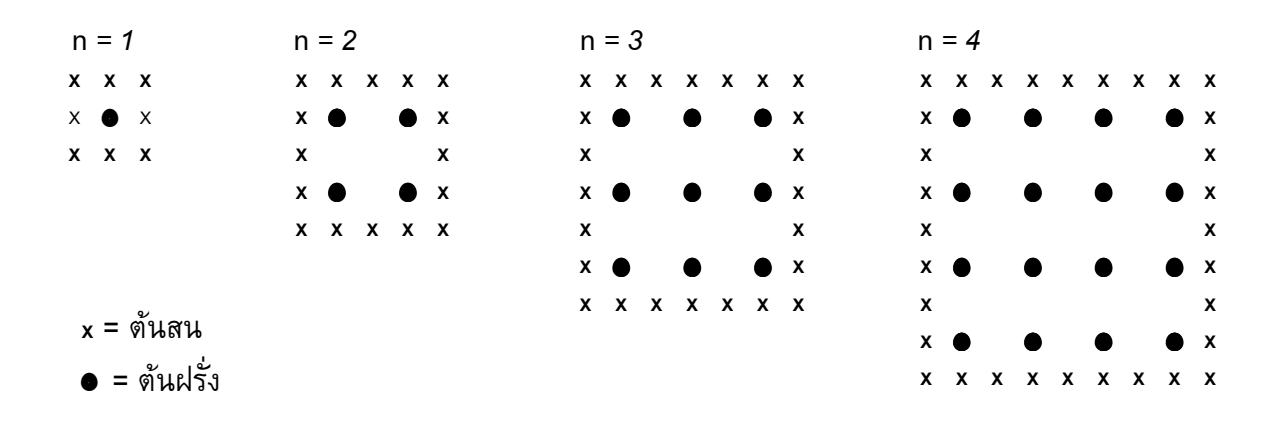

# ์คำถามที่ 1 : สวนฝรั่ง

M136Q01-01 02 11 12 21 99

### เติมข้อมูลลงในตารางต่อไปนี้ให้สมบูรณ์

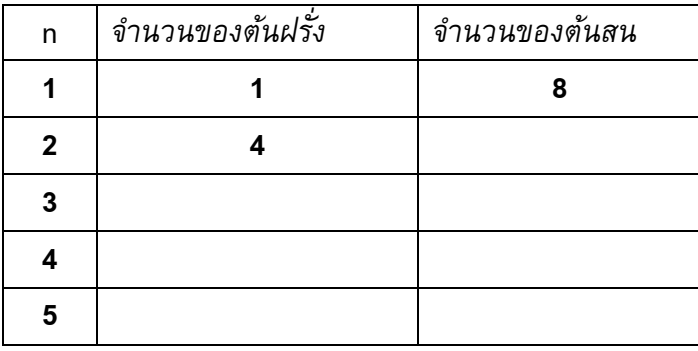

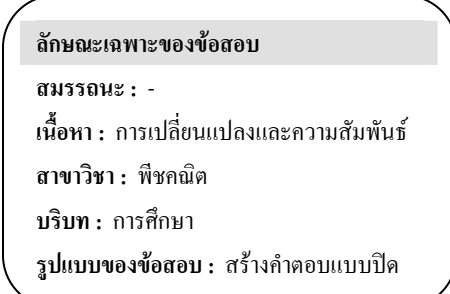

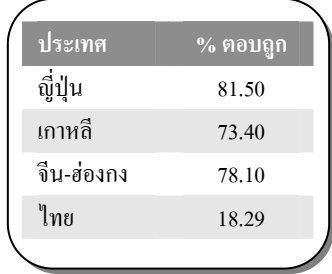

# ิการให้คะแนน สวนฝรั่ง 1

เติมข้อมูลในตาราง

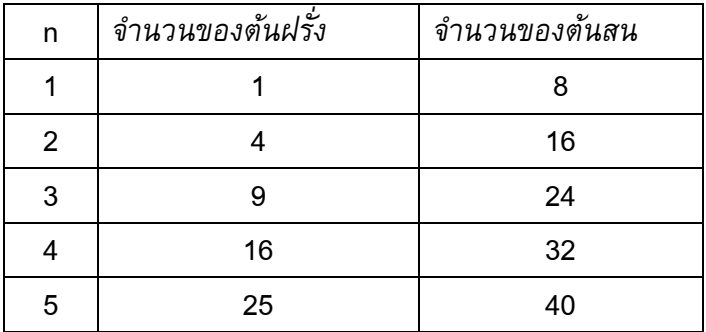

### คะแนนเต็ม

รหัส 21: เติมถูกทั้ง 7 ช่อง

### ได้คะแนนบางส่วน

|รหัสเหล่านี้ สำหรับคำตอบที่ตอบผิดหรือไม่ตอบ ในตาราง รหัส 11 สำหรับคำตอบที่ผิดแห่งเดียวคือ n=5 และ รหัส 12 สำหรับคำตอบที่ผิดแห่งเดียว คือ n =2 หรือ 3 หรือ 41

รหัส 11: ตอบถูกในช่อง n = 2, 3, 4 แต่ตอบผิดหรือไม่ตอบในช่อง n = 5

- ในช่องสุดท้ายตอบ '40' ซึ่งไม่ถูก ช่องอื่นๆถูกหมด
- ตอบ '25' ไม่ถูก ช่องอื่นๆ ถูกหมด

รหัส 12: คำตอบในช่อง n = 5 ถูกแต่มีคำตอบผิดที่อื่นๆ 1 แห่งซึ่งอาจเป็น n=2 หรือ 3 หรือ 4

### ไม่ได้คะแนน

|รหัสเหล่านี้สำหรับคำตอบที่มีที่ผิด 2 หรือมากกว่า 2 แห่ง|

รหัส 01: ตอบถูกในช่อง n = 2 , 3 , 4 แต่ทั้ง 2 คำตอบของ n = 5 ผิด

● ทั้ง '25' และ '40' ผิด นอกนั้นถูกหมด

```
รหัส 02: คำตอบอื่นๆ
```
รหัส 99 ไม่ตอบ

# ้คำถามที่ 2 : สวนฝรั่ง

นักเรียนสามารถคำนวณหาจำนวนของต้นฝรั่งและจำนวนของต้นสนโดยใช้สูตร 2 สูตร ต่อไปนี้

จำนวนของต้นฝรั่ง =  $n^2$ 

จำนวนของต้นสน =  $8n$ 

เมื่อ *n* คือ จำนวนแถวของต้นฝรั่ง

ี จะมีค่าของ *n* อยู่ค่าหนึ่งที่จำนวนของตันฝรั่งจะเท่ากับจำนวนของตันสน จงหาค่าของ *n* นั้น โดยแสดงวิธีคำนวณด้วย

ลักษณะเฉพาะของข้อสอบ สมรรถนะ : -เนื้อหา : การเปลี่ยนแปลงและความสัมพันธ์

- สาขาวิชา : พืชคณิต
- บริบท : การศึกษา
- รูปแบบของข้อสอบ: สร้างคำตอบแบบปิด

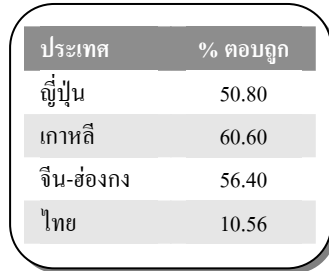

# การให้คะแนน สวนฝรั่ง 2

### คะแนนเต็ม

[รหัสเหล่านี้สำหรับคำตอบที่ถูก n= 8 แต่ใช้วิธีต่างกัน] รหัส 11<sup>.</sup> n= 8 วิธีทางพี่ชุดณิต ดังนี้ ●  $n^2 = 8n$ ,  $n^2 - 8n = 0$ , n(n-8)=0, n = 0 และ 8 ตั้งนั้น n = 8 ้รหัส 12<sup>.</sup> n= 8. แสดงวิธีทางพี่ชุดณิตไม่ชัดเจน หรือ ไม่แสดงวิธีทำ •  $n^2 = 8^2 = 64$ .  $8n = 8$ .  $8 = 64$  $n^2 = 8n$  ดังนั้น n = 8  $8 \times 8 = 64. n = 8$  $n = 8$ •  $8 \times 8 = 8^2$ รหัส 13: n = 8 , ใช้วิธีการคิดอย่างอื่น เช่น วาดรูปขยายออกไป

[รหัสเหล่านี้สำหรับคำตอบที่ถูก คือ n = 8 แต่มีคำตอบเพิ่ม n = 0 และมีวิธีคิดต่างไป]

รหัส 14: เหมือนกับรหัส 11 (วิธีทางพีชคณิตชัดเจน) แต่ตอบ 2 คำตอบ คือ n = 8 และ n = 0

•  $n^2 = 8n$ ,  $n^2 - 8n = 0$ ,  $n(n-8) = 0$ ,  $n = 0$  use  $n = 8$ 

รหัส 15: เหมือนกับรหัส 12 (วิธีทางพีชคณิตไม่ชัดเจน) แต่ตอบ 2 คำตอบคือ n=8 และ n=0

### ไม่ได้คะแนน

รหัส 00: คำตอบอื่นๆ รวมทั้งคำตอบ n = 0

- $n^2 = 8n$  ( เขียนประโยคซ้ำกับคำถาม)
- $n^2 = 8$
- n = 0 ตอบคำตอบเดียวกันไม่ได้เพราะทุกๆ ต้นฝรั่ง 1 ต้นจะม่ต้นสน 8 ต้น

รหัส 99 ไม่ตอบ

# ้คำถามที่ 3 : สวนฝรั่ง

M136Q03-01 02 11 21 99

ี่สมมุติว่าเจ้าของสวนต้องการขยายสวนให้ใหญ่ขึ้น โดยเพิ่มจำนวนแถวของต้นไม้ให้มากขึ้น เมื่อสวน ขยายใหญ่ขึ้น จงหาว่าจำนวนของต้นฝรั่งหรือจำนวนของต้นสนอย่างไหนจะเพิ่มขึ้นเร็วกว่ากัน และ ุกริบายว่า นักเรียนคิดหาคำตอบอย่างไรด้วย

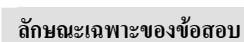

- สมรรถนะ : -
- เนื้อหา : การเปลี่ยนแปลงและความสัมพันธ์ สาขาวิชา : พืชคณิต บริบท : การศึกษา รูปแบบของข้อสอบ: สร้างคำตอบแบบอิสระ

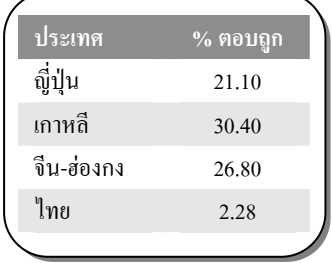

# การให้คะแนน สวนฝรั่ง 3

### คะแนนเต็ม

รหัส 21: คำตอบถูกต้อง (ต้นฝรั่ง) ตามด้วยคำอธิบายที่สมเหตุสมผล ตัวอย่างเช่น

- จำนวนต้นฝรั่ง = n X n และจำนวนต้นสน = 8 X n ทั้งสองสูตรนี้มี n เป็นตัวประกอบ แต่จำนวนต้นฝรั่งมี n อีกหนึ่งตัว ซึ่งจะทำให้มีจำนวน มากขึ้น ในขณะที่ 8 ยังคงเป็นตัวประกอบเดิม ้คือ จำนวนของต้นฝรั่งจะเพิ่มขึ้นเร็วกว่า
- จำนวนต้นฝรั่งเพิ่มขึ้นเร็วกว่า เพราะจำนวนต้นฝรั่งเพิ่มเป็นกำลังสอง แทนที่จะถูณด้วย 8
- จำนวนต้นฝรั่งเป็นสมการกำลังสอง จำนวนต้นสนเป็นสมการเชิงเส้น ดังนั้นจำนวนต้นฝรั่งจะเพิ่มขึ้น เร็วกว่า
- $\bullet$  ตอบโดยอาศัยกราฟ เพื่อแสดงว่า n $^2$  มีค่ามากกว่า 8n เมื่อ n มากกว่า 8

[ให้รหัส 21 ถ้านักเรียนอธิบายในเชิงพีชคณิต<mark>อยู่บนพื้นฐานของสูตร n<sup>2</sup> และ 8n</mark>]

### ได้คะแนนบางส่วน

- รหัส 11: คำตอบถูกต้อง (ต้นฝรั่ง) อยู่บนพื้นฐานของการยกตัวอย่างเป็นเฉพาะกรณีไป หรือต่อเติม ข้อมูลในตารางออกไปอีก
	- จำนวนต้นฝรั่งจะเพิ่มขึ้นอย่างรวดเร็วกว่า เพราะจากข้อมลในตารางจะเห็นว่า จำนวนต้นฝรั่งเพิ่มขึ้น เร็วกว่าจำนวนต้นสน กรณีนี้เกิดขึ้นภายหลังจากจำนวนต<sup>้</sup>นฝรั่งและจำนวนต้นสนเท่ากันแล้ว
	- จากข้อมูลในตารางแสดงให้เห็นว่า จำนวนต้นฝรั่งเพิ่มขึ้นเร็วกว่า

### หรือ

ี คำตอบถูกต้อง (ต้นฝรั่ง) เพราะประจักษ์บา<mark>งประการ</mark>ถึงความสัมพันธ์ระหว่าง n<sup>2</sup> และ 8n ้ที่ละไว้ในฐานที่เข้าใจ แต่ไม่ชัดเจนเท่าคำตอบที่ให้รหัส 21

- $\bullet$  ต้นฝรั่ง ภายหลังจาก n > 8
- หลังจาก 8 แถวแล้ว จำนวนต้นฝรั่งจะเพิ่มขึ้นเร็วกว่าจำนวนต้นสน
- จนกว่าต้นสนจะครบ 8 แถวแล้ว จำนวนต้นฝรั่งจึงจะมากกว่า

# ไม่ได้คะแนน

รหัส 01: คำตอบถูกต้อง (ต้นฝรั่ง) โดยไม่อธิบาย อธิบายไม่เพียงพอ หรืออธิบายผิด

- ต้นฝรั่ง
- ต้นฝรั่ง ที่อยู่ภายในมากกว่าต้นฝรั่งที่อยู่รอบ ๆ ด้านนอก
- ต้นฝรั่ง เพราะถูกล้อมรอบด้วยต้นสน
- รหัส 02: คำตอบที่ไม่ถูกต้องอื่น ๆ
	- ต้นสน
	- ต้นสน เพราะทุกครั้งที่เพิ่มแถวของต้นฝรั่ง ท่านต้องใช้ต้นสนเป็นจำนวนมาก
	- ต้นสน เพราะต้นฝรั่งทุก ๆ ต้น มีต้นสน 8 ต้น
	- ข้าพเจ้าไม่ทราบ

รหัส 99: ไม่ตอบ

# ตัวต่อ

พจมานชอบเล่นตัวต่อจากลูกบาศก์เล็ก ๆ ดังรูป

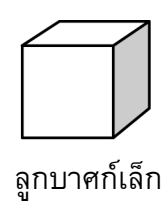

พจมานมีลูกบาศก์เล็ก ๆ อย่างนี้มากมาย เธอใช้กาวต่อลูกบาศก์เล็ก ๆ เข้าด้วยกันเป็นทรงสี่เหลี่ยมมุม ฉากแบบต่างๆ

้ครั้งแรกพจมานต่อลูกบาศก์เล็กๆ แปดอัน เข้าด้วยกัน ได้ดังรูป ก

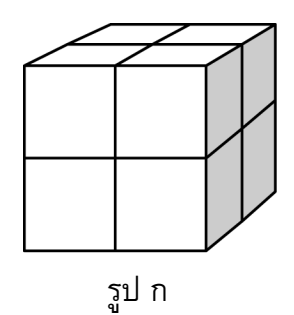

จากนั้นพจมานต่อลูกบาศก์เล็กๆ เข้าด้วยกันเป็นทรงสี่เหลี่ยมตัน ดังรูป ข และ รูป ค

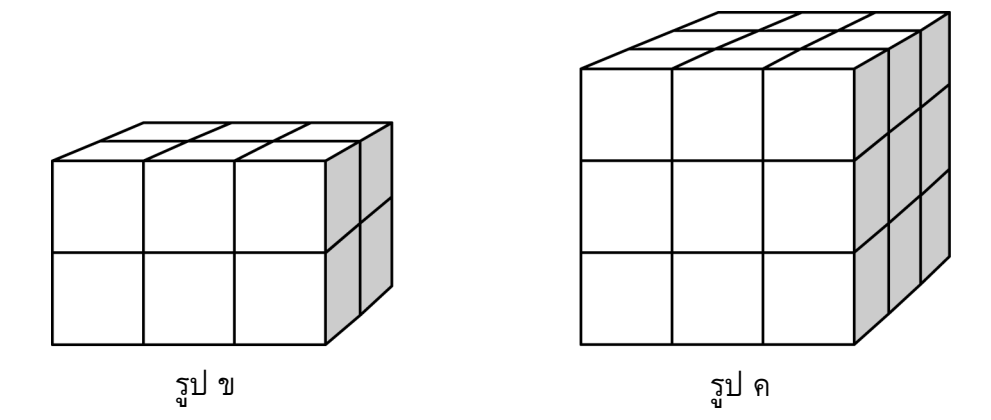

### คำถามที่ 4 : ตัวต่อ

รูป ข พจมานต้องใช้ลูกบาศก์เล็กๆ ทั้งหมดกี่อัน 

### การให้คะแนน ตัวต่อ 1

#### คะแนนเต็ม

รหัส 1: 12 คัน

### ไม่ได้คะแนน

รหัส 0: คำตอบอื่นๆ

รหัส 9 ไม่ตอบ

### คำถามที่ 5 : ตัวต่อ

M309Q02

้พจมานใช้ลูกบาศก์เล็กๆ ทั้งหมดกี่อัน เพื่อต่อเป็นทรงสี่เหลี่ยมตัน รูป ค

# การให้คะแนน ตัวต่อ 2

### คะแนนเต็ม

รหัส 1<sup>.</sup> 27 อัน

### ไม่ได้คะแนน

รหัส 0: คำตอบอื่นๆ

รหัส 9 ไม่ตอบ

#### ลักษณะเฉพาะของข้อสอบ

สมรรถนะ: การทำใหม่

เนื้อหา : ปริภูมิและรูปทรงสามมิติ

สาขาวิชา : เรขาคณิต

บริบท : ส่วนตัว

รูปแบบของข้อสอบ: เขียนตอบสั้นๆ

#### ประเทศ  $%$  ตอบถูก ไทย 71.20

หมายเหตุ: เป็นข้อสอบที่ใช้เฉพาะ การทดลองภาคสนามจึงไม่มีข้อมล ของประเทศอื่น

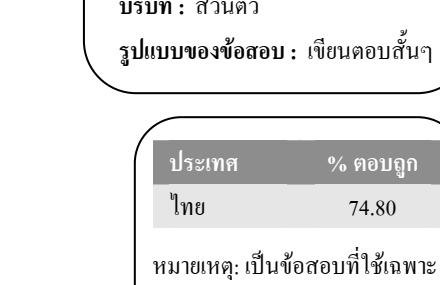

ของประเทศอื่น

สมรรถนะ: การทำใหม่ เนื้อหา : ปริภูมิและรูปทรงสามมิติ สาขาวิชา : เรขาคณิต

การทดลองภาคสนามจึงไม่มีข้อมูล

บริบท : ส่วนตัว

ลักษณะเฉพาะของข้อสอบ

M309O01

M309Q04

### ้คำถามที่ 6 : ตัวต่อ

้พจมานคิดได้ว่า ตาม รูป ค นั้น เธอใช้ลูกบาศก์เล็กๆ ไปมากเกินความจำเป็น แทนที่จะต่อเป็นทรงตัน เธอปล่อยให้ข้างในกลวงได้

้พจมานจะต้องใช้ลูกบาศก์เล็กๆ อย่างน้อยที่สุดกี่อัน เพื่อต่อเป็นทรงสี่เหลี่ยมตาม รูป ค แต่ข้างในกลวง

ลักษณะเฉพาะของข้อสอบ สมรรถนะ : การเชื่อมโยงความรู้ ้เนื้อหา : ปริภูมิและรูปทรงสามมิติ การให้คะแนน ตัวต่อ 3 สาขาวิชา : เรขาคณิต าเริงเท · ส่าบต้า คะแนนเต็ม รูปแบบของข้อสอบ : เขียนตอบสั้นๆ รหัส 1: 26 อัน ไม่ได้คะแนน ประเทศ  $%$  ตอบถูก ไทย  $16.20$ รหัส 0: คำตอบอื่นๆ หมายเหตุ: เป็นข้อสอบที่ใช้เฉพาะ รหัส 9. ไม่ตอบ การทดลองภาคสนามจึงไม่มีข้อมูล ของประเทศอื่น

### ดำกามที่ 7 · ตัวต่อ

ี พจมานต้องการต่อทรงสี่เหลี่ยมมุมฉากที่ดูเหมือนทรงตัน โดยให้มีความยาว 6 ลูกบาศก์เล็ก ึกว้าง 5 ลูกบาศก์เล็ก และสูง 4 ลูกบาศก์เล็ก โดยต้องการใช้ลูกบาศก์เล็กๆ ให้น้อยที่สุดเท่าที่จะน้อย ได้ และจะปล่อยให้ข้างในกลวงให้มากที่สุด

ี พจมานจะต้องใช้ลูกบาศก์เล็กๆ อย่างน้อยที่สุด กี่อัน

การให้คะแนน ตัวต่อ 4

#### คะแนนเต็ม

รหัส 1 96 อัน

### ไม่ได้คะแนน

รหัส 0: คำตอบอื่นๆ

รหัส 9: ไม่ตอบ

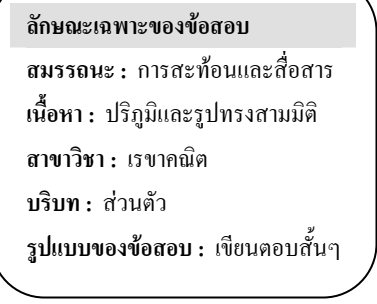

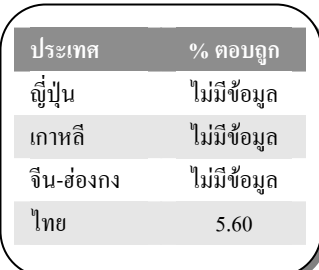

# ์ คุยผ่านอินเตอร์เน็ต

มาร์ค (อยู่ที่เมืองซิดนีย์ ประเทศออสเตรเลีย) และฮานส์ (อยู่ที่กรุงเบอร์ลิน ประเทศเยอรมัน) ติดต่อกัน โดยใช้ "คุย" (chat) ทางอินเตอร์เน็ต เขาต้องใช้อินเตอร์เน็ตในเวลาเดียวกันจึงสามารถ "คุย" กันได้ มาร์ค ดูแผนภาพเวลาของโลก เพื่อหาเวลาที่เหมาะสมในการ "คุย" กันทางอินเตอร์เน็ต และพบว่า

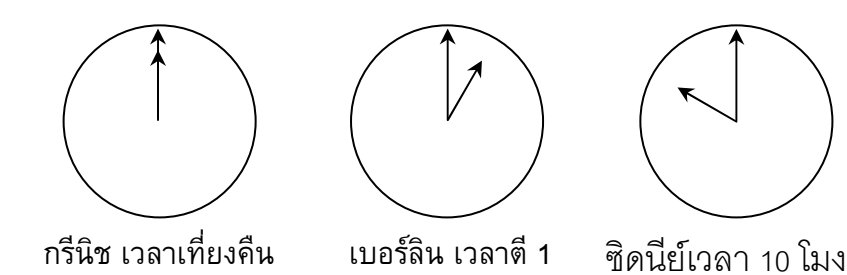

### ้คำถามที่ 8 : คุยผ่านอินเตอร์เน็ต

เวลา 1 ทุ่ม ที่ซิดนีย์ ตรงกับเวลาอะไรที่เบอร์ลิน

คำตกบ

การให้คะแนน คุยผ่านอินเตอร์เน็ต 1

### คะแนนเต็ม

รหัส 1: 10 โมงเช้า หรือ 10 นาพิกา

### ไม่ได้คะแนน

- รหัส 0: คำตอบอื่นๆ
- รหัส 9: ไม่ตอบ

ลักษณะเฉพาะของข้อสอบ **สมรรถนะ :** การเชื่อมโยงความรู้ เนื้อหา : การเปลี่ยนแปลงและความสัมพันธ์ สาขาวิชา : จำนวน บริบท : ส่วนตัว รูปแบบของข้อสอบ : เขียนตอบสั้นๆ

 $M402Q01 - 0$  1 9

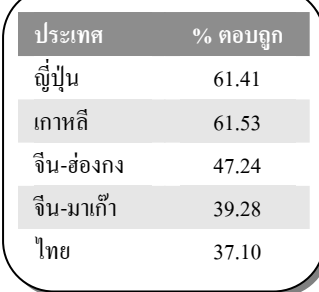

### ้คำถามที่ 9 : คุยผ่านอินเตอร์เน็ต

มาร์ค และฮานส์ไม่สามารถคุยกันระหว่าง 9 โมงเช้า ถึงบ่าย 4 โมงครึ่ง ในเวลาท้องถิ่นของแต่ละคน เนื่องจากพวกเขาต้องไปโรงเรียน เช่นเดียวกันกับในช่วง 5 ทุ่ม ถึง 7 โมงเช้า ในเวลาท้องถิ่นของเขา ก็คุยไม่ได้เช่นเดียวกัน เพราะกำลังหลับอยู่

้จงเขียนเวลาท้องถิ่นลงในตารางที่มาร์คและฮานส์ "คุย" กันได้

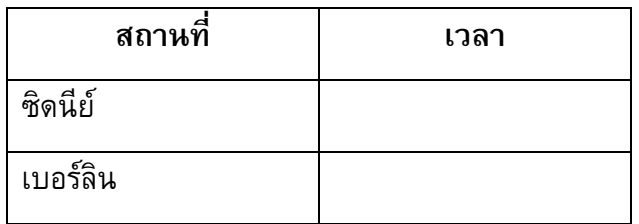

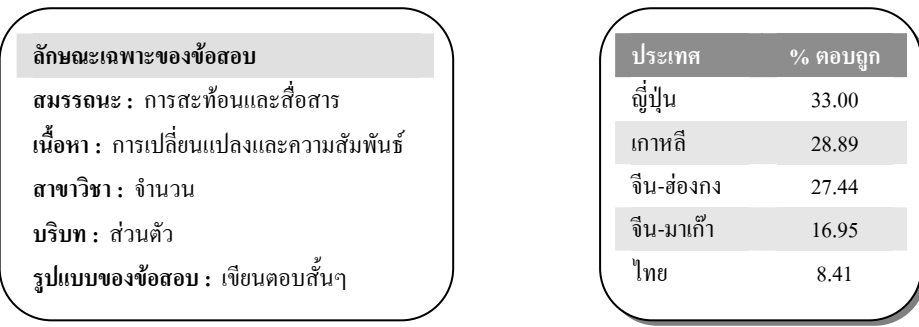

# การให้คะแนน คุยผ่านอินเตอร์เน็ต 2

### คะแนนเต็ม

้รหัส 1: เวลา หรือช่วงเวลาใดก็ได้ที่แตกต่างกัน 9 ชั่วโมง และเลือกจากช่วงเวลาเหล่านี้ ซิดนีย์ 16.30 น. – 18.00 น., เบอร์ลิน 7.30 น. – 9.00 น.

หรือ

ซิดนีย์ 7.00 น. – 8.00 น., เบอร์ลิน 22.00 น. – 23.00 น.

● ซิดนีย์ 17.00 น., เบอร์ลิน 8.00 น.

หมายเหตุ: ถ้าตอบเป็นช่วงเวลา ช่วงเวลานั้นต้องเป็นไปตามเงื่อนไขที่กำหนดไว้ ถ้าไม่กำหนดว่า

้เป็นเวลาเช้าหรือบ่ายก็ให้ถือว่าเวลาที่ให้ถูกต้อง ถ้าตอบช่วงเวลาได้ถูกต้อง และให้รหัสถูก

### ไม่ได้คะแนน

รหัส 0: คำตอบอื่นๆ รวมถึงตอบเวลาในที่หนึ่งที่ใดถูก แต่เวลาอีกที่หนึ่งที่ตรงกันไม่ถูก

● ซิดนีย์ 8.00 น., เบอร์ลิน 22.00 น.

รหัส 9 ใม่ตอบ

# ลูกอมสีต่าง ๆ

# ้คำถามที่ 10 : ลูกอมสีต่าง ๆ

แม่ให้เรวัตหยิบลูกอมหนึ่งลูกจากถุง โดยเขามองไม่เห็นลูกอม จำนวนของลูกอมแต่ละสีที่อยู่ในถุง แสดงในกราฟต่อไปนี้

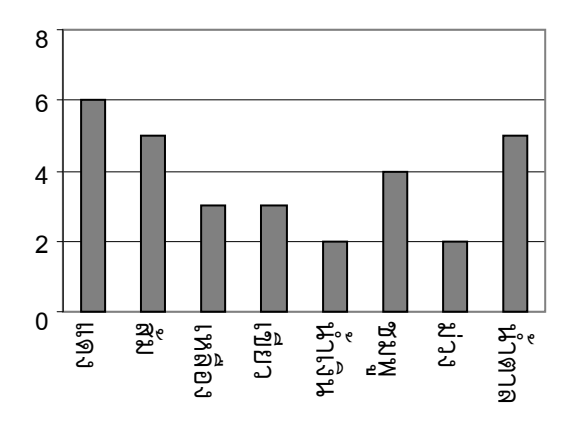

จงหาความน่าจะเป็นที่เรวัตจะหยิบได้ลูกอมสีแดง

- 1. 10%
- 2. 20%
- 3. 25%
- 4. 50%

### การให้คะแนน ลูกอมสีต่าง ๆ 1

### คะแนนเต็ม

รหัส 1: ข้อ 2. 20%

### ไม่ได้คะแนน

- รหัส 0: คำตอบอื่นๆ
- รหัส 9: ไม่ตอบ

ลักษณะเฉพาะของข้อสอบ สมรรถนะ : การทำใหม่ เนื้อหา : ความไม่แน่นอน สาขาวิชา : ความน่าจะเป็น บริบท : ส่วนตัว รูปแบบของข้อสอบ : เลือกตอบ

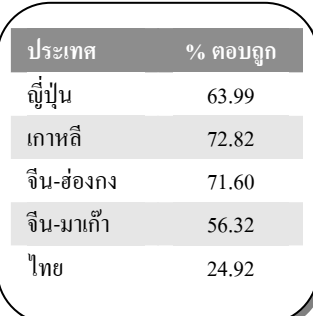

M467Q01

# ความสูงของนักเรียน

# ้คำถามที่ 11 : ความสูงของนักเรียน

วันหนึ่งในชั้นเรียนวิชาคณิตศาสตร์ชั้นหนึ่ง มีการวัดส่วนสูงของนักเรียนทุกคน พบว่าความสูงเฉลี่ยของ ี นักเรียนชายเท่ากับ 160 cm และความสูงเฉลี่ยของนักเรียนหญิงเท่ากับ 150 cm นักเรียนที่สูงที่สุด คือ อารียา ความสูงของเธอเท่ากับ 180 cm ส่วนดิเรกเตี้ยที่สุด ความสูงของเขาเท่ากับ 130 cm

ในวันนั้นมีนักเรียนที่ขาดเรียนสองคน แต่ทั้งสองได้มาเรียนในวันรุ่งขึ้น จึงมีการวัดส่วนสูง และได้ ้คำนวณหาค่าความสูงเฉลี่ยใหม่ ผลปรากฏว่าค่าความสูงเฉลี่ยของนักเรียนชาย และค่าความสูงเฉลี่ย ของนักเรียนหญิงไม่เปลี่ยนแปลง

ข้อใดต่อไปนี้เป็นการลงข้อสรุปจากสาระข้างต้น

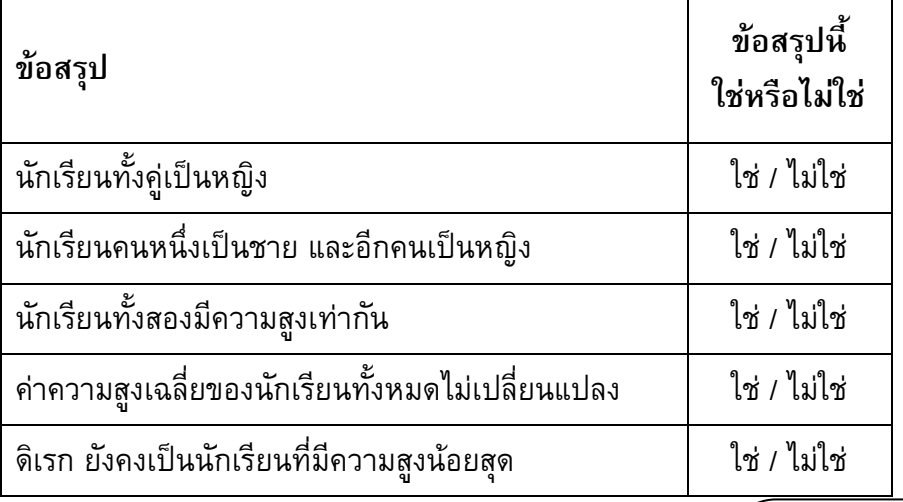

ำงวงเขียนวงกลมรอบล้อมคำว่า "ใช่"หรือ "ไม่ใช่" ในแต่ละข้อ

### การให้คะแนน ความสูงของนักเรียน 1

### คะแนนเต็ม

รหัส 1: "ไม่ใช่" ทุกข้อสรุป

### ไม่ได้คะแนน

รหัส 0: คำตอบอื่นๆ

รหัส 9. ไม่ตอบ

#### ลักษณะเฉพาะของข้อสอบ

สมรรถนะ : การสะท้อนและสื่อสาร

เนื้อหา : ความไม่แน่นอน

สาขาวิชา : สถิติ

บริบท : การศึกษา

รูปแบบของข้อสอบ : เลือกตอบแบบเชิงซ้อน

ประเทศ  $%$  ตอบถูก ไทย  $2000$ 

หมายเหตุ: เป็นข้อสอบที่ใช้เฉพาะ การทดลองภาคสนามจึงไม่มีข้อมูล ของประเทศอื่น

M479Q01

# ทางเลือก

# ้คำถามที่ 12 : ทางเลือก

ในร้านพิซซ่าแห่งหนึ่ง โดยปกติทางร้านจะมีหน้าให้สองอย่างอยู่แล้ว คือ ชีส และมะเขือเทศ ินอกเหนือจากนี้ ท่านสามารถเลือกหน้า<mark>พิเศษ</mark>เพิ่มเติมได้อีก หน้าพิเศษมีให้เลือก 4 อย่างคือ มะกอก, แฮม, เห็ด และซาลามิ

ระพี่ต้องการที่จะสั่งพิซซ่าที่เพิ่มหน้าพิเศษอีกสองชนิด อยากทราบว่าระพี่จะสามารถสั่งพิซซ่า หน้าต่างๆ กัน ได้ทั้งหมดกี่แบบ

### การให้คะแนน ทางเลือก 1

### คะแนนเต็ม

รหัส 1 6

### ไม่ได้คะแนน

รหัส 0: คำตอบอื่นๆ

รหัส 9: ไม่ตอบ

### ลักษณะเฉพาะของข้อสอบ

สมรรถนะ : การเชื่อมโยงความรู้

เนื้อหา : ปริมาณ

สาขาวิชา : วิยุตคณิต

บริบท : อาชีพ

รูปแบบของข้อสอบ : เขียนตอบสั้นๆ

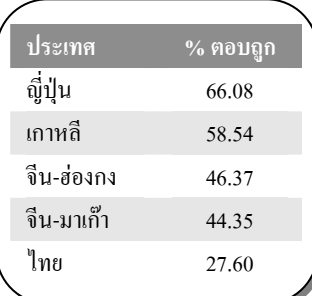

M510Q01

#### คะแนนสอบ

# ้คำถามที่ 13 : คะแนนสอบ

แผนผังข้างล่างแสดงผลการสอบวิชาวิทยาศาสตร์ของนักเรียนสองกลุ่มคือ กลุ่ม 1 และกลุ่ม 2

ค่าเฉลี่ยของคะแนนกลุ่ม 1 คือ 62.0 และค่าเฉลี่ยของคะแนนกลุ่ม 2 คือ 64.5 นักเรียนที่สอบผ่าน จะต้องได้คะแนน 50 คะแนนขึ้นไป

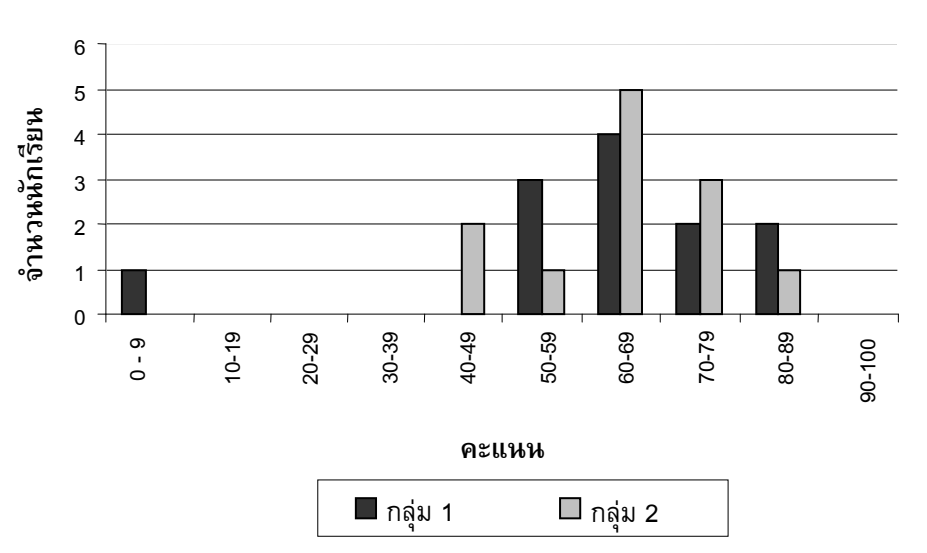

คะแนนในการทดสถบาิชาวิทยาศาสตร์

์จากแผนผัง ครูบอกว่าในการทดสอบครั้งนี้ กลุ่ม 2 ทำได้ดีกว่ากลุ่ม 1

้นักเรียนกลุ่ม 1 ไม่เห็นด้วยกับครู และพยายามชี้ให้ครูเห็นว่ากลุ่ม 2 อาจจะทำคะแนนได้ไม่ดีกว่ากลุ่ม 1 จงบอกเหตุผลทางคณิตศาสตร์ที่นักเรียนกลุ่ม 1 จะนำไปโต้แย้งกับครูมา 1 ข้อ โดยใช้ข้อมูลจากกราฟ

ลักษณะเฉพาะของข้อสอบ ประเทศ % ตอบถูก สมรรถนะ : การเชื่อมโยง ญี่ปุ่น 54.51 เนื้อหา : ความไม่แน่นอน เกาหลี 46.08 สาขาวิชา : สถิติ จีน-ฮ่องกง 66.65 จีน-มาเก๊า บริบท : การศึกษา 55.48 ไทย รูปแบบของข้อสอบ: สร้างคำตอบแบบอิสระ 21.37

### การให้คะแนน คะแนนสอบ 1

### คะแนนเต็ม

- ข้อโต้แย้งหนึ่งที่ใช้ได้ คือ ข้อโต้แย้งที่สมเหตสมผล อาจจะเป็นจำนวนนักเรียนที่สอบผ่าน รหัส 1: นักเรียนที่ได้คะแนนอยู่นอกกลุ่ม (ที่อยู่ห่างจากกลุ่มมากๆ) หรือจำนวนนักเรียนที่ได้คะแนน ระดับสูงสุด ไม่ควรนำมาคำนวณ
	- นักเรียนกลุ่ม 1 สอบผ่านมากกว่านักเรียนในกลุ่ม 2
	- ถ้าไม่รวมนักเรียนคนที่ได้คะแนนน้อยที่สุดในกลุ่ม 1 จะเห็นว่า นักเรียนกลุ่ม 1 ทำคะแนนได้ดีกว่า นักเรียนกลุ่ม 2
	- นักเรียนกลุ่ม 1 ได้คะแนน 80 หรือสูงกว่า มีจำนวนมากกว่ากลุ่ม 2

- รหัส 0: คำตอบอื่นๆ รวมทั้งคำตอบที่ไม่ได้ใช้เหตุผลเชิงคณิตศาสตร์ หรือใช้เหตุผลเชิงคณิตศาสตร์ ้ที่ผิดหรือคำตอบที่อธิบายอย่างง่ายๆ แต่เป็นการโต้แย้งที่ไม่สมเหตุสมผลว่ากลุ่ม 2 อาจจะ ทำไม่ได้ดีกว่า
	- ตามปกตินักเรียนกลุ่ม 1 ทำได้ดีกว่ากลุ่ม 2 ในวิชาวิทยาศาสตร์ แต่การสอบครั้งนี้เป็นเพียงความ บังเอิญเท่านั้น
	- เพราะว่ากลุ่ม2 มีความแตกต่างระหว่างคะแนนสูงสุดและคะแนนต่ำสุดน้อยกว่ากลุ่ม 1
	- กลุ่ม 1 ได้คะแนนดีกว่าในช่วง 80 89 และ 50 59
	- กลุ่ม 1 มีช่วงห่างระหว่างควอไทล์กว้างกว่ากลุ่ม 2
- รหัส 9 ไม่ตกบ

# รองเท้าเด็ก

ตารางต่อไปนี้แสดงขนาดรองเท้าที่สอดคล้องกับความยาวของเท้าในประเทศเซดแลนด์

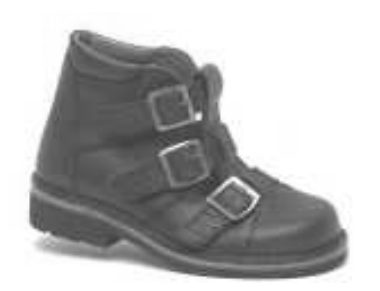

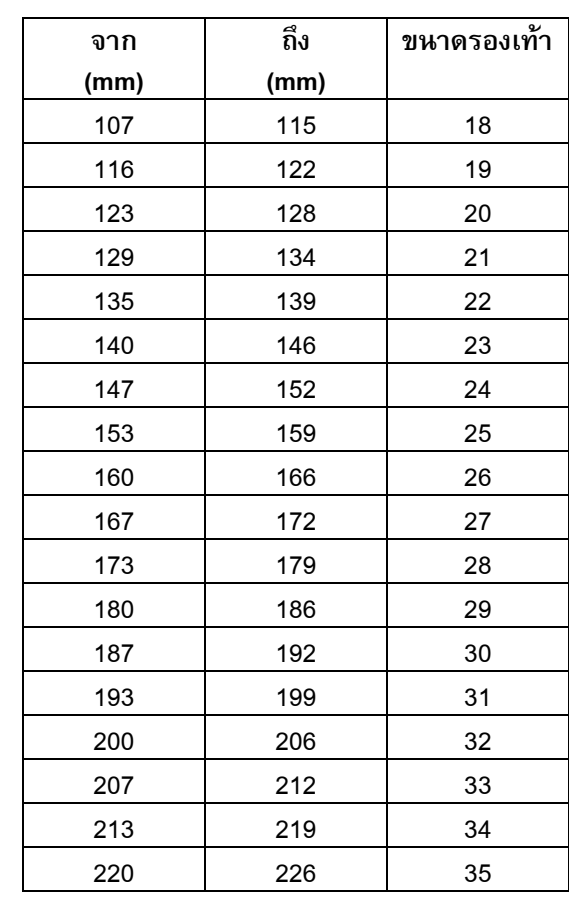

# ์<br>คำถามที่ 14 : รองเท้าเด็ก

้<br>เท้าของมาลียาว 163 mm จงใช้ตารางข้างต้นเพื่อบอกว่ามาลีควรลองใส่รองเท้าตามขนาดใดใน เซดแลนด์

ตารางการแปลงสำหรับขนาด รองเท้าเด็กในเซดแลนด์

# การให้คะแนน รองเท้าเด็ก 1

### คะแนนเต็ม

รหัส 1<sup>.</sup> 26

### ไม่ได้คะแนน

รหัส 0: คำตอบอื่นๆ

รหัส 9: ไม่ตอบ

### ลักษณะเฉพาะของข้อสอบ

สมรรถนะ: การทำใหม่ เนื้อหา : การเปลี่ยนแปลงและความสัมพันธ์

M515Q01

สาขาวิชา : ฟังก์ชั่น

บริบท : ส่วนตัว

#### รูปแบบของข้อสอบ : สร้างคำตอบแบบปิด

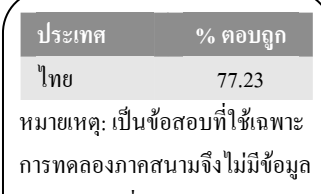

ของประเทศอื่น

# สเก็ตบอร์ด

อรัญชอบสเก็ตบอร์ดมากเขาไปร้านขายสเก็ตบอร์ดแห่งหนึ่งที่มีชื่อว่า "นักสเก็ต" เพื่อตรวจสอบราคา ้ที่ร้านนี้ท่านสามารถซื้อสเก็ตบอร์ดที่ประกอบสำเร็จแล้ว หรือซื้อแผ่นกระดาน, ชุดล้อ 4 ล้อ, ชุดแกนล้อ 2 อัน และชุดอุปกรณ์ประกอบที่นำมาประกอบสเก็ตบอร์ดด้วยตัวเอง

ราคาสินค้าในร้านเป็นดังนี้

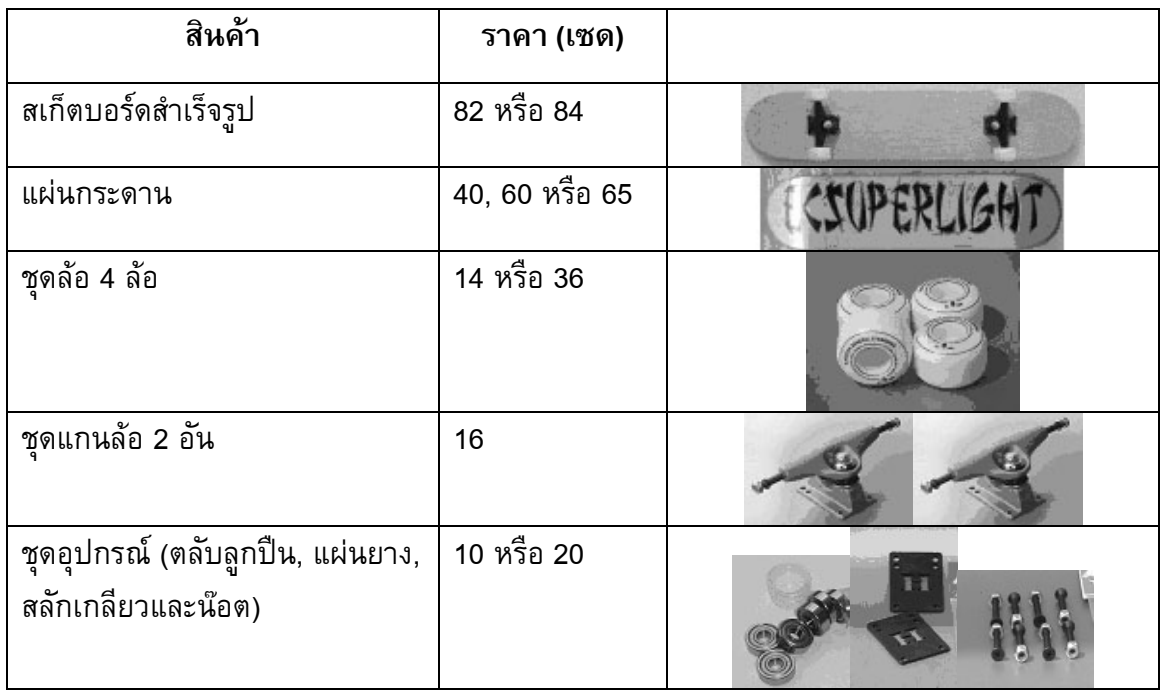

# ้คำถามที่ 15 : สเก็ตบอร์ด

M520O01a

M520Q01b

ถ้าอรัญต้องการประกอบสเก็ตบอร์ดด้วยตัวเอง จงหาราคาต่ำสุดและสูงสุดของการซื้ออุปกรณ์ร้านนี้

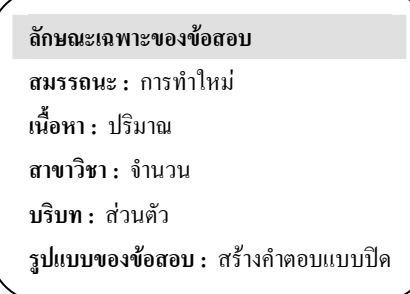

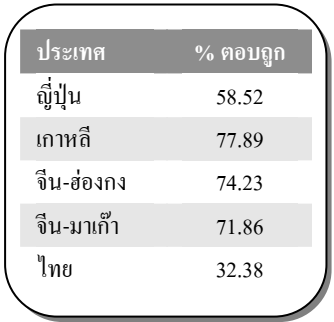

### การให้คะแนน สเก็ตบอร์ด 1

### คะแนนเต็ม

รหัส 21: ตอบถูกทั้งราคาต่ำสุด (80 เซด) และราคาสูงสุด (137 เซด)

### ได้คะแนนบางส่วน

รหัส 11: ตอบถูกราคาต่ำสุดอย่างเดียว (80 เซด)

รหัส 12: ตอบถูกราคาสูงสุดอย่างเดียว (137 เซด)

#### ไม่ได้คะแนน

รหัส 00: คำตอบอื่นๆ

รหัส 99: **ไม่ต**อบ

### -%- 16 : ก54> M520Q02

ทางร้านเสนอแผ่นกระดานที่แตกต่างกันสามชนิด ชุดล้อต่างกันสองชุด และชุดอุปกรณ์ต่างกันสองชุด และมีชุดแกนล้อเพียง 1 แบบ

อรัญสามารถประกอบสเก็ตบอร์ดได้ต่างกันกี่แบบ

- 1. 6
- 2. 8
- 3. 10
- 4. 12

### การให้คะแนน สเก็ตบอร์ด 2

### คะแนนเต็ม

รหัส 1: ข้อ 4. 12

### ไม่ได้คะแนน

รหัส 0: คำตอบอื่นๆ

รหัส 9: ไม่ตอบ

ลักษณะเฉพาะของข้อสอบ สมรรถนะ: การทำใหม่ เนื้อหา : ปริมาณ **สาขาวิชา :** วิยุตคณิต บริบท : ส่วนตัว รูปแบบของข้อสอบ : เลือกตอบ

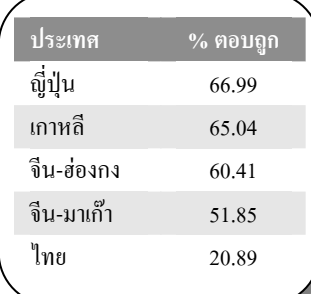

# ้คำถามที่ 17 : สเก็ตบอร์ด

อรัญมีเงิน 120 เซด สำหรับใช้จ่าย และเขาต้องการซื้อชิ้นส่วนต่างๆ ของสเก็ตบอร์ดที่มีราคาแพงที่สุด เท่าที่เขาจะตี้อได้

อรัญจะต้องจ่ายเงินเท่าไร ในการซื้อส่วนประกอบทั้ง 4 ส่วน ให้เติมคำตอบลงในตารางด้านล่างนี้

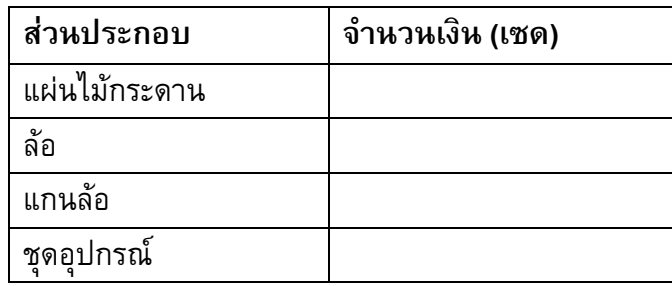

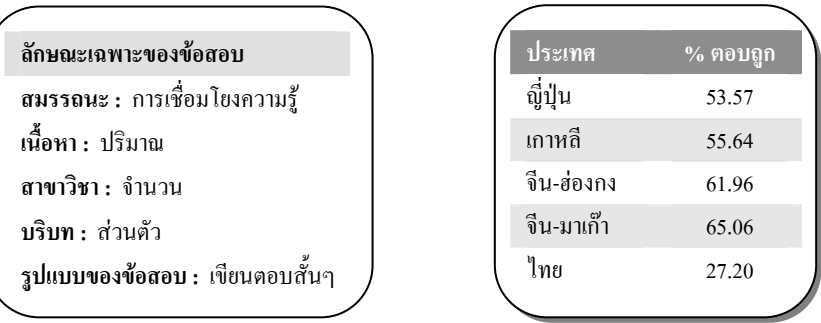

# การให้คะแนน สเก็ตบอร์ด 3

### คะแนนเต็ม

รหัส 1: แผ่นไม้กระดาน 65 เซด, ล้อ 14 เซด, แกนล้อ 16 เซด และชุดอุปกรณ์ 20 เซด

- รหัส 0: คำตอบอื่นๆ
- รหัส 9: ไม่ตอบ

# รถยนต์ที่ดีที่สุด

วารสารรถยนต์เล่มหนึ่ง ใช้ระบบการให้คะแนนเพื่อประเมินรถยนต์ใหม่ รถยนต์ที่ได้รับรางวัล "รถยนต์ แห่งปี" จะเป็นรถยนต์ที่มีคะแนนรวมสูงสุด มีรถยนต์ใหม่ห้าคัน เข้ารับการประเมิน และแสดงผลการ ประเมินไว้ในตารางดังนี้

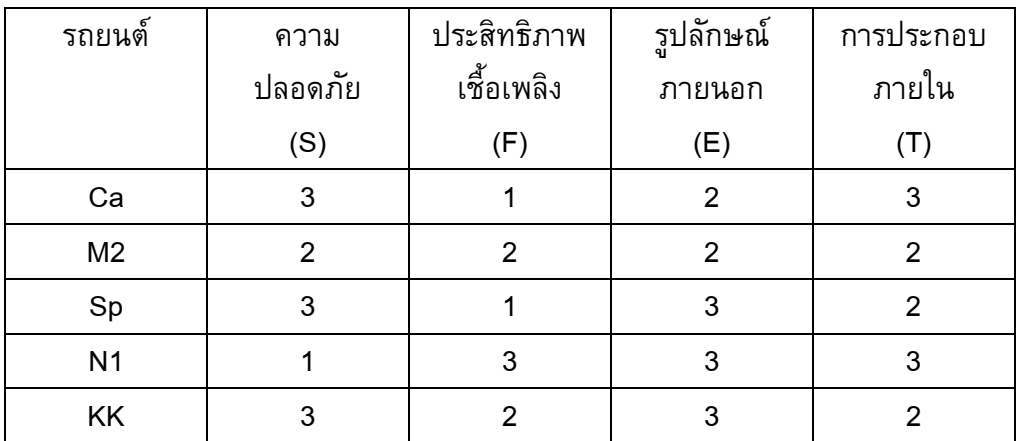

ค่าที่ถูกประเมินตีความดังนี้

3 คะแนน = ดีเยี่ยม 2 คะแนน = ดี 1 คะแนน = พอใช้

# ์ คำถามที่ 18 : รถยนต์ที่ดีที่สุด

M704O01

การคิดคะแนนรวมสำหรับรถยนต์ วารสารรถยนต์เล่มนั้นใช้สูตรการหาคะแนนรวมจากผลรวมของ คะแนนแต่ละด้าน ดังนี้

คะแนนรวม =  $(3 \times S) + F + E + T$ 

้จงดำนวณหาดะแนนรวมสำหรับ "Ca" แล้วเขียนดำตอบลงในที่ว่างที่กำหนดให้

ดะแนนรวมสำหรับ "Ca" ·

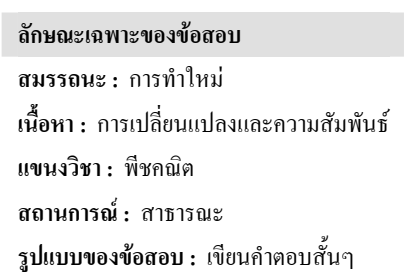

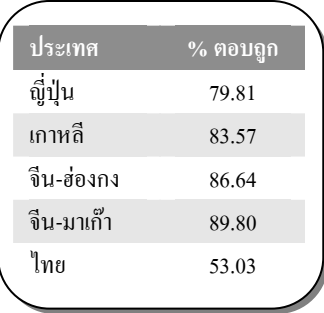

### ึการให้คะแนน รถยนต์ที่ดีที่สุด 1

#### คะแนนเต็ม

รหัส 1: 15 คะแนน

### ไม่ได้คะแนน

รหัส 0: คำตอบอื่นๆ

รหัส 9: ไม่ตอบ

# คำถามที่ 19 : รถยนต์ที่ดีที่สุด

M704Q02

ผู้ผลิตรถยนต์ "Ca" คิดว่ากฏในการให้คะแนนรวมนั้นไม่ยุติธรรม

จงเขียนสูตรที่ใช้คำนวณการให้คะแนนรวม เพื่อจะให้รถยนต์ "Ca" เป็นผู้ชนะ

สูตรที่นักเรียนเขียนขึ้นควรจะต้องรวมตัวแปรทั้งสี่ และควรเขียนสูตรโดยการเติมจำนวนบวกลงใน ์<br>ช่องว่างทั้งสี่ในสมการข้างล่างนี้

คะแนนรวม = ......... x S + ......... x F + ......... x E + ......... x T

#### ลักษณะเฉพาะของข้อสอบ

สมรรถนะ : การสะท้อนและสื่อสาร เนื้อหา : การเปลี่ยนแปลงและความสัมพันธ์ แขนงวิชา: พืชคณิต ี สถานการณ์ : สาธารณะ รูปแบบของข้อสอบ : สร้างคำตอบแบบอิสระ

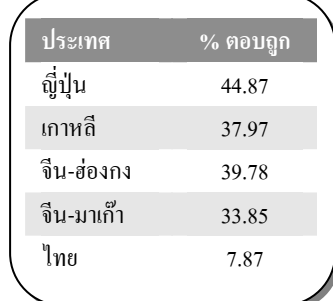

### การให้คะแนน รถยนต์ที่ดีที่สุด 2

คะแนนเต็ม

รหัส 1: ถูกต้องตามกฎ เพื่อที่จะให้รถยนต์ "Ca" เป็นผู้ชนะ

### ไม่ได้คะแนน

รหัส 0: คำตอบอื่นๆ

รหัส 9: ไม่ตอบ

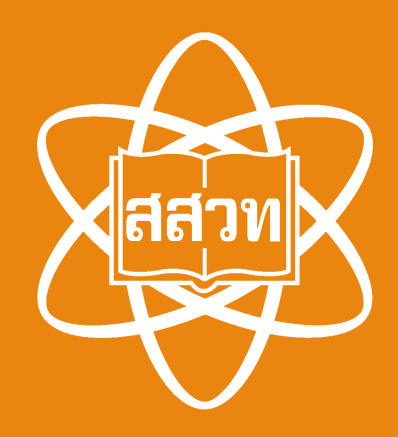

### **สถาบันสงเสริมการสอนวิทยาศาสตรและเทคโนโลยี 924 ถ.สุขุมวิท แขวงพระโขนง เขตคลองเตย กรุงเทพฯ 10110 โทรศัพท 02 392 4021 โทรสาร 02 381 0750http://www.ipst.ac.th**